**Masterabeit** 

# **BEURTEILUNG DER EFFEKTIVITÄT DER SCHUBEINBRINGUNG DURCH STRAHLGEBLÄSE IN TUNNELN MIT HILFE NUMERISCHER MODELLE UND MESSUNGEN**

**Verfasser**

**BSc. SAURWEIN Matthias**

**Eingereicht am Institut für Verbrennungskraftmaschinen und Thermodynamik der Technischen Universität Graz**

**Vorstand: Univ.-Prof. DI Dr. EICHLSEDER Helmut**

**Beurteiler: Ao.Univ.-Prof. DI Dr. STURM Peter**

**Betreuer: Ao.Univ.-Prof. DI Dr. STURM Peter DI (FH) BEYER Michael**

**Graz, Mai 2014**

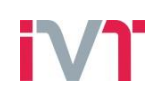

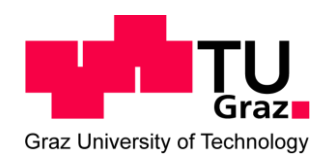

Institut für Verbrennungskraftmaschinen und Thermodynamik Vorstand: Univ.-Prof. DI Dr. Helmut Eichlseder

## **Eidesstattliche Erklärung**

Ich erkläre an Eides statt, dass ich die vorliegende Arbeit selbstständig verfasst, andere als die angegebenen Quellen/Hilfsmittel nicht benutzt und die den benutzten Quellen wörtlich und inhaltlich entnommenen Stellen als solche kenntlich gemacht habe.

Graz, am 27. Mai 2014 ………………………………………………..

(Unterschrift)

## **Statutory Declaration**

I declare that I have authored this thesis independently, that I have not used other than the declared sources / resources and that I have explicitly marked all material which has been quoted either literally or by content from the used sources.

2014-05-27 ………………………………………………..

date (signature)

## **Kurzfassung**

Diese Masterarbeit befasst sich mit der Analyse der Effektivität der Schubeinbringung mittels Strahlventilatoren in längsgelüfteten Straßentunnel. Durch die wandnahe Montage der Strahlventilatoren kommt es zu einer Verminderung des Schubeintrages im Tunnel. Da die Dimensionierung der Lüftungsanlage im Normalfall mittels eindimensionaler Auslegungsrechnung erfolgt, benötigt es einen Einbauwirkungsgrad, um die Schubminderung, hervorgerufen durch dreidimensionale Effekte, berücksichtigen zu können. Dabei wird das Verhältnis zwischen dem vom Strahlventilator abgegebenen Schub und dem im Tunnel ankommenden Schub in Form eines Druckanstieges als Einbauwirkungsgrad bezeichnet.

Im Zuge von Untersuchungen in der vorliegenden Arbeit konnte, abweichend von bisherigen Erkenntnissen aus der Literatur, herausgefunden werden, dass eine Schubminderung nicht nur von der Tunnelfahrraumgeometrie, dem Wandabstand und der Ventilatorbaugröße abhängig ist, sondern auch eine starke Korrelation mit der vorherrschenden Strömungsgeschwindigkeit im Tunnel besteht.

Beginnend mit einer Einführung in die Thematik der Strömungsmechanik von Tunnellüftungssystemen umfasst ein großer Teil der Arbeit die Erstellung des numerischen Models mit einhergehender Validierung. Zum besseren Verständnis des Einflusses der vorherrschenden Strömungsgeschwindigkeit im Tunnel auf den Einbauwirkungsgrad erfolgte eine Analyse des Schubverlustes und deren Abhängigkeiten. Ausgehend von den neuen Erkenntnissen wurden über Messungen im Straßentunnel und durch dreidimensionalen Strömungssimulationen (CFD Simulationen) eine Vielzahl an Einbauwirkungsgraden bestimmt, wodurch die Genauigkeit für zukünftige Dimensionierungen von Lüftungsanlage verbessert wird. Dabei wurden Einfach- und Doppelanordnung von Strahlventilatoren für häufig vorkommende hufeisen- und rechteckförmige Tunnelquerschnitte betrachtet. Schlussendlich wurde das Potential der Effizienzsteigerung durch Anbringen von Strahlumlenkblechen für unterschiedliche Ausführungsfälle quantifiziert. Die Arbeit schließt mit einer Zusammenfassung aller gewonnen Erkenntnissen ab und bereitet die Einbauwirkungsgrade anschaulich auf, damit diese präzise als Korrekturgröße für zukünftige Lüftungsdimensionierung verwendet werden können.

### **Abstract**

This master thesis deals with the analysis of the thrust efficiency of jet fans in longitudinal ventilated road tunnels. Due to the installation of the fans close to the wall, the thrust effectiveness is significantly reduced. Usually the dimensioning of the ventilation system is done with a one dimensional approach and therefore an installation loss factor must be known in order to consider the loss of thrust due to three dimensional effects. The ratio of the thrust provided by the jet fan and the thrust eventually gained in form of an increase of static pressure in the tunnel is called installation efficiency.

Investigation has shown that departing from previous knowledge the loss of thrust is not only depending on the cross section of the tunnel, the wall clearance and the size of the jet fan, but also a strong correlation between the prevalent velocity inside the tunnel exists.

Starting with an introduction in the field of fluid mechanics in tunnel ventilation a lot of work was done in order to create a numerical model and to validate it. To get a better comprehension why the prevalent velocity in the tunnel has an influence on the installation efficiency an investigation of the loss of thrust was undertaken. Based on this new knowledge multiple scenarios of installation efficiencies were calculated utilising measurements in the road tunnels and three-dimensional computational fluid dynamics calculations. These installation efficiencies will help to increase the accuracy of future ventilation design. Plenty of installation efficiencies for common horseshoe shaped and box shaped cross-sections were calculated. Finally the positive effect of guide vanes on the thrust effectiveness was investigated. The thesis concludes with a summary of the obtained knowledge and presents all the calculated installation efficiencies in an easy way to use them as a correction factor to make future ventilation dimensioning more accurate.

## **Danksagung**

An dieser Stelle möchte ich mich besonders bei meinen Eltern, Silvia und Günther Saurwein, bedanken, die mir das Studium ermöglicht haben und mich immer weit über das Nötigste hinaus unterstützt haben.

Zu besonderen Dank bin ich Herrn Prof. Dr. Sturm für die Überlassung der äußerst interessanten Themenstellung verpflichtet, aber auch für die hilfreichen Anregungen und die hervorragende Betreuung während der Arbeit.

Des Weiteren möchte ich mich herzlich bei DI (FH) Michael Beyer für die Betreuung bedanken. Ohne seine fachliche Unterstützung und seine immerwährende Diskussionsbereitschaft wäre ein Ergebnis der vorliegend Arbeit in diesem Sinne nicht möglich gewesen.

Schlussendlich gilt dem Arbeitskreis der Belüftung und Sicherheit von Tunnelanlagen am Institut für Verbrennungskraftmaschinen und Thermodynamik Dank für die angenehme Arbeitsatmosphäre und die hilfreichen Ratschläge.

# **Formelzeichen, Indizes und Abkürzungen**

### **Lateinische Formelzeichen**

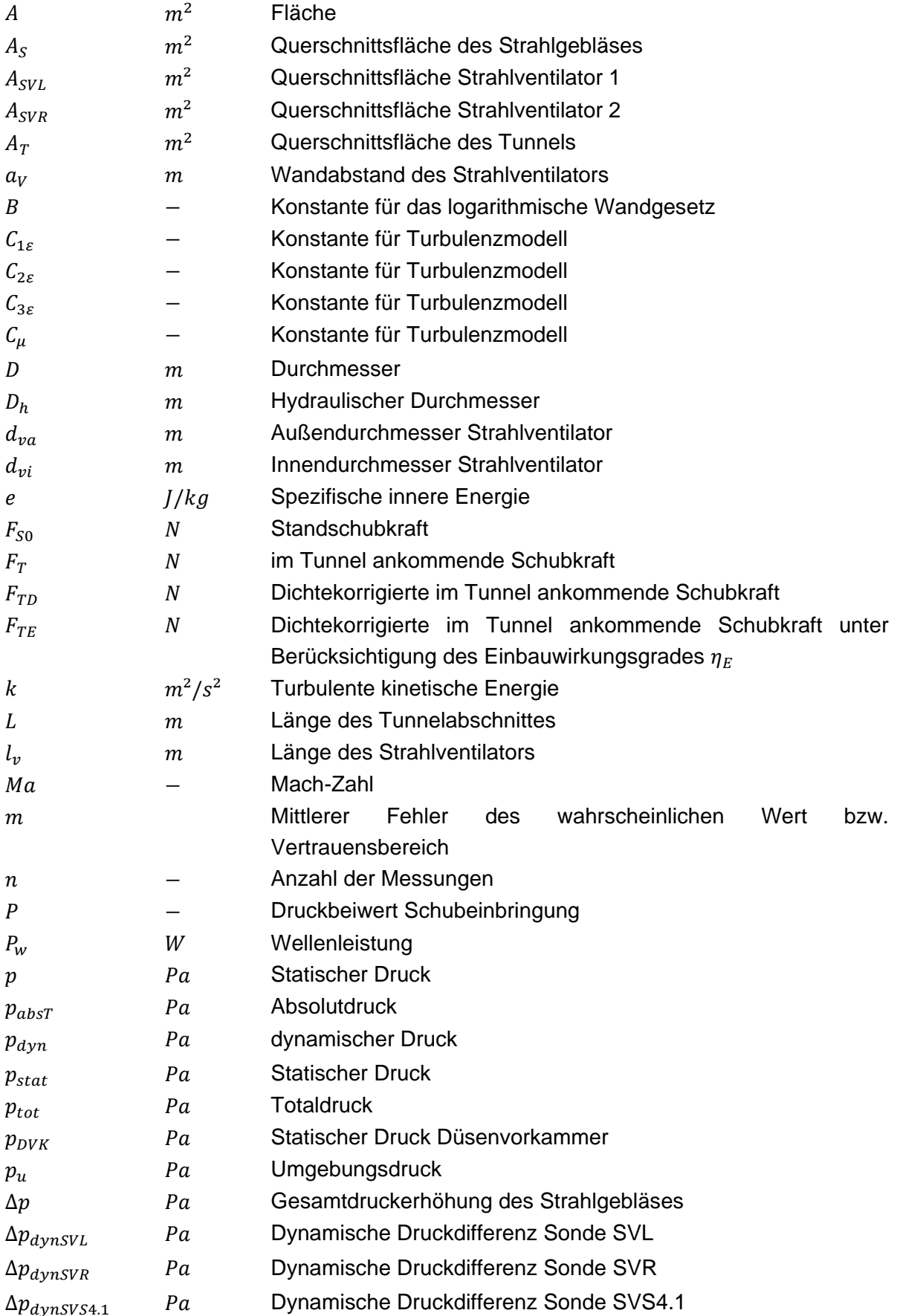

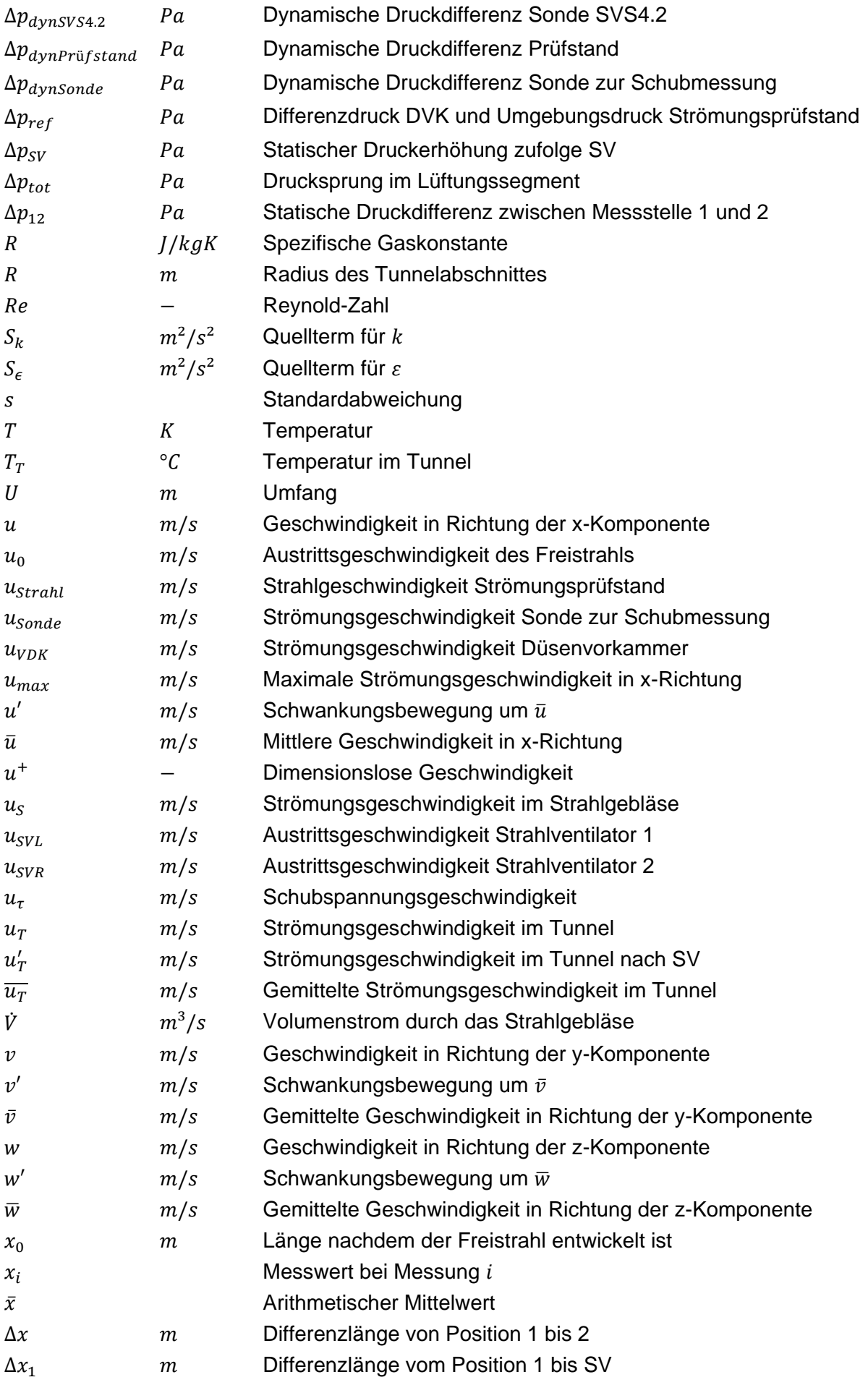

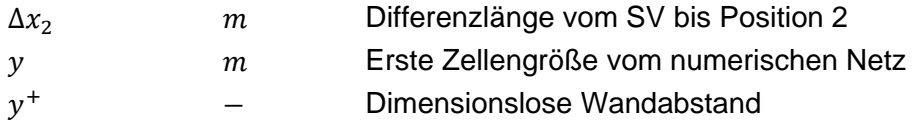

#### **Griechische Formelzeichen**

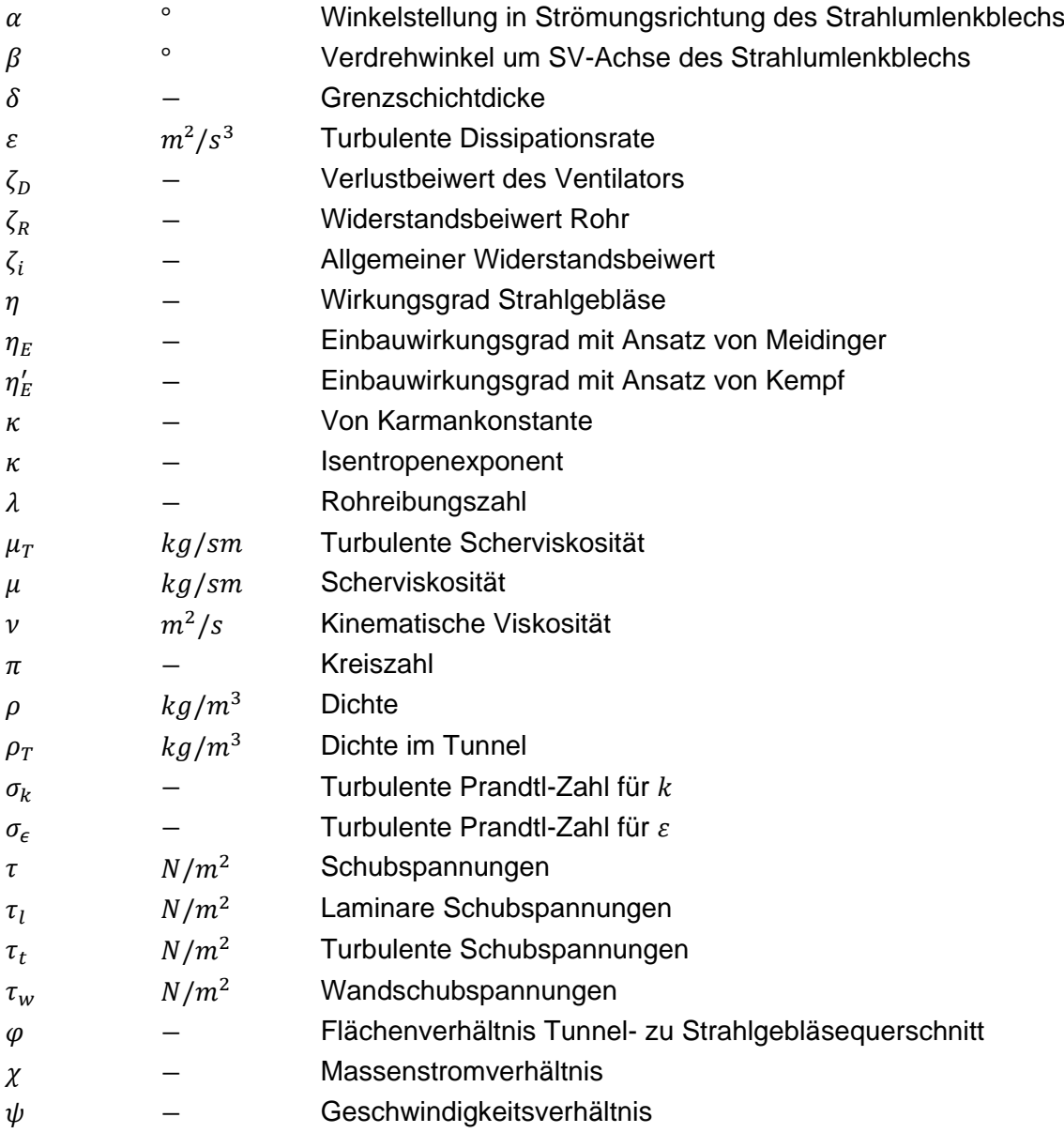

### **Operatoren und Bezeichnungen**

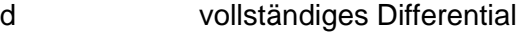

- unvollständiges Differential
- partielles Differential  $\partial$
- $\Pi$  Produkt
- $\Sigma$  Summe
- Differenz zweier Größen; Laplace-Operator

### **Weitere Indizes und Abkürzungen**

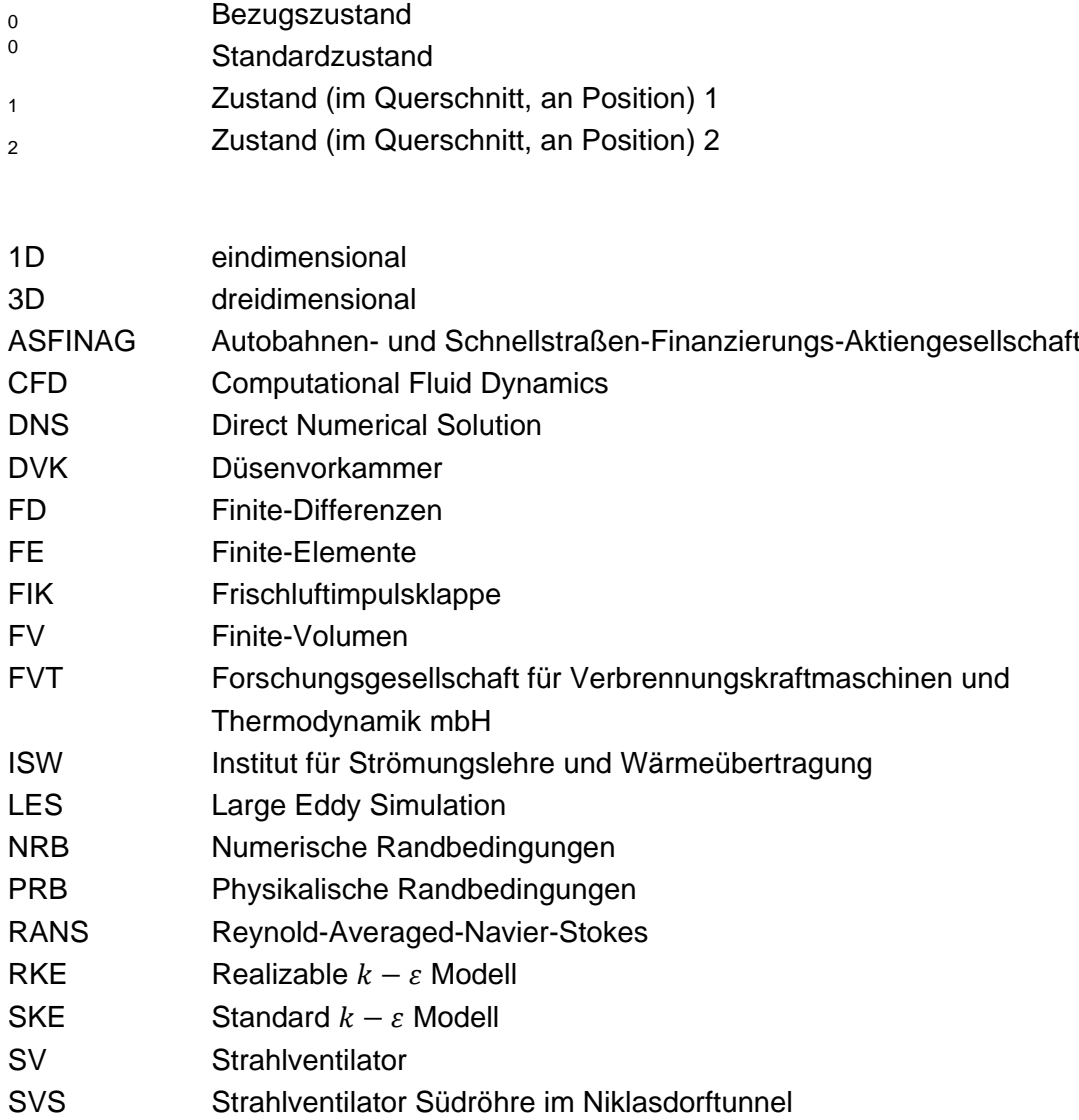

## **Inhalt**

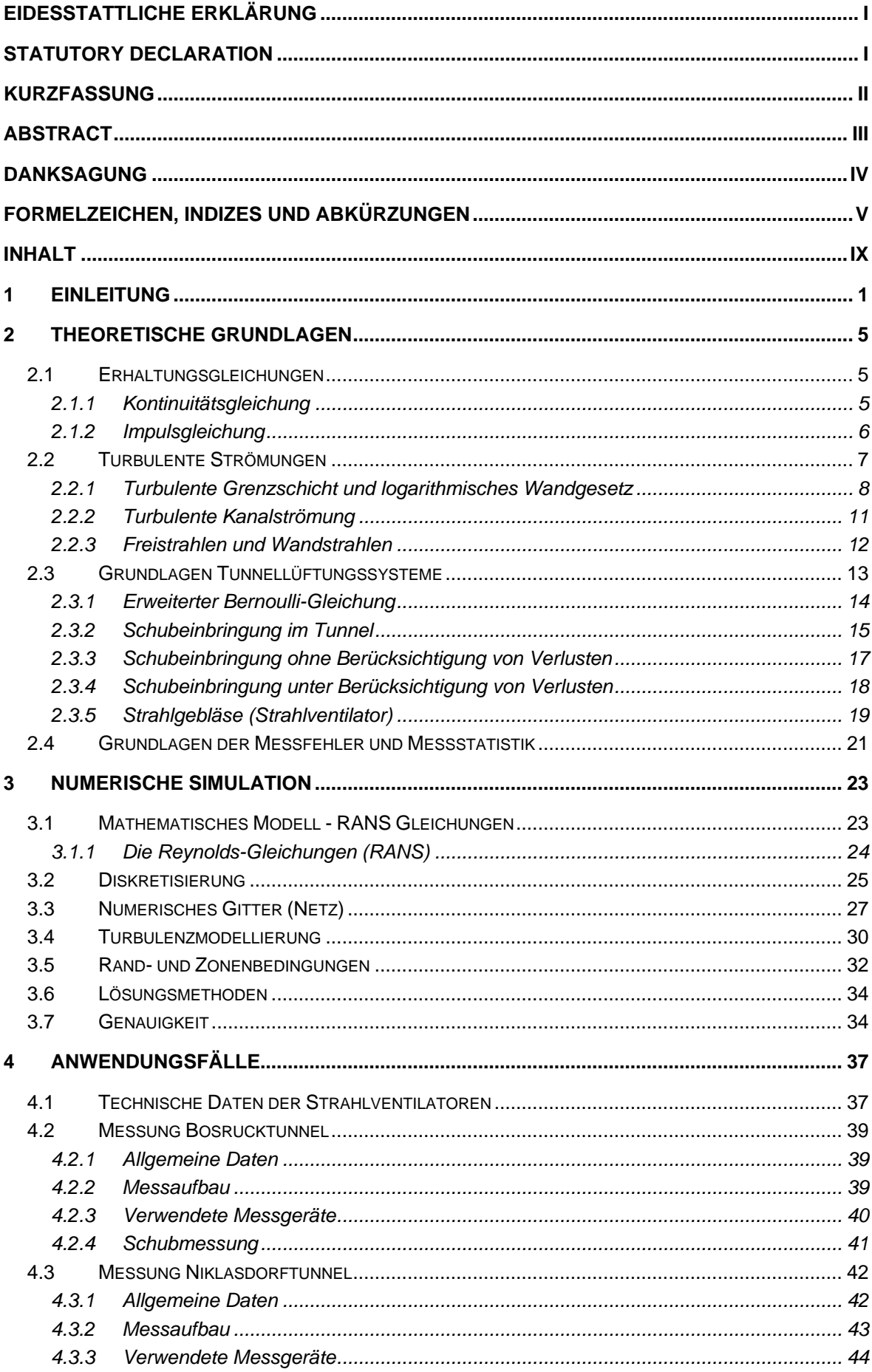

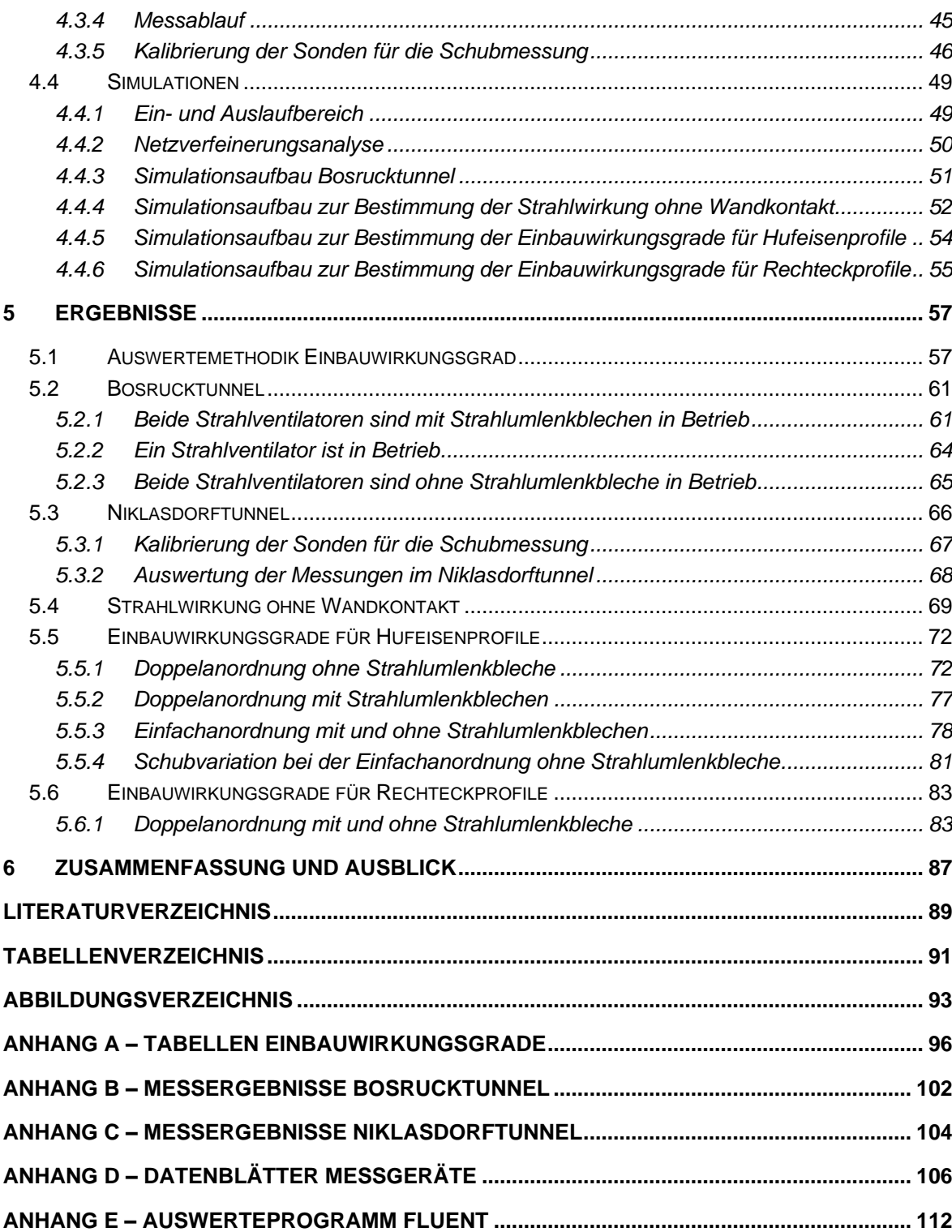

## **1 Einleitung**

In Industrieländern spielt die Mobilität eine immer größer werdende Rolle. Um den Anforderungen gerecht zu werden, benötigt es leistungsfähige Verkehrswege. Dies bedeutet, dass Waren und Personen in kürzest möglichen Zeiträumen, sicherst möglich zwischen zwei Orten transportieren werden können. Daher sind in Regionen mit einem hohen Gebirgsanteil Tunnels notwendig, um die Verkehrswege stets attraktiv zu halten. Auch in Ballungszentren sind Tunnels essentiell, da sie Verkehrswege effizienter gestalten und die Bevölkerung vor Lärmbelastung schützen.

In Tunnels sind Lüftungssysteme installiert, um im Normalbetrieb durch Frischluftzufuhr zu gewährleisten, dass Luftqualitätsgrenzen nicht überschritten werden. Besondere Bedeutung unterliegt ihnen aber im Falle eines Verkehrsunfalles mit Brandfolge, denn im Ernstfall müssen Abschnitte rauchfrei gehalten werden.

Die Ausführung vom Lüftungssystem ist abhängig von der Länge des Tunnels sowie dem Verkehrsaufkommen. Drei Arten von Belüftungssystemen werden grundsätzlich unterschieden:

- 1. Längere Tunnel werden **vollquergelüftet**. Dabei wird die Frischluft über eine abgehängte Zwischendecke quer eingebracht und die Abgase oder das Rauchgas werden im Ernstfall ebenfalls quer über die Zwischendecke aus dem Fahrtraum abgesaugt. Meist werden die Tunnel bergmännisch ausgebrochen. Durch die abgehängte Decke, durch die die Zu- und Abluft in den Tunnel einbeziehungsweise ausgebracht wird, gleicht die Querschnittsform des Tunnels einem Rechteck-Profil.
- 2. Mittlere bis lange Tunnel werden **halb-quergelüftet**. Dabei werden die Abgase oder das Rauchgas quer zum Fahrtraum über eine Zwischendecke abgesaugt. Die Frischluft wird über die Portale angesaugt.
- 3. Kurze Tunnel werden **längsgelüftet**. Dabei wird die Frischluft über ein Portal angesaugt und über ein anderes Portal ausgestoßen. Diese Art von Tunnel können ein Hufeisen-Profil aufweisen, wenn der Tunnel bergmännisch ausgebrochen wurde, oder im Falle von Unterflurtrassen ein Rechteck-Profil besitzen.

Prinzipiell sind auch jegliche Kombinationen dieser Systeme möglich. Für alle drei Arten von Belüftungssystem finden zur Beeinflussung der Längsströmung im Tunnel Axialventilatoren beziehungsweise Strahlgebläse Anwendung, welche durch Einbringung von Impuls die Strömung in Bewegung setzten. Um den Lichtraum im Tunnel (Bewegungsfläche der Fahrzeuge) frei halten zu können, werden die Gebläse immer in Wandnähe montiert. Durch die wandahe Aufhängung der Strahlgebläse kommt es zu einer Minderung des eingebrachten Schubes.

Bei der Dimensionierung von Lüftungsanlage müssen im Ernstfall genügend Strahlgebläse vorhanden sein, um Abschnitte rauchfrei halten zu können. Trotzdem sollte die Lüftungsanlage aus Kostengründen nicht überdimensioniert werden. Daher ist für die exakte Dimensionierung der Lüftungsanlage die Effizienz der Schubeinbringung durch Strahlgebläse abhängig von der Baugröße des Strahlgebläses, dem Deckenabstand, der Tunnelraumgeometrie und der vorherrschenden Strömungsgeschwindigkeit im Tunnel von großem Interesse.

Derzeit werden Lüftungssysteme meist über eindimensionale und algebraische Berechnungsmethoden unter Berücksichtigung der topographischen und meteorologischen Einflüsse abhängig vom Verkehrsaufkommen dimensioniert. Bei dieser eindimensionalen Bemessung werden schubmindernde dreidimensionale Einflüsse über einen Einbauwirkungsgrad berücksichtigt. Die Genauigkeit der Dimensionierung ist stark von der Güte der Korrekturfaktoren abhängig.

<span id="page-13-0"></span>Da die Schubminderung nur unter Berücksichtigung der dreidimensionalen Effekte erfasst werden kann, erfolgt eine Bestimmung über Messungen oder durch numerische dreidimensionale Strömungsberechnungen (CFD). Bereits in den 60iger Jahren gab es messtechnische Untersuchungen von Kempf<sup>1</sup> an einem Modelstand, um Korrekturfaktoren für die Schubminderung bestimmen zu können. Die Tatsache, dass die Abmessung des Modelstandes inklusive Strahlgebläse (Düse) nur geringe Ähnlichkeiten zu jenen Tunneln in Echtgröße aufwiesen, zeigte in der Praxis, dass diese sogenannten Strahlwirkungskoeffizienten die Schubeinbringung überschätzten. Des Weiteren beschäftigte sich Kempf nur mit Einfachaufhängungen von Strahlgebläsen und betrachtete keine Mehrfachanordnung.

Bei einer vorangegangenen Arbeit<sup>2</sup> wurden bereits Einbauwirkungsgrade für Strahlgebläse in Abhängigkeit der Einbauposition, der Baugröße des Strahlgebläses und der Tunnelraumgeometrie bestimmt. Aufbauend auf diese Erkenntnisse ist das Ziel der vorliegenden Arbeit, zusätzlich zu den genannten Abhängigkeiten den Einfluss der vorherrschenden Strömungsgeschwindigkeit im Tunnel auf den Einbauwirkungsgrad zu erfassen. Dabei werden für die Praxis relevanten Geometrien des Tunnelfahrtraumes (Hufeisen und Rechteck) und der Strahlgebläse betrachtet. Zusätzlich zur Einfachanordnung werden auch Doppelanordnungen untersucht und der positive Effekt von Strahlumlenkblechen wird für mehrere Anwendungsfälle quantifiziert. Die in der Arbeit ermittelten Einbauwirkungsgrade ersetzten die Strahlwirkungskoeffizienten von Kempf

 $^{1}$  KEMPF J., (1965)

<sup>2</sup> GALEHR G., (2012)

und helfen zukünftig Lüftungsanlagen mit höherer Genauigkeit dimensionieren zu können. Durch die gewonnenen Erkenntnisse kann für eine Vielzahl von Anwendungsfällen im Vorfeld abgeschätzt werden, welchen Einfluss eine bestimmte Konfiguration auf den Einbauwirkungsgrad haben kann.

Die numerische Strömungssimulation bietet eine gute Möglichkeit die in der Praxis vorkommenden Anlagen möglichst realitätsnah abzubilden. Es können Einbauwirkungsgrade unter vertretbarem Aufwand und Kosten bestimmt werden. Trotzdem ist es für die Genauigkeit der Ergebnisse unumgänglich Messungen durchzuführen, um das Simulationsmodell zu validieren. In der Arbeit wurden die Simulationen über mehrere Messungen in zwei unterschiedlichen Tunneln verifiziert.

In den ersten beiden Kapiteln dieser Arbeit werden theoretische Grundlagen der Strömungsmechanik und von Tunnellüftungssystemen erläutert, um die Zusammenhänge in dieser Arbeit besser nachvollziehen zu können. Das Hauptaugenmerk liegt in der numerischen Strömungssimulation, weshalb ein Kapitel den Grundlagen dieser Thematik gewidmet ist. In den Kapiteln 4 und 5 werden die durchgeführten Messungen sowie die Simulation beschrieben. Die Arbeit schließt mit einer Zusammenfassung und einem Ausblick ab.

## **2 Theoretische Grundlagen**

In diesem Kapitel werden die wichtigsten theoretischen Grundlagen erläutert. Beginnend mit der Strömungsmechanik, werden auch methodische Ansätze angeführt, um die Schubeinbringung mittels Strahlventilatoren in Tunneln ausreichend beschreiben zu können. Bedeutende literarische Grundlage für die Theorie von Strahlgebläsen stellen für diese Arbeit die Publikationen von Meidinger<sup>3</sup> und Kempf<sup>[1](#page-13-0)</sup> aus der Schweizerischen Bauzeitung dar.

## **2.1 Erhaltungsgleichungen**

Die Strömungslehre ist jene Wissenschaft, welche das Verhalten von Fluiden beschreibt, die sich unter dem Einfluss von Scherkräften unbegrenzt verformen. Ist die Verformungsgeschwindigkeit null, dann gibt es auch keine wirkendenden Scherkräfte. Die Grundlage für die mathematische Beschreibung des physikalischen Verhaltens bildet die Kontinuumsmechanik. Ein Kontinuum ist ein System aus Teilchen, die keine Ausdehnung erfahren und zwischen den Teilchen liegt kein Zwischenraum. Die Grundgleichungen der Kontinuumsmechanik basieren auf 3 Axiomen<sup>4</sup>.

- 1. Masse kann weder erzeugt noch vernichtet werden
- 2. Die zeitliche Änderung des Impulses eines Körpers ist gleich der Summe der am Körper angreifenden Kräfte
- 3. Die zeitliche Änderung der inneren Energie und der kinetischen Energie eines Körpers ist gleich der Leistung der am Körper angreifenden Kräfte und der am Körper übertragenden Wärmeleistungen

Die in der Arbeit vorkommenden Problemstellungen beinhalten keine Wärmeübertragung, weshalb auf die Energiegleichung nicht näher eingegangen wird.

### **2.1.1 Kontinuitätsgleichung**

<span id="page-16-0"></span>Basierend auf dem 1. Axiom lässt sich am differenziellen Kontrollvolumen KV folgende Gleichung herleiten<sup>5</sup>:

<sup>3</sup> MEIDINGER U., (1964)

<sup>4</sup> Vgl. BRENN, G.; MEILE W. (2010), S. 7 ff.

<sup>5</sup> Vgl. BRENN, G.; MEILE W. (2010), S. 29 ff.

$$
\frac{\partial \rho}{\partial t} + \frac{\partial \rho u}{\partial x} + \frac{\partial \rho v}{\partial y} + \frac{\partial \rho w}{\partial z} = 0
$$
 (2-1)

Dabei ist  $\rho$  die Dichte des Fluids, t die Zeit, x, y, z beschreiben die Koordinatenrichtungen und  $u, v, w$  die jeweilige Geschwindigkeit in den 3 Koordinatenrichtungen. In Worte gefasst kann die Kontinuitätsgleichung folgendermaßen beschrieben werden:

$$
\begin{pmatrix} zetiliche \t Anderung \nderung \t der Masse im KV \end{pmatrix} + \begin{pmatrix} ausflie\text{Rende} \atop Masse \end{pmatrix} - \begin{pmatrix} einflie\text{Rende} \atop Masse \end{pmatrix} = 0
$$

#### **2.1.2 Impulsgleichung**

Ausgehend vom 2. Axiom kann die Impulsgleichung hergeleitet am differenziellen KV folgendermaßen für alle drei Koordinatenrichtungen beschrieben werden $^5$ [:](#page-16-0)

<span id="page-17-1"></span>
$$
\frac{\partial \rho u}{\partial t} + (\vec{\nabla} \cdot \rho u \vec{v}) = -\frac{\partial p}{\partial x} + \frac{\partial \tau_{xx}}{\partial x} + \frac{\partial \tau_{yx}}{\partial y} + \frac{\partial \tau_{zx}}{\partial z} + \rho f_x^B
$$
(2-2)

$$
\frac{\partial \rho v}{\partial t} + (\vec{\nabla} \cdot \rho v \vec{v}) = -\frac{\partial p}{\partial y} + \frac{\partial \tau_{xy}}{\partial x} + \frac{\partial \tau_{yy}}{\partial y} + \frac{\partial \tau_{zy}}{\partial z} + \rho f_y^B
$$
(2-3)

$$
\frac{\partial \rho w}{\partial t} + (\vec{\nabla} \cdot \rho w \vec{v}) = -\frac{\partial p}{\partial z} + \frac{\partial \tau_{xz}}{\partial x} + \frac{\partial \tau_{yz}}{\partial y} + \frac{\partial \tau_{zz}}{\partial z} + \rho f_z^B \tag{2-4}
$$

Dabei entspricht  $p$  dem statischen Druck,  $\partial \tau_{ij}$  ist der Spannungstensor und  $\rho f_i^B$ beschreibt die volumenspezifischen Massenkräfte, wie etwa Fliehkraft oder Schwerkraft. Im dreidimensionalen Fall entsprechen die Indizes  $i$  und  $j$  den drei kartesischen Koordinatenrichtungen  $x$ ,  $y$  und  $z$ .

Oder in Worten:

$$
\begin{pmatrix}\nzeitliche Änderung des Impulses \\
im KV\n\end{pmatrix} + \begin{pmatrix}\nausfileSender \\
Impuls\n\end{pmatrix} - \begin{pmatrix}\neinfileSender \\
Impuls\n\end{pmatrix} \\
= \begin{pmatrix}\nSumme aller angreifenden \\
Druckkräfte am KV\n\end{pmatrix} + \begin{pmatrix}\nSpannungs \\
tensor\n\end{pmatrix} + \begin{pmatrix}\nvolumenspezifischen \\
Massenkräfte\n\end{pmatrix}
$$

In den meisten praktisch relevanten Strömungsproblemen handelt es sich um Newtonsche Fluide. Für diese Fluide besteht ein proportionaler Zusammenhang zwischen dem vorherrschenden Geschwindigkeitsgradienten und den Schubspannungen. Der Spannungstensor  $\partial \tau_{ij}$  kann deshalb mit Hilfe des Stokesschen Reibungsansatzes beschrieben werden.

<span id="page-17-0"></span>
$$
\partial \tau_{ij} = \mu \left( \frac{\partial u_i}{\partial x_j} + \frac{\partial u_j}{\partial x_i} - \frac{2}{3} \frac{\partial u_k}{\partial x_k} \delta_{ij} \right)
$$
(2-5)

Hierbei stellt  $\mu$  die dynamische Viskosität dar. Der Index k beschreibt den Fall, wenn  $i = j$ , und  $\delta_{ij}$  ist das Kronecker-Delta und kann nach der Beziehung [\(2-6\)](#page-18-0) den Wert 1 oder 0 annehmen.

<span id="page-18-0"></span>
$$
\delta_{ij} = \begin{cases} 0 & \text{wenn } i \neq j \\ 1 & \text{wenn } i = j \end{cases}
$$
 (2-6)

<span id="page-18-1"></span>Der Impulssatz kann unter Voraussetzung einer inkompressiblen Strömung weiter vereinfacht werden. In der Literatur wird die Mach-Zahl  $Ma$  bei gasförmigen Strömungsmedien als Kriterium zur Klassifizierung einer inkompressiblen Strömung herangezogen<sup>6</sup>.

$$
Ma = \frac{u}{\sqrt{\kappa RT}}\tag{2-7}
$$

Wobei u die lokale Strömungsgeschwindigkeit,  $\kappa$  der Isentropenexponent (für Luft 1.4), R die spezifische Gaskontstante (für Luft 287 $\frac{1}{k g K}$ ) und  $T$  die lokale Temperatur darstellt.

Bei einer Mach-Zahl kleiner als 0.3 wird die Strömung als inkompressibel angesehen und die Dichteänderung zufolge einer Druckänderung wird als unabhängig vom Druck betrachtet<sup>[6](#page-18-1)</sup>.

Unter der Voraussetzung einer inkompressiblen Strömung und einsetzen des Spannungstensor für Newtonsche Fluide (Gleichung [\(2-5\)\)](#page-17-0) in die Impulsgleichung (Gleichung [\(2-2\)\)](#page-17-1) ergeben sich die Navier-Stokes-Gleichungen (Gleichung [\(2-8\)](#page-18-2) bis [\(2-10\)\)](#page-18-3). Diese Gleichungen statistisch gemittelt (RANS Gleichungen siehe Kapitel [3.1\)](#page-34-0) bilden zusammen mit der Kontinuitätsgleichung das mathematische Modell für die numerische Simulation, die für die meisten technischen relevanten Strömungen angewandt werden. Im Folgenden sind die Gleichungen in ihrer instationären Form dargestellt:

<span id="page-18-2"></span>
$$
\rho \left[ \frac{\partial u}{\partial t} + (\vec{v} \cdot \vec{\nabla}) u \right] = -\frac{\partial p}{\partial x} + \mu \left( \frac{\partial^2 u}{\partial x^2} + \frac{\partial^2 u}{\partial y^2} + \frac{\partial^2 u}{\partial z^2} \right) + \rho f_x^B
$$
\n(2-8)

<span id="page-18-3"></span>
$$
\rho \left[ \frac{\partial v}{\partial t} + (\vec{v} \cdot \vec{\nabla}) v \right] = -\frac{\partial p}{\partial y} + \mu \left( \frac{\partial^2 v}{\partial x^2} + \frac{\partial^2 v}{\partial y^2} + \frac{\partial^2 v}{\partial z^2} \right) + \rho f_y^B
$$
\n(2-9)

$$
\rho \left[ \frac{\partial w}{\partial t} + (\vec{v} \cdot \vec{\nabla}) u \right] = -\frac{\partial p}{\partial z} + \mu \left( \frac{\partial^2 w}{\partial x^2} + \frac{\partial^2 w}{\partial y^2} + \frac{\partial^2 w}{\partial z^2} \right) + \rho f_z^B \tag{2-10}
$$

#### **2.2 Turbulente Strömungen**

Turbulente Strömungen zeichnen sich durch örtlich und zeitlich völlig unregelmäßige Schwankungen der Strömungsgeschwindigkeit und von Drücken aus<sup>7</sup>. . Die Schwankungen sind auf keine Raumrichtungen begrenzt und sind als instationär anzusehen. Für die Charakterisierung einer turbulenten Strömung wird die

 $6$  Vgl. FERZIGER, H.; MILOVAN P, (2010), S. 2.

 $7$  Vgl. BRENN, G.; MEILE W. (2010), S. 136 f.

dimensionslose Reynolds-Zahl  $Re$  herangezogen $^8$ .

$$
Re = \frac{u \cdot D}{v} \tag{2-11}
$$

Bezogen auf einen Rohrquerschnitt ist  $u$  die Strömungsgeschwindigkeit, D der Durchmesser des Strömungsraums und  $\nu$  die kinematische Viskosität.

Handelt es sich nicht um einen kreisförmigen Rohrquerschnitt mit dem Durchmesser  $D$ , so wird stattdessen der hydraulische Durchmesser  $D_h$  für die Berechnung der Reynolds-Zahl herangezogen.

$$
D_h = \frac{4 \cdot A}{U} \tag{2-12}
$$

Hierbei stellt  $A$  die Querschnittsfläche dar und durch  $U$  wird der Umfang des Strömungsraumes beschrieben.

Die meisten technisch relevanten Strömungen weisen hohe Reynolds-Zahlen auf und sind daher als turbulent anzusehen<sup>9</sup>.

#### **2.2.1 Turbulente Grenzschicht und logarithmisches Wandgesetz**

Bei einer reibungsbehaften Strömung ist die Strömungsgeschwindigkeit an der Wand aufgrund der Haftbedingung gleich null, weshalb sich in Wandnähe in einem relativ schmalen Bereich die Geschwindigkeit von null auf die unbeeinflusste Anströmgeschwindigkeit ändert. Es entsteht dabei ein sehr hoher Geschwindigkeitsgradient, welcher auch bei geringen Zähigkeiten große Zähigkeitskräfte hervorruft. Dieser Bereich wird als Grenzschicht bezeichnet. Die Turbulenz ist in der Grenzschicht am stärksten, da dort meist die höchsten Gradienten vorliegen. Durch die Turbulenz erhöht sich der Impulsaustausch senkrecht zur Hauptströmung, weshalb es zu erhöhten Reibungswiderständen kommt<sup>10</sup>.

Ein Modell zur Beschreibung der turbulenten Schubspannung stellt der Prandtlsche Mischungswegansatz dar<sup>11</sup>. Dadurch lässt sich die Schubspannung  $\tau$  einer ebenen Strömung aus einer laminaren (viskosen) Schubspannung  $\tau_l$  und einer turbulenten Schubspannungen  $\tau_t$  aus dem Mischungswegansatz zusammensetzen.

<span id="page-19-0"></span>
$$
\tau = \tau_l + \tau_t \tag{2-13}
$$

Werden für die laminar, viskose Schubspannung  $\tau_l$  und für die turbulente Schubspannung  $\tau_t$  für die ebene Strömung die aus der Literatur<sup>[11](#page-19-0)</sup> bekannten Zusammenhänge eingesetzt, ergibt sich:

 $\overline{a}$ 

<sup>8</sup> Vgl. BRENN, G.; MEILE W. (2010), S. 128 ff.

 $^9$  Vgl. FERZIGER, H.; MILOVAN P, (2010), S. 315ff.

<sup>10</sup> Vgl. HERWIG H., (2006), S36

<sup>11</sup> Vgl. BRENN, G.; MEILE W. (2010), S. 140 f.

$$
\tau = \mu \frac{d\bar{u}}{dy} + \rho l^2 \left| \frac{d\bar{u}}{dy} \right| \frac{d\bar{u}}{dy} = \left( \mu + \rho l^2 \left| \frac{d\bar{u}}{dy} \right| \right) \frac{d\bar{u}}{dy}
$$
(2-14)

Dabei entspricht  $\mu$  der Scherviskosität und l dem Mischungsweg. Weiters nimmt Prandtl an, dass in Wandnähe die Schubspannung  $\tau$  der Wandschubspannung  $\tau_W$  entspricht  $(\tau = \tau_w = k$ onst.). Wenn Gleichung [\(2-14\)](#page-20-0) umgeformt wird, kann das Verhältnis  $\sqrt{\tau/\rho}$  als Schubspannungsgeschwindigkeit  $u<sub>\tau</sub>$  definiert werden.

<span id="page-20-0"></span>
$$
u_{\tau}^{2} = \frac{\tau_{W}}{\rho} = \left(v + l^{2} \left| \frac{d\bar{u}}{dy} \right| \right) \frac{d\bar{u}}{dy}
$$
 (2-15)

Unter Einführung der dimensionslosen Größen  $u^+$  für die dimensionslose Geschwindigkeit und  $y^+$  für den dimensionslosen Wandabstand existiert ein dimensionsloser Zusammenhang zwischen den beiden Größen.

$$
u^+ := \frac{\bar{u}}{u_\tau} \tag{2-16}
$$

$$
y^+ := \frac{yu_\tau}{\nu} \tag{2-17}
$$

Da normal zur Wand die Querbewegungen stark eingeschränkt sind, werden in Wandnähe die Längsschwankungen (entlang der Wand) unterdrückt. Daher wirkt an der Wand keine Turbulenz (laminare Unterschicht) und Prandtl setzt an:

$$
l^+ = \kappa y^+ \tag{2-18}
$$

 $\kappa$  ist die sogenannte Karman-Konstante und wird aus Experimenten bestimmt.

Daraus lässt sich nun der dimensionslose Zusammenhang zwischen Geschwindigkeit und Wandabstand herleiten.

$$
u^{+} = 2\int_{0}^{y^{+}} \frac{1}{1 + \sqrt{1 + (2\kappa y^{+})^{2}}} dy^{+}
$$
 (2-19)

Abhängig von dem dimensionslosen Wandabstand lässt sich die Lösung des Integrals vereinfachen. [Abbildung 1](#page-21-0) veranschaulicht den Übergang von laminarer zur turbulenter Strömung entlang einer ebenen Platte. Beginnend mit einer anfänglich geschichteten Strömung (laminare Grenzschicht) wird diese Schichtenströmung instabil und Querbewegungen treten auf. Weiter stromabwärts kommt es zum Umschlag von der laminaren Strömung zur turbulenten Strömung und die Grenzschicht wächst aufgrund des Impulsaustausches an (Grenzschichtdicke  $\delta$ ).

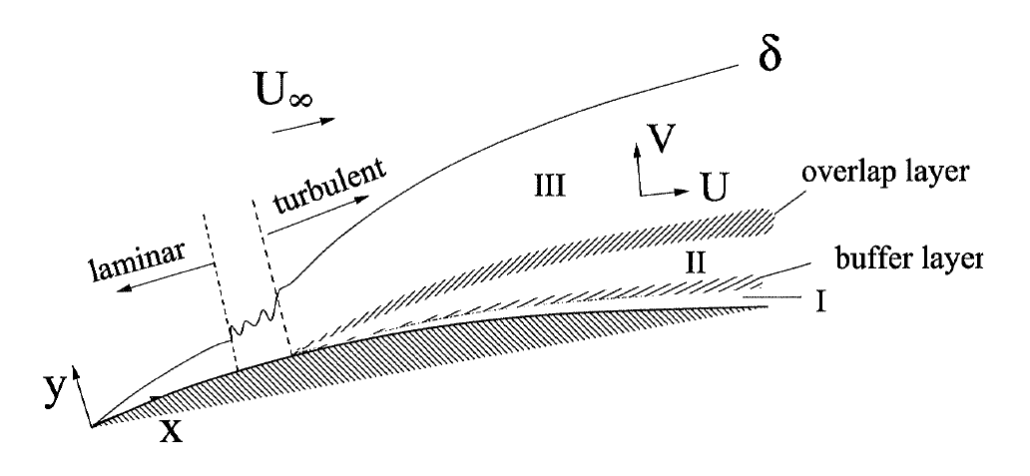

<span id="page-21-0"></span>**Abbildung 1: Aufbau einer turbulenten Grenzschicht entlang einer gekrümmten Wand<sup>12</sup>** I: laminare Unterschicht:

$$
\tau_l \gg \tau_t \to \tau \approx \tau_l \qquad \qquad u^+ = y^+ \qquad \qquad 0 \le y^+ \le 5
$$

II: turbulente Innenschicht:

$$
\tau = \tau_l + \tau_t \qquad \qquad u^+ = f(y^+) \qquad \qquad 5 \le y^+ \le 26
$$

III: turbulente Außenschicht

$$
\tau_t \gg \tau_l, \tau \approx \tau_t \qquad \qquad u^+ = \frac{1}{\kappa} l n y^+ + B \qquad \qquad y^+ \ge 26
$$

Im Bereich III gilt das logarithmische Wandgesetz unter der Voraussetzung, dass die Strömung voll turbulent ist.

[Abbildung 2](#page-22-0) zeigt das dimensionslose wandnahe Geschwindigkeitsprofil. Durch Auftragen des dimensionslosen Wandabstand  $y^+$  im logarithmischen Maßstab lässt sich das logarithmische Wandgesetz als Gerade darstellen. Die Bereiche I und III sind anhand der oben dargestellten Beziehung eingezeichnet und den experimentellen Daten gegenübergestellt.

<sup>12</sup> STEINER H., (2011), S. 124f.

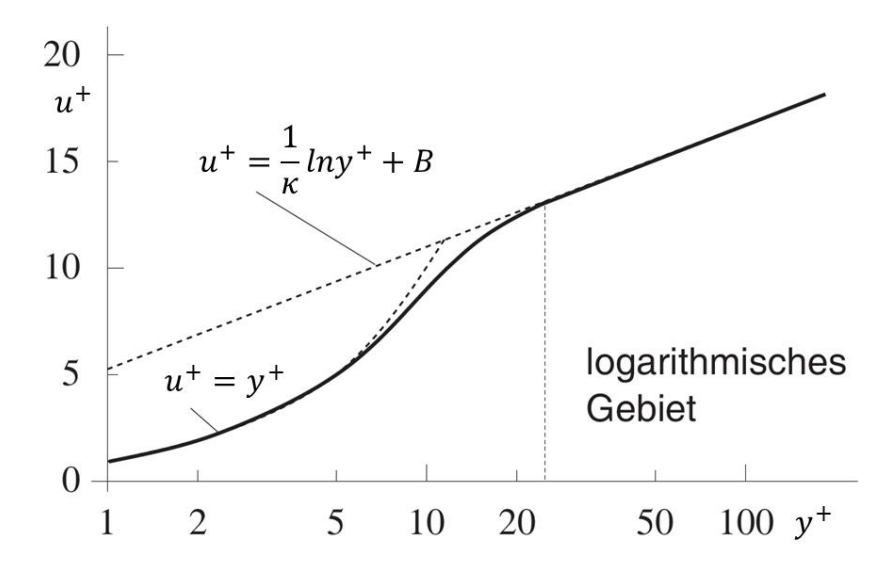

**Abbildung 2: Dimensionsloses wandnahes Geschwindigkeitsprofil<sup>13</sup>**

<span id="page-22-0"></span>Für die von Karman-Konstante  $\kappa$  und die Konstante B haben sich aus unzähligen Experimenten die Werte  $\kappa = 0.4$  und  $B = 5.5$  etabliert<sup>14</sup>.

Für die numerische Berechnung ist das logarithmische Wandgesetz von größter Bedeutung. ANSYS Fluent bietet mehrere Möglichkeiten, um den nahen Wandbereich zu behandeln. Unter Annahme, dass es zu keiner Ablösung der Grenzschicht kommt, kann aber die vorhin besprochene Standard-Wandfunktion verwendet werden, ohne Genauigkeitseinbüßen in Kauf nehmen zu müssen.

Damit das logarithmische Wandgesetz mit hoher Genauigkeit angewandt werden kann, bedarf es einiger Überlegung für die Gestaltung des numerischen Netzes. Dieser Aspekt wird im Kapitel [3.3](#page-38-0) näher erläutert.

#### **2.2.2 Turbulente Kanalströmung**

Eine turbulente Strömung liegt vor, wenn die berechnete Reynolds-Zahl über der sogenannten kritischen Reynold-Zahl liegt. Die kritische Reynold-Zahl nimmt für unterschiedliche Strömungssituationen verschiedene Zahlenwerte an. Im Falle einer turbulenten Rohrströmung gilt als Grenze der Zahlenwert 2300 für die kritische Reynold-Zahl, unter dieser die Strömung laminar ist<sup>15</sup>. Der Querschnitt eines Tunnels entspricht zwar nicht exakt einem Kreis, jedoch sind die Gesetzmäßigkeiten mit guter Genauigkeit anwendbar.

Ähnlich der gekrümmten Platte bilden sich auch bei der turbulenten Rohrströmung eine laminare Unterschicht (Bereich I), eine turbulente Innenschicht (Bereich II) und eine turbulente Außenschicht aus (Bereich III). [Abbildung 3](#page-23-0) zeigt diese Bereiche für die turbulente Rohrströmung und vergleicht das Geschwindigkeitsprofil entlang der radialen Achse zwischen einer laminaren und einer turbulenten Rohrströmung.

<sup>&</sup>lt;sup>13</sup> FERZIGER, H.; MILOVAN P, (2010), S. 352., leicht modifiziert

<sup>14</sup> Vgl. BRENN, G.; MEILE W. (2010), S. 144.

<sup>15</sup> Vgl. HERWIG H., (2006), S. 35.

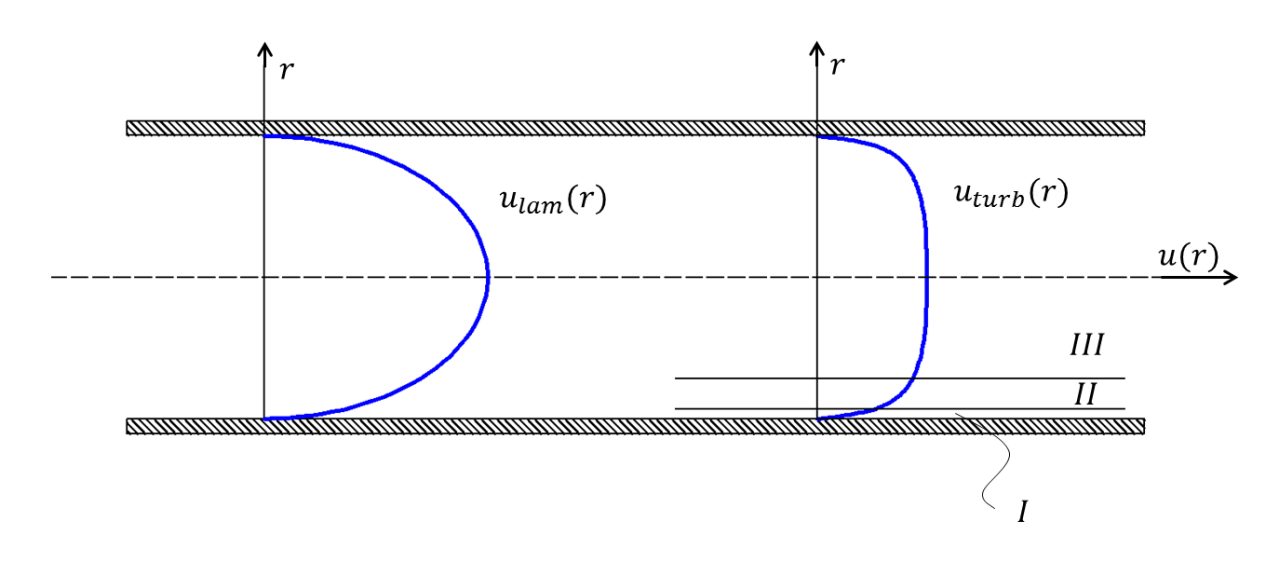

**Abbildung 3: Grenzschicht einer entwickelten Rohrströmung<sup>16</sup>**

<span id="page-23-0"></span>Auf empirischen Weg konnte festgestellt werden, dass in turbulent durchströmten Rohren die Geschwindigkeitsprofile über einen Potenzansatz<sup>17</sup> dargestellt werden können.

$$
\frac{\bar{u}}{u_{max}} = \left(1 - \frac{r}{R}\right)^{\frac{1}{n}}\tag{2-20}
$$

Dabei ist der Exponent  $n$  von der Reynolds-Zahl abhängig. In der Arbeit auftretende Reynolds-Zahlen sind in der Größenordnung von  $5 \cdot 10^6$  wodurch der Exponent n den Zahlenwert 10 annimmt. In Kapitel [4.4.1](#page-60-0) wird das Potenzgesetz mit den Simulationsergebnissen gegenübergesellt. Dadurch kann überprüft werden, ob die Strömung bereits voll ausgebildet ist.

#### **2.2.3 Freistrahlen und Wandstrahlen**

Bildet sich ein Strahl ohne Wandkontakt mit einer Geschwindigkeit  $u_0$  unter 50 m/s, wird dieser als Niederdruck-Freistrahl bezeichnet. Durch die Wirkung der Scherkräfte wird das vom Strahl umgebende Medium in Bewegung versetzt und in Strahlrichtung mitgenommen. In Abhängigkeit der Austrittsgeschwindigkeit  $u_0$  ist eine gewisse Länge  $x_0$ notwendig, bis der Freistrahl entwickelt ist. Aus Kontinuitätsgründen strömt das Umgebungsmedium quer zur Strahlachse nach. Herrschen an der Austrittsöffnung Reynolds-Zahlen größer 10000 wird der Strahl nach kurzer laminarer Anlaufstrecke turbulent. [Abbildung 4](#page-24-0) zeigt einen solchen turbulenten Freistrahl. Ein kegelförmiger Strahlkern bildet sich aus, in dem die Geschwindigkeit  $u_0$  vorherrscht. Außerhalb des Kerns entsteht eine Mischzone. Der Strahl tritt mit einem Winkel  $\alpha$  aus, für den bei einem runden Freistrahl zufolge der Literatur Werte von etwa 24° angenommen werden können. Ein Freistrahl stellt eine Grenzschicht ohne definierte Begrenzung dar<sup>18,19</sup>.

<span id="page-23-1"></span> $\overline{a}$ 

<sup>16</sup> Vgl. BRENN, G.; MEILE W. (2010), S. 182

<sup>17</sup> Vgl. BRENN, G.; MEILE W. (2010), S. 149

<sup>18</sup> Vgl. STEINER H., (2011), S. 69ff.

<sup>19</sup> Vgl. KÜMMEL W.; (2007), S 253f.

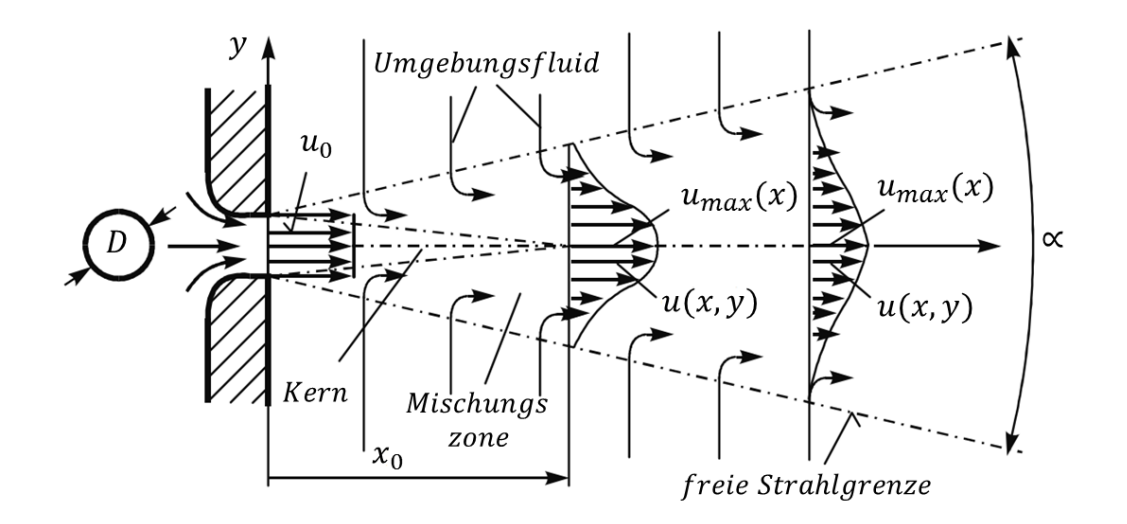

**Abbildung 4: Skizze eines zylindrischer Freistrahls [19](#page-23-1)**

<span id="page-24-0"></span>Ist die Austrittsöffnung des Strahles einseitig durch eine Wand begrenzt, wird dieser Strahl als **Wandstrahl** bezeichnet**.** Die Längsstreckung nimmt im Gegensatz zum Freistrahl zu und bei hohen Reynolds-Zahlen bildet sich ein symmetrischer Halbstrahl aus $^{\rm 20}.$ 

<span id="page-24-1"></span>Die Impulsübertragung durch Strahlventilatoren im Tunnel wird über eine Kombination aus Freistrahl und Wandstrahl erreicht. In der Realität werden die Strahlgebläse zwar immer in Wandnähe montiert, jedoch wird angestrebt den Abstand zur Wand größtmöglich zu machen, da sich der Schubeintrag mit abnehmenden Wandabstand verschlechtert. Liegt eine Austrittsöffnung nahe aber nicht direkt an der Wand, dann neigt der Strahl dazu, sich an der Wand anzulegen (Coandă-Effekt<sup>[20](#page-24-1)</sup>). Unter Coandă-Effekt wird die Tendenz eines Gasstrahls oder einer Flüssigkeitsströmung verstanden, sich an einer konvexen Oberfläche anzulegen, anstatt sich abzulösen und in der ursprünglichen Strömungsrichtung weiterzubewegen.

## **2.3 Grundlagen Tunnellüftungssysteme**

In der Arbeit wurden ausschließlich längsgelüfteten Tunnelabschnitte behandelt, weshalb sich die Erläuterungen auf diese beziehen. Dabei sind keine separaten Zu- und Abluftkanäle vorhanden. Die Strömung strömt am Eintritt des Tunnels ein und am Austritt mit konstanten Massenstrom (im stationären Zustand) wieder aus. Die sich einstellende Strömungsgeschwindigkeit kommt durch den Schubeintrag der Strahlventilatoren abzüglich aller Verluste zustande. Die zu überwindenden Verluste setzen sich zusammen aus den Rohreibungsverlusten, dem Eintrittsverlust am Eingangsportal, meteorologischen Einflüssen (druckgetriebene Strömung) und einem Staudruck aufgrund von Wind am Austrittsportal. Meteorologische Einflüsse, Windeinfluss und Kolbenwirkung der Fahrzeuge können im Umkehrschluss auch unterstützend zum Impulseintrag wirken und die Strömung in die gewünschte Richtung beschleunigen.

<sup>&</sup>lt;sup>20</sup> Vgl. SCHLICHTING H., (2005), S678ff.

#### **2.3.1 Erweiterter Bernoulli-Gleichung**

Entlang einer Stromlinie kann die erweiterte Bernoulli-Gleichung für die Berechnung der Strömung im Tunnel herangezogen werden. Die Strömung im Tunnel gleicht im weitesten Sinne einer Rohrströmung unter Berücksichtigung des hydraulischen Durchmessers  $D_h$ . Die erweiterte Bernoulli-Gleichung wird wie folgt angeschrieben:

$$
p_0 + \rho g h_0 + \frac{\rho \bar{u}_0^2}{2} + \Delta p_V = p_1 + \rho g h_1 + \frac{\rho \bar{u}_1^2}{2} + \frac{\rho \bar{u}_i^2}{2} \sum \zeta_i
$$
 (2-21)

Dabei ist  $\rho$  die Dichte des Fluids, g die Erdbeschleunigung, p ist der statische Druck,  $\zeta_i$ sind die Einzelwiderstände bezogen auf  $\bar{u}_i$  und  $\bar{u}$  steht für die über den Querschnitt gemittelte Geschwindigkeit. Die Druckdifferenz  $\Delta p_V$  berücksichtigt die Drucksteigerung hervorgerufen durch ein Strahlgebläse. Der Indizes 0 bezeichnet den Beginn der Stromlinie und der Indizes 1 das Ende der Stromlinie. Angewandt auf die Tunnelströmung gibt es meist Vereinfachungen, wie etwa aufgrund der geringen Dichte und der meist geringen Höhenunterschiede die Vernachlässigung des Schweredruckes  $\rho gh$ . Des Weiteren ist im stationären Fall ohne Wärmeeintrag auch die Geschwindigkeit am Anfang und am Ende ident. Die Summe aller Einzelwiderstände wird zu einer Rohreibungszahl  $\lambda$ zusammengefasst, welche alle Formwiderstände (Verkehrsleitsysteme, Beleuchtung, Sicherheitseinrichtungen) und auch Reibungswiderstände (Tunnelwand, Fahrbahnbelag) enthält. Dabei gibt es einen bewährten Erfahrungswert, welcher lt. entsprechender Richtlinie für Straßentunnel mit 0.015-0.017 angenähert werden kann<sup>21</sup>. Um über die Rohreibungszahl auf einen Widerstandbeiwert zu schließen, muss dieser wie folgt mit der Länge des Tunnels L und dem hydraulischen  $D_h$  berechnet werden.

$$
\zeta_r = \frac{\lambda L}{D_h} \tag{2-22}
$$

Für die drei-dimensionale numerische Strömungsberechnung wird für die Rohreibung keine Rohreibungszahl angegeben, sondern eine Wandrauigkeit. Die Umrechnung kann über die Reynolds-Zahl mit Hilfe des Moody Diagramms<sup>22</sup> erfolgen. In der Bernoulli-Gleichung ist neben dem statischen Druck auch der dynamische Druck enthalten. Zusammen ergeben sie den totalen Druck wie folgt:

$$
p_{tot} = p_{stat} + p_{dyn} = p + \frac{\rho u^2}{2}
$$
 (2-23)

#### **Druckauswertung über Wandschubspannungen<sup>23</sup>:**

Die Druckdifferenz kann entweder über zwei Ebenen flächengemittelt bestimmt werden oder, wenn ausschließlich der Druckverlust zufolge der Wandreibung gefragt ist, mittels der Wandschubspannungen berechnet werden. Dazu werden die Wandschubspannungen entlang der Oberfläche summiert und durch die Tunnelfläche dividiert.

<sup>&</sup>lt;sup>21</sup> Vgl. FREIBAUER B., (1978), S. 138

<sup>22</sup> HERWIG H., (2006), S. 265 Bild B10.2

<sup>23</sup> Vgl. BRENN, G.; MEILE W. (2010), S. 119

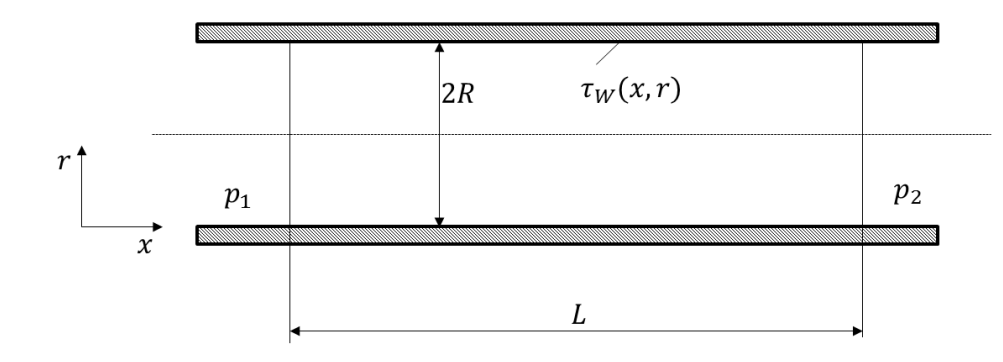

#### **Abbildung 5: Skizze eines Tunnelabschnittes<sup>24</sup>**

<span id="page-26-0"></span>Anhand der Skizze in [Abbildung 5](#page-26-0) kann ein Kräftegleichgewicht für die x- Richtung angeschrieben werden und ein Zusammenhang wie folgt ergibt sich:

$$
(p_1 - p_2)R^2 \pi = \int_0^{2\pi R} \int_0^L \tau_W(x, r) dr dx
$$
 (2-24)

$$
\Delta p A_T = \tau_W 2\pi R L \tag{2-25}
$$

Wobei der linke Term die resultierenden äußeren angreifenden Kräfte auf das Kontrollvolumen beschreibt und der rechte Term die integrale Summe aller Wandreibungskräfte auf der Wandoberfläche bildet.

#### **2.3.2 Schubeinbringung im Tunnel**

Aufgrund des Impulseintrags durch die Strahlgebläse wird ein statischer Druck auf die Strömung aufgeprägt. Im Strahlgebläse werden die Luftteilchen beschleunigt und mit hoher Geschwindigkeit wieder ausgestoßen. Diese beschleunigten Teilchen reißen die umliegenden Teilchen mit und eine Strömung im gesamten Tunnelquerschnitt entsteht. Die Veröffentlichungen von U. Meidinger<sup>25</sup> und J. Kempf<sup>26</sup> haben einen wesentlichen Beitrag zur mathematischen Beschreibung der Lüftungssysteme geleistet.

[Abbildung 6](#page-27-0) zeigt schematisch einen Tunnelausschnitt mit einem Strahlgebläse. Der Tunnel hat die Querschnittsfläche  $A_T$  mit der vorherrschenden Strömungsgeschwindigkeit  $u_T$ . Das Strahlgebläse hat die Querschnittsfläche  $A_S$  und die Luft strömt beschleunigt mit der Geschwindigkeit  $u_s$  aus. Im Querschnitt 0 und 2 sei vorausgesetzt, dass die Luft ungestört strömt (ausgebildete Strömung). Im Querschnitt 2 verlässt der Strahl das Gebläse mit  $u_s$  und eine Vermischung mit der langsameren Außenströmung entsteht.

 $^{24}$  BRENN, G.; MEILE W. (2010), S. 119, modifiziert

 $^{25}$  Vgl. MEIDINGER U., (1964)

<sup>26</sup> Vgl. KEMPF J., (1965)

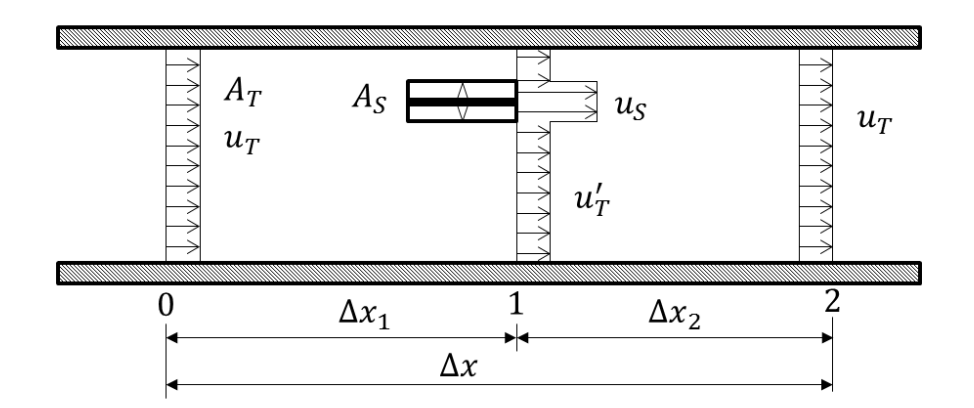

**Abbildung 6: Schemazeichnung eines Tunnelelements mit Strahlgebläse<sup>27</sup>**

<span id="page-27-0"></span>Für die obige Situation kann die Kontinuitätsgleichung und der Impulssatz zwischen den Querschnittsflächen 1 und 2 wie folgt aufgestellt werden:

<span id="page-27-1"></span>
$$
u'_{T}(A_{T} - A_{S}) = A_{T}u_{T} - A_{S}u_{S}
$$
 (2-26)

$$
(p_1 - p_2)A_T = \rho(A_T u_T^2 - A_S u_S^2 - (A_T - A_S)u_T'^2 + \frac{\lambda \Delta x_2}{D_h} \frac{u_T^2}{2} A_T)
$$
 (2-27)

Dabei wird die Dichte  $\rho$  und die Tunnelquerschnittsfläche  $A_T$  als konstant angesehen. Die Drücke  $p$ , mit den jeweiligen Indizes beschreiben die statischen Drücke am jeweiligen Ort. Der gesamte letzte Term berücksichtigt die Wandreibung, wobei  $\lambda$  die Rohreibungszahl darstellt.

Wird die Energiegleichung zwischen den Punkten 0 und 1 entlang einer Stromlinie die nicht durch das Strahlgebläse geht aufgestellt, ergibt sich folgendes:

<span id="page-27-2"></span>
$$
p_1 - p_0 = \frac{\rho}{2} (u_T^2 - u_T^2 - \frac{\lambda \Delta x_1}{D_h} u_T^2 - \zeta_D u_T^2)
$$
 (2-28)

Zusätzlich zur Wandreibung beinhaltet die Energiegleichung auch einen Widerstandbeiwert  $\zeta_p$ , welcher die Verluste des Strahlventilators berücksichtigt. Spätere Untersuchungen veranschaulichen, dass es keinen eindeutig zu bestimmenden Widerstandbeiwert des Ventilators gibt (siehe Kapitel [5.4\)](#page-80-0).

Anhand von Kontinuität, Impuls und Energiegleichung können alle weiteren Überlegungen zur Beschreibung von Tunnelströmungen hergeleitet werden. Meidinger berücksichtigte in seinen Überlegungen keine Wandreibung im Tunnel oder Verluste zufolge des Strahlventilators,. Kempf hingegen sehr wohl, weshalb es naturgemäß zu Abweichungen kommt auf welche im weiteren genauer eingegangen wird.

Zur besseren Veranschaulichung der Ergebnisse werden weitere Verhältnisse als Variable definiert, wie das Geschwindigkeitsverhältnis  $\psi$ , das Flächenquerschnittsverhältnis  $\varphi$  und das Massenstromverhältnis  $\chi$ .

<sup>&</sup>lt;sup>27</sup> Val. KEMPF J., (1965)

$$
\psi = \frac{u_T}{u_S} \tag{2-29}
$$

$$
\varphi = \frac{A_T}{A_S} \tag{2-30}
$$

<span id="page-28-0"></span>
$$
\chi = \frac{A_T u_T}{A_S u_S} \tag{2-31}
$$

Für die genaue Herleitung der weiteren Beziehung wird auf die Literatur von Meidinger<sup>28</sup> für die Schubeinbringung ohne Berücksichtigung von Verlusten verwiesen. Für die Schubeinbringungen unter Berücksichtigung der Verluste wird auf die Literatur von Kempf<sup>29</sup> verwiesen.

#### **2.3.3 Schubeinbringung ohne Berücksichtigung von Verlusten**

In den Energie- und Impulsgleichungen (Gleichung [\(2-27\)](#page-27-1) und [\(2-28\)\)](#page-27-2) werden alle Verlustterme, wie Reibung oder Widerstandbeiwert vom Ventilator vernachlässigt. Wird der Drucksprung im Tunnelelement mit  $\Delta p_{tot} = p_2 - p_0$  definiert, ergibt sich nach Vernachlässigung von Termen höherer Ordnung ein Ausdruck wie folgt<sup>[28](#page-28-0)</sup>:

<span id="page-28-1"></span>
$$
\Delta p_{tot} = \frac{u_S^2}{2} \rho \frac{1}{\varphi} (1 - \psi)
$$
 (2-32)

Wird die erforderliche Schubkraft im Tunnel als  $F_T = p_{tot} A_T$  definiert, ergibt sich aus Gleichung [\(2-32\)](#page-28-1) folgender Zusammenhang:

$$
F_T = \rho A_S u_S^2 (1 - \psi) \tag{2-33}
$$

Aus Gleichung [\(2-33\)](#page-28-2) kann der Standschub herausgehoben werden, wenn die Strömungsgeschwindigkeit im Tunnel  $u_T$  gleich null gesetzt wird:

<span id="page-28-3"></span><span id="page-28-2"></span>
$$
F_{S0} = \rho A_S u_S^2 \tag{2-34}
$$

Nach Einsetzten der Gleichung [\(2-34\)](#page-28-3) in die Gleichung [\(2-33\)](#page-28-2) gilt für die Berechnung der notwendigen Schubkraft im Tunnel ohne Berücksichtigung von Verlusten folgende Beziehung:

$$
F_T = F_{S0}(1 - \psi) \tag{2-35}
$$

Der Standschub wird bei einer Referenzdichte  $\rho_0$  vom Hersteller vermessen. Um die dichtekorrigierte Schubkraft im Tunnel  $F_{TD}$  zu erhalten, bedarf es noch des Verhältnisses zwischen Referenzdichte und tatsächlicher Dichte<sup>30</sup>:

 $^{28}$  Vgl. MEIDINGER U., (1964)

<sup>&</sup>lt;sup>29</sup> Vgl. KEMPF J., (1965)

<sup>30</sup> Vgl. FREIBAUER B., (1978), S. 150

<span id="page-29-0"></span>
$$
F_{TD} = \frac{\rho}{\rho_0} F_{SO}(1 - \psi) \tag{2-36}
$$

Bei der eindimensionalen Lüftungsdimensionierung wird für die Auslegungsberechnung in Gleichung [\(2-36\)](#page-29-0) ein Einbauwirkungsgrad angesetzt, der alle Verluste berücksichtigt. Kernthema dieser Arbeit ist es Einbauwirkungsgrade für unterschiedliche Einbausituation zu bestimmen. Die Einbauwirkungsgrade berücksichtigten die ungünstige Impulseinbringung in Wandnähe außerhalb des Lichtraumprofils. Wird ein Einbauwirkungsgrad in der Herleitung von Meidinger angesetzt, wird dieser Faktor von nun an mit  $\eta_F$  bezeichnet. Bei dieser Vorgehensweise wurden die Wandreibungsverluste in den Ansätzen nicht berücksichtigt und die ankommende dichtekorrigierte Schubkraft  $F_{TE}$  im Tunnel wird aus Messungen oder Simulationen bestimmt. Die genaue Vorgehensweise zur Bestimmung der Schubkraft  $F_{TE}$  wird in Kapitel [5.1](#page-68-0) beschrieben (Gleichung [\(5-1\)\)](#page-71-0).

$$
F_{TE} = \frac{\rho}{\rho_0} F_{SO} (1 - \psi) \eta_E \tag{2-37}
$$

Nach einiger Umformung kann der Einbauwirkungsgrad auch wie folgt umgeschrieben werden:

<span id="page-29-1"></span>
$$
\frac{1}{\eta_E} = \frac{2(\varphi - \chi)}{P\chi^2} \tag{2-38}
$$

Wobei  $P$  als Druckbeiwert definiert wird.

$$
P = \frac{\Delta p_{12}}{\rho u_T^2} + \frac{\lambda L}{D_h} \tag{2-39}
$$

Das Druckglied enthält nun einen Reibungsterm, welcher notwendig ist um eine Messstreckenkorrektur durchführen zu können. Die statische Druckdifferenz  $\Delta p_{12}$  wird aus Simulationen oder Experimenten herangezogen. Die Auswertemethodik zur Bestimmung der Einbauwirkungsgrade wird im Kapitel [5.1](#page-68-0) erläutert.

#### **2.3.4 Schubeinbringung unter Berücksichtigung von Verlusten**

Werden in der Energie und Impulsgleichung die Wandreibungsverluste im Ansatz berücksichtigt, ergibt sich für die Herleitung nach Kempf<sup>31</sup> eine der Gleichung [\(2-38\)](#page-29-1) leicht geänderte Definition des Einbauwirkungsgrades  $\eta_E'$ .

$$
\frac{1}{\eta_E'} = \frac{2(\varphi - \chi) + 1}{P\chi^2} \tag{2-40}
$$

Kempf berücksichtige zusätzlichen zu den Wandreibungsverlusten auch einen

<sup>31</sup> Vgl. KEMPF J., (1965)

Widerstandbeiwert  $\zeta_p$  für die Düse, wodurch sich der Druckbeiwert P etwas unterscheidet.

$$
P = \frac{\Delta p_{12}}{\frac{\rho u_T^2}{2}} + \frac{\lambda L}{D_h} + \zeta_D \tag{2-41}
$$

In der Herleitung von Kempf wird der Kehrwert des Einbauwirkungsgrades  $\eta_E$  als Strahlwirkungskoeffizient bezeichnet. Der Widerstandbeiwert der Düse  $\zeta_p$  wurde messtechnisch bei einer Konfiguration mit unbeeinflusster Ausströmung (ohne Wandkontakt) bestimmt und dabei wurde der Strahlwirkungskoeffizient für diese Konfiguration als 1 definiert. Dabei wird der Widerstandbeiwert  $\zeta_D$  variiert bis die Definition erfüllt ist. Damit werden nur die Verluste berücksichtigt, die zu Folge der Einbausituation zustande kommen und die Geometrie der Düse spielt keine Rolle. Aus späteren Untersuchungen (siehe Kapitel [5.4\)](#page-80-0) geht hervor, dass der Widerstandsbeiwert der Düse nicht geschwindigkeitsproportional ist und dieser daher für unterschiedliche Strömungsgeschwindigkeiten im Tunnel unterschiedliche Werte annimmt. Des Weiteren ist der Einbauwirkungsgrad aufgrund drei-dimensionaler Effekte stark geschwindigkeitsabhängig, wodurch dieser ohne Angabe der vorherrschenden Strömungsgeschwindigkeit im Tunnel nur bedingt sinnvoll ist.

#### **2.3.5 Strahlgebläse (Strahlventilator)**

Für einen längsgelüfteten Tunnel wird der erforderliche Schub über Strahlgebläse/Strahlventilatoren eingebracht. Dabei wir nur ein Teil des Strahlgebläses von der bewegten Luftmasse durchströmt. Die Impulseintragung vom Strahl auf die Strömung im Tunnel bewirkt die Einbringungen des Schubes in den Tunnel. Die vorherigen Kapitel befassten sich mit der Schubeinbringung im Tunnel aufgrund des Strahlgebläses. Dieses Kapitel beschreibt die Energieumsetzung innerhalb der Maschine.

<span id="page-30-0"></span>Über die Welle und den Laufradkörper wird dem Fluid mechanische Leistung zugeführt. Es erfolgt eine Zunahme der kinetischen Energie und auch eine Zunahme der Druckenergie. Die kinetische Energie wird in einer nachgeschalteten Leitvorrichtung (feststehend) durch Verzögerung ebenfalls in Druckenergie umgesetzt. Das Laufrad prägt dem Fluid unweigerlich einen Drall auf, welcher über die Leitvorrichtung unter Druckgewinn wieder rückgängig gemacht wird. [Abbildung 7](#page-31-0) veranschaulicht die Energieumsetzung innerhalb eines Strahlgebläses<sup>32</sup>. Der dynamische Druck vor dem Laufrad und nach dem Leitrad muss ident sein, da aufgrund der Kontinuität bei inkompressibler Strömung die gleiche Strömungsgeschwindigkeit vorherrscht. Ideal betrachtet (ohne Verluste) ändert die Leiteinrichtung den Totaldruck nicht. Der statische Druckverlauf und somit auch der Totaldruckverlauf nehmen im Gebläseeintritts- und Gebläseaustrittsbereich aufgrund der Wandreibung und der kontinuierlich ab.

<sup>&</sup>lt;sup>32</sup> Vgl. BOESWIRTH L., (2012), S67f

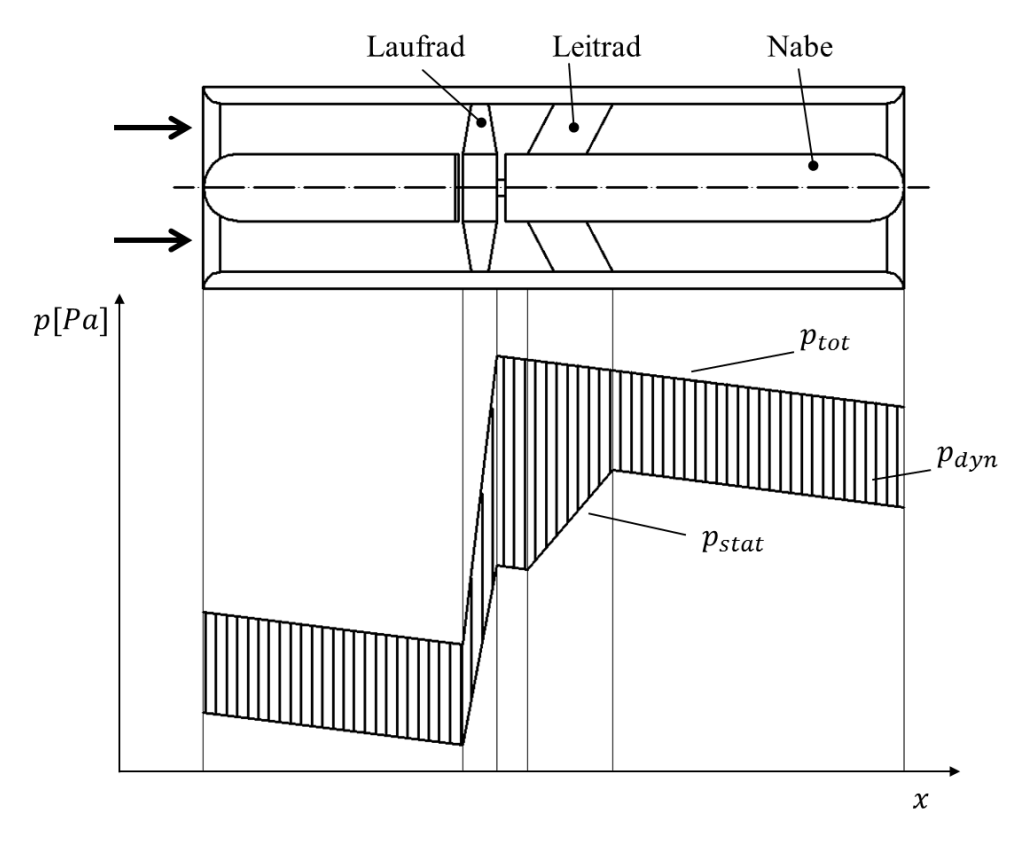

**Abbildung 7: Energieumsetzung innerhalb eines Strahlgebläses[32](#page-30-0)**

<span id="page-31-0"></span>Oft werden die Strahlventilatoren umkehrbar (reversibel) ausgeführt und es wird vor und selten auch nach dem Laufrad ein Leitrad angebracht (nicht in der Skizze enthalten). Meist bleibt aber durch nicht asymmetrische Anordnung des Laufrades und durch eine Unterbringung der Laufradlagerung eine bevorzugte Strömungsrichtung erhalten.

Der sich einstellende Betriebspunkt des Strahlgebläses ergibt sich über den Schnittpunkt der Anlagenkennlinie mit der Ventilatorkennlinie. Die Ventilatorkennlinie stellt der Hersteller zur Verfügung. Nächste Abbildung zeigt eine Anlagen- und Ventilatorkennlinie für einen stationären Betriebspunkt. Dabei ist zu beachten, dass der Ventilator nur im stabilen Bereich betrieben wird, da es sonst zu unzulässigen mechanischen Beanspruchungen und Lärm kommt. Im schlimmsten Fall kann es auch zur Beschädigung der Maschinen kommen. Der Betriebspunkt sollte so nahe wie möglich an dem Punkt des höchsten Wirkungsgrades der Ventilator-Kennlinie gelegt werden.

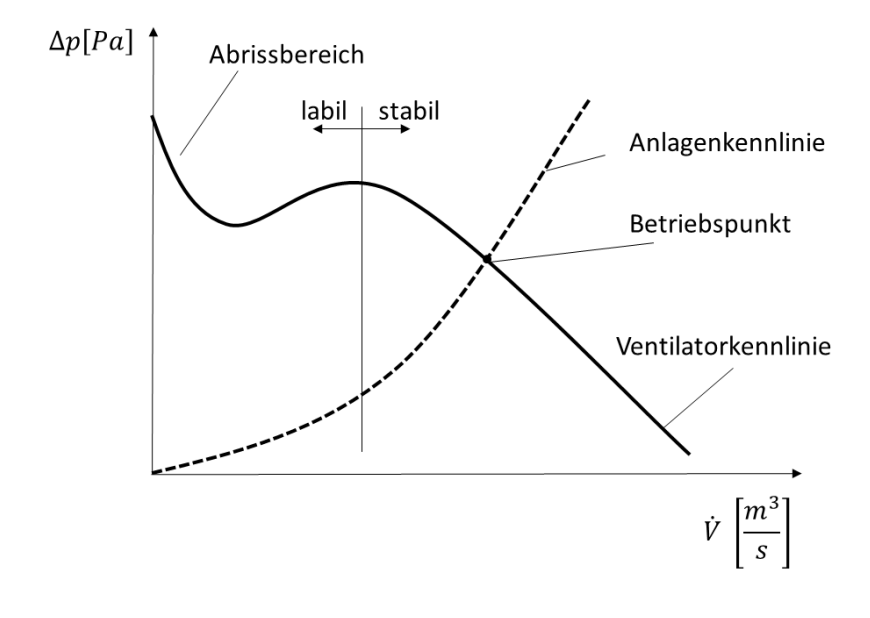

**Abbildung 8: Anlagen- und Ventilatorkennlinie<sup>33</sup>**

Die Wellenleistung  $P_W$  des Ventilators berechnet aus dem Volumenstrom  $\dot{V}$ , der Gesamtdruckerhöhung  $\Delta p$  und dem Wirkungsgrad ist wie folgt definiert:

$$
P_W[W] = \frac{\Delta p[Pa] \cdot \dot{V}\left[\frac{m^3}{s}\right]}{\eta[-]} \tag{2-42}
$$

### **2.4 Grundlagen der Messfehler und Messstatistik<sup>34</sup>**

Eine Messung ist unweigerlich mit Fehlern verbunden und daher ist es nie möglich den tatsächlichen Wert einer Messgröße zu bestimmen. Daher wird die zu messende Größe angegeben durch einen wahrscheinlichen Wert und einen Wert für den Fehler. Die Aufgabe lässt sich nur lösen, wenn die zu messende Größe mehrmals gemessen wird, so dass eine Reihe mehr oder weniger voneinander abweichende Messwerte vorliegen. Es wird zwischen drei Fehlerarten unterschieden:

- **Grobe Fehler** können vermieden werden und werden aus Versehen oder Unachtsamkeit verursacht.
- **Systematische Fehler** entstehen durch die Unvollkommenheit des Messgerätes oder des Messverfahrens sowie durch Umwelteinflüsse. Eine Kalibrierung der Messgeräte schafft Abhilfe.
- **Zufällige Fehler** sind unvermeidbar und entstehen durch unbeeinflussbare Veränderungen während der Messung. Sie sind gekennzeichnet durch völlige Regellosigkeit.

Durch Aufzeichnung einer Messreihe mit mehr oder minder voneinander abweichenden

<sup>33</sup> Vgl. www.wittfan.de (04.03.2014)

<sup>34</sup> Vgl. WIMMER A., (2013), S. 39 ff

Messwerten wird der wahrscheinlichste Wert über das arithmetische Mittel  $\bar{x}$  gewonnen.

$$
\bar{x} = \frac{1}{n} \sum_{i=1}^{n} x_i
$$
 (2-43)

Wobei n die Anzahl der Messungen beschreibt und  $x_i$  dem Messwert an der Stelle i entspricht. Der daraus ermittelte Wert kommt dem tatsächlichen Wert umso näher, je weniger die Messwerte streuen und je mehr Werte aufgezeichnet werden.

Die Standardabweichung s berechnet die Abweichung zwischen dem wahrscheinlichen Wert und dem wahren Wert. Sie wird auch als mittlerer Fehler der Einzelmesswerte bezeichnet und gibt an wieviel der Einzelmesswert im Mittel vom wahren Wert abweicht.

$$
s = \sqrt{\frac{1}{n-1} \sum_{i=1}^{n} (x_i - \bar{x})^2}
$$
 (2-44)

Der mittlere Fehler des wahrscheinlichen Wertes, auch bekannt als Vertrauensbereich  $m$ , berechnet sich aus:

$$
m = \pm \frac{s \cdot t}{\sqrt{n}} \tag{2-45}
$$

Er gibt an, wieviel der wahrscheinliche Wert vom wahren Wert abweicht beziehungsweise in welchem Bereich bezogen auf den wahrscheinlichsten Wert, der wahre Wert liegt. Der wahrscheinliche Wert besitzt die gleiche Einheit wie der Vertrauensbereich. Die Größe des Vertrauensbereich ist neben der Anzahl der Messungen und der Standardabweichung abhängig vom Faktor  $t$ . Dieser Faktor  $t$  ist eine Funktion der geforderten Wahrscheinlichkeit und kann aus einer Tabelle entnommen werden.

Häufig ist das Messergebnis eine Funktion mehrerer verschiedener Messgrößen. Über die Gauß´sche Fehlerfortpflanzungsrechnung, oder die lineare Fehlerfortpflanzungsrechnung kann auf die Schranke des zusammengesetzten Messwert geschlossen werden. In der Arbeit wurde der Fehler über eine lineare Fehlerfortpflanzung abgeschätzt, um die Minimal- beziehungsweise Maximalwerte der Zielgröße zu erhalten und nicht statistisch gemittelte Werte.

## **3 Numerische Simulation**

Die numerische Strömungsmechanik ist allgemein bekannt als CFD (Computational Fluid Dynamics). Wie unter Kapitel 2 beschrieben, können Strömungen mittels partieller Differentialgleichungen berechnet werden, die nur im Ausnahmefall analytisch gelöst werden können. Um numerisch eine Näherungslösung erhalten zu können, muss eine Diskretisierung durchgeführt werden (Kapitel [3.2\)](#page-36-0). Ziel einer numerischen Simulation ist es unter vertretbaren Aufwand und Kosten technische Problemlösungen hinreichend genau behandeln zu können. Prinzipiell kann eine Strömung mittels der Navier-Stokes-Gleichungen für inkompressible Newtonsche Fluide beschrieben werden. Jedoch ist das direkte Lösen für eine turbulente Strömung, wie sie etwa in den meisten technischen Anwendungen vorkommt, ohne Einführung von Modellen nicht oder nur mittels enormen Zeit und Rechenaufwand möglich. Abhilfe wird geschaffen, durch Annäherung der Turbulenzwirbel mittels Turbulenzmodelle und durch Mittelung der Navier-Stokes-Gleichungen (siehe Kapitel [3.1](#page-34-0) und [3.4\)](#page-41-0) **35** .

Dieser Abschnitt beschreibt die wichtigsten Komponenten um eine numerische Strömungsberechnung durchführen zu können. Alle Simulationen wurde mit ANSYS Workbench V15 durchgeführt. Die Geometrien wurden mit dem Design Modeler erstellt und dem ANSYS Meshing übergeben. Zur Berechnung der Strömung wurde ANSYS Fluent verwendet und die Ergebnisse wurden mit CFD Post ausgewertet.

## <span id="page-34-0"></span>**3.1 Mathematisches Modell - RANS Gleichungen**

Um die Physik einer Strömung berechnen zu können, benötigt es ein mathematisches Modell. Da es sich bei den auftretenden Problemstellungen um Newtonsche und inkompressible Fluide ohne Wärmezufuhr handelt, besteht das mathematische Modelle aus den bereits erwähnten Kontinuitätsgleichung und den Navier-Stokes-Gleichung (siehe Gleichung [\(2-8\)](#page-18-2) bis [\(2-10\)\)](#page-18-3). Die Navier-Stokes-Gleichungen beschreiben auch die Schwankungsbewegung einer turbulenten Strömung.

Bei der DNS (Direct Numerical Solution) werden die Navier-Stokes-Gleichung direkt gelöst und es benötigt eine feine Auflösung von Raum und Zeit, um die Schwankungen zu erfassen. Daraus resultiert ein hoher Rechenaufwand, weshalb diese Art der Berechnung

<sup>35</sup> Vgl. FERZIGER, H.; MILOVAN P, (2010), S. 30 ff.

<span id="page-35-0"></span>hauptsächlich als Forschungswerkzeug dient<sup>36</sup>.

Für technisch relevante hohe Reynolds-Zahlen ist meist die Berechnung von Mittelwerten ausreichend. Dabei kann die Mittelwertbildung statistisch (RANS) oder örtlich erfolgen (LES).

Auf dem Grundkonzept der örtlichen Mittelung aufgebaut gibt es die Möglichkeit eine LES (Large Eddy Simulation) durchzuführen<sup>37</sup>. Dabei werden die Gleichungen für großskalige Strömungsbewegung gelöst, während Approximation oder Modelle nur auf kleinskalige Bewegungen angewendet werden<sup>[36](#page-35-0)</sup>.

[Abbildung 9](#page-35-1) veranschaulicht grafisch den Unterschied zwischen einer DNS und LES. Die linke Seite visualisiert die erfassten Wirbelgrößen, die rechte Seite einen zeitlichen Verlauf einer Geschwindigkeitskomponente in einem Punkt im Strömungsgebiet.

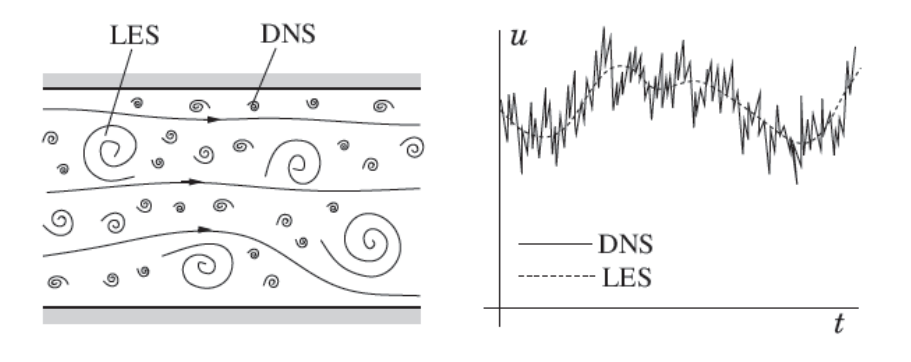

**Abbildung 9: Vergleich DNS und LES<sup>38</sup>**

<span id="page-35-1"></span>In den meisten in der Praxis vorkommenden Anwendungsfällen der numerischen Strömungsberechnung sind die zeitlichen Schwankungen nicht von Interesse sondern nur deren Mittelwert über die Zeit, weshalb die Navier-Stokes-Gleichungen mittels dem Mittelungsansatz zu den RANS (Reynolds Averaged Navier-Stokes Equations) erweitert werden können (siehe Kapitel [3.1.1\)](#page-35-2).

Zusätzlich zu den RANS wird noch die thermische Zustandsgleichung verwendet, um den Druck p mit der Dichte  $\rho$  und der Temperatur T zu koppeln. Für ein ideales Gas ergibt sich damit folgende Beziehung<sup>39</sup>:

$$
p = \rho RT \tag{3-1}
$$

#### <span id="page-35-2"></span>**3.1.1 Die Reynolds-Gleichungen (RANS)<sup>40</sup>**

Grundsätzlich berücksichtigen die Navier-Stokes-Gleichungen die turbulenten Schwankungen und sind direkt numerisch unter hohem Rechenaufwand lösbar. Meist

<sup>36</sup> Vgl. FERZIGER, H.; MILOVAN P, (2010), S. 317 ff.

<sup>&</sup>lt;sup>37</sup> Vgl. STEINER H., (2011), S. 114ff.

<sup>38</sup> FERZIGER, H.; MILOVAN P, (2010), S. 330.

<sup>39</sup> Vgl. LECHELER S., (2009), S. 22.

<sup>40</sup> Vgl. BRENN, G.; MEILE W. (2010), S. 136 ff.
sind aber für technische Anwendungen nur die mittleren Größen von Strömungen von Bedeutung. Dabei wird die turbulente Bewegung in eine mittlere Bewegung und deren Schwankungsbewegung eingeteilt. Die Strömungsgrößen  $u, v, w$  und  $p$  werden als Summen der mittleren Bewegung und aus der Schwankung angesetzt.

$$
u = \overline{u} + u'
$$
 (3-2)

Am Beispiel der Strömungsgeschwindigkeit  $u$  setzt sich diese aus der mittleren Bewegung  $\overline{u}$  und deren Schwankung  $u'$  zusammen. Der Mittelwert  $\overline{u}$  ist wie folgt definiert:

$$
\overline{u} = \lim_{T \to \infty} \frac{1}{T} \int_{0}^{T} u dt
$$
\n(3-3)

Der Mittelwert der Größe  $u'$  ergibt 0, da die Voraussetzung gilt, dass die Größen um einen zeitlich konstanten Mittelwert schwanken.

Werden nun für die Größen  $u, v, w$  und  $p$  die zusammengesetzten Größen in die Kontinuitätsgleichung und in die Navier-Stokes-Gleichungen (siehe Kapitel [2.1\)](#page-16-0) eingesetzt ergeben sich daraus die RANS Gleichungen:

Kontinuität

\n
$$
\frac{\partial \bar{u}}{\partial x} + \frac{\partial \bar{v}}{\partial y} + \frac{\partial \bar{w}}{\partial z} = 0
$$
\n(3-4)

\nx-Impuls

\n
$$
\bar{u} \frac{\partial \bar{u}}{\partial x} + \bar{v} \frac{\partial \bar{u}}{\partial y} + \bar{w} \frac{\partial \bar{u}}{\partial z} = -\frac{1}{\rho} \frac{\partial \bar{p}}{\partial x} + \nu \Delta \bar{u} - \frac{\partial \bar{u}' \bar{u}'}{\partial x} - \frac{\partial \bar{v}' \bar{u}'}{\partial y} - \frac{\partial \bar{w}' \bar{u}'}{\partial z}
$$
\n(3-5)

\ny-Impuls

\n
$$
\bar{u} \frac{\partial \bar{v}}{\partial x} + \bar{v} \frac{\partial \bar{v}}{\partial y} + \bar{w} \frac{\partial \bar{v}}{\partial z} = -\frac{1}{\rho} \frac{\partial \bar{p}}{\partial y} + \nu \Delta \bar{v} - \frac{\partial \bar{u}' \bar{v}'}{\partial x} - \frac{\partial \bar{v}' \bar{v}'}{\partial y} - \frac{\partial \bar{w}' \bar{v}'}{\partial z}
$$
\n(3-6)

\nz-Impuls

\n
$$
\bar{u} \frac{\partial \bar{w}}{\partial x} + \bar{v} \frac{\partial \bar{w}}{\partial y} + \bar{w} \frac{\partial \bar{w}}{\partial z} = -\frac{1}{\rho} \frac{\partial \bar{p}}{\partial z} + \nu \Delta \bar{w} - \frac{\partial \bar{u}' \bar{w}'}{\partial x} - \frac{\partial \bar{v}' \bar{w}'}{\partial y} - \frac{\partial \bar{w}' \bar{w}'}{\partial z}
$$
\n(3-7)

Neben den unbekannten Größen  $\overline{u}, \overline{v}, \overline{w}$  und  $\overline{p}$  treten auch sechs Reynolds-Spannungen  $(\overline{u'u'}, \overline{v'v'}, \overline{w'w'}, \overline{u'w'}, \overline{v'w'})$  auf. Das Lösen dieser Gleichungen wird als **Schließungsproblem** der Reynolds-Gleichungen bezeichnet. Die Reynolds-Spannung werden über Turbulenzmodelle berechnet (siehe Kapitel [3.4\)](#page-41-0).

# **3.2 Diskretisierung<sup>41</sup>**

Eine Diskretisierung ist notwendig, um die vorhin gezeigten Erhaltungsgleichungen in eine Form zu bringen, sodass diese ein Computerprogramm (Solver) numerisch lösen kann. Die partiellen Ableitungen des Differentialgleichungssystems muss in endliche Differenzen umgewandelt werden. Diese Umwandlung wird Diskretisierung genannt und die diskretisierten Differentialgleichungen werden als Differenzengleichungen bezeichnet.

<sup>41</sup> Vgl. LECHELER S., (2009), S. 40. ff

Diese Differenzengleichungen werden auf dem Rechennetz gelöst. Die numerische Lösung gibt Zahlenwerte für die Strömungsgrößen  $\rho$ ,  $u$ ,  $v$ ,  $w$ ,  $(e)$  an den Netzpunkten aus.

Es werden drei Methoden der Diskretisierung unterschieden, wobei alle gleichwertig sind und ineinander übergeführt werden können. Jede Methode hat ihre Vor- und Nachteile und ist für ein spezielles Problem von Relevanz. In der CFD ist die Finite-Volumen-Diskretisierung (FV) das übliche Verfahren.

## <span id="page-37-1"></span><span id="page-37-0"></span>**Finite-Volumen-Diskretisierung (FV)42,43:**

Das Rechengebiet wird in eine finite Anzahl nicht überlappender Kontrollvolumina (KVs) unterteilt, auf denen die Erhaltungsgleichungen angewendet werden. Im Schwerpunkt eines jeden KV liegt der Rechenknoten, für den die Variablenwerte berechnet werden. Die Erhaltungsgleichungen werden in der Integralform verwendet und die Integrale werden durch Summen ersetzt. Die Methode ist konservativ, was bedeutet, dass die Summation der einzelnen Bilanzgleichungen alle KVs gleich der globalen Bilanzgleichung des gesamten Strömungsgebietes entspricht. Die Methode kann gleichermaßen für strukturiere und auch unstrukturierte Rechennetze angewandt werden.

### **Finite-Differenzen-Diskretisierung (FD)[42,](#page-37-0)[43](#page-37-1):**

Sie ist die älteste Methode und kann bei nicht zu komplizierten Gittern (strukturierte Gitter) angewandt werden. Die Erhaltungsgleichungen werden in Differentialform angeschrieben und die Stützstellen liegen an den Ecken.

## **Finite-Elemente-Methode (FE)[42](#page-37-0)[,43:](#page-37-1)**

Ähnlich zur FV wird das Rechengebiet in finite Volumen unterteilt. Der entscheidende Unterschied der FE-Methode gegenüber der FV-Methode ist, dass die Gleichungen bei der FE-Methode mit einer Gewichtsfunktion multipliziert werden, bevor sie über das gesamte Rechengebiet integriert werden. Sie ist gut für unstrukturierte Netze anwendbar und wird häufig für Festigkeitsberechnungen verwendet.

[Abbildung 10](#page-38-0) teilt die Methoden sehr anschaulich bezüglich ihrer Flexibilität bei der Netzerstellung und der Genauigkeit der Lösung ein.

<sup>42</sup> Vgl. LECHELER S., (2009), S. 41 f.

<sup>43</sup> Vgl. FERZIGER, H.; MILOVAN P, (2010), S. 43 f.

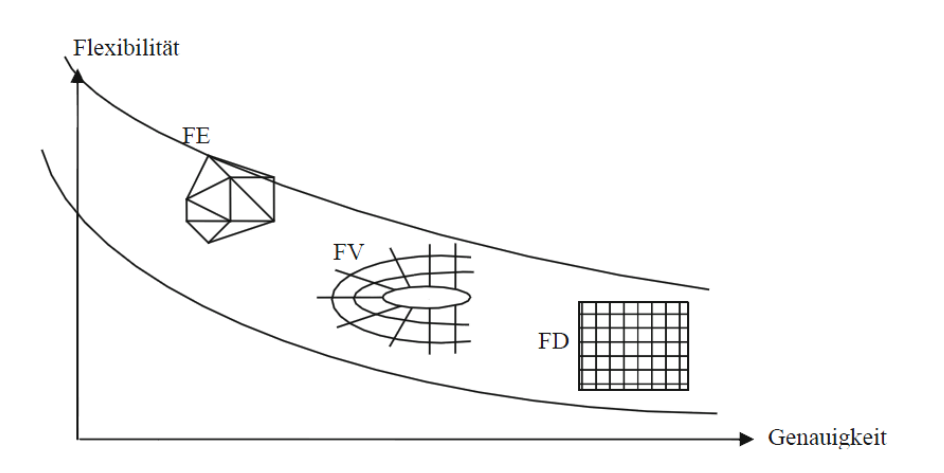

**Abbildung 10: Einteilung der Diskretisierungsmethoden<sup>44</sup>**

## <span id="page-38-1"></span><span id="page-38-0"></span>**3.3 Numerisches Gitter (Netz)**

Die zu simulierende Geometrie muss in ein Gitter umgewandelt werden. Dadurch können die diskreten Punkte, in denen die Variablen berechnet werden, durch ein numerisches Gitter definiert werden. Das Lösungsgebiet wird in eine finite Anzahl kleiner Teilgebiete unterteilt.

Ein Gitter kann strukturiert oder unstrukturiert erstellt werden. Das Konvergenzverhalten ist meist für ein strukturiertes Gitter besser, jedoch ist die Erstellung des Gitters für komplexe Geometrien nur mit sehr hohem Aufwand möglich. Eine Mischung beider Arten wird als Hybrid Netz bezeichnet und bringt die Vorteile zur Geltung, dass Elemente eingespart werden können und sich das Konvergenzverhalten verbessert.

## **Strukturierte Gitter:**

In der vorliegenden Arbeit wurde der Ein- und Auslaufbereich des Tunnels mittels eines strukturierten Gitters vernetzt. Dadurch wird das Konvergenzverhalten verbessert und die Anzahl der Elemente kann verringert werden, was sich positiv auf die Rechenzeit auswirkt. In [Abbildung 11](#page-39-0) ist der vernetzte Querschnitt eines rechteckigen Tunnels zu sehen (Anwendungsfall Bosrucktunnel, siehe Kapitel [4.2](#page-50-0) und [5.2\)](#page-72-0). Es handelt sich hierbei um ein strukturiertes Gitter, welches aus Hexaeder-Elemente aufgebaut ist. Die Randschicht wurde mittels Prismen-Elemente erstellt und zur Grenzschicht hin stark verfeinert, um das für die Turbulenzmodellierung wichtige Kriterium des dimensionslosen Wandabstandes  $y^+$  einhalten zu können.

<sup>44</sup> LECHELER S., (2009), S. 41., Bild 3-2

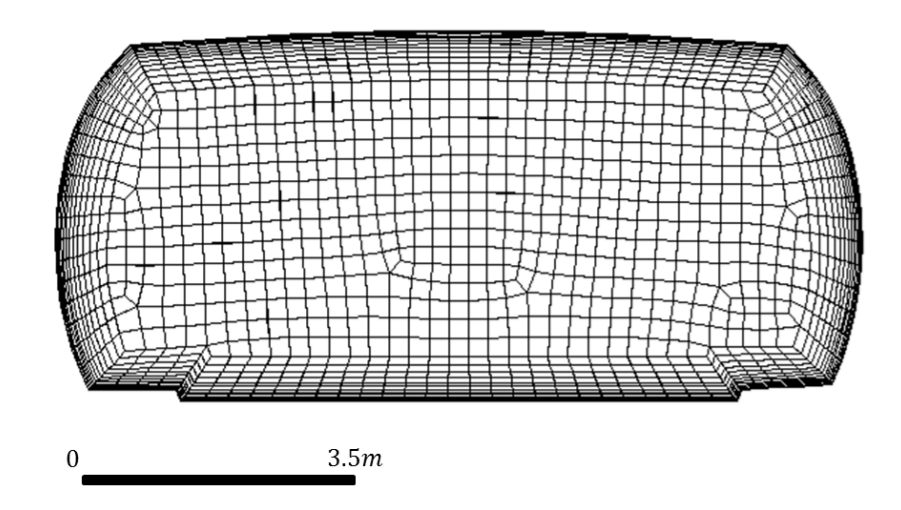

**Abbildung 11: Numerisches Netz - Bosrucktunnel – Ein- und Auslaufbereich** 

#### <span id="page-39-0"></span>**Unstrukturierte Gitter:**

Die etwas komplexere Geometrie des Strahlgebläses wurde mittels unstrukturierten Tetraeder-Elementen vernetzt. Die Grenzschicht wurde erneut mittels Prismen-Elementen unter Einhaltung des korrekten dimensionslosen Wandabstandes fein aufgelöst. [Abbildung 12](#page-39-1) zeigt einen Ausschnitt eines unstrukturierten Gitters entlang des Strahlgebläses.

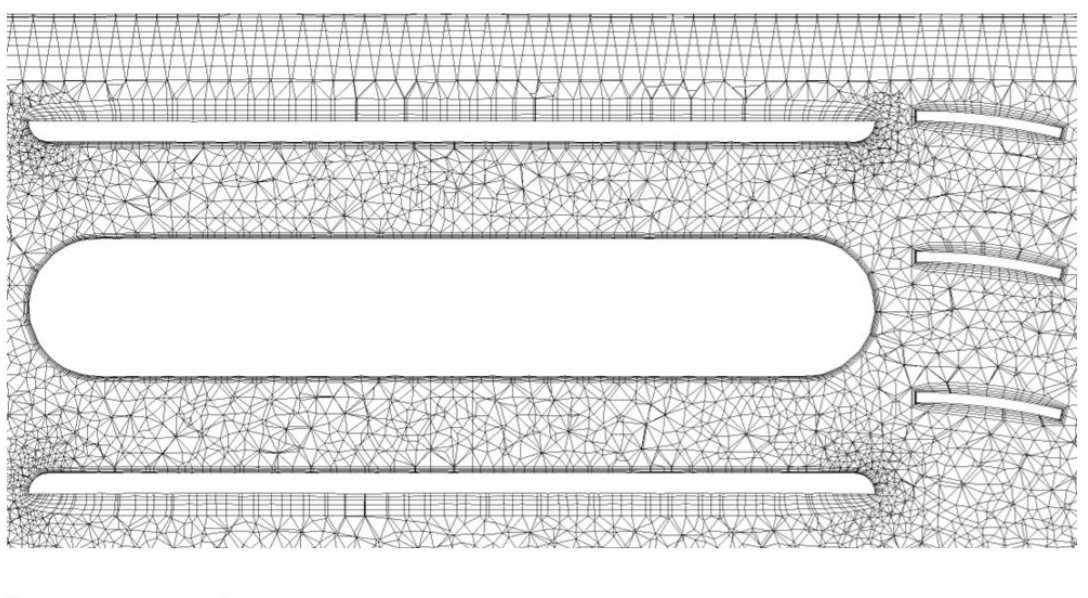

 $1<sub>m</sub>$ 

#### <span id="page-39-1"></span>**Abbildung 12: Numerisches Netz – Bosrucktunnel – Strahlgebläse mit Umlenkblechen**

Um den mit Hexaeder-Elementen vernetzten Teil mit dem Tetraeder-Elementen vernetzten Teil verbinden zu können, benötigt es Pyramiden-Elemente. Der Übergang muss sehr kritisch betrachtet werden, da schnell eine schlechte Netzqualität entsteht.

Die Qualität des Netzes ist einerseits entscheidend für die Genauigkeit der numerischen Lösung und anderseits für das Konvergenzverhalten. Ersteres wird im Kapitel [3.7](#page-45-0) genauer

behandelt. Generell sind folgende Regeln beim Erstellen eines Netzes zu beachten<sup>45</sup>.

- Die Netzzellen sollen möglichst rechtwinkelig (Orthogonality) und quadratisch aufgebaut werden mit einer Wachstumsrate zur nächsten Zelle von etwa 1.2 (Growth-Rate). Dadurch wird der Abbruchfehler klein und die Genauigkeit ist am größten.
- Gebiete mit starken Gradienten sollten verdichtet werden. Etwaige Gebiete sind die Wandgrenzschicht oder Krümmungen und Knicke. Wird an einer Stelle ein Impuls eingebracht, muss auch dieser Bereich verfeinert werden, da hohe Gradienten zu erwarten sind.
- Das Seitenverhältnis (Aspect Ratio) einer Zelle sollte möglichst nicht den Wert 100 überschreiten<sup>46</sup>.

#### **Netzverdichtung:**

Eine Netzverdichtung ist aus mehren Gründen notwendig. Am Festkörperrand ist bei reibungsbehafteter Strömung die Geschwindigkeit gleich null (siehe Kapitel [2.2.1\)](#page-19-0). Damit sich das Grenzschichtprofil einstellen kann, braucht es eine feine Auflösung. Es bedarf aber auch einer Netzverdichtung in Gebieten, in denen die Geometrie stark gekrümmt ist, um diese möglichst genau widerzugeben. Diese Gebiete sind etwa an Knicken oder Kanten anzutreffen. Generell sollte das Netz an Stellen hoher Strömungsgradienten verfeinert werden. Beispielsweise ist es sinnvoll, bei einem Impulseintrag örtlich das Netz zu verfeinern, um diesen Impulseintrag physikalisch richtig widergeben zu können<sup>47</sup>.

Eine sehr entscheidende Netzverdichtung ist jene an der Wand. Für eine gute Genauigkeit sollte die Grenzschicht mit mindestens zehn Netzpunkten normal zum Rand aufgelöst werden. Bei der Verwendung von High Reynolds Turbulenzmodellen wird für den dimensionslosen Wandabstand  $y^+$  ein Wertebereich von 30 bis 300 am Rand vorgegeben, um den Druckverlust möglichst genau widergeben zu können. Über folgende Zusammenhang kann die erste Zellgröße abgeschätzt werden, um den geforderten Wertebereich  $y^+$  einhalten zu können.

Der dimensionslose Wandabstand  $y^+$ ist über die Schubspannungsgeschwindigkeit  $u_\tau$ , der kinematischen Viskosität  $\nu$  und von der ersten Zellengröße  $\nu$  definiert. Unter Vorgabe des gewünschten dimensionslosen Wandabstand  $y^+$  lässt sich aus diesem Zusammenhang die erste Zellengröße bestimmen<sup>48</sup>:

$$
y^{+} = \frac{u_{\tau} \cdot y}{\nu} \tag{3-8}
$$

Die Schubspannungsgeschwindigkeit erhält ihren Namen aufgrund der Dimension einer Geschwindigkeit, ist jedoch wie folgt definiert:

 $\overline{a}$ 

<sup>45</sup> Vgl. LECHELER S., (2009), S. 106 f.

<sup>46</sup> Vgl. FLUENT USER GUIDE, (2014)

<sup>47</sup> Vgl. LECHELER S., (2009), S. 72 ff.

<sup>48</sup> Vgl. BRENN, G.; MEILE W. (2010), S. 152 ff.

$$
u_{\tau} = \sqrt{\frac{\tau_W}{\rho}} \tag{3-9}
$$

Wobei  $\tau_W$  die Wandschubspannung und  $\rho$  die Dichte ist. Für ein hydraulisch glattes Rohr kann nach Blasius folgender Zusammenhang für die Rohrreibungszahl  $\lambda$  angegeben:

$$
\lambda = Re^{-0.25} * 0.3164 \tag{3-10}
$$

Da die Reynolds-Zahl (siehe Gleichung [\(2-11\)\)](#page-19-1) von dem hydraulischen Durchmesser  $D_h$ und der vorherrschenden Strömungsgeschwindigkeit  $u<sub>T</sub>$  abhängig ist, ergibt sich für die erste Zellengröße der folgende Zusammenhang:

$$
y = f(y^+, u_\tau, D_H, v) \tag{3-11}
$$

$$
\vartheta = f(T, \rho) \tag{3-12}
$$

Somit muss für die Auslegung der ersten Zellengröße  $y$  an der Wand, die Strömungsgeschwindigkeit  $u_T$ , der hydraulische Durchmesser  $D_h$ , die Temperatur T und die Dichte  $\rho$  bekannt sein.

### **Netzunabhängigkeitsstudie:**

Bei einer neuen Anwendung sollte eine Netzunabhängigkeitsstudie durchgeführt werden, um sicherzustellen, dass die numerische Lösung unabhängig vom Netz ist. Dabei wird das Netz kontinuierlich verfeinert und die berechneten Lösungen werden miteinander verglichen. Wenn eine weitere Verfeinerung des Netzes die Lösung nicht mehr gravierend ändert, liegt eine Netzunabhängigkeit der Lösung vor. Im Kapitel [4.4.2](#page-61-0) wird am Beispiel der Simulationen vom Bosrucktunnel eine einführende Studie durchgeführt.

## <span id="page-41-0"></span>**3.4 Turbulenzmodellierung**

Durch die vorhin beschrieben Reynolds-Mittelung der Navier-Stokes-Gleichungen (Kapitel [3.1\)](#page-34-0) entstehen zusätzliche sogenannte Reynolds-Spannungen, welche über ein Turbulenzmodell geschlossen werden. Die Genauigkeit der gesamten Lösung hängt nun vom gewählten Turbulenzmodell ab. Die von kommerziellen Strömungsprogrammen angebotenen Modelle reichen von einfachen algebraischen Gleichungen bis zu Differentialgleichungen zweiter Ordnung. Jedes Modell weist seine Stärken und Schwächen auf und bildet für einen gewissen Anwendungsfall die Physik der Strömung sehr gut ab, weshalb das passendste Modell zu Beginn gefunden werden muss. Die Auswahl es Turbulenzmodells ist abhängig von der Physik der Strömung, der gewünschten Genauigkeit, der verfügbaren Rechnerleistungen und der zur Verfügung stehenden Zeit. Aus diverser Literatur<sup>49</sup> werden die Modelle bereits hinsichtlich ihrer Anwendung gut eingegrenzt. Trotzdem ist es sinnvoll eine Validierung mit dem gewählten

<sup>&</sup>lt;sup>49</sup> Vgl. FLUENT USER GUIDE, (2014), S697ff.

Turbulenzmodell und den angesetzten Randbedingungen durchzuführen, um für die Genauigkeit der Simulationsergebnisse garantieren zu können.

In dieser Arbeit wurden Wirbelviskositätsmodelle verwendet. Dabei werden die Reynolds-Spannungen durch ein turbulente Zähigkeit oder Wirbelviskosität ersetzt. Im speziellen wurde das Standard- und das Realizable  $k - \varepsilon$  Modell angewandt. Beide Modelle gehören zur Klasse der Zwei-Gleichungsmodelle. Es werden zwei zusätzliche Transportgleichungen, eine für die turbulente kinetische Energie  $k$  und eine für die turbulente Dissipation  $\varepsilon$  gelöst. Sie sind gut geeignet für Strömungen im Inneren des Strömungsfeldes haben aber Schwächen, wenn es zufolge von Druckgradienten zur Ablösungen an der Wand kommt. Da in der Tunnelströmung keine relevanten Ablösungen der Strömung zu erwarten sind und bei einem Impulseintrag das Innere des Strömungsfeldes von Interesse ist, erwiesen sich die Modelle als die geeignetsten<sup>50</sup>.

#### <span id="page-42-0"></span>**Standard k-ε Modell [SKE]<sup>51</sup>**

Dieses Modell ist eines der meistverwendetsten Turbulenzmodelle für technische Anwendungsfälle, unter anderem da es einfach anwendbar und robust ist sowie eine akzeptable Genauigkeit für eine große Anzahl von turbulenten Strömungen mit sich bringt.

Die Transportgleichung für die kinetische Energie  $k$  wird dabei exakt aus Gleichungen hergeleitet, hingegen hat die Transportgleichung für die Dissipation  $\varepsilon$  einen physikalischen Ansatz, der nur wenig Ähnlichkeit mit der mathematisch exakten Gleichung aufweist. Die Transportgleichung ist mit einigen Konstanten versehen, welche aus unzähligen Experimenten bestimmt werden. Das Standard Modell ist nur für voll turbulente Strömung geeignet.

Die turbulente kinetischen Energie k und die Dissipation  $\varepsilon$  werden über die folgenden Transportgleichungen erhalten:

<span id="page-42-1"></span>
$$
\frac{\partial(\rho k)}{\partial t} + \frac{\partial(\rho k u_i)}{\partial x_i} = \frac{\partial y}{\partial x_j} \left[ \left( \mu + \frac{\mu_t}{\sigma_k} \right) \frac{\partial k}{\partial x_j} \right] + G_k + G_b - \rho \varepsilon - Y_M + S_k \tag{3-13}
$$

$$
\frac{\partial(\rho\varepsilon)}{\partial t} + \frac{\partial(\rho\varepsilon u_i)}{\partial x_i} = \frac{\partial}{\partial x_j} \left[ \left( \mu + \frac{\mu_t}{\sigma_\varepsilon} \right) \frac{\partial \varepsilon}{\partial x_j} \right] + C_{1\varepsilon} \frac{\varepsilon}{k} (G_k + C_{3\varepsilon} G_b) - C_{2\varepsilon} \rho \frac{\varepsilon^2}{k} + S_{\varepsilon}
$$
(3-14)

Wobei  $G_k$  und  $G_b$  die Produktionsterme für die turbulente kinetische Energie zufolge mittlerer Geschwindigkeitsgradienten und Auftrieb darstellen.  $Y_M$  berücksichtigt den Beitrag fluktuierender Dilatation in kompressibler Turbulenz (bei inkompressibler Strömung nicht berücksichtigt). Die turbulenten Prantl-Zahlen für k und  $\varepsilon$  werden als  $\sigma_{\varepsilon}$ und  $\sigma_k$  bezeichnet. Durch die Variablen  $S_k$  und  $S_k$  können zusätzlichen Quelleterme eingefügt werden.  $C_{1\epsilon}$ ,  $C_{2\epsilon}$  und  $C_{3\epsilon}$  sind empirisch ermittelte Konstanten. Die turbulente Viskosität wird aus folgender Gleichung berechnet:

<sup>50</sup> Vgl. LECHELER S., (2009), S. 32.

<sup>&</sup>lt;sup>51</sup> Val. FLUENT THEORY GUIDE, (2013), S48ff.

<span id="page-43-0"></span>
$$
\mu_t = \rho C_\mu \frac{k^2}{\varepsilon} \tag{3-15}
$$

 $C<sub>u</sub>$  stellt eine Konstante dar. Der Fluent-CFD Solver schlägt bewährte Konstanten-Werte vor, die aus zahlreichen Messungen gewonnen worden sind und für eine Vielzahl von Strömungen die beste Genauigkeit liefern.

## **Realizable k-ε Modell [RKE][51](#page-42-0)**

Bekannte Schwächen des Standard Modells, wie etwa die unnatürliche Aufweitung zylindrischer Freistrahlen führte zur Weiterentwicklung dieses Modells. Dabei wurde die Transportgleichung für die kinetische Energie aus Gleichung [\(3-13\)](#page-42-1) beibehalten und die Transportgleichung für die Dissipation erweitert. Des Weiteren wurde die Konstante  $C_{\mu}$ aus Gleichung [\(3-15\)](#page-43-0) nicht mehr als konstant angenommen, sondern sie wird über eine zusätzliche Gleichung ermittelt. Dadurch wird die Physik realitätsnäher abgebildet und es kommt zu keiner Strahlanomalie wie etwa beim SKE Modell. Für das bessere Verständnis wird auf diverse Literaturen**[51](#page-42-0)** verwiesen.

Bei der Validierungsrechnung Bosrucktunnel (siehe Kapitel [5.2\)](#page-72-0) wurde mit dem SKE- und RKE-Modell gerechnet und die Vorzüge des RKE-Modells wurden bestätigt. Eine genauere Untersuchung wurde in einer vorangegangenen Arbeit<sup>52</sup> durchgeführt

## <span id="page-43-1"></span>**3.5 Rand- und Zonenbedingungen**

Neben der vorgegeben Geometrie sind auch Randbedingungen an den Strömungsränder notwendig, um das konkrete Strömungsproblem lösen zu können. An den Rändern müssen im 3D Falle in den fünf Erhaltungsgleichungen die fünf Unbekannten  $\rho, u, v, w, e$ bekannt sein. Abhängig von der Art des Randes und der Strömung dürfen nicht alle fünf Größen vorgegeben werden, sondern sie werden berechnet.

Die vorgegebenen Größen am Rand werden als **physikalische Randbedingungen (PRB)** und die berechenbaren Größen als **numerische Randbedingungen (NRB)** bezeichnet.

Es gibt eine Vielzahl unterschiedlicher Rand- und Zonenbedingungen, weshalb nur jene erläutert werden, welche in der Arbeit verwendet worden sind.

Für die Tunnelströmung muss ein Einlass, Auslass, Strahlgebläse und die Begrenzungsränder definiert werden. Bei den Strahlgebläsen wird der Impulseintrag über ein Fan Modell als Zonenbedingung berücksichtigt. Das strömende Fluid muss in seinen Eigenschaftenauch definiert werden, beispielsweise ob das Fluid kompressibel oder inkompressibel ist, seine Dichte, Temperatur und seine dynamische Viskosität sind von Interesse. In der Arbeit wurde inkompressible ohne Wärmeeintrag gerechnet, weshalb die Dichte konstant ist. Für genauere Informationen sei an dieser Stelle an den Fluent-User

<sup>52</sup> Vgl. GALEHR G., (2012)

Guide<sup>53</sup> verwiesen, welcher für unterschiedlichste Strömungsfälle Tutorials anbietet.

### **Einlass:**

In der Arbeit wurde der Einlass über folgende zwei Möglichkeiten definiert. Einerseits wird eine konstante Strömungsgeschwindigkeit normal zur Fläche vorgegeben. Da das Medium inkompressible ist und ohne Wärmeeintrag gerechnet wurde, resultiert ein Massenstrom, der durch das ganze Strömungsgebiet konstant bleibt. Andererseits kann ein Totaldruck vorgebeben werden und der Massenstrom entsteht aufgrund der Reibungswiderstände und dem eingebrachten Impuls über das Strahlgebläse. In beiden Fällen ist für eine bessere Konvergenz eine Vorabschätzung für die kinetische Energie  $k$ und die Dissipation  $\epsilon$  zielführend. Für eine Rohrströmung können diese Werte über den hydraulischen Durchmesser  $D_h$  und eine Turbulenzintensität I abgeschätzt werden.

### **Auslass:**

Am Auslass wurde der statische Druck vorgegeben. Wird keine Umkehrung der Strömung erwartet, brauchen keine Werte für die kinetische Energie und Dissipation abgeschätzt werden.

### **Wand:**

An der Wand ist die Strömungsgeschwindigkeit gleich null. Für den Reibwiderstand wird eine Wandrauigkeit vorgegeben, welche sich über das Moody Diagramm abschätzen lässt (siehe Kapitel [2.3.1\)](#page-25-0).

### **Symmetrie:**

Speziell bei symmetrischer oder mittiger Anordnung der Strahlgebläse lässt sich über die Symmetrie RB die Hälfte an Elemente sparen, und somit Rechenleistung. An der Symmetrieebene sind die Normalgeschwindigkeiten gleich null und auch die Gradienten der Strömungsgrößen in Normalenrichtung sind null.

### **Fan-Modell:**

Diese Zonenbedingung wird an einer Ebene angewandt. Dabei kann sich die Ebene auch innerhalb des Strömungsraumes befinden. Durch Vorgabe einer Ventilatorkennlinie wird der Impulseintrag reguliert. Damit lässt sich die Austrittsgeschwindigkeit als Funktion der Druckdifferenz definieren. Sie bietet auch die Möglichkeit die Strömung mit einem Swirl zu belegen.

Im Falle von Tunnelströmung gibt es vom Hersteller meist keine Ventilatorkennlinie, sondern einen Standschub. In der Simulation wird eine sehr steile Kennlinie definiert, um sicherzustellen, dass der vom Hersteller angegebene Standschub eingebracht wird.

<sup>53</sup> Vgl. FLUENT USER GUIDE, (2014)

## **3.6 Lösungsmethoden**

Das Strömungsproblem wird durch die Navier-Stokes-Gleichungen beschrieben. Dabei handelt es sich um ein nichtlineares Gleichungssystem und dieses kann nur iterativ gelöst werden. Ziel ist es das Gleichungssystem unter Einhaltung der Rand- und Zonenbedingungen möglichst exakt näherungsweise zu lösen. ANSYS Fluent bietet zwei unterschiedliche Lösungsmethoden an.

Der **druckbasierte Löser** ist besser geeignet für inkompressible Strömungen und leicht kompressible Strömungen. Abhängig davon, ob die Transportgleichungen hintereinander (segregated) oder simultan (coupled) gelöst werden, unterscheidet Fluent eine SIMPLE und eine COUPLED Methode. Der SIMPLE Algorithmus ist sehr stabil, konvergiert aber verhältnismäßig langsam und er braucht aber wenig Arbeitsspeicher. Dabei wird eine aus Kontinuitäts- und Impulsgleichung abgeleitete Druckkorrekturgleichung verwendet. Dadurch lassen sich die eigentlich miteinander verknüpften Transportgleichungen unabhängig voneinander und sequentiell lösen. Das resultierende Geschwindigkeitsfeld wir mittels der Druckkorrekturgleichung vereinigt und korrigiert, sodass die Kontinuität jederzeit erfüllt bleibt.

Der COUPLED Algorithmus ist nicht so stabil, konvergiert aber erheblich schneller durch das zeitgleiche berechnen der Gleichungen. Es besteht eine direkte Verbindung zwischen Kontinuität- und Impulsgleichung. Der Arbeitsspeicher verdoppelt sich und bei großen Netzen ist die Leistungskapazität des Rechners schnell erreicht.

Für hohe Geschwindigkeiten und kompressible Strömung wurde ein **dichtebasierter Löser** entwickelt. Er wird angewandt bei Übergangs- bzw. Überschallströmungen mit großen lokalen Dichtegradienten. Die Transportgleichungen werden simultan gelöst.

In der Arbeit wurde das Medium als inkompressibel angenommen, weshalb die Verwendung eines dichtebasierten Löser ausschied und der druckbasierte Löser zur Anwendung gekommen ist. Dabei wurden die meisten vorkommenden Fälle mit dem SIMPLE Algorithmus gelöst, da es beim COUPLED zu Konvergenzproblemen kam.

## <span id="page-45-0"></span>**3.7 Genauigkeit**

Eine numerische Lösung von Strömungsproblemen liefert immer nur eine Näherungslösung. Selbst unter Annahme einer konvergierten Lösung bei Verwendung der korrekten Randbedingungen treten drei Arten von systematischem Fehler auf.

## **Modellfehler<sup>54</sup>:**

Darunter wird die Differenz zwischen der tatsächlichen Strömung und der genauen Lösung des mathematischen Modells definiert. Bei einer laminaren Strömung beschreiben die Navier-Stokes-Gleichungen die Physik ausreichend genau und der Modellfehler ist nicht vorhanden. Bei turbulenten Strömungen können Modellfehler groß werden. Selbst

<sup>54</sup> Vgl. FERZIGER, H.; MILOVAN P, (2010), S. 41 ff.

eine genaue Lösung der Modellgleichungen kann qualitativ falsch sein. Eine große Rolle spielt dabei das verwendete Turbulenzmodell. Es obliegt dem Anwender, das für den jeweiligen Fall passende Modell zu finden. Durch Vereinfachungen der Geometrie des Lösungsgebietes oder durch Setzen von Randbedingungen können Modellfehler entstehen.

Meist sind diese Fehler im Voraus unbekannt und können nur durch Vergleich mit genauen experimentellen Daten abgeschätzt werden. Dieser Validierungsprozess ist wichtig und erhöht die Genauigkeit und Qualität der Berechnungen. Deshalb wurde in dieser Arbeit sehr viel Wert auf die Validierung gelegt und diese umfasst einen großen Teil der Arbeit.

#### **Diskretisierungsfehler:**

Dieser Fehler ist definiert als die Differenz der genauen Lösung der Erhaltungsgleichungen und der genauen Lösung der durch die Diskretisierung dieser Gleichungen entstandenen algebraischen Gleichungssystemen. Der Fehler kann mit Verfeinerung des Gitters kleiner werden, und die Ordnung der Approximation ist ein Maß für die Genauigkeit.

#### **Iterationsfehler:**

Darunter wird die Differenz zwischen der iterativen und der genauen Lösung des algebraischen Gleichungssystems verstanden und auch den Rundungsfehler welcher intern im Rechner verursacht wird.

Ein wichtiges Kriterium, welches die Genauigkeit einer Simulation beeinflusst, ist die **Konvergenz**. Ist eine Lösung nicht konvergiert, ändern sich deren Ergebnisse mit voranschreitender Iteration. Um die Konvergenz zu überprüfen bietet es sich an charakteristische Größen der Strömung plotten zu lassen. Ändern sich die Größen nur mehr minimal bei vorschreitender Iteration, kann davon ausgegangen werden, dass die Lösung konvergiert ist. Zusätzlich werden die Residien betrachtet. Das Residuum gibt an in wie weit die stationäre Erhaltungsgleichungen erfüllt sind. Theoretisch muss dieser Zahlenwert null werden, in der Praxis wird die Rechnung abgebrochen, wenn für die einzelnen Residien Werte um  $10^{-6}$  erreicht sind<sup>55</sup>.

<sup>55</sup> Vgl. LECHELER S., (2009), S. 151

# **4 Anwendungsfälle**

In diesem Kapitel werden die verwendeten numerischen Modelle und auch die zur Validierung herangezogenen Messungen beschrieben. Es wurden Messungen im Bosrucktunnel und im Niklasdorftunnel durchgeführt. Mit Hilfe der Messdaten des Bosrucktunnels werden Randbedingungen, Turbulenzmodelle und Solvereinstellungen optimiert. Die Geometrie des Bosrucktunnels inklusiver aller Buchten, Notausgänge und Versperrungen wurden exakt dem numerischen Modell übergeben. Die Simulationsergebnisse des Bosrucktunnels gaben Anstoß für eine Untersuchung der Abhängigkeit des Einbauwirkungsgrades von der vorherrschenden Strömungsgeschwindigkeit im Tunnel. Dazu wurden Messungen im Niklasdorftunnel unternommen und Simulation durchgeführt. Die Messergebnisse im Niklasdorftunnel wurde anhand eines ähnlichen Modells im Zuge der Parameterstudie verifiziert. Zur Analyse des Schubverlustes wurden numerische Modelle erstellt, um den Einbauwirkungsgrad mit und ohne Wandkontakt des Austrittsstrahls bei unterschiedlichen Strömungsgeschwindigkeiten im Tunnel untersuchen zu können. Modelle ohne Wandkontakt des Austrittstrahls, dienten der Bestimmung des Widerstandsbeiwertes  $\zeta_{\rm D}$ des Strahlgebläses nach Kempf<sup>56</sup> (siehe Gleichung [\(2-41\)\)](#page-30-0). Aufbauend auf den gewonnenen Erkenntnissen aus der Validierung wurde eine Paramterstudie erstellt. Dabei wurden Einbauwirkungsgrade für unterschiedliche Strahlventilatorbaugruppen, Tunnelraumgeometrien und Einbausituationen bei unterschiedlichen vorherrschenden Strömungsgeschwindigkeiten im Tunnel simuliert.

## **4.1 Technische Daten der Strahlventilatoren**

<span id="page-48-0"></span>Es gibt eine Vielzahl von Strahlventilatorherstellern und demzufolge unterschiedliche Strahlventilatorausführungen. Um die Ventilatorausführungen für Schnellstraßen und Autobahnen in Österreich aus Wartungs- und Wirtschaftlichkeitsgründen zu vereinfachen, hat die ASFINAG (Betreiber der Autobahnen und Schnellstraßen in Österreich) Strahlventilatorbaugruppen definiert. Die Baugruppen werden aus den ASFINAG Entwurfsrichtlinien<sup>57</sup> zur Auslegung von Tunnellüftungen entnommen. Bezogen auf den maximalen Außendurchmesser werden sechs Baugruppen definiert. Nach Häufigkeit der Anwendung wurden die bevorzugten Baugruppen für die Simulationen verwendet, um für eine Vielzahl von zukünftigen Planungstätigkeiten Einbauwirkungsgrade bereitstellen zu

<sup>56</sup> Vgl. KEMPF J., (1965)

<sup>57</sup> Vgl. ASFINAG, (2013), S.39

können. [Tabelle 1](#page-49-0) listet alle in der Arbeit verwendeten Strahlventilatoren auf und beschreibt die Geometrie und deren angegeben Standschübe vom Hersteller. Strahlventilatoren ohne Herstellerangaben wurden aus den Entwurfsrichtlinien entnommen. Die Angaben der Austrittsgeschwindigkeit aus dem Strahlventilator  $u<sub>S</sub>$  und des Standschubes  $F_{50}$  beziehen sich auf eine Dichte von 1.2 kg/m<sup>3</sup>. In [Abbildung 13](#page-49-1) ist eine vereinfachte allgemeine Geometrie eines Strahlventilators abgebildet, welche die Grundmaße beinhaltet. Ob der Strahlventilator über die gesamte Länge eine Nabe hat oder nur im Mittelbereich, ist abhängig vom Hersteller.

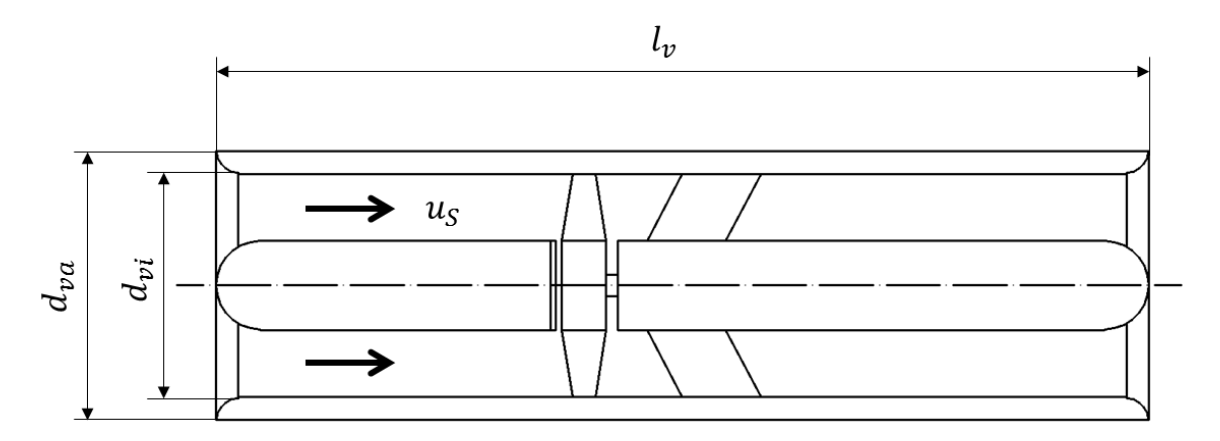

<span id="page-49-6"></span><span id="page-49-3"></span><span id="page-49-2"></span>**Abbildung 13: Bemaßung der Strahlventilatoren**

<span id="page-49-1"></span>

| Hersteller/Typ                   | Bau-<br>gruppe | Bez.            | $d_{va}$<br>$\lceil m \rceil$ | $d_{vi}$<br>$\lceil m \rceil$ | $l_V$<br>$\lceil m \rceil$ | $u_{\rm S}$<br>$\lfloor m/s \rfloor$ | $F_{S0}$<br>[N] |
|----------------------------------|----------------|-----------------|-------------------------------|-------------------------------|----------------------------|--------------------------------------|-----------------|
| Zitron JZR <sup>58</sup>         | 6              | SV <sub>1</sub> | 1.8                           | 1.6                           | 3.45                       | 34.9                                 | 2810            |
| Howden APR 1400 <sup>59</sup>    | 6              | SV <sub>2</sub> | 1.66                          | 1.4                           | 6.14                       | 32.9                                 | 1905            |
| Witt&Sohn GT 1120 <sup>60</sup>  | 4              | SV3             | 1.41                          | 1.12                          | 4.4                        | 29.1                                 | 950             |
| Entwurfsrichtlinie <sup>57</sup> | 4              | SV <sub>4</sub> | 1.4                           | 1.2                           | 3.5                        | 24.8                                 | 835             |
| Howden APR 710 <sup>59</sup>     | 3              | SV <sub>5</sub> | 0.88                          | 0.71                          | 2.75                       | 40.7                                 | 750             |

<span id="page-49-7"></span><span id="page-49-5"></span><span id="page-49-4"></span><span id="page-49-0"></span>**Tabelle 1: Technische Daten der verwendeten Strahlventilatoren**

<sup>&</sup>lt;sup>58</sup> Vgl. [www.zitron.nl](http://www.zitron.nl/) (18.03.2014)

 $59$  Vgl. [www.howden.com](http://www.howden.com/) (10.05.2014)

<sup>60</sup> Vgl. [www.wittfan.de](http://www.wittfan.de/) (10.05.2014)

## <span id="page-50-0"></span>**4.2 Messung Bosrucktunnel**

### **4.2.1 Allgemeine Daten**

Der Bosrucktunnel ist ein 5500 m langer Tunnel auf der Pyhrn Autobahn zwischen Ardning und Spital am Pyhrn. Im Juli 2013 wurde eine zweite Röhre eröffnet. Diese Röhre ist mit einer Ablufthalbquerlüftung mit Strahlventilatoren zur Beeinflussung der Längsströmung ausgerüstet. Die Strahlventilatoren sind in seitliche Strahlventilatornischen untergebracht. Zur besseren Schubeinbringung wurden Strahlumlenkbleche unmittelbar nach den Strahlgebläsen montiert. Im Tunnel sind fünf Strahlventilatornischen mit anschließender Pannennische mit je zwei Strahlventilatoren SVL und SVR untergebracht.

Vor den Strahlventilatornischen und nach der Pannennische hat das Regelprofil einen Querschnitt von 51.2 m² mit einem hydraulischen Durchmesser von 7.03 m. Es wurden Strahlventilatoren der Fa. Zitron der Modellreihe JZR 16-90/4 verbaut [\(SV 1](#page-49-3) in [Tabelle 1\)](#page-49-0).

Kurz vor Fertigstellung der Röhre im Juli 2013 wurden von der FVT (Forschungsgesellschaft für Verbrennungskraftmaschinen und Thermodynamik) Messungen zur Beurteilung der Schubeinbringung durchgeführt. Diese Messungen wurden herangezogen, um das numerische Modell hinsichtlich Turbulenzmodellierung und Randbedingungen zu verifizieren. Aus einer Reihe von Messungen wurden drei Messungen für die Validierung ausgewählt. Für eine detaillierte Beschreibung aller Messungen wird auf den erstellten Messbericht der FVT<sup>61</sup> verwiesen.

#### <span id="page-50-2"></span><span id="page-50-1"></span>**4.2.2 Messaufbau**

Es wurden alle fünf Strahlventilatorbuchten mit je zwei Strahlventilatoren in unterschiedlichsten Konfigurationen vermessen. [Abbildung 14](#page-51-0) zeigt eine Skizze des Messaufbaus inklusive der Messgrößen. Vor der Strahlventilatorbucht und nach der Pannenbucht wird der statische Differenzdruck  $\Delta p_{12}$  im ungestörten Bereich gemessen (Position 1 und Position 2). Bei Position 3 wurde eine streckengemittelte Ultraschalllaufzeitdifferenzmessung zur Bestimmung der Strömungsgeschwindigkeit im Tunnel  $u<sub>T</sub>$  durchgeführt. Um in späterer Folge über die Idealgasgleichung auf die Dichte zu schließen, wurden die Lufttemperatur T<sub>T</sub> und der Absolutdruck  $p_{absT}$  bestimmt. Für die Schubmessung wurden die dynamischen Drücke  $p_{dynSVL}$  und  $p_{dynSVR}$  über Sonden gemessen. Daraus kann die Austrittsgeschwindigkeit der Strahlventilatoren bestimmt und auf den Schub rückgeschlossen werden.

<sup>61</sup> FVT GmbH, (2013)

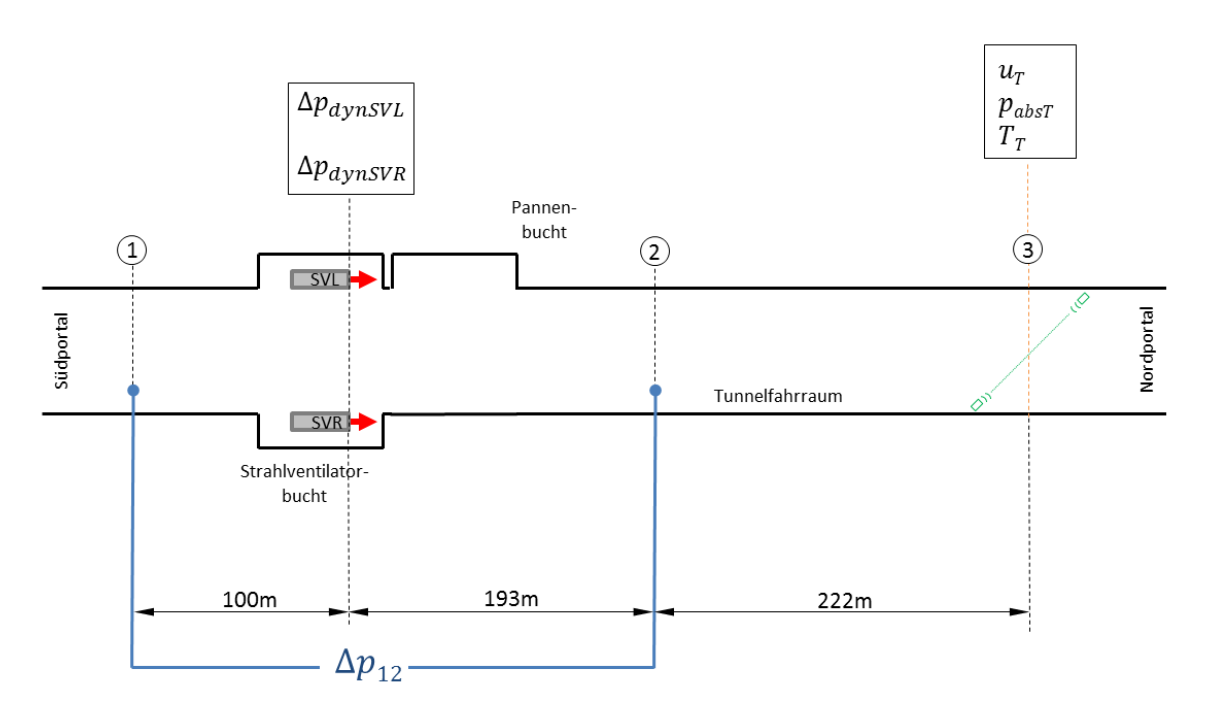

**Abbildung 14: Messaufbau im Bosrucktunnel[61](#page-50-1)**

<span id="page-51-0"></span>Die Auswertemethodik zur Bestimmung des Einbauwirkungsgrades wird im Kapitel [5.1](#page-68-0) erklärt, weshalb an dieser Stelle nur kurz der Messablauf aufgezählt wird:

- 1. Bestimmung des Widerstandbeiwertes der Tunnelwand von dem Messstreckenabschnitt
- 2. Druckdifferenzmessung und Schubmessung bei laufenden Strahlventilatoren
- 3. Messstreckenkorrektur des Druckanstieges (rechnerisch)

## **4.2.3 Verwendete Messgeräte**

Die für die Messung verwendeten Messgeräte sind in [Tabelle 2](#page-51-1) aufgelistet. Die Tabelle beinhaltet den Messbereich und auch deren Messunsicherheiten. Die Datenblätter der einzelnen Messgeräte können dem Anhang D entnommen werden.

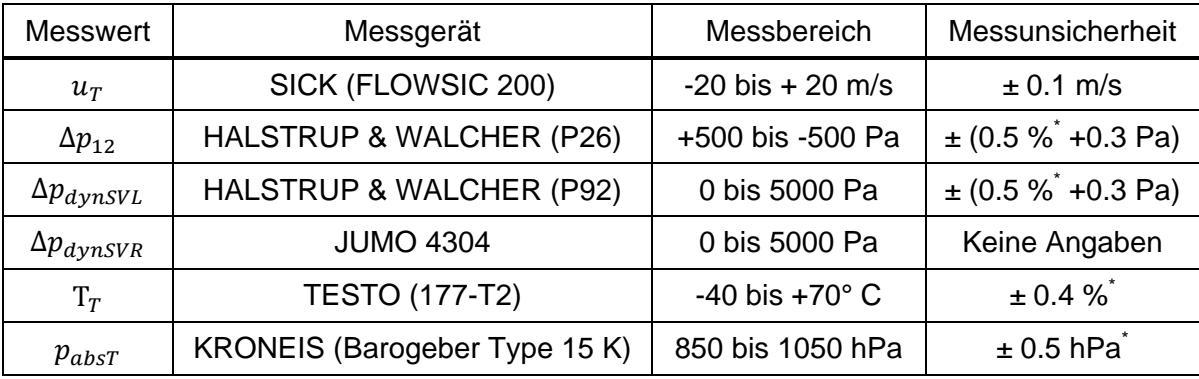

### **Tabelle 2: Verwendete Messgeräte im Bosrucktunnel**

<span id="page-51-1"></span>\* auf gemessenen Wert

#### <span id="page-52-1"></span>**4.2.4 Schubmessung**

Zur Bestimmung des Schubes ( $F_{50} = A \rho u_s^2$ ) (siehe auch Gleichung [\(2-34\)\)](#page-28-0) benötigt es zusätzlich zur Dichte und zum Austrittsquerschnitt die Austrittsgeschwindigkeit der Strahlventilatoren. Dazu wurden eigens Sonden angefertigt, welche bei der Messung vor Ort in die Strahlgebläse an der Saugseite eingebaut wurden. [Abbildung 15](#page-52-0) zeigt am Bild links den Einbau der Sonde in einem der Strahlventilatorn und auf der rechten Seite die Prinzipskizze der Sonde.

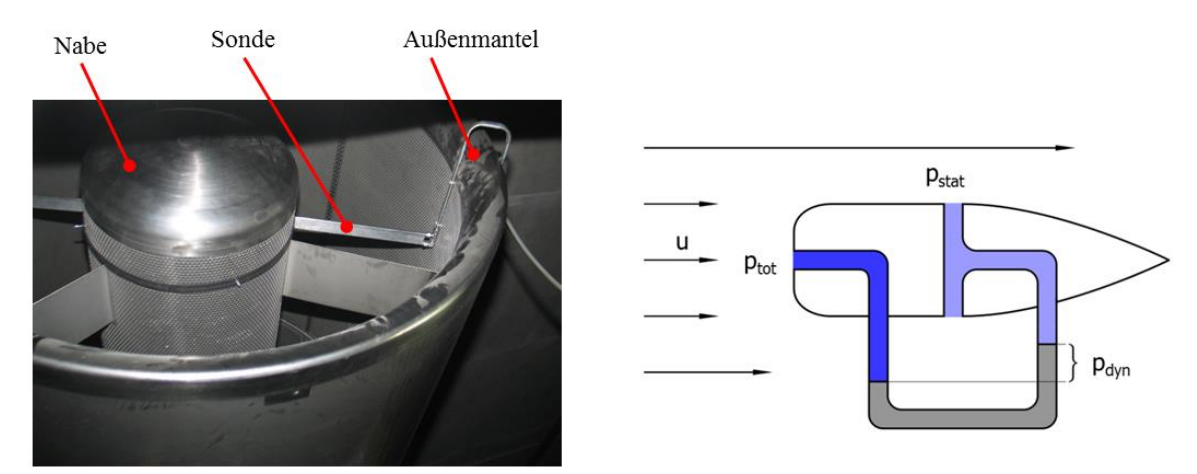

#### **Abbildung 15: Sonde zur Schubmessung (links) und Messprinzip (rechts)**

<span id="page-52-0"></span>In Strömungsrichtung wird der Totaldruck  $p_{tot}$  abgegriffen und normal zur Strömungsrichtung annähernd der statische Druck  $p_{stat}$ . Der dynamische Druck  $p_{dyn}$ ergibt sich aus der Differenz Totaldruck und statischen Druck. Über den kalibrierten dynamischen Druck (siehe Kapitel [4.3.5\)](#page-57-0) kann wie folgt auf die vorherrschende Austrittsgeschwindigkeit des Strahlgebläses umgerechnet werden.

$$
u_S = \sqrt{\frac{2p_{dyn}}{\rho}}\tag{4-1}
$$

Um eine über den Querschnitt gemittelte Austrittsgeschwindigkeit zu erhalten, wurden entlang der Sonde, zur Messung der statischen- und der Total-Drücke, Öffnungen im Abstand von 15 mm gebohrt (insgesamt 25 Öffnungen pro Messarm). Das Niveau der Austrittsgeschwindigkeit wurde durch eine Kalibrierung der Sonde ermittelt. Die Vorgehensweise bei der Kalibrierung wird im Kapitel [4.3.5](#page-57-0) anhand der Messungen im Niklasdorftunnel erläutert.

Die Ergebnisse und der Vergleich mit der Simulation werden im Kapitel 5.2 diskutiert. Der Simulationsaufbau ist im Kapitel [4.4.3](#page-62-0) beschrieben.

## **4.3 Messung Niklasdorftunnel**

#### **4.3.1 Allgemeine Daten**

Der Niklasdorftunnel ist ein doppelröhriger Autobahntunnel auf der Semmering Schnellstraße bei Niklasdorf in der Obersteiermark mit einer Länge von 1334 m. Die Südund Nordröhre sind zweispurig und werden in Richtungsverkehr befahren. Der Ausbruch des Tunnels erfolgte bergmännisch (Hufeisenprofil) und er besitzt eine Längslüftung. Im Zuge von Sanierungsarbeiten wurden 2013 neue Strahlgebläse der Baugröße 4 [\(SV 3](#page-49-4) in [Tabelle 1\)](#page-49-0) verbaut. [Abbildung 16](#page-54-0) zeigt einen Übersichtsplan des Niklasdorftunnels inklusive der Anzahl und Anordnung der Strahlventilatoren. Die Strahlventilatoren wurden mit einem Deckenabstand  $a_V$  von 0.2 m und mit einem Achsabstand zueinander von  $2 \cdot d_{va}$  (doppelter Außendurchmesser) montiert.

Durch starke Bewegungen im Berg entstanden in der Nordröhre Risse in der Innenschale, die über eine Verstärkung durch Spritzbeton saniert wurden. In diesem Bereich ist der Regelquerschnitt etwas kleiner im Querschnitt. Ansonsten hat das Regelprofil einen Querschnitt von 51.0 m² mit einem hydraulischen Durchmesser von 7.5 m.

Im Zuge der Sanierungsarbeiten konnten im März 2013 Messungen in der bereits sanierten Südröhre durchgeführt werden. Ziel der Messung war es, Einbauwirkungsgrade abhängig von der Strömungsgeschwindigkeit im Tunnelfahrraum für die Strahlventilatorpakete zu bestimmen. Dabei wurden die Strahlventilatorpakete SVS4.1/4.2 und SVS5.1/5.2 am Ostportal im Südtunnel vermessen. Anstoß zur Messung gaben die Untersuchungen der Strahlwirkung im Hufeisenprofil (Kapitel [5.5.1\)](#page-83-0). Bei diesen Simulationen wurde ein eindeutiger Zusammenhang zwischen dem Einbauwirkungsgrad und der vorherrschenden Strömungsgeschwindigkeit im Tunnel nachgewiesen. Es wurde ein Messablauf ausgearbeitet, um die Aussage der Simulation zu überprüfen.

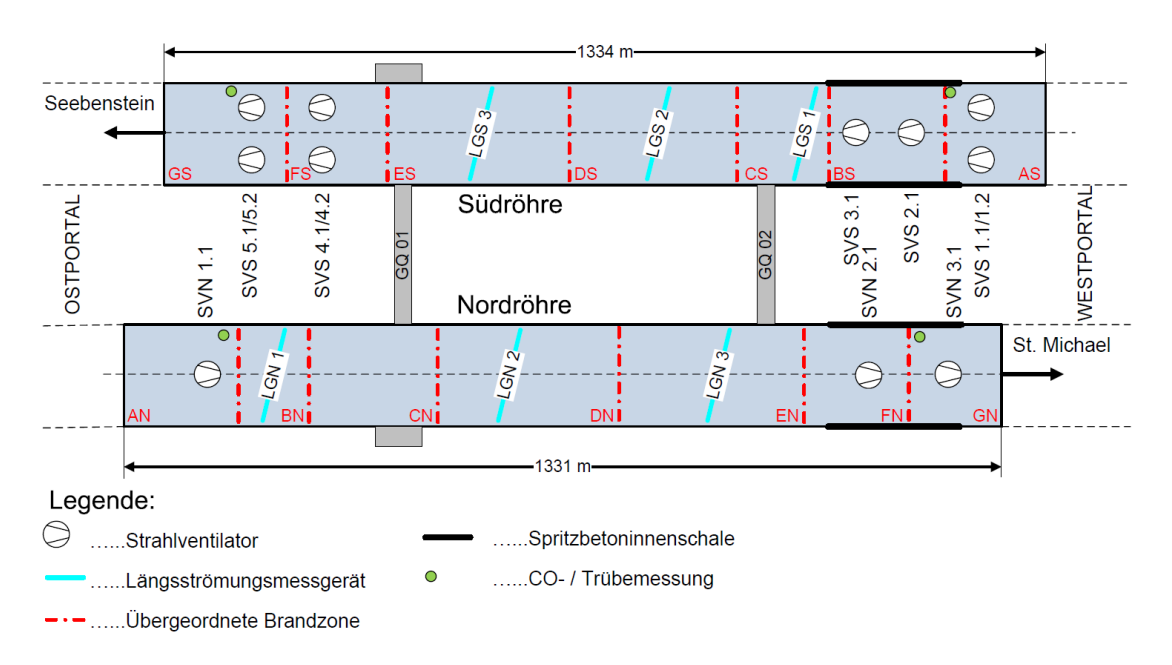

**Abbildung 16: Übersichtsplan des Niklasdorftunnels 62**

## <span id="page-54-0"></span>**4.3.2 Messaufbau**

Der Messaufbau ist jenem vom Bosrucktunnel (Kapitel [4.2.2\)](#page-50-2) sehr ähnlich. Die Messungen wurden in der Südröhre durchgeführt. [Abbildung 17](#page-54-1) zeigt den Messaufbau mit den zu messenden Größen.

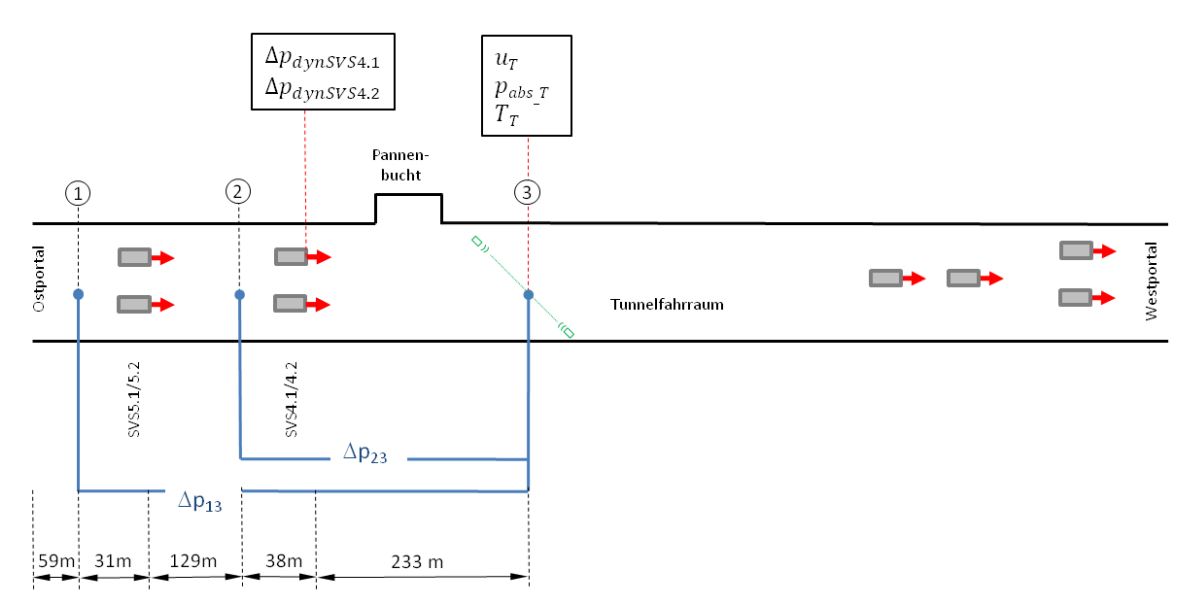

### **Abbildung 17: Messaufbau im Niklasdorftunnel**

<span id="page-54-1"></span>Vor dem ersten Strahlventilatorpaket SVS5.1/5.2 und nach der Pannenbucht wurde der statische Differenzdruck  $\Delta p_{13}$  gemessen (Position 1 und Position 3). Zusätzlich wurde der Differenzdruck  $\Delta p_{23}$  zwischen dem Strahlventilatorpaket SVS4.1/4.2 und nach der Pannenbucht gemessen. Dadurch konnte die Schubeinbringung von nur einem

Strahlventilatorpaket berücksichtigt werden. Für die Messung der Strömungsgeschwindikgeit  $u<sub>T</sub>$  und der statischen Druckmessung bei der Position 3 wurde ein ausreichend großer Abstand zur Pannenbucht eingehalten ( $90m \sim 12D_H$ ), um Einflüsse von der Pannenbucht ausschließen zu können. Die Lufttemperatur  $T_t$  und der Absolutdruck  $p_{absT}$  wurden bestimmt, damit auf die Dichte der Luft geschlossen werden kann. Die Sonden zur Messung des Schubes sind im Strahlventilatorpaket SVS4.1/4.2 eingebaut worden. Die Geometrien der Strahlventilatoren wurden vorab vermessen, auf dieser Basis entsprechende Sonden konstruiert und von der Institutswerkstatt gefertigt. Das Prinzip der Messung zur Schubbestimmung ist gleich wie bereits anhand der Validierung im Bosrucktunnel im Kapitel [4.2.4](#page-52-1) erklärt. [Abbildung 18](#page-55-0) zeigt den Einbau der Sonde in einem Strahlventilator. Bei diesem Strahlventilatortyp gab es keine Nabe, weshalb die Sonde in Sternform ausgeführt wurde, um die Steifigkeit der Konstruktion bei eingeschaltetem Strahlgebläse gewährleisten zu können. Die gemessenen Drücke wurden über alle drei Schenkeln gemittelt und an einer Stelle über Schläuche abgenommen. Dafür wurden je Messarm 30 Öffnungen im Abstand von 15 mm gebohrt.

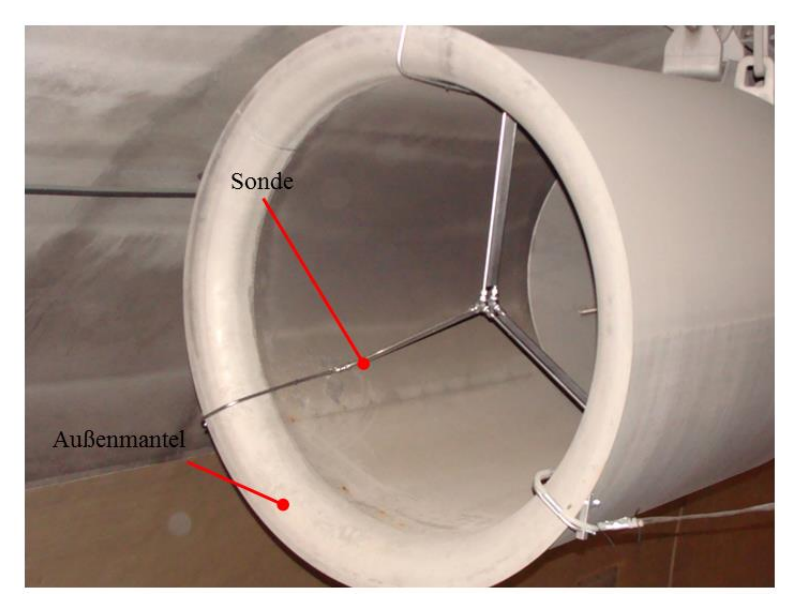

**Abbildung 18: Eingebaute Sonde im Niklasdorftunnel**

<span id="page-55-0"></span>Die verbauten Strahlventilatoren haben eine Vorzugsrichtung. Laut Hersteller ist der Standschub im reversiblen Betrieb um 5% geringer als bei der Vorzugsrichtung. In diesem Tunnel sind bei den Strahlventilatorpaketen SVS4.1/4.2 und SVS5.1/5.2 je ein Strahlgebläse in Vorzugsrichtung und das andere in Reversierrichtung montiert worden.

## **4.3.3 Verwendete Messgeräte**

[Tabelle 3](#page-56-0) zeigt die verwendeten Messgeräte mit ihren Messunsicherheiten. Für die Druckdifferenzmessung  $\Delta p_{13}$  wurde darauf geachtet, dass die zu messende Druckdifferenz stets positive Werte annimmt, um im Wertebereich des Messgeräts zu bleiben. Aus diesem Grund wurde nach den ersten beiden Messreihen (Bestimmung des Widerstandbeiwertes der Tunnelwand) die Schläuche zur Druckmessung umgesteckt. Die Datenblätter der einzelnen Messgeräte können dem Anhang entnommen werden.

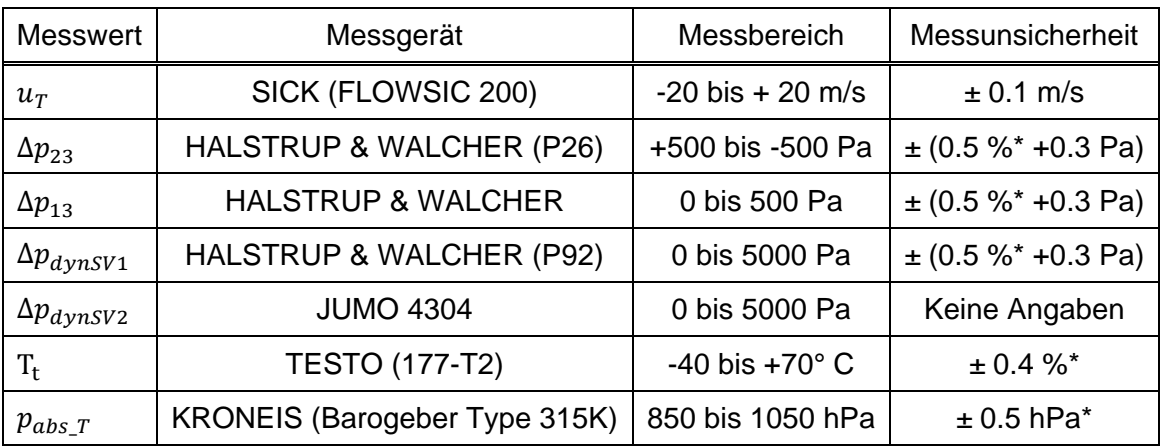

**Tabelle 3: Verwendete Messgeräte im Niklasdorftunnel**

<span id="page-56-0"></span>\* auf gemessenen Wert

### **4.3.4 Messablauf**

Die Messung hat das Ziel die Einbauwirkungsgrade abhängig von der Strömungsgeschwindigkeit im Tunnel  $u<sub>T</sub>$  zu bestimmen. Im Vorfeld wurden Simulation durchgeführt, bei denen die Einbauwirkungsgrade für die gleiche Baugruppe bei Strömungsgeschwindigkeiten  $u<sub>T</sub>$  von 1,2 und 3.0 m/s bestimmt worden sind. Da die verbauten Strahlgebläse im Niklasdorftunnel keinen Frequenzumrichter besitzen, konnten die Geschwindigkeit nur durch ein- und ausschalten der Strahlgebläse im Westen geregelt werden. Geregelt wurde ausschließlich mit den Strahlventilatoren am Westportal (siehe [Abbildung 17\)](#page-54-1), welche sich nicht im Messbereich befanden. Die Messungen sind in 3 Blöcke eingeteilt. [Tabelle 4](#page-56-1) zeigt die Messblöcke und die geregelte Strömungsgeschwindigkeiten im Tunnel. Der erste Block dient der Bestimmung des Widerstandsbeiwerts der Tunnelwand für die Messstreckenkorrektur (Zeta-Bestimmung). Dabei wurde gezielt der Druckverlust über die Pannenbucht ausgewertet, da dieser auch bei allen weiteren Messungen inkludiert ist.

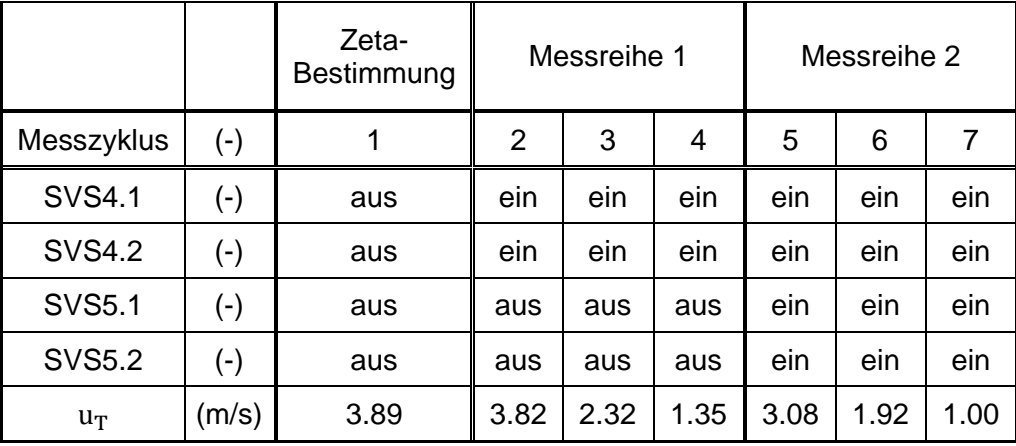

#### **Tabelle 4: Messablauf im Niklasdorftunnel**

<span id="page-56-1"></span>Zur Auswertung der Einbauwirkungsgrade der Messreihe 1 (zweiter Block in) wurde die Druckdifferenz  $\Delta p_{23}$  herangezogen und das Strahlventilatorpaket SVS 4.1/4.2 war aktiv. Für die Auswertung der Einbauwirkungsgrade der Messreihe 2 (dritter Block in [Tabelle 4\)](#page-56-1) wurde die Druckdifferenz  $\Delta p_{13}$  für die Auswertung herangezogen und beide Strahlventilatorpakete SVS4.1/4.2 und SVS5.1/5.2 im Osten waren in Betrieb. Eine Schubmessung mittels Sonde erfolgte ausschließlich im Strahlventilatorpaket SVS4.1/4.2, da keine weiteren Sonden zur Verfügung standen. Diese Werte wurden für das zweite Strahlventilatorpaket SVS5.1/5.2 als ident angenommen. Für die Bestimmung des Widerstandbeiwertes der Tunnelwand wurden beide Druckdifferenz ausgewertet, damit für beide Abschnitte eine Messstreckenkorrektur durchgeführt werden konnten.

Bei der Messung im Niklasdorftunnel wurden alle Messgrößen etwa zehn Minuten lang mit einer Frequenz von 1 Hz aufgezeichnet. Diese Größen wurden arithmetisch gemittelt und deren minimalen und maximalen Größen anhand der Messunsicherheit [\(Tabelle 3\)](#page-56-0) bestimmt. Im Anhang C – [Messergebnisse Niklasdorftunnel](#page-115-0) befindet sich das ausgewertete Messprotokoll inklusive deren Extremwerten (Fehlerfortpflanzungsrechnung). Für die Länge des Messpfades wurde eine Abweichung von  $\pm$  0.2 m, für den hydraulischen Durchmesser eine Abweichung von  $\pm$  0.1 m und für die Querschnittsfläche eine Abweichung von  $\pm 0.5$  m<sup>2</sup> angenommen. Die sich ergebenden Toleranzen für alle Messgrößen sind dem Anhang zu entnehmen.

Die Ergebnisse werden im Kapitel [5.3.2](#page-79-0) diskutiert.

#### <span id="page-57-0"></span>**4.3.5 Kalibrierung der Sonden für die Schubmessung**

Das Prinzip der Sonden ist jener der Prandtlsonde ähnlich und wurde im Kapitel [4.2.4](#page-52-1) erläutert. Bei den verbauten Sonden handelt es sich um einen Verdrängungskörper. Die Strömung beschleunigt und der Druck fällt ab. Dadurch wird eine höhere Druckdifferenz als tatsächlich vorliegt gemessen. Um den korrekten statische Druck normal zur Strömung messen zu können, müsste der Sondenkörper mindestens 3-4 mal breiter ausfallen, als momentan ausgeführt, um weit genug von der Störung der Strömung entfernt zu sein. Eine größere Sondenkonstruktion ist hinsichtlich der Montagefreundlichkeit sowie der Schubbeeinflussung aufgrund einer höheren Versperrung unvorteilhaft. Werden die Sonden kalibriert, muss der Sondenkörper nicht unnötig groß gebaut werden und die Ergebnisse haben die gleiche Genauigkeit.

Für die Kalibrierung wurden beide Sonden am Strömungsprüfstand vom Institut für Strömungslehre und Wärmeübertragung der TU Graz (ISW) aufgebaut und vermessen. Der Strömungsprüfstand bietet die Möglichkeit die Sonden mit einer bekannten Strömungsgeschwindigkeit  $u_{strab}$  anzublasen. Durch gegenüberstellen der gemessen Geschwindigkeit an der Sonde  $u_{Sonde}$  mit der vorgegeben Geschwindigkeit am Strömungsprüfstand  $u_{strahl}$  kann ein Kalibrierfaktor bestimmt werden. Eine Bestimmung des Kalibrierwertes aus den gemessen dynamischen Drücken vom Prüfstand und der Sonden ist äquivalent, da die Geschwindigkeiten aus den dynamischen Drücken, mit der gleichen Dichte, berechnet werden.

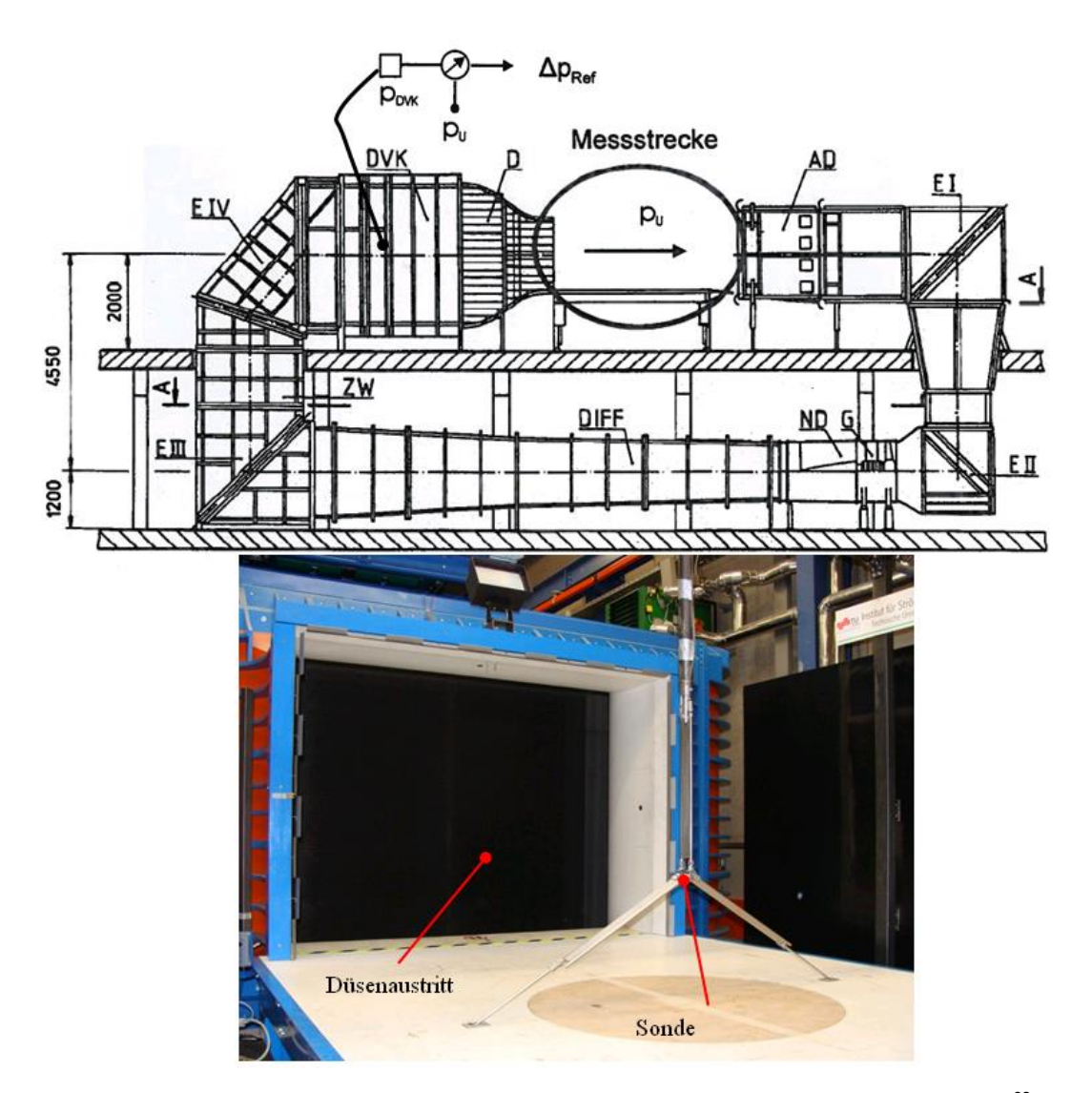

**Abbildung 19: Skizze und Bild des Strömungsprüfstands am ISW an TU Graz<sup>63</sup>**

<span id="page-58-0"></span>In [Abbildung 19](#page-58-0) ist oben eine Skizze des Prüfstandes zu sehen und unten ein Foto vom Prüfstand mit der montierten Sonde. Dieser Windkanal nach Göttinger-Bauart verfügt über eine geschlossene Rückführung. Das zu vermessende Objekt wird mittig in der Messstrecke platziert. Die Strahlgeschwindigkeit wird am Strömungsprüfstand über den Differenzdruck  $\Delta p_{ref}$  aus dem statischen Druck  $\Delta p_{DVK}$  in der Düsenvorkammer (DVK) und dem Umgebungsdruck  $\Delta p_U$  berechnet. Der statische Druck in der DVK wird an vier gleichmäßig über den Umfang verteilten Messstellen abgenommen. Als erste Näherung wird die Geschwindigkeit in der DKV  $u_{DVK}$  gegenüber der Austrittsgeschwindigkeit  $u_{Strahl}$ vernachlässigt (siehe Gleichung [\(4-2\)\)](#page-58-1). Es erfolgt eine Kalibrierung der Messung durch Bestimmung des dynamischen Druckes  $\Delta p_{dynPrüfstand}$  in der Messtrecke nach konstanter Einstellung von  $\Delta p_{ref}$ <sup>64</sup>.

<span id="page-58-1"></span>
$$
\Delta p_{ref} := \frac{\rho}{2} u^2_{strahl} \tag{4-2}
$$

<sup>&</sup>lt;sup>63</sup> MEILE W.; (SS2013) S. 4.

 $64$  MEILE W.; (SS2013) S. 11.

Die Sonden wurden mit einem Abstand von etwa 17 cm entfernt vom Boden montiert, damit ausgeschlossen werden kann, dass sich ein Messarm in der Grenzschicht des Strömungsprüfstandes befindet.

Der Kalibrierwert wurde über die Messungen der dynamischen Drücke vom Prüfstand beziehungsweise der Sonde bestimmt. Die durchgeführten Messungen und deren Ergebnisse sind im Kapitel [5.3.1](#page-78-0) dargestellt.

### **4.4 Simulationen**

Dieser Abschnitt beschreibt den prinzipiellen Aufbau der Simulationen. Anhand der Messergebnisse vom Bosrucktunnel wurden der prinzipielle Simulationsaufbau validiert und die Länge des Ein- und Auslaufbereiches festgelegt, sowie die Netzgröße abgeschätzt. Des Weiteren wurden Randbedingungen, Turbulenzmodelle und Solvereinstellungen optimiert. Beginnend mit dem Simulationsaufbau des Bosrucktunnels werden die numerischen Modelle zur Analyse des Schubverlustes (Strahlwirkung ohne Wandkontakt) und der Parameterstudie (Einbauwirkungsgrade für Hufeisen- und Rechteckprofile) beschrieben.

#### **4.4.1 Ein- und Auslaufbereich**

Für den Ein- und Auslaufbereich wird das Regelprofil extrudiert. Der Ein- und Auslaufbereich ist notwendig, um eine ausgebildete Strömung sowie reproduzierbare und vergleichbare Bedingungen sicherstellen zu können. Der Einlaufbereich kann über Werte aus der Literatur abgeschätzt werden und sollte in etwa eine Länge von 10 mal dem hydraulischen Durchmesser besitzen. Zur Überprüfung, ob die Strömung ausgebildet ist, wird der Potenzansatz heran gezogen. Die theoretischen Grundlagen wurden bereits im Kapitel [2.2.2](#page-22-0) erläutert.

In [Abbildung 20](#page-60-0) wird der Potenzansatz mit den erhaltenen Geschwindigkeitsprofilen aus den Simulationen vom Bosrucktunnel gegenüber gestellt. Dabei wurde in der Mitte des Fahrraums an der Position x = 300 m (~40  $D_h$  - Messstelle  $p_1$ ) und an der Position x = 1400 m  $(-100)$   $D_h$  Messstelle  $p_2$ ) entlang einer horizontalen Linie ein Geschwindigkeitsprofile erstellt. Für die Messstelle  $p_2$  wurde ein größerer Abstand nach dem Strahlventilator eingehalten als für die Messstelle  $p_1$  vor dem Strahlventilator, damit das Geschwindigkeitsprofil nicht vom austretenden Strahl beeinflusst wird. Die Profile sind an der Messstelle 1 und 2 deckungsgleich und obwohl es sich nicht um einen kreisförmigen Querschnitt handelt, zeigen sie im Vergleich mit dem Potenzansatz eine sehr gute Übereinstimmung.

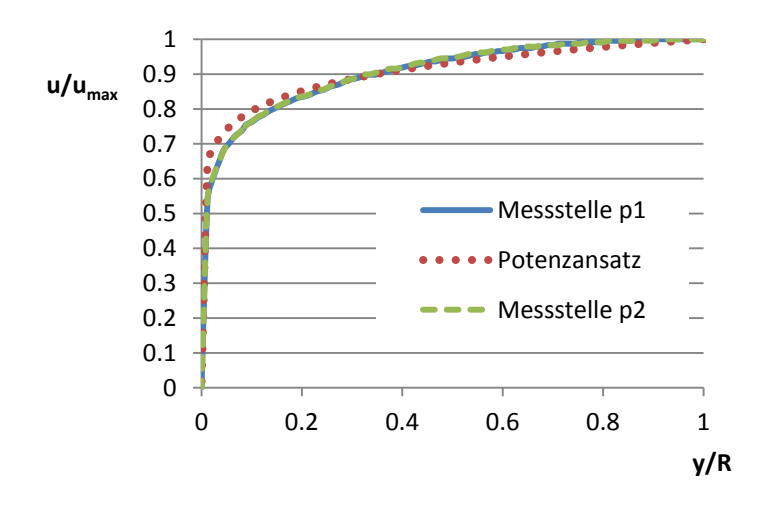

<span id="page-60-0"></span>**Abbildung 20: Vergleich der Tunnelströmung mit dem Potenzansatz von der Simulation Bosrucktunnel**

#### <span id="page-61-0"></span>**4.4.2 Netzverfeinerungsanalyse**

Um eine netzunabhängige Lösung zu erhalten und gleichzeitig in der Simulation mit einer vernünftigen Anzahl an Netzelementen zu rechnen, ist eine **Netzverfeinerungsanalyse** für den Ein- und Auslaufbereich bei der Simulation für den Bosrucktunnel durchgeführt worden. Die dadurch ermittelte Netzgröße wurde für alle weiteren Simulationen für den Ein- und Auslaufbereich verwendet. [Abbildung 21](#page-61-1) zeigt auf der linken Seite das gröbste Netz und auf der rechten Seite das feinste Netz der Netzstudie vom Bosrucktunnel. Beide Netze sind dabei unter Berücksichtigung der Auslegungskriterien für  $y^+$  (siehe Kapitel [3.3\)](#page-38-1) erstellt worden. Lediglich die Wachstumsrate und die Zellgröße im Strömungsinnenraum wurden sukzessive verfeinert.

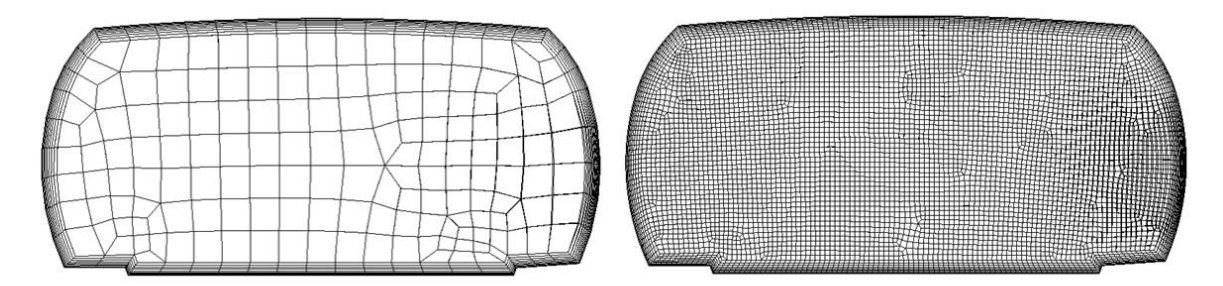

#### **Abbildung 21: Netzverfeinerungsanalyse für den Ein- und Auslaufbereich des Bosrucktunnels für das gröbste Netz (links) und das feinste Netz (rechts)**

<span id="page-61-1"></span>Der simulierte Tunnel hat die Querschnittsfläche des Regelprofils und wurde 500 m extrudiert. Am Einlass wurde eine Geschwindigkeit von 5 m/s definiert. Da der statische Druckverlust für die weiteren Simulationen von großer Bedeutung ist, wird dieser als Vergleichskriterium herangezogen und an den Position  $x = 300$  m und  $x = 500$  m ausgewertet. In [Abbildung 22](#page-62-1) sind die Ergebnisse abhängig von der Netzanzahl aufgetragen. Es wurden sieben unterschiedliche Netze erstellt und jeder Punkt auf der Linie im Graph entspricht einer Netzgröße. Dabei ist nur mehr ein sehr geringer Unterschied in der simulierten Druckdifferenz ersichtlich (< 0.9 %), wenn die Anzahl an Elementen zwischen  $0.8 \cdot 10^6$  und  $3.8 \cdot 10^6$  ist. Die Lösung ist netzunabhängig und daher wird das gröbere Netz mit ungefähr  $0.8 \cdot 10^6$  Netzelementen für alle weiteren Simulationen verwendet, um die Rechenzeit nicht unnötig zu erhöhen. Das durchschnittliche Element für den Ein- und Auslaufbereich hat eine Höhe und Breite von 0.3 m bei einer Tiefe von 0.85 m.

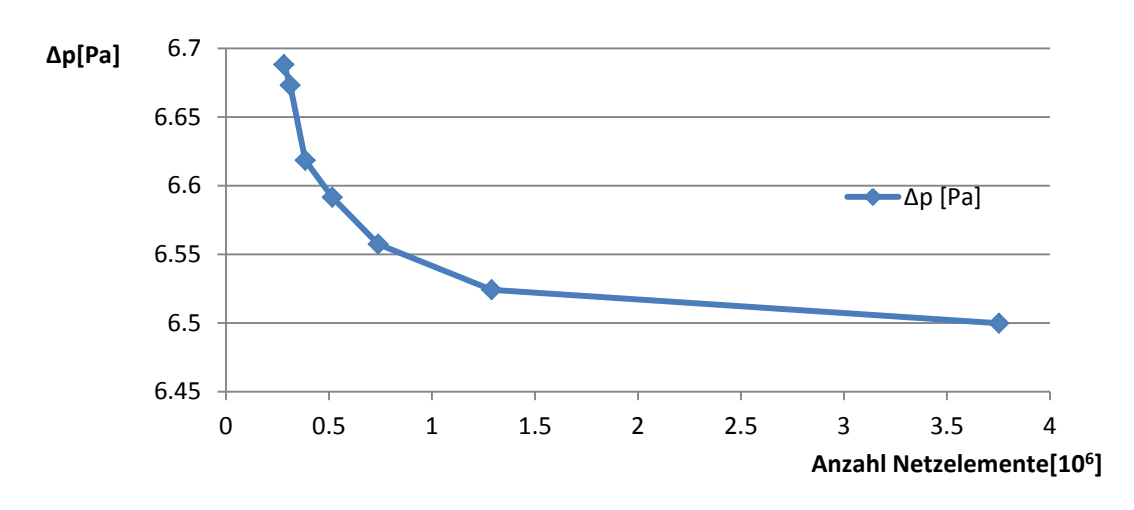

<span id="page-62-1"></span>**Abbildung 22: Simulationsergebnisse der Tunnelströmung bei unterschiedlichen Netzgrößen**

### <span id="page-62-0"></span>**4.4.3 Simulationsaufbau Bosrucktunnel**

Bei einem numerischen Modell sind gegenüber der Realität Abstriche in Kauf zu nehmen. Im Kapitel 3 wurden alle Teilbereiche der numerischen Simulation beschrieben, weshalb hier nur auf die Vereinfachungen eingegangen wird.

Beginnend mit der Geometrie wird nur eine Strahlventilatorbucht mit anschließender Pannenbucht mit geeigneten Ein- und Auslaufbereich simuliert. Aus einem AutoCAD Plan wurden die Geometriedaten der Querschnittsfläche übernommen und zu einem dreidimensionalen Modell extrudiert.

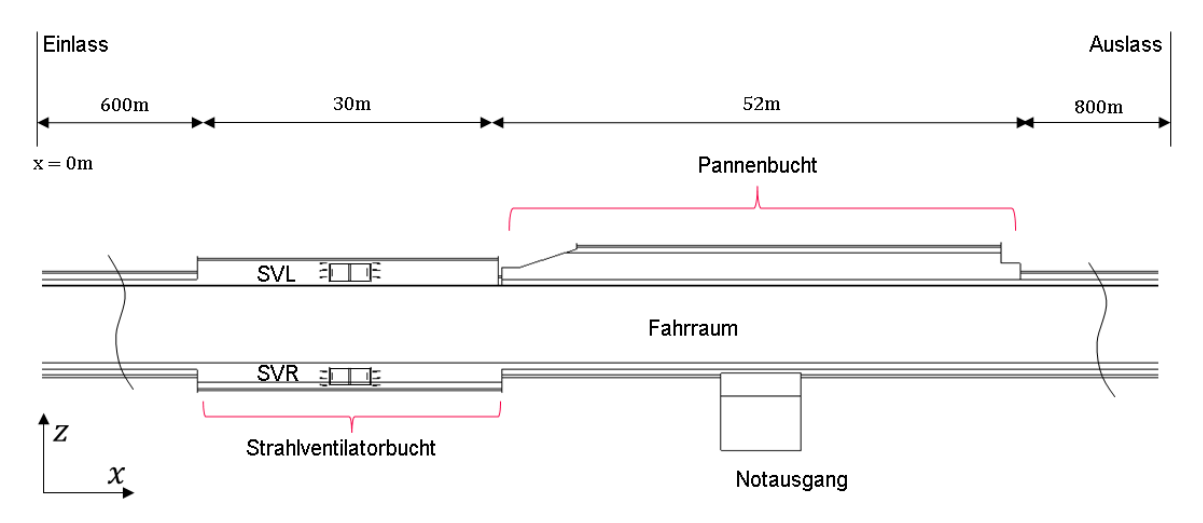

#### **Abbildung 23: Geometriemodell des Bosrucktunnels**

<span id="page-62-2"></span>[Abbildung 23](#page-62-2) zeigt eine Draufsicht auf das Geometriemodell. Es werden geringe Vereinfachungen getroffen, wie etwa das Weglassen von Verkehrstafeln, Signallampen und Aufhängung der Strahlventilatoren.

#### **4.4.3.1 Rand– und Zonenbedingungen**

Im Zuge der Validierung werden unterschiedliche Turbulenzmodelle verwendet. Dabei

kommen das  $k - \varepsilon$  Standard-Modell und das  $k - \varepsilon$  Realizable-Modell (siehe Kapitel [3.4\)](#page-41-0) zur Anwendung.

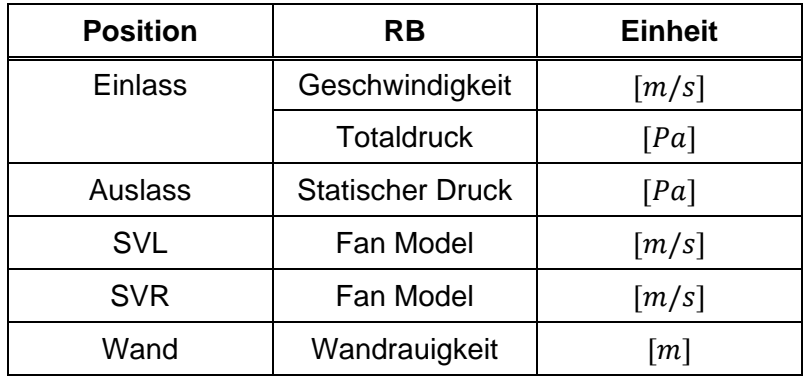

[Tabelle 5](#page-63-0) gibt einen Überblick über die verwendeten **Randbedingungen**.

**Tabelle 5: Randbedingungen der Simulation des Bosrucktunnels**

<span id="page-63-0"></span>Für den Einlass erschienen vorerst zwei Möglichkeiten als sinnvoll eine Randbedingung (RB) zu wählen, um die Physik der Strömung möglichst genau widergeben zu können.

Einerseits wird durch Vorgabe einer Geschwindigkeit am Einlass ein Massenfluss festgelegt (**Massenfluss-RB**). Andererseits kann ein Totaldruck am Einlass definiert werden und abhängig vom angesetzten Schub beider Strahlventilatoren und der Wandrauigkeit stellt sich ein Massenfluss ein (**Druck-RB**). Bei der Druck-RB kann nur indirekt Einfluss auf den Massenfluss im Tunnel genommen werden. Da der Tunnel mit einer simulierten Länge von 1500 m kleiner ist, als der reale Tunnel mit 5500 m ergibt sich durch die Vorgabe des real gemessen Schubes in der Simulation, ein viel höherer Massendurchfluss. Alle Ergebnisse und die daraus gewonnenen Erkenntnisse werden in Kapitel [5.2](#page-72-0) diskutiert.

## <span id="page-63-1"></span>**4.4.4 Simulationsaufbau zur Bestimmung der Strahlwirkung ohne Wandkontakt**

Bei diesem numerischen Modell wurde der SV mittig mit großem Abstand zur Wand verbaut, sodass keine erhöhten Wandschubspannungen aufgrund des Strahles entstehen. Kempf<sup>65</sup> bestimmte den Widerstandbeiwert für die Düse  $\zeta_p$  mit einem vergleichbaren Aufbau. Ziel dieser Untersuchungen ist es, den Einbauwirkungsgrad analysieren zu können, ohne die durch die Einbausituation (Coandă Effekt usw.) verursachten Verluste. Des Weiteren wurde nachgewiesen, dass eine Bestimmung des Widerstandsbeiwertes der Düse  $\zeta_{D}$  ohne Angabe der vorherrschenden Strömungsgeschwindigkeit im Tunnel nicht zulässig ist, da dieser stark abhängig von der Strömungsgeschwindigkeit ist. Der Aufbau der Geometrie ist in [Abbildung 24](#page-64-0) zu sehen. Die Ebenen zur Auswertung des Einbauwirkungsgrades sind an den Positionen  $x = 450$  m und x = 1000 m. Ausgehend von den Erkenntnissen aus der Validierungsrechnung für den Bosrucktunnel wurde das Netz in drei Teile unterteilt. Einem Einlaufbereich, einem Mittelteil welcher den Strahlventilator enthält und einem Auslaufbereich. Ein- und

Auslaufbereich sind großzügig gewählt (22 x  $D_h$  bzw. 30 x  $D_h$ ), um sicherzustellen, dass die Strömung vor den SV ausgebildet ist. In [Abbildung 24](#page-64-0) ist schematisch der Aufbau des Netzes skizziert. Der Einlaufbereich, Mittelteil und Auslaufbereich sind über eine gestrichelte Linie abgetrennt und bemaßt. Der Ein- und Auslaufbereich wird strukturiert vernetzt. Im Strömungsinneren kommen Hexaeder-Elemente zum Einsatz und für die Randschicht Prismen-Elemente. Der Mittelteil wird aufgrund seiner etwas komplexeren Geometrie (beinhaltet das Strahlgebläse) mit Tetraeder-Elemente vernetzt. Die Elementgrößen konnten anhand der Validierungsrechnung abgeschätzt werden.

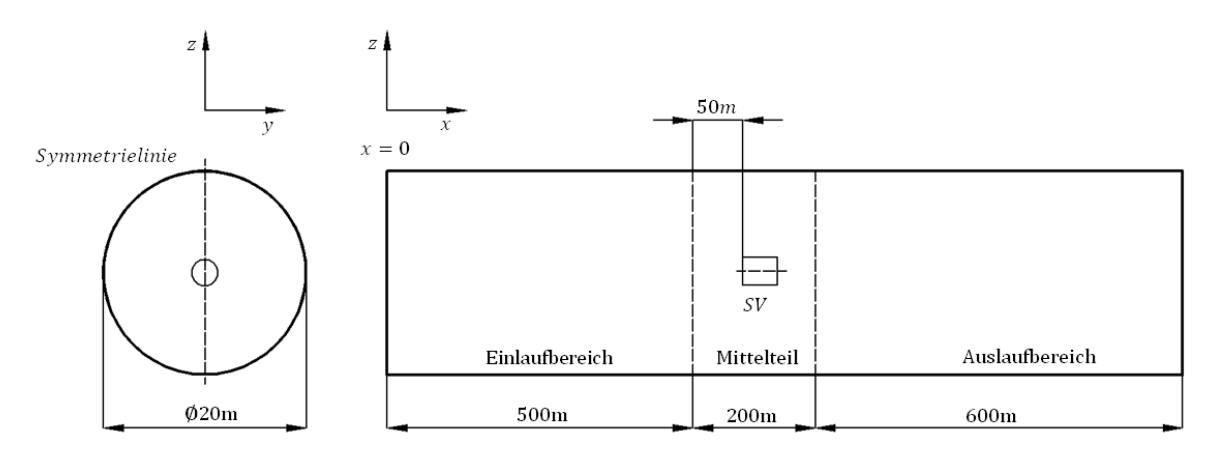

<span id="page-64-0"></span>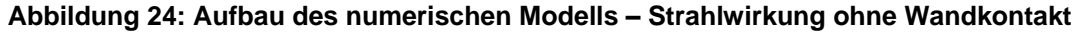

Es wurden zwei Simulationsreihen durchgeführt mit Strahlventilatoren der Baugruppe 4 [\(SV 4\)](#page-49-5) und Baugruppe 6 [\(SV 2\)](#page-49-6) (siehe [Tabelle 1\)](#page-49-0). Dabei wurde der Einbauwirkungsgrad und der Widerstandsbeiwert der Düse  $\zeta_D$  für Strömungsgeschwindigkeiten im Tunnel von 1,2 und 3 m/s bestimmt. Die Simulationsergebnisse werden im Kapitel [5.4](#page-80-0) diskutiert.

## **4.4.5 Simulationsaufbau zur Bestimmung der Einbauwirkungsgrade für Hufeisenprofile**

Ein Tunnel weist ein Hufeisenprofil auf, wenn er bergmännisch ausgebrochen wird. Für die Simulationen wurde ein Querschnitt verwendet, der in Österreich häufig für zweispurige Straßen zur Anwendung kommt. [Abbildung 25](#page-65-0) zeigt die Abmessungen des Tunnelquerschnittes inklusive des Lichtraumprofils (gestrichelte Linie). Als Lichtraumprofil wird jener Raum bezeichnet, welcher am Fahrweg von Gegenständen freizuhalten ist, sodass die vorgesehenen Fahrzeuge den Tunnel passieren können. Dadurch können Strahlventilatoren nicht beliebig von der Wand entfernt montiert werden, um diese Grenzlinie nicht zu überschreiten. Strahlventilatoren mit großen Außendurchmessern werden meist mit einem Abstand von nur 10 cm Entfernung zur Wand montiert. Der Tunnel hat eine Querschnittsfläche von 57.5 m<sup>2</sup> bei einem hydraulischen Durchmesser  $D_h$ von 7.92 m.

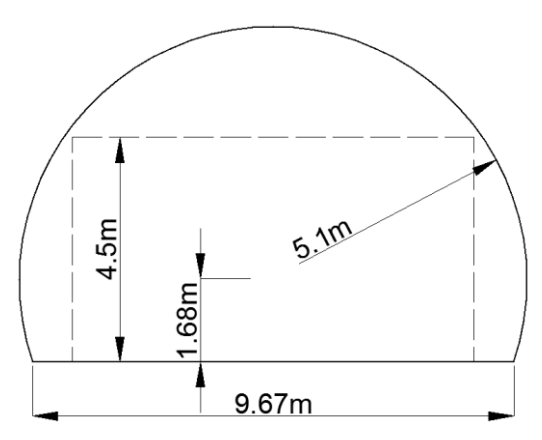

**Abbildung 25: Abmessungen - Regelprofil Hufeisenprofil**

<span id="page-65-0"></span>Die Vorgehensweise beim Netzaufbau ist mit jenem aus Kapitel [4.4.4](#page-63-1) ident. In [Abbildung](#page-65-1)  [26](#page-65-1) ist der Aufbau des numerischen Modells skizziert mit den Bemaßungen für den Einund Auslaufbereich.

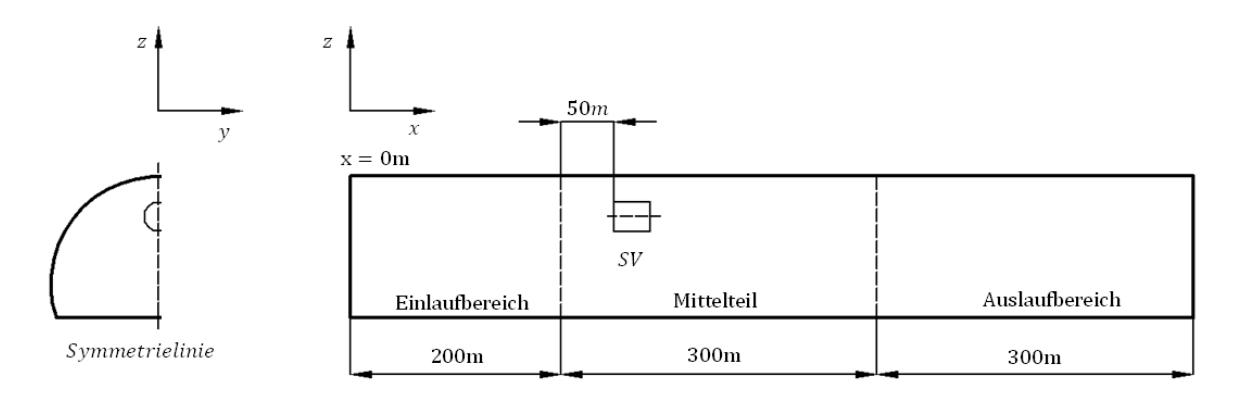

#### **Abbildung 26: Aufbau des numerischen Modells - Hufeisenprofil**

<span id="page-65-1"></span>Der prinzipielle Aufbau ist für alle Varianten (Einfachanordnung, Doppelanordnung und Doppelanordnung mit Strahlumlenkbleche) ident. Je nach Variante verändert sich die Geometrie im Mittelbereich. Bei allen Anwendungen ist ein symmetrischer Aufbau des Netzes möglich und die Hälfte an Elementen wurde eingespart. Die Ebenen zur Auswertung des Einbauwirkungsgrades sind an den Positionen  $x = 180$  m und  $x = 600$  m. Es wurden Einbauwirkungsgrade für die Baugruppe 4 [\(SV 4\)](#page-49-5) und Baugruppe 6 [\(SV 2\)](#page-49-6) (siehe [Tabelle 1\)](#page-49-0) bei variabler Strömungsgeschwindigkeit im Tunnel und veränderlichen Deckenabstand berechnet. Für beiden Strahlventilatorbaugruppen wurden Strahlumlenkbleche angebracht und deren Auswirkung auf den Einbauwirkungsgrad, abhängig von der Winkelstellung, quantifiziert. Die Ergebnisse der durchgeführten Parameterstudie werden im Kapitel [5.5](#page-83-1) diskutiert. Alle berechneten Einbauwirkungsgrade sind übersichtlich in [Tabelle 20,](#page-107-0) [Tabelle 21,](#page-108-0) [Tabelle 22](#page-109-0) und [Tabelle 23](#page-110-0) im Anhang A in Tabellenform zusammengefasst.

## **4.4.6 Simulationsaufbau zur Bestimmung der Einbauwirkungsgrade für Rechteckprofile**

Unterflurtrassen aber auch halb- und vollquergelüftete Tunnels weisen meist ein Rechteckprofil auf. Für die Simulationen wurde ein Querschnitt verwendet, der in Österreich für zweispurige Straßentunnels häufig zur Anwendung kommt. [Abbildung 27](#page-66-0) zeigt die Abmessungen des Tunnelquerschnitts und beinhaltet strichliert das Lichtraumprofil. Damit die Grenzlinien des Lichtraumprofils nicht überschritten wird, können nur kleinere Baugruppen verbaut werden. Der Tunnel hat eine Querschnittsfläche von 58.2 m<sup>2</sup> bei einem hydraulischen Durchmesser  $D_h$  von 7.41 m.

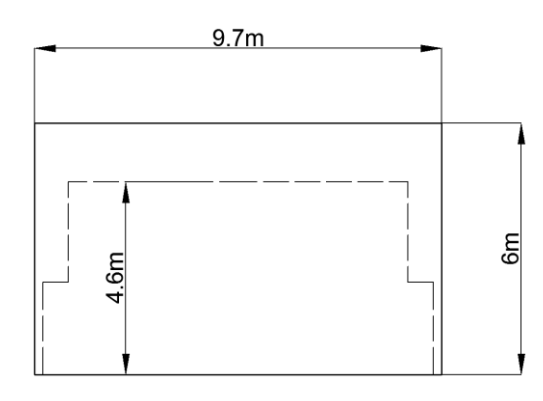

**Abbildung 27: Abmessungen - Regelprofil Rechteckprofil**

<span id="page-66-0"></span>[Abbildung 28](#page-67-0) zeigt den schematischen Aufbau des numerischen Modells. Das Modell wurde für alle berechneten Varianten mit und ohne Strömungsumlenkbleche verwendet. Der Ein- und Auslaufbereich wurde strukturiert und der veränderliche Mittelteil unstrukturiert vernetzt. Der Vorgehensweise beim Netzaufbau ist jenem numerischen Modell aus Kapitel [4.4.4](#page-63-1) ident.

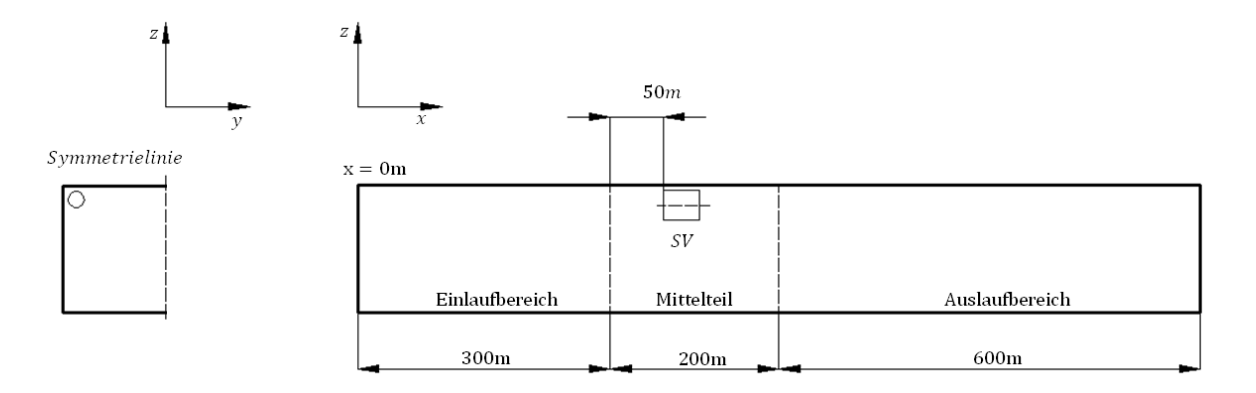

**Abbildung 28: Aufbau des numerischen Modells – Rechteckprofil**

<span id="page-67-0"></span>Die Ebenen zur Auswertung des Einbauwirkungsgrades sind an den Positionen x = 180 m und x = 600 m. Es wurden Einbauwirkungsgrade abhängig vom Deckenabstand und dem seitlichen Abstand zur Wand für die Baugruppe 3 [\(SV 5](#page-49-7) in [Tabelle 1\)](#page-49-0) bestimmt. Zusätzlich wurden die Auswirkungen auf den Einbauwirkungsrad, durch Anbringen von Strahlumlenkblechen, abhängig von der Winkelstellung der Bleche quantifiziert. Die Ergebnisse werden in Kapitel [5.6](#page-94-0) diskutiert und alle berechneten Einbauwirkungsgrade sind in [Tabelle 24](#page-110-1) und [Tabelle 25](#page-111-0) im Anhang A in Tabellenform dargestellt.

# **5 Ergebnisse**

In diesem Abschnitt werden die Ergebnisse aus Simulationen und Messungen präsentiert und diskutiert. Zu Beginn wird die Auswertemethodik zur Bestimmung des Einbauwirkungsgrad  $\eta_F$  erläutert. Einführend werden die Ergebnisse der Validierung des numerischen Modells erörtert. Dazu werden die Simulationsergebnisse vom Bosrucktunnel mit den Messerergebnissen verglichen, und Auswirkungen von Randbedingungen und Turbulenzmodelle diskutiert. Es wurde eine eindeutige Korrelation des Einbauwirkungsgrad mit der vorherrschenden Strömungsgeschwindigkeit im Tunnel über Simulationen und Messungen nachgewiesen. Mit Hilfe der Simulationen erfolgt eine genaue Analyse, weshalb der Einbauwirkungsgrad stark abhängig von der Strömungsgeschwindigkeit im Tunnel ist. Aufbauend auf diesen Erkenntnissen werden abschließend die Resultate der Parameterstudie präsentiert. Dabei werden eine Vielzahl an Einbauwirkungsgraden abhängig von der Einbauposition, der Ventilatorbaugröße, vom Tunnelquerschnitt und der vorherrschender Strömungsgeschwindigkeit bestimmt. Alle Einbauwirkungsgrade werden in % angeben, wobei 100 % einem verlustfreien Schubeintrag entspricht.

## <span id="page-68-0"></span>**5.1 Auswertemethodik Einbauwirkungsgrad**

Aufbauend auf den theoretischen Grundlagen wird die Vorgehensweise für die Berechnung des Einbauwirkungsgrades beschrieben. Dabei ist die Auswertung für eine Messung und eine Simulation ident und wird allgemein für beide Fälle erläutert.

[Abbildung 29](#page-69-0) zeigt schematisch den Aufbau der Simulationen beziehungsweise der Messungen. Die Skizze zeigt im Schnitt den Tunnelfahrraum und den darin angebrachten Strahlventilator. Zur Auswertung wird der statische Differenzdruck  $\Delta p_{12}$  zwischen den Positionen 1 und 2 herangezogen. Des Weiteren müssen die Dichte  $\rho$ , die Querschnittsflächen  $A_t$  und  $A_s$  und die Strömungsgeschwindigkeiten  $u_s$  und  $u_t$  bekannt sein.

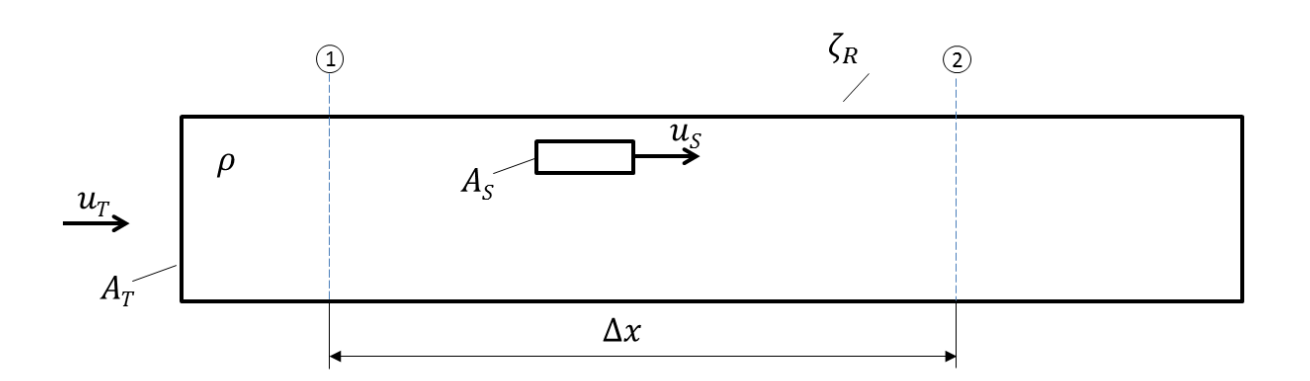

#### **Abbildung 29: Skizze für die Auswertemethodik**

<span id="page-69-0"></span>Ein gewisser Abstand vor und nach dem Strahlventilator zur Bestimmung der statischen Drücke ist einzuhalten, damit eine Beeinflussung durch das Strahlgebläse in der Strömung ausgeschlossen werden kann. Im idealen Fall würden die Strahlventilatoren sprunghaft den statischen Druck in der Tunnelröhre erhöhen. Real betrachtet gibt es aber einen Beeinflussungsbereich vor und nach dem Ventilator. In diesem Bereich ist der statische Druck über die Fläche nicht konstant und eine Messung innerhalb dieses Bereiches würde zu Fehlern führen. [Abbildung 30](#page-69-1) stellt den idealen statischen Druckverlauf (durchgehende Linie) einem idealisierten realen Verlauf gegenüber (strichpunktierte Linie). Im Diagramm sind auch die einzuhaltenden Mindestabstände für die Messung dargestellt, um eine Beeinflussung durch das Strahlgebläse ausschließen zu können.  $\Delta p_{SV}$  ist der statische Drucksprung zufolge der Strahlventilatoren.

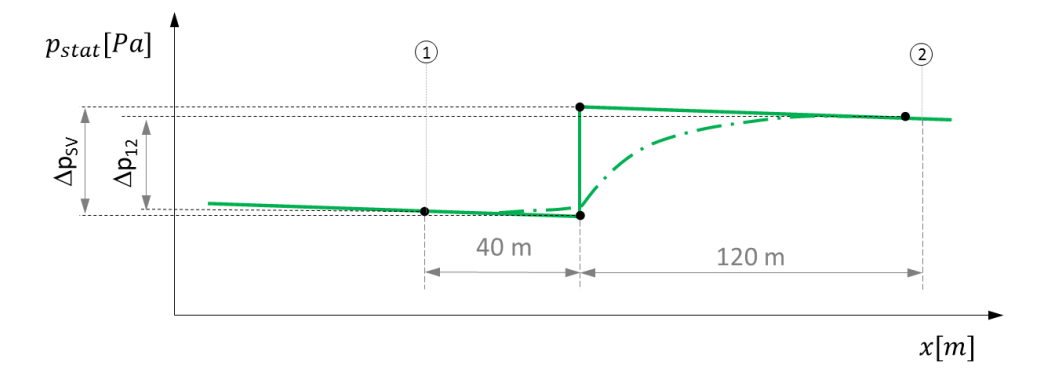

<span id="page-69-1"></span>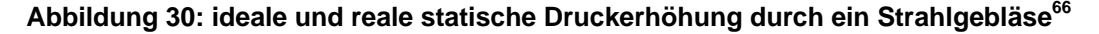

Im Vergleich zu [Abbildung 30](#page-69-1) zeigt die [Abbildung 31](#page-70-0) einen simulierten statischen Druckverlauf durch den Tunnel. Dabei sind im Abstand von einem Meter die flächengemittelten statischen Drücke über die Tunnellängsachse aufgetragen. Bei einer Tunnellänge von 800 m benötigt es dazu 800 Ebenen. Um diesen Auswertevorgang zu automatisieren, wurde ein kleines Scheme-Programm geschrieben, welches im [Anhang E](#page-123-0) – [Auswerteprogramm Fluent](#page-123-0) zu finden ist.

Beim dargestellten Verlauf befindet sich ein Strahlventilatorpaket (2 Strahlventilatoren der Baugruppe 4, [SV 4](#page-49-5) in [Tabelle 1\)](#page-49-0) an der Stelle  $x = 295$  m mit einem Deckenabstand von

<sup>66</sup> Vgl. MEIDINGER U., (1964)

0.4 m. Die vorherrschende Strömungsgeschwindigkeit im Tunnel beträgt 3 m/s. In den hier dargestellten Simulationsverlauf wird etwa die Hälfte des zuströmenden Massenstroms durch die SV hindurch gesaugt. Dadurch steht für die übrige vorbeiströmende Luftmasse mehr Platz zur Verfügung, wodurch ein kurzfristiger Unterdruck entsteht. Unmittelbar nach den Strahlventilatoren erhöht sich der statische Druck aufgrund des eingebrachten Impulses durch die Strahlventilatoren. Nach dem Austreten der Luft aus dem Strahlventilator erfolgt der Abbau der erhöhten Geschwindigkeit. Sobald die Strömung wieder ihren Ausgangszustand erreicht hat (entwickeltes Geschwindigkeitsprofil), wird der eingebrachte Impuls vollständig in eine statische Druckerhöhung umgewandelt.

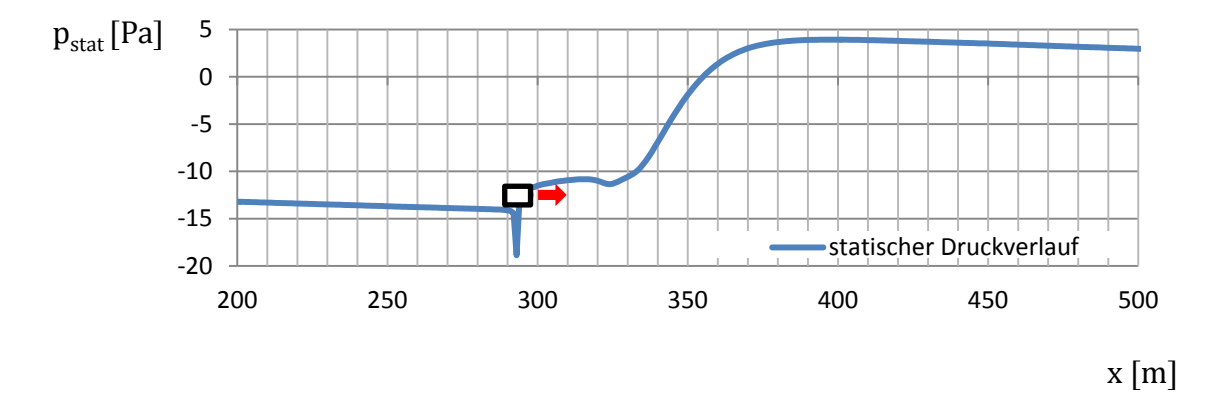

#### **Abbildung 31: simulierter statischer Druckverlauf durch einen Tunnel**

<span id="page-70-0"></span>Die Auswertemethodik lässt sich in drei Zwischenschritte unterteilen

- 1. Bestimmung des Widerstandsbeiwertes der Tunnelwand von dem Messstreckenabschnitt
- 2. Druckdifferenz- und Schubmessung bei laufenden Strahlventilatoren
- 3. Messstreckenkorrektur des Druckanstieges (rechnerisch)

**Zu 1):** Für die Messtrecken zwischen den Positionen 1 und 2 in [Abbildung 29](#page-69-0) wird bei ausgeschalteten Strahlventilatoren (in der Messtrecke) bei relativ hoher Tunnelströmungsgeschwindigkeit (etwa 4 m/s) eine Druckdifferenzmessung durchgeführt. Bei den Messungen wird die Tunnelströmung von anderen Strahlventilatoren außerhalb der Messtrecke erzeugt. Bei den Simulationen wird eine Eintrittsgeschwindigkeit am Einlass von 4 m/s vorgegeben. Durch Messung der Strömungsgeschwindigkeit im Tunnel  $u_T$  und der Druckdifferenz  $\Delta p_{12}$  kann über  $\Delta p_{12} = \zeta_R \rho u_T^2/2$  auf den Widerstandsbeiwert des betrachteten Abschnittes geschlossen werden.

**Zu 2):** Die Strahlventilatoren innerhalb der Messstrecke werden eingeschaltet. Bei der Messung wird mit den übrigen Strahlventilatoren, außerhalb der Messtrecke, auf die gewünschte Tunnelströmung  $u<sub>T</sub>$  geregelt. Bei den Simulationen hingegen wird die gewünschte Tunnelgeschwindigkeit am Einlass vorgegeben. Zur Bestimmung des Einbauwirkungsgrades ist neben der Strömungsgeschwindigkeit  $u<sub>T</sub>$  auch der Schub an den Strahlventilatoren erforderlich. Bei der Simulation wird der Schub über Vorgabe der Austrittsgeschwindigkeit aus den Strahlventilatoren mit dem Fan Modell (siehe Kapitel [3.5\)](#page-43-1) festgelegt und ist somit eindeutig bestimmt. Bei der Messung wird der Schub über eigens angefertigte Sonden gemessen (siehe Kapitel [4.2.4](#page-52-1) und [4.3.5\)](#page-57-0).

Die Druckdifferenzmessung  $\Delta p_{12}$  beinhaltet die Reibungsverluste der Messstrecke. Da aber nur die Schubminderung zur Folge der Einbausituation (Coandă-Effekt, Umströmung des Strahlgebläses usw.) von Interesse ist, wird der Druckverlust zufolge der Wandrauigkeit im Schritt **3)** rausgerechnet.

**Zur 3):** Aus dem unter Punkt **1)** bestimmten Widerstandsbeiwert kann die Messtrecke mit der unter Punkt **2)** vorherrschenden Tunnelströmung korrigiert werden und die Druckdifferenz im Tunnel  $\Delta p_{SV}$  zufolge der Strahlventilatoren wird wie folgt ausgewertet:

$$
\Delta p_{SV} = \Delta p_{Reib} + \Delta p_{12} \tag{5-1}
$$

$$
\Delta p_{Reib} = \frac{\rho u_T^2}{2} \zeta_R \tag{5-2}
$$

Der Einbauwirkungsgrad kann über die in Kapitel [2.3.2](#page-26-0) bis [2.3.4](#page-29-0) erklärten Gleichungen berechnet werden. Die häufigste Methode ist dabei die Auswertung über die Ansätze von Meidinger wobei keine Verluste im Ansatz berücksichtigt werden.

Der im Tunnel eingebrachte Schub ergibt sich aus  $F_{TE} = \Delta p_{SV} A_T$  und der im Tunnel abgegebene Schub wird über  $F_{50} = \rho A u_5^2$  berechnet. Daraus lässt sich der Einbauwirkungsgrad  $\eta_F$  wie folgt bestimmen(Vgl. Gleichung [\(2-37\)\)](#page-29-1):

$$
\eta_E = \frac{\rho}{\rho_0} \frac{F_{TE}}{F_{SO}(1-\psi)}\tag{5-3}
$$

Diese Auswertung ist ident mit der folgenden Schreibweise aus Gleichung [\(2-38\)](#page-29-2) und [\(2-39\).](#page-29-3)

Analog dazu gibt es die Auswertung nach Kempf, wobei die Verluste im Ansatz berücksichtigt worden sind (siehe Gleichungen [\(2-40\)](#page-29-4) und [\(2-41\)\)](#page-30-0). Kempf hatte in den Untersuchungen keine realistischen Abmessungen der Strahldüse verwendet, weshalb die Verluste der Strahldüse durch den Widerstandsbeiwert  $\zeta_D$  rausgerechnet wurden, um nur den Einfluss aufgrund der Einbausituation zu erfassen. In den Kapiteln [5.4](#page-80-0) wird nachgewiesen, dass der Widerstandsbeiwert der Düse (Strahlventilator) bei unterschiedlichen Strömungsgeschwindigkeiten im Tunnel unterschiedliche Werte annimmt und dadurch die Auswertemethodik von Kempf für reale Geometrien nur für eine Geschwindigkeit im Tunnel gültig ist. In dieser Arbeit wurden die realen Geometrien der Strahlgebläse simuliert, weshalb ein Rausrechnen des Widerstandbeiwertes der Düse irrelevant ist. Durch das Eliminieren des Verlustbeiwerts  $\zeta_D := 0$  ergibt sich ein identes Druckglied wie unter Gleichung [\(2-39\).](#page-29-3) Der Einbauwirkungsgrad  $\eta_F^r$  gemäß Kempf ist geringfügig niedriger aufgrund des veränderten Ansatzes.

Alle weiteren Ergebnisse werden als Einbauwirkungsgrad  $\eta_F$  in % angegeben ohne Berücksichtigung der Verluste im Ansatz.
## **5.2 Bosrucktunnel**

Beim Bosrucktunnel wurden die Schubeinbringung aller fünf Strahlventilatorbuchten mit anschließender Pannenbucht in unterschiedlichsten Konfigurationen vermessen. Ein genaue Auflistung aller Messungen ist im Anhang B – [Messergebnisse Bosrucktunnel](#page-113-0) zu finden.

Es wurden folgende drei Messungen herangezogen, um die Simulation zu validieren.

- 1. Beide Strahlventilatoren SVL und SVR sind in Betrieb (Nische 5 Nachmessung Messzyklus 2)
- 2. Strahlventilator SVL ist in Betrieb (Nische 5 Messzyklus 11)
- 3. Beide Strahlventilatoren SVL und SVR sind ohne Strahlumlenkbleche in Betrieb (Nische 5 ohne Strahlumlenkbleche– Messzyklus 14)

Zur Validierung werden die statische Druckdifferenz im Tunnel  $\Delta p_{SV}$  als Folge der Strahlventilatoren, sowie die ausgewerteten Einbauwirkungsgrade  $\eta_E$ , gewonnen aus der Messung, mit jenen Werten aus der Simulation verglichen. Unter Beachtung der Messunsicherheiten der Messgeräte und der angenommen geometrischen Unsicherheiten wurde eine Gesamtmesstoleranz von ± 5.5 % ermittelt. Für die genaue Auswertung der Messung und deren Toleranzen wird auf den Messbericht<sup>67</sup> verwiesen.

#### **5.2.1 Beide Strahlventilatoren sind mit Strahlumlenkblechen in Betrieb**

Beide Strahlventilatoren SVL und SVR sind in Betrieb und erzeugen einen gemessen Schub von 2522N bzw. 2627 N. Die Schübe aus der Messung wurden über die Fan-RB der Simulation übergeben. Es wurden drei Simulationsblöcke durchgeführt, um das Modell abgleichen zu können.

- 1. Druck-RB
- 2. Massenfluss RB mit  $u_t$  gleich 2.0 m/s
- 3. Massenfluss RB mit  $u_t$  gleich 1.5 m/s

Der Einbau der Strahlumlenkbleche unterliegt einer Toleranz. Daher wurden zwei Simulationsblöcke mit jeweils 13.5 beziehungsweise 16.5° Winkelstellung gerechnet. Zur Berechnung der Einbauwirkungsgrade wurde nur der längs eingebrachte Schub berücksichtigt, weshalb bei der Messung bei einer Winkelstellung von 13.5° ein Einbauwirkungsgrad von 76.9 % und bei einer Winkelstellung von 16.5° ein Einbauwirkungsgrad von 78.7 % berechnet wurde. Für die Auswertung wird vom eingebrachten Schub der Cosinusanteil berücksichtigt. Die nächste Tabelle listet die Ergebnisse auf und stellt diese der Messung gegenüber. Alle verwendeten Bezeichnungen sind im Kapitel [4.2](#page-50-0) erläutert mit Ausnahme von  $u_{SV1}$  und  $u_{SV2}$ , welche die Austrittsgeschwindigkeit von den Strahlventilatoren SVL und SVR bezeichnen. Die Tabelle ist in vier Blöcke eingeteilt. Der erste Spalte beinhaltet die Messergebnisse, die

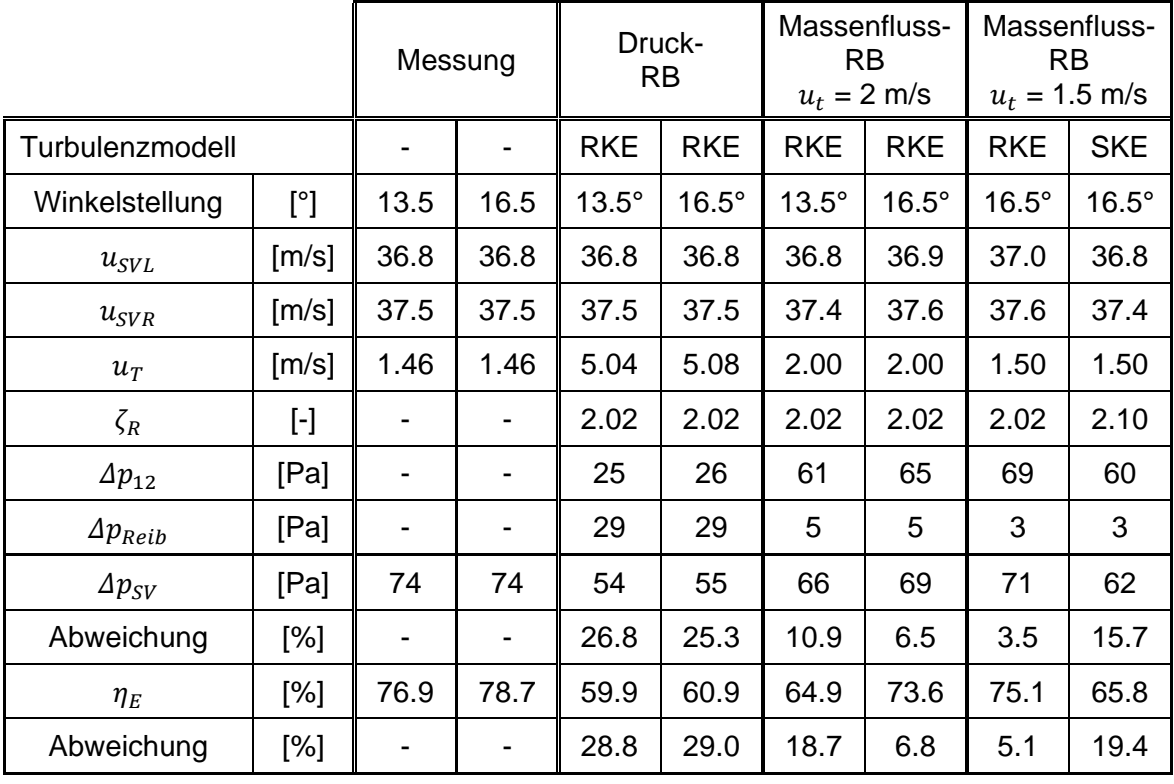

weiteren drei Doppelspalten die Simulationsergebnisse mit den jeweiligen verwendeten Randbedingungen.

<span id="page-73-0"></span>**Tabelle 6: Mess- und Simulationsergebnisse vom Bosrucktunnel, beide SV sind in Betrieb**

Die Simulationsreihen wurde mit einer Druck-RB am Einlass begonnen. Die sich einstellende Strömungsgeschwindigkeit im Tunnel  $u<sub>T</sub>$  ist grundsätzlich abhängig von der Tunnellänge, dem eingebrachten Schub und der Wandrauigkeit. Da der simulierte Tunnel kürzer als der reale Tunnel ist, ergibt sich eine höhere Geschwindigkeit im Tunnel bei Vorgabe der Schübe der Strahlventilatoren aus der Messung. Im vorliegenden Fall war die Strömungsgeschwindigkeit im Tunnel von der Simulation mehr als das dreifache höher als die der Messwerte.

Die Drucksteigerung  $\Delta p_{SV}$  zufolge der Strahlventilatoren ist geringer als bei der Messung (Vgl. [Tabelle 6](#page-73-0) Spalte 1 und 2). Selbst bei einer Winkelverstellung der Strahlumlenkbleche ist das Simulationsergebnis nur geringfügig näher am Messergebnis. Eine der möglichen Abweichungen ist, dass durch die hohe Strömungsgeschwindigkeit in der Simulation der berechnete Druckverlust  $\Delta p_{Reib}$  von der Genauigkeit des Widerstandbeiwertes der Tunnelwand  $\zeta_R$  abhängig ist. Eine Abweichung des Widerstandsbeiwertes  $\zeta_R$  von  $\pm 0.2$ verändert die Druckdifferenz um ± 3 Pa. Da die Drucksteigerung im Tunnel  $\Delta p_{SV}$ , ausgewertet aus der Simulation, um etwa 20 Pa niedriger ist als der Messwert, ist diese große Abweichung nicht allein der Unsicherheit des Widerstandbeiwertes zuzuschreiben.

Eine weitere Möglichkeit für die Abweichung zwischen Simulation und Messung könnte durch die unterschiedlichen Strömungsgeschwindigkeiten im Tunnel begründet sein. Dazu wurde von der Druck-RB abgewichen und diese durch eine Massenstrom-RB ersetzt, um die Strömungsgeschwindigkeit der Simulation näher an den Messwert anzugleichen. Im zweiten Simulationsblock (Spalte 4 und 5) wird eine Strömungsgeschwindigkeit  $u<sub>T</sub>$  von 2 m/s gewählt. Dadurch weicht die Drucksteigerung  $\Delta p_{SV}$  der Simulation bei einer Winkelstellung der Strahlumlenkbleche von 16.5° nur mehr um etwa 5 Pa vom Messergebnis ab.

Eine weitere Reduktion der Strömungsgeschwindigkeit im Tunnel auf 1.5 m/s mit einer Winkelstellung der Strahlumlenkbleche von 16.5° rückt das Simulationsergebnis mit einer Abweichung von nur 3 Pa sehr nah an den Messwert heran (Spalte 6). Die Abweichung ist unter 4% und liegt im Toleranzbereich der Messung mit  $\pm$  5.5 %.

Im letzten Simulationsblock (Spalte 6 und 7) wurden die Vorzüge des Turbulenzmodells  $k - \epsilon$  Realizable-Modells (RKE) gegenüber dem  $k - \epsilon$  – Standard-Modelles (SKE) bestätigt. Das RKE-Modell verbesserte die unnatürlich große Aufplatzung des Freistrahles. Die Drucksteigerung fällt bei Verwendung des RKE-Modells mit 71 zu 62 Pa deutlich höher aus und begründet die Verwendung des RKE-Modells.

Als Fehlerquelle ist die Einbautoleranz der Strahlumlenkbleche genannt worden. Der Hersteller gibt an, dass die Umlenkbleche im Bereich von 13.5° bis 20° einstellbar sind. Für die Sensitivitätsanalyse wurde eine Winkelstellung von 13.5 beziehungsweise 16.5° gewählt, um dessen Auswirkungen quantifizieren zu können. Dies entspricht einer Strömungsumlenkung von 10 beziehungsweise 13° laut Hersteller. Es ist auch nicht auszuschließen, dass sich im Betrieb, durch die wirkenden Kräfte auf die Bleche, die Winkelstellung geringfügig verändert. Die Strahlumlenkbleche wurden beidseitig angebracht, da der Strahlventilator revisibel ausgeführt ist.

[Abbildung 32](#page-75-0) zeigt eine visuelle Gegenüberstellung der Simulationsergebnisse aus [Tabelle 6](#page-73-0) (Spalte 2 bis 5) und den Betrag der Geschwindigkeiten in der Strahlventilatorebene (Draufsicht). Beide Fälle wurden mit einer Winkelstellung der Strahlumlenkbleche von 13.5° beziehungsweise 16.5° gerechnet. In beiden Fällen kommt es bei einer Winkelstellung von 13.5° mit der Kernströmung zu einem Wandkontakt mit dem Nischenende, wodurch der Einbauwirkungsgrad schlechter wird. Bei Vergleich der Strahlbilder ist unschwer zu erkennen, dass sich bei der Druck-RB durch die höhere Strömungsgeschwindigkeit im Tunnel der Strahl durch den Coandă-Effekt ausgeprägter an die Tunnelwand anlegt. Dadurch wird der Bereich mit erhöhter Strömungsgeschwindigkeit in Wandnähe größer. Die Einbauwirkungsgrade zeigen eine starke Korrelation mit der Strömungsgeschwindigkeit im Tunnel. Dieser Effekt wurde anhand der Validierung erstmals beobachtet und wird in spätere Folge noch ausführlich in Kapitel [5.5.1](#page-83-0) diskutiert.

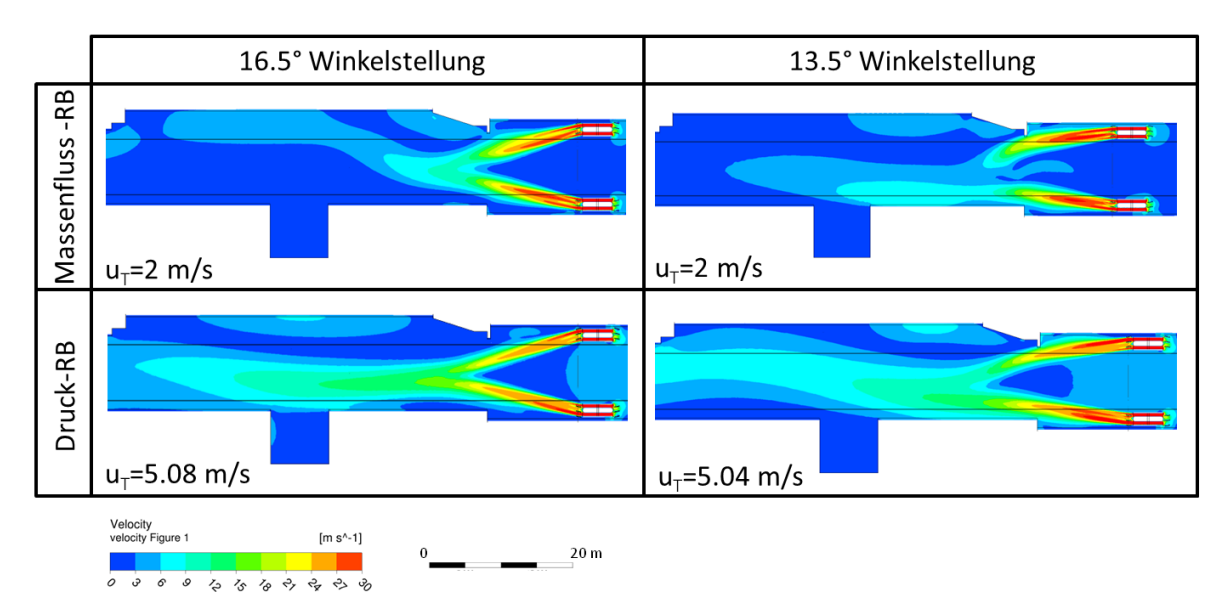

<span id="page-75-0"></span>**Abbildung 32: Vergleich der Simulationsergebnisse vom Bosrucktunnel mit beiden SV in Betrieb**

#### **5.2.2 Ein Strahlventilator ist in Betrieb**

Durch die Sensitivitätsanalyse bei der unter anderem die vorherrschende Strömungsgeschwindigkeit  $u<sub>T</sub>$  im Tunnel und das verwendete Turbulenzmodell variiert wurden, konnte die Anzahl an Simulation für die nächste Validierung reduziert werden.

Die Strömungsgeschwindigkeit im Tunnel wurde sehr nahe an die gemessene von 1.5 m/s der Simulation vorgegeben. Die Winkelstellungen der Strahlumlenkbleche wurden mit jeweils 13.5° und 16.5° simuliert. [Tabelle 7](#page-76-0) stellt die Simulationsergebnisse den Messergebnissen gegenüber. Die Auswertung zeigt, dass beide Simulationsergebnisse nahe an den Messwerten liegen. Verglichen zur Messung wurde abhängig von der Winkelstellung eine geringfügig höhere bzw. niedrigere Drucksteigerung  $\Delta p_{SV}$ ausgewertet. Beide Simulationsergebnisse haben verglichen mit den Messergebnissen, eine Abweichung von etwa 3% und liegen innerhalb der Messtoleranz von  $\pm$  5.5%. [Abbildung 33](#page-76-1) visualisiert die Simulationsergebnisse und zeigt den Betrag der Geschwindigkeiten in der Strahlventilatorebene (Draufsicht). Bei einer Winkelstellung von 16.5° kommt es mit der Kernströmung des Strahles zu keinem Wandkontakt mit dem Nischenende, jedoch legt sich der Strahl durch die stärkere Umlenkung an der gegenüberliegenden Tunnelwand nach der Nische durch den Coandă-Effekt etwas an, wodurch es zu einer schlechteren Schubeinbringung kommt.

|                      |                         | Messung |      | Massenfluss-<br>RB |              |
|----------------------|-------------------------|---------|------|--------------------|--------------|
| Turbulenzmodell      |                         |         |      | <b>RKE</b>         | <b>RKE</b>   |
| Winkelstellung       | $[^{\circ}]$            | 13.5    | 16.5 | $13.5^\circ$       | $16.5^\circ$ |
| $u_{SVL}$            | [m/s]                   | 36.0    | 36.0 | 36.1               | 36.0         |
| $u_{SVR}$            | [m/s]                   |         |      |                    |              |
| $u_T$                | $\lfloor m/s \rfloor$   | 1.43    | 1.43 | 1.5                | 1.5          |
| $\zeta_R$            | $\lbrack \cdot \rbrack$ |         |      | 2.02               | 2.02         |
| $\varDelta p_{12}$   | [Pa]                    |         |      | 24                 | 23           |
| $\varDelta p_{Reib}$ | [Pa]                    |         |      | 5                  | 5            |
| $\varDelta p_{SV}$   | [Pa]                    | 28      | 28   | 29                 | 27           |
| Abweichung           | $[\%]$                  |         |      | 3.6                | 1.2          |
| $\eta_E$             | [%]                     | 62.8    | 64.6 | 64.9               | 62.5         |
| Abweichung           | $[\%]$                  |         |      | 3.4                | $-3.0$       |

<span id="page-76-0"></span>**Tabelle 7: Mess- und Simulationsergebnisse vom Bosrucktunnel, ein SV ist mit Strahlumlenkblechen in Betrieb**

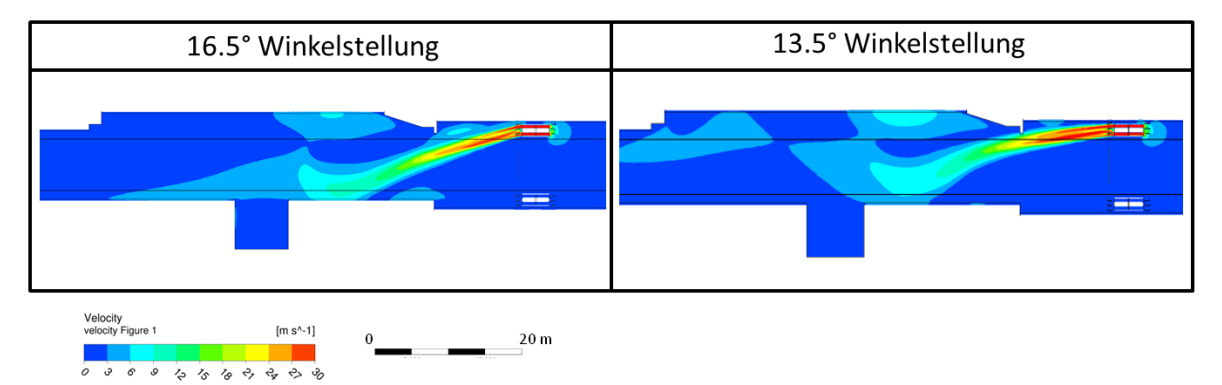

<span id="page-76-1"></span>**Abbildung 33: Vergleich der Simulationsergebnisse des Bosrucktunnels, ein SV ist mit Strahlumlenkblechen in Betrieb**

#### **5.2.3 Beide Strahlventilatoren sind ohne Strahlumlenkbleche in Betrieb**

Um die Simulationsmodellierung noch weiter validieren zu können, wurde eine weitere Simulation ohne Strahlumlenkbleche aufgesetzt und die Ergebnisse mit denen aus der Messung verglichen. Erwartungsgemäß verschlechtert sich die Schubeibeinbringung massiv und die Drucksteigerung  $\Delta p_{SV}$  verringert sich. Die Strömungsgeschwindigkeit  $u_T$ wird der Simulation über die Massenfluss-RB genau auf den Messwert von 1.36 m/s vorgegeben. [Tabelle 8](#page-77-0) zeigt den Vergleich der Ergebnisse aus der Simulation und der Messung. Die Abweichung ist mit etwa 2 % sehr gering und bestätigt die Genauigkeit des Simulationsmodells.

|                      |                                                                                                    | Messung | Simulation |
|----------------------|----------------------------------------------------------------------------------------------------|---------|------------|
|                      |                                                                                                    |         |            |
| Turbulenzmodell      |                                                                                                    |         | k-ε, r     |
| Winkelstellung       | $[^{\circ}]$                                                                                                    |         |            |
| $u_{SVL}$            | [m/s]                                                                                                    | 37.0    | 36.8       |
| $u_{SVR}$            | [m/s]                                                                                                    | 37.0    | 37.4       |
| $u_T$                | [m/s]                                                                                                    | 1.36    | 1.36       |
| $\zeta_R$            | $[\cdot]$                                                                                                    |         | 2.02       |
| $\varDelta p_{12}$   | [Pa]                                                                                                    |         | 45         |
| $\varDelta p_{Reib}$ | [Pa]                                                                                                    |         | 2          |
| $\varDelta p_{SV}$   | [Pa]                                                                                                    | 48      | 47         |
| Abweichung           | [%]                                                                                                    |         | 1.7        |
| $\eta_E$             | $\left[ \cdot \right] % \includegraphics[width=0.9\textwidth]{images/TrDiS-Architecture.png} \caption{The figure shows the number of parameters of the number of times, and the number of times, and the number of times, are the number of times, and the number of times, are the number of times, and the number of times, are the number of times, and the number of times, are the number of times, and the number of times, are the number of times, and the number of times, are the number of times, and the number of times, are the number of times, and the number of times, are the number of times, and the number of times, are the number of times, and the number of times, are the number of times, and the number of times, are the number of times, and the number of times, are the number of times, and the number of times, are the number of times, and the number of times, are the number of$ | 47.5    | 46.1       |
| Abweichung           | $[\%]$                                                                                                    |         | 3.1        |

<span id="page-77-0"></span>**Tabelle 8: Mess- und Simulationsergebnisse des Bosrucktunnels, beide SV sind ohne Strahlumlenkbleche in Betrieb** 

[Abbildung 34](#page-77-1) veranschaulicht den massiven Wandkontakt des Austrittsstrahls mit der Strahlventilatornische durch einen Geschwindigkeitsplot (Betrag der Geschwindigkeiten) in der Strahlventilatorebene (Draufsicht).

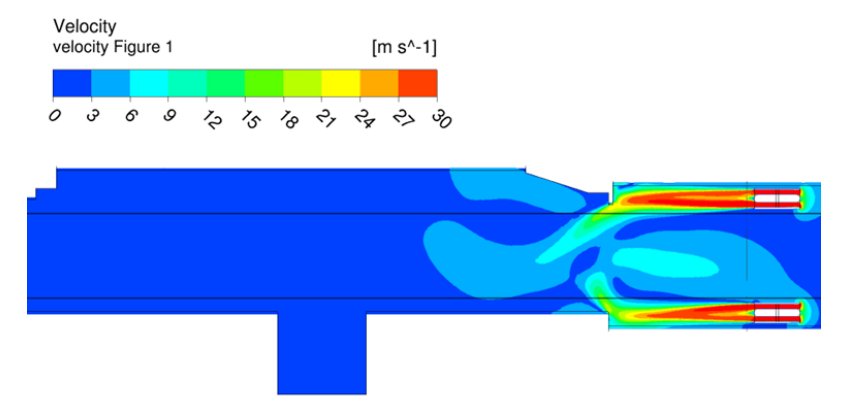

<span id="page-77-1"></span>**Abbildung 34: Simulationsergebnis Bosrucktunnel, beide SV sind ohne Strahlumlenkbleche in Betrieb**

## **5.3 Niklasdorftunnel**

In diesem Abschnitt werden die Messergebnisse von der Messung im Niklasdorftunnel inklusive der Kalibrierung der Sonden zur Schubbestimmung, welche am ISW an der TU Graz durchgeführt wurden, diskutiert. Die aus der Messung erhaltenen Einbauwirkungsgrade wurden mit jenen aus der Parameterstudie (siehe Kapitel [5.5.1\)](#page-83-0) verglichen. Bei den Simulationsergebnissen wurden die Einbauwirkungsgrade allgemein für einen Strahlventilator der Baugruppe 4 [\(SV 4](#page-49-0) in [Tabelle 1\)](#page-49-1) ausgewertet. Der Tunnelquerschnitt der Simulation ist um 8 % größer, als jener vom Niklasdorftunnel, da bei der Parameterstudie mit einem aktuell häufig verwendeten Regelprofil (in Österreich) gerechnet wurde. Die Einbauwirkungsgrade für Strömungsgeschwindigkeiten im Tunnel  $u_T$ , abweichend von 1,2 und 3 m/s, sind auf die gemessenen Messwerte interpoliert worden. Für den Ablauf der Messungen wird auf Kapitel [4.3](#page-53-0) verwiesen.

#### **5.3.1 Kalibrierung der Sonden für die Schubmessung**

[Tabelle 9](#page-78-0) beinhaltet die Messergebnisse der Kalibrierung für die Sonden zur Schubmessung. Die am Prüfstand gemessenen Werte sind Soll-Werte und die gemessenen Werte der Sonde sind Ist-Werte. Die Messkette am Strömungsprüfstand zur Messung der dynamischen Drücke  $\Delta p_{dynSonde}$  an den Sonden war ident zur Messkette der Messungen direkt im Tunnel. Durch die Verhältnisbildung des Soll-Wertes  $\Delta p_{dvnPrijfstand}$  mit dem Ist-Wert  $\Delta p_{dvnSonde}$  an den Sonden ergibt sich der Kalibrierwert.

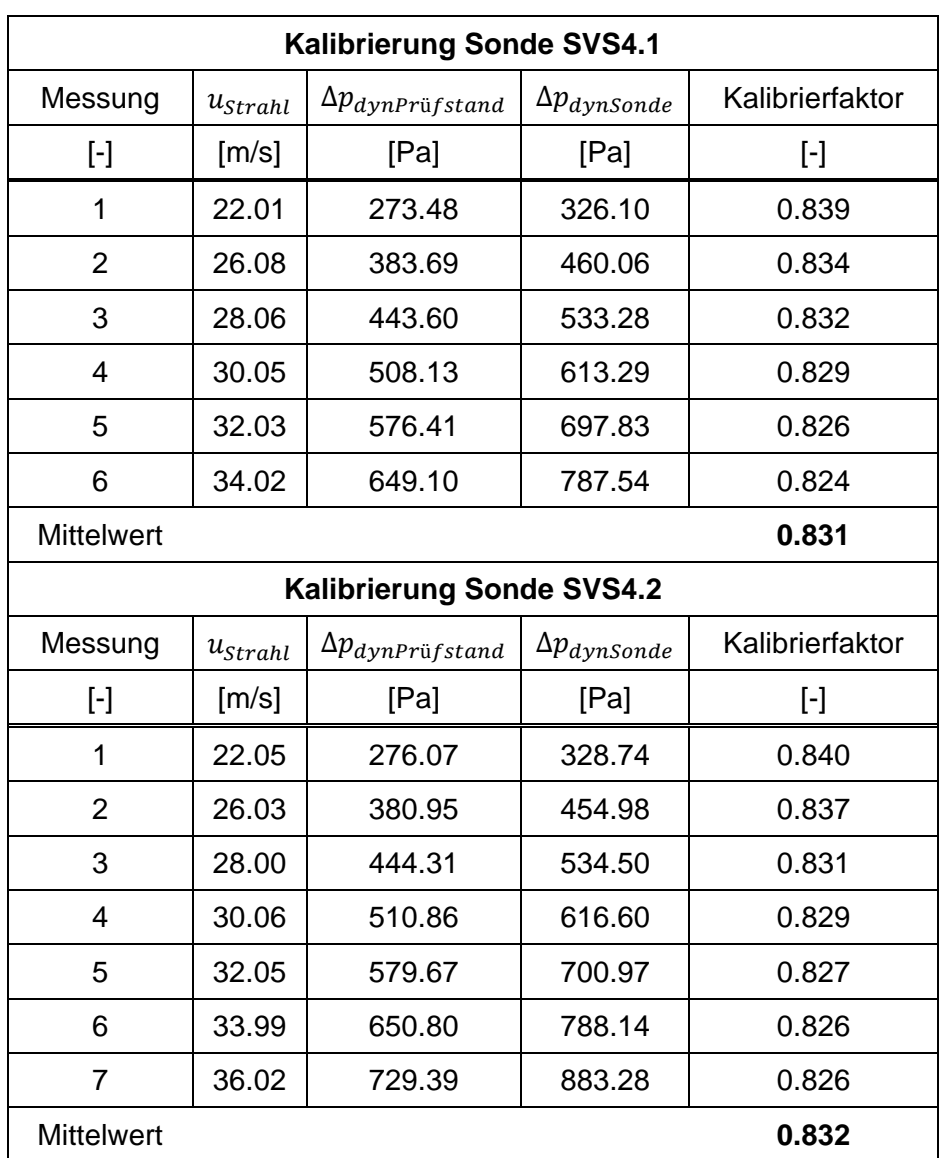

**Tabelle 9: Messergebnisse der Kalibrierung der Sonden im Niklasdorftunnel**

<span id="page-78-0"></span>Der Kalibrierwert ist konstant über den gesamten Geschwindigkeitsbereich und ergibt im Mittel für beide gebauten Sonden einen Wert von 0.83. Dieser Kalibriewert wird für die Auswertung der Einbaufaktoren mit den gemessenen Drücke  $\Delta p_{dynSonde}$  multipliziert.

#### <span id="page-79-0"></span>**5.3.2 Auswertung der Messungen im Niklasdorftunnel**

Der Aufbau der Messung ist im Kapitel [4.3](#page-53-0) erläutert. Im Anhang C – [Messergebnisse](#page-115-0)  [Niklasdorftunnel](#page-115-0) befindet sich eine Auflistung aller Messungen und die daraus berechneten Werte inklusive deren Zwischenschritte. Die Vorgehensweise zur Bestimmung des Einbauwirkungsgrades wurde im Kapitel [5.1](#page-68-0) beschrieben. [Tabelle 10](#page-80-0) zeigt die Messergebnisse eigenteilt in 3 Blöcke. Der erste Block wurde durchgeführt, um einen Widerstandbeiwert für die Tunnelwand bestimmen zu können. Beim zweiten Block war bei der Messung nur ein Strahlventilatorpaket in Betrieb und zur Auswertung wird die Druckdifferenz  $\Delta p_{23}$  herangezogen. Im letzten Block waren beide Strahlventilatorpakete im Osten aktiv und zur Auswertung wird die Druckdifferenz  $\Delta p_{13}$  verwendet. Der Einbauwirkungsgrad berechnet aus den Messdaten wird als  $\eta_E^{Mess}$  bezeichnet. Die Vorgehensweise zur Bestimmung des Einbauwirkungsgrades wird im Kapitel [5.1](#page-68-0) beschrieben.

Als Vergleich werden die Einbauwirkungsgrade  $\eta_E^{Sim}$  der Parameterstudie aus dem Kapitel [5.5.1](#page-83-0) übernommen. Die Strahlventilatoren in der Simulation haben einen Deckenabstand  $a_n$  von 0.2 m und gehören der Baugruppe 4 [\(SV 4](#page-49-0) in [Tabelle 1\)](#page-49-1) an. Damit ist der Deckenabstand und die Baugruppe ident mit jenen in der Messung. Die Ergebnisse der Simulation können auch dem Anhang A aus [Tabelle 20](#page-107-0) entnommen werden. In [Tabelle 10](#page-80-0) wird die relative Abweichung zwischen Simulation und Messungen angegeben. Bei Strömungsgeschwindigkeiten im Tunnel  $u<sub>T</sub>$  von etwa 2 und 3 m/s zeigen die Ergebnisse eine sehr gute Übereinstimmung und die Abweichung liegt bei 4% oder darunter. Lediglich bei einer Strömungsgeschwindigkeit im Tunnel von etwa 1 m/s sind höhere Abweichung von 8.3 beziehungsweise 8.87% zu sehen. Bei der Parametstudie wurden die Standschübe der Strahlventilatoren aus den Entwurfsrichtlinien entnommen und die angesetzten Schübe waren beide für die Vorzugsrichtung. Des Weiteren ist das Regelprofil der Parameterstudie etwas größer als im Niklasdorftunnel. Pannenbucht wurde keine simuliert. Diese Umstände führen zu einer Abweichung zwischen den Simulationsergebnissen und den Messergebnissen.

Beide Messreihen veranschaulichen sehr deutlich, dass der Einbauwirkungsgrad stark abhängig von der vorherrschenden Strömungsgeschwindigkeit im Tunnel ist. Bei einer Steigerung der Strömungsgeschwindigkeit  $u<sub>T</sub>$  von 0.88 auf 3.82 m/s sinkt der Einbauwirkungsgrad um 21% von 89 auf 68% (siehe Messergebnisse in [Tabelle 10\)](#page-80-0).

Des Weiteren zeigten die Messungen, dass sich der abgegebene Schub (F<sub>SVS4.1</sub> und  $F<sub>SVS4.2</sub>$ ) bezogen auf die Strömungsgeschwindigkeit im Tunnel ändert. Die abgegebenen Schübe  $F_{SVS4.1}$  und  $F_{SVS4.2}$  verringern sich mit sinkender Strömungsgeschwindigkeit  $u_T$ . Abhängig vom Druckniveau ändert sich der Betriebspunkt des Strahlventilators entsprechend seiner Ventilatorkennlinie.

Damit lässt sich erklären, weshalb der gemessen Schub etwas über dem Standschub vom Hersteller liegt. Dieser gibt für die Vorzugsrichtungen beziehungsweise für die Reversierrichtungen einen Standschub von 899 N beziehungsweise 884 N. Zusätzlich

unterliegen die Strahlventilatoren Fertigungstoleranzen, weshalb die Standschübe von den angegeben Werten abweichen können. Im Niklasdorftunnel wurde je ein Strahlgebläse in Vorzugsrichtung montiert und das Andere in Reversierrichtung. Deshalb wurde ein höherer Schub F<sub>SVS4.2</sub> gemessen, als für den in Reversierrichtung montierten Strahlventilator, mit einem Schub  $F_{SVS4.1}$ .

|                           |                        |                             | <b>Block 1</b>      | <b>Block 2</b> |        |                | <b>Block 3</b> |        |                |
|---------------------------|------------------------|-----------------------------|---------------------|----------------|--------|----------------|----------------|--------|----------------|
|                           | Messbereich            | $(\cdot)$                   | Zeta-<br>Bestimmung | Messreihe 1    |        |                | Messreihe 2    |        |                |
|                           | Messzyklus             | $(\cdot)$                   | $\mathbf{1}$        | $\overline{2}$ | 3      | $\overline{4}$ | 5              | 6      | $\overline{7}$ |
|                           | <b>SVS4.1</b>          | $(\cdot)$                   | aus                 | ein            | ein    | ein            | ein            | ein    | ein            |
|                           | <b>SVS4.2</b>          | $(\cdot)$                   | aus                 | ein            | ein    | ein            | ein            | ein    | ein            |
|                           | SVS5.1                 | $(\cdot)$                   | aus                 | aus            | aus    | aus            | ein            | ein    | ein            |
|                           | <b>SVS5.2</b>          | $(\cdot)$                   | aus                 | aus            | aus    | aus            | ein            | ein    | ein            |
|                           | $u_T$                  | (m/s)                       | 3.89                | 3.82           | 2.32   | 1.35           | 3.08           | 1.91   | 0.88           |
|                           | $\rho_T$               | $\left({\rm kg/m^3}\right)$ | 1.20                | 1.20           | 1.20   | 1.20           | 1.20           | 1.20   | 1.20           |
|                           | $\Delta p_{13}$        | (Pa)                        | 7.11                | 19.27          | 23.57  | 28.48          | 44.69          | 54.89  | 62.49          |
|                           | $\Delta p_{23}$        | (Pa)                        | 4.21                | 19.63          | 24.79  | 30.88          | 17.06          | 23.69  | 33.48          |
|                           | $\Delta p_{dynSVS4.1}$ | (Pa)                        | $\pmb{\mathsf{X}}$  | 576.01         | 579.79 | 575.51         | 574.21         | 573.54 | 544.31         |
|                           | $\Delta p_{dynSVS4.2}$ | (Pa)                        | Χ                   | 663.33         | 634.70 | 604.49         | 621.04         | 628.87 | 591.14         |
| Messwerte                 | $\Delta p_{SV13}$      | (Pa)                        | Χ                   | 26.14          | 26.10  | 29.34          | 49.15          | 56.61  | 62.85          |
|                           | $\Delta p_{SV23}$      | (Pa)                        | X                   | 23.69          | 26.29  | 31.39          | 19.70          | 24.71  | 33.69          |
|                           | F <sub>SVS4.1</sub>    | (N)                         | X                   | 944            | 950    | 943            | 941            | 940    | 892            |
|                           | $\rm F_{SVS4.2}$       | (N)                         | X                   | 1088           | 1041   | 991            | 1019           | 1031   | 970            |
|                           | F <sub>SVS5.1</sub>    | (N)                         | X                   | x              | x      | X              | 941            | 940    | 892            |
|                           | F <sub>SVS5.2</sub>    | (N)                         | $\pmb{\mathsf{X}}$  | x              | X      | X              | 1019           | 1031   | 970            |
|                           | $\eta_E^{Mess}$        | $(\%)$                      | Χ                   | 68             | 73     | 87             | 72             | 78     | 89             |
| Messung vs.<br>Simulation | min                    | $($ %)                      | $\times$            | 76             | 85     | 99             | 83             | 89     | 100            |
|                           | max                    | $(\% )$                     | $\mathsf X$         | 64             | 69     | 83             | 68             | 74     | 84             |
|                           | $\eta_E^{Sim}$         | $(\%)$                      | Χ                   | 68             | 76     | 80             | 73             | 78     | 82             |
|                           | Diff                   | $(\%)$                      | Χ                   | 0.10           | 4.23   | 8.30           | 1.42           | 0.37   | 8.87           |

**Tabelle 10: Messergebnisse vom Niklasdorftunnel**

#### <span id="page-80-1"></span><span id="page-80-0"></span>**5.4 Strahlwirkung ohne Wandkontakt**

Der Aufbau des numerischen Modells ist in Kapitel [4.4](#page-60-0) erläutert. Es wurden zwei unterschiedliche Strahlventilatoren der Baugruppe 4 und der Baugruppe 6 [\(SV 2](#page-49-2) und [SV 4](#page-49-0) in [Tabelle 1\)](#page-49-1) betrachtet. Dabei wurde für unterschiedliche Strömungsgeschwindigkeiten  $u<sub>T</sub>$  im Tunnel die Änderung des Einbauwirkungsgrades untersucht. [Tabelle 11](#page-81-0) zeigt den Einbauwirkungsgrad in Abhängigkeit der Strömungsgeschwindigkeit im Tunnel. Üblicherweise nimmt die Effektivität bei höherer Strömungsgeschwindigkeit im Tunnel aufgrund der erhöhten Wandschubspannungen ab (siehe Kapitel [5.3.2](#page-79-0) und [5.5.1\)](#page-83-0). Bei den Berechnungen ohne Wandkontakt des Austrittsstrahls steigt der Einbauwirkungsgrad mit höherer Strömungsgeschwindigkeit im Tunnel an.

|                 |                       | Baugruppe 4 |     |                             | Baugruppe 6 |      |      |
|-----------------|-----------------------|-------------|-----|-----------------------------|-------------|------|------|
| $u_T$           | $\lfloor m/s \rfloor$ |             |     |                             |             |      |      |
| $\eta_E$        | $\lceil% \rceil$      |             |     | $87.3$   87.5   91.8   87.4 |             | 86.4 | 89.0 |
| $\zeta_{\rm D}$ | I-l                   | 0.0         | 0.0 | 0.0                         | 0.0         | 0.0  | 0.0  |

**Tabelle 11: Simulationsergebnisse – Einbauwirkungsgrad ohne Wandkontakt**

<span id="page-81-0"></span>Bei einer idealen Schubumsetzung würde der Wirkungsgrad einen Wert von 100 % annehmen. Da jedoch die Schubumsetzung (vom Strahlventilator eingebrachter Schub zu der im Tunnel wirkenden Druckdifferenz) im realen Fall mit Verlusten behaftet ist, ergibt sich ein Wirkungsgrad, der immer kleiner als 100 % ist. Die Verluste entstehen hauptsächlich durch die turbulente Dissipation. Die turbulente Dissipation ist die Umwandlung von turbulenter kinetischer Energie in innere Energie mittels innerer (viskoser) Reibung und stellt somit ein Maß für die Verluste dar. In [Abbildung 35](#page-82-0) ist die turbulente Dissipation für die Baugruppe 4 für alle drei Strömungsgeschwindigkeiten  $u<sub>r</sub>$ mit der gleichen Skalierung aufgetragen. Der Geschwindigkeitsgradient zwischen dem Strahl und der Grundströmung im Tunnel ist bei geringeren Strömungsgeschwindigkeiten höher, wodurch die Dissipationsrate steigt. Das Maximum der turbulenten Dissipation nimmt mit steigender Strömungsgeschwindigkeit im Tunnel ab, da ein Aufplatzen des Freistrahls verhindert wird. Dadurch kann die Verbesserung des Einbauwirkungsgrades erklärt werden. Es kann nicht ausgeschlossen werden, dass durch das verwendete Turbulenzmodell Fehler entstehen, die Auswirkungen auf das Aufplatzen des Strahls haben.

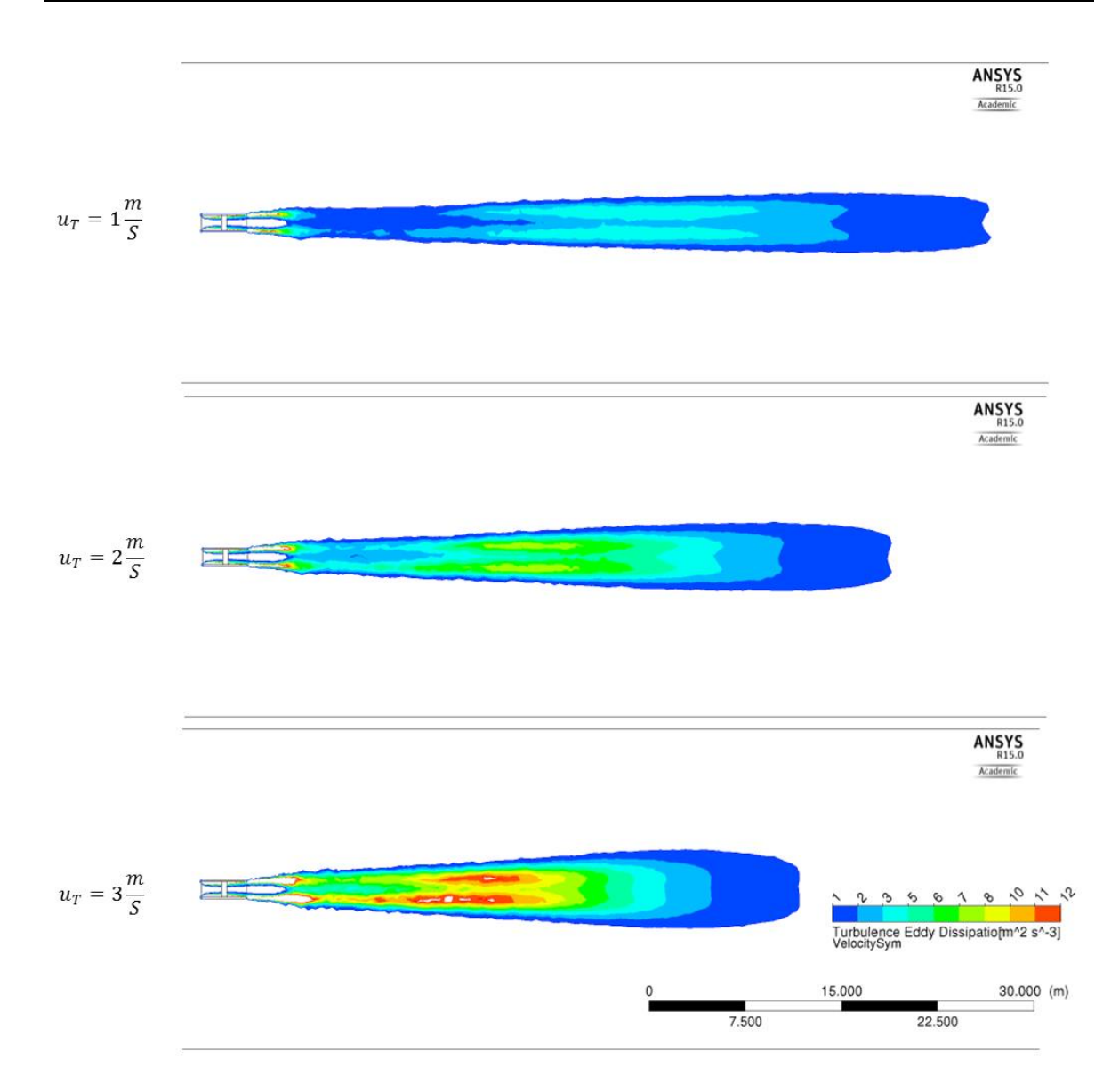

<span id="page-82-0"></span>**Abbildung 35: Turbulente Dissipation für die Baugruppe 4 bei unterschiedlichen Strömungsgeschwindigkeiten im Tunnel**

Es wird angenommen, dass in den Veröffentlichungen von Kempf im Druckbeiwert  $P$  der Widerstandsbeiwert  $\zeta_D$  (siehe Gleichung [\(2-41\)](#page-30-0)) bei einer vergleichbaren Anordnung mit unbeeinflusster Ausströmung bestimmt wurde. [Tabelle 12](#page-83-1) beinhaltet den berechneten Widerstandbeiwert  $\zeta_p$  unter Berücksichtigung der Annahme von Kempf, dass bei unbeeinflusster Ausströmung vom Strahlgebläse, bei dem der Strahl keinen Wandkontakt hat, der Einbauwirkungsgrad einen Wert von 100% annimmt. Um diese Annahme erfüllen zu können, braucht es für unterschiedliche Strömungsgeschwindigkeit im Tunnel  $u_T$ unterschiedliche Widerstandbeiwerte  $\zeta_D$  für die Düse. Da Kempf bei seinen Auswertungen keine Strömungsgeschwindigkeit im Tunnel angibt, ist der Gültigkeitsbereich des Strahlwirkungskoeffizienten unklar. Generell zeigten die Untersuchungen, dass der Einbauwirkungsgrad stark von der Strömungsgeschwindigkeit im Tunnel  $u_T$  abhängig ist und daher auch angegeben werden muss.

|                         |                | Baugruppe 4 |     |     |                                    | Baugruppe 6 |     |
|-------------------------|----------------|-------------|-----|-----|------------------------------------|-------------|-----|
| $u_T$                   | $\text{[m/s]}$ |             |     |     |                                    |             |     |
| $\eta_{\rm E}^{\prime}$ | $ \% $         | 100         | 100 | 100 | 100                                | 100         | 100 |
| $\zeta_{\rm D}$         | T-1            | 0.34        |     |     | $0.08$   0.02   0.57   0.15   0.05 |             |     |

<span id="page-83-1"></span>**Tabelle 12: Einbauwirkungsgrad ohne Wandkontakt – Auswertung Widerstandbeiwert der**  Düse  $\zeta_p$  nach Kempf

### **5.5 Einbauwirkungsgrade für Hufeisenprofile**

In diesem Kapitel werden Einbauwirkungsgrade für Einfach- und Doppelanordnungen bei Variation der Ventilatorbaugröße, dem Abstand zur Decke und unterschiedlichen Strömungsgeschwindigkeiten im Tunnel ermittelt. Für Doppelanordnungen wurde zusätzlich der Abstand der Strahlventilatoren zueinander variiert. Im Zuge der Simulationen erfolgte eine Analyse des Schubverlustes, um den Einfluss der vorherrschenden Strömungsgeschwindigkeit auf den Einbauwirkungsgrad zu verstehen. Ausgehend von der Erkenntnis, dass die Strömungsgeschwindigkeit im Tunnel einen Einfluss auf den Einbauwirkungsgrad hat, wurde die Austrittsgeschwindigkeit aus dem Strahlventilator (dadurch auch der abgegebene Schub) schrittweise erhöht, um auch diese Auswirkungen auf den Einbauwirkungsgrad untersuchen zu können. Abschließend wurden Simulationen mit Strahlumlenkblechen durchgeführt, um die Auswirkung auf den Einbauwirkungsgrad zu quantifizieren.

#### <span id="page-83-0"></span>**5.5.1 Doppelanordnung ohne Strahlumlenkbleche**

Zusätzlich zum Deckenabstand  $a_V$  und der vorherrschenden Strömungsgeschwindigkeit im Tunnel  $u_T$ , kommt als Freiheitsgrad der Achsabstand der Strahlventilator hinzu. Dieser Abstand wird als x-faches des Außendurchmessers  $d_{va}$  der Strahlventilatoren angegeben. In [Abbildung 36](#page-83-2) sind die Freiheitsgrade durch Variable definiert, um die Position der Strahlventilatoren eindeutig festlegen zu können.

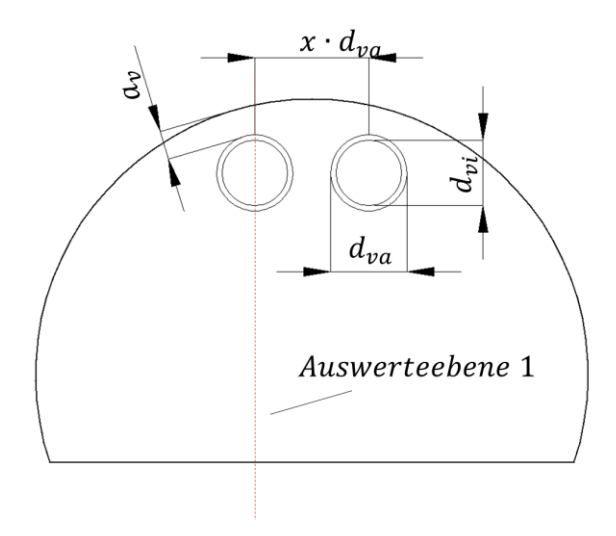

<span id="page-83-2"></span>**Abbildung 36: Abmessung Doppelaufhängung - Hufeisenprofil**

Einführend wurde die Strömungsgeschwindigkeit im Tunnel  $u<sub>T</sub>$  zwischen 1 und 3 m/s und der Deckenabstand  $a_{\nu}$  zwischen 0.1 und 0.7 m variiert, wobei der Achsabstand der Strahlventilatoren 2  $d_{va}$  beträgt. Anhand dieser Ergebnisse wird der Einfluss der Strömungsgeschwindigkeit im Tunnel diskutiert. Für alle weiteren berechneten Einbauwirkungsgrade für die Baugruppe 4 [\(SV 2\)](#page-49-2) und die Baugruppe 6 [\(SV 4](#page-49-0) in [Tabelle 1\)](#page-49-1) wird auf [Tabelle 20](#page-107-0) im Anhang A verwiesen.

| $u_t$ | [m/s]  |   |    |  |
|-------|--------|---|----|--|
| IΕ    | * = 1. | , | 76 |  |

<span id="page-84-1"></span>**Tabelle 13: Simulationsergebnisse – Doppelanordnung mit Wandabstand**  $a<sub>V</sub>$  **= 0.1 m,** Achsabstand =  $2 \cdot d_{va}$ , Baugruppe 4

Die aus der Messung gewonnene Erkenntnis, dass der Einbauwirkungsgrad stark von der Strömungsgeschwindigkeit im Tunnel abhängig ist, bestätigten somit auch die Simulationen. [Abbildung 37](#page-84-0) visualisiert die Ergebnisse aus [Tabelle 13.](#page-84-1) Ein Schnitt durch den Strahlventilator (Auswerteebene 1 in [Abbildung 36\)](#page-83-2) gibt die Möglichkeit, den Betrag der Geschwindigkeiten entlang der Strömungsrichtung im Tunnel zu plotten. Die Plots sind für unterschiedliche Strömungsgeschwindigkeiten im Tunnel abgebildet. Bei höheren Strömungsgeschwindigkeiten im Tunnel legt sich der Strahl aufgrund des Coandă-Effektes länger an der Wand an. Eine höhere Geschwindigkeit im Tunnel bedeutet, dass ein höherer Massenstrom unterhalb des Strahles vorliegt. Dadurch hat der Strahl weniger Platz und wird eher an die Tunnelwand gedrückt. Der Bereich mit erhöhten Geschwindigkeiten in Wandnähe vergrößert.

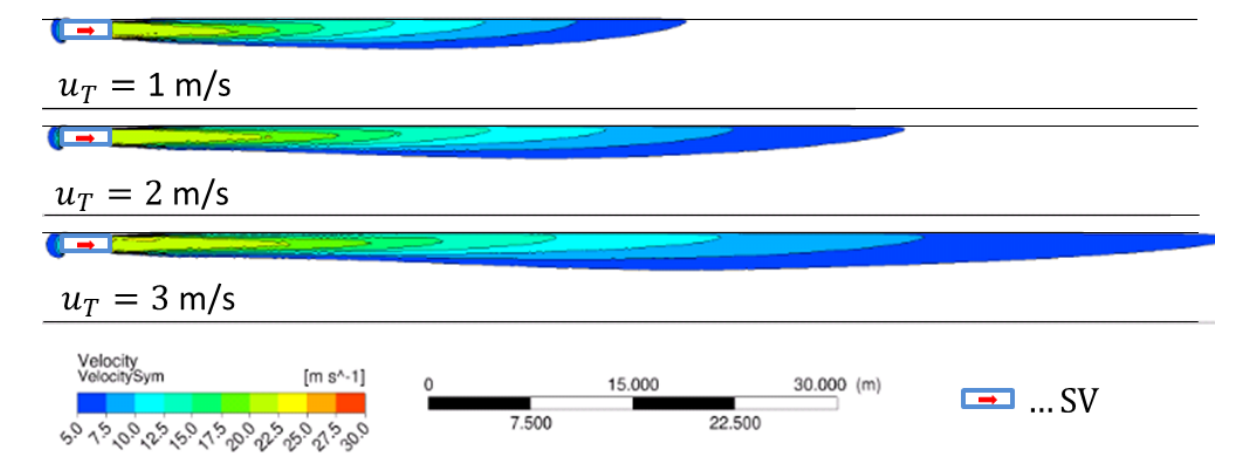

#### <span id="page-84-0"></span>Abbildung 37: Geschwindigkeitsplot - Doppelanordnung mit Wandabstand  $a<sub>V</sub> = 0.1$  m, Achsabstand =  $2 \cdot d_{va}$ , Baugruppe 4, unterschiedliche Strömungsgeschwindigkeiten  $u_T$  im **Tunnel**

Aus den Wandschubspannungen kann direkt auf die Verluste geschlossen werden. [Abbildung 38](#page-85-0) zeigt die Wandschubspannungen in Tunnellängsachse für einen Bereich von 0.1 bis 1.0 Pa an der Wand. Durch Betrachtung der Wandschubspannungen ist erkenntlich, dass sich der Bereich mit erhöhten Wandschubspannungen als Folge des angelegten Strahls mit steigender Strömungsgeschwindigkeit im Tunnel vergrößert.

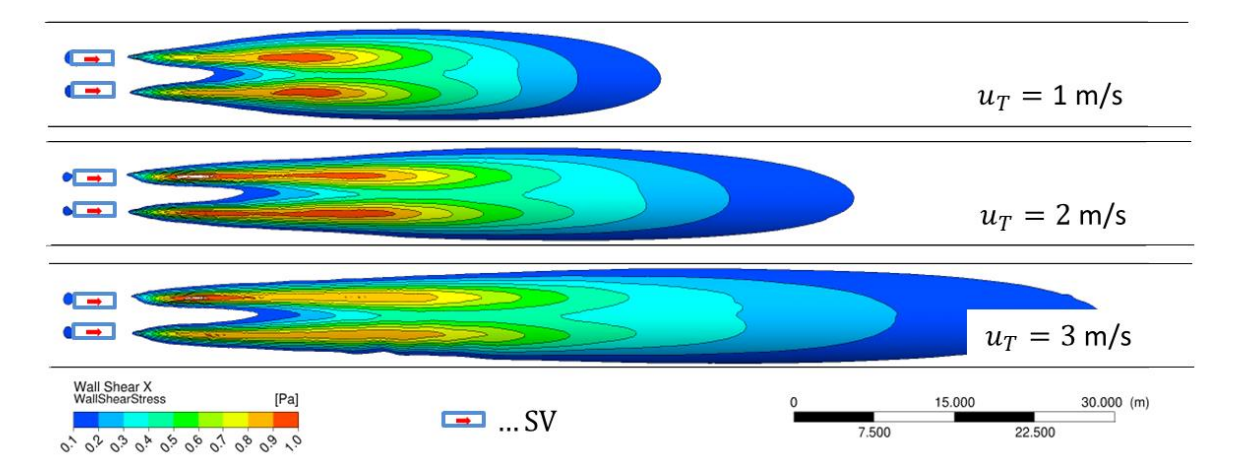

#### <span id="page-85-0"></span>**Abbildung 38: Wandschubspannung in Tunnellängsachse - Doppelanordnung mit Wandabstand**  $a_V = 0.1$  **m, Achsabstand** =  $2 \cdot d_{va}$ , Baugruppe 4, unterschiedliche **Strömungsgeschwindigkeiten im Tunnel**

Werden die Wandschubspannungen über die Oberfläche eines Teilabschnittes aufintegriert und dieses durch den Tunnelquerschnitt dividiert, ergibt sich daraus der Druckverlust als Folge der Wandreibung für dieses Tunnelelement (siehe Gleichung [\(2-24\)\)](#page-26-0). Der Druckverlust  $\Delta p_a$  wurde so für ein Tunnelelement aus den Wandschubspannungen berechnet. Die Druckdifferenz  $\Delta p_R$  beinhaltet nur den statischen Druckverlust als Folge der Wandreibung bei der vorherrschenden Strömungsgeschwindigkeit im Tunnel. Diese kann auch konventionell aus dem Widerstandsbeiwert der Tunnelwand und der erweiterten Bernoulli Gleichung gewonnen werden. Durch Bildung der Differenz  $\Delta p_a - \Delta p_R$ , ergibt sich ausschließlich der Druckverlust zufolge des Strahls, welcher sich mit der Austrittsgeschwindigkeit aus dem Strahlgebläse, aufgrund des Coandă-Effekts, an der Wand anlegt und für einen erhöhten Druckverlust verantwortlich ist. Dieser Druckverlust wird als  $\Delta p_{WS}$  bezeichnet und ist Hauptverantwortlich für die Verschlechterung des Einbauwirkungsgrades mit steigender Strömungsgeschwindigkeit im Tunnel. Die Druckdifferenz  $\Delta p_{WS}$  in der [Tabelle 14](#page-85-1) steigt mit der Strömungsgeschwindigkeit im Tunnel an. Dadurch erhöhen sich die Verluste und der Einbauwirkungsgrad  $\eta_F$  sinkt. In der Literatur werden die Einbauwirkungsgrade unabhängig von der vorherrschenden Strömungsgeschwindigkeit im Tunnel angegeben. Aus diesen Untersuchungen (messtechnisch und auch über Simulation) geht hervor, dass eine Angabe des Einbauwirkungsgrades ohne der Strömungsgeschwindigkeit im Tunnel unzulässig ist.

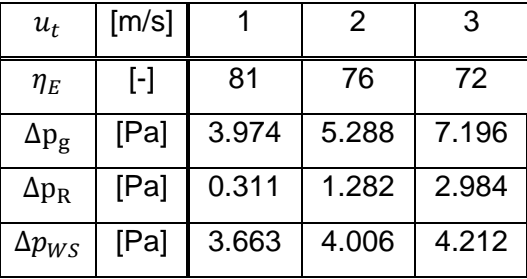

<span id="page-85-1"></span>**Tabelle 14: Druckverlust berechnet aus den Wandschubspannungen – Doppelanordnung**  mit  $a_V$  = 0.1 m, Achsabstand =  $2 \cdot d_{va}$ , Baugruppe 4

In weitere Folge wurde der Achsabstand der Strahlventilatoren zueinander variiert.

[Tabelle 26](#page-112-0) im Anhang A beinhaltet die Einbauwirkungsgrade für Achsabstände von und  $3 \cdot d_{va}$ . Die ermittelten Einbauwirkungsgrade sind für alle Achsabstände mit einem Wandabstand  $a_V$  größer als 0.1 m in etwa gleich, lediglich bei einem Deckenabstand  $a_V$ von 0.1 m mit einem Achsabstand von  $1 \cdot d_{va}$  ist eine Verschlechterung des Einbauwirkungsgrades wahrnehmbar.

Daher wurden für einen Deckenabstand  $a_V$  von 0.1 m weitere Simulationen durchgeführt, um zu untersuchen ab wann es keine Beeinflussung auf den Einbauwirkungsgrad mehr gibt. Eine Verringerung des Achsabstandes bis auf  $1.3 \cdot d_{va}$  hat keinen Einfluss auf den Einbauwirkungsgrad. Bei einer weiteren Verringerung des Achsabstandes kam es zu einer Verschlechterung des Einbauwirkungsgrades. In der Simulation wurde keine reale Ventilatorkennlinie angegeben und eventuelle Beeinflussungen durch Pumpeffekte der Strahlventilatoren wurden nicht berücksichtigt. In der Praxis muss dieser Effekt auch berücksichtigt werden und daher ist generell ein Achsabstand der Strahlventilatoren zueinander unter  $1.5 \cdot d_{va}$  zu vermeiden. [Tabelle 15](#page-86-0) zeigt die Auswirkungen auf den Einbauwirkungsgrad bei schrittweiser Verringerung des Achsabstandes der Strahlventilatoren zueinander mit einem Deckenabstand von 0.1 m. Bei etwa 1.3  $d_{va}$  tritt in der Simulation keine nennenswerte Verschlechterung des Einbauwirkungsgrades auf.

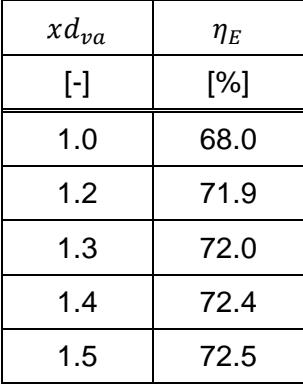

#### <span id="page-86-0"></span>**Tabelle 15: Variation des Achsabstandes der Strahlventilatoren – Baugruppe 4,** Doppelanordnung mit Wandabstand  $a_v = 0.1$  m

Die Verschlechterung des Einbauwirkungsgrades kann wiederum durch die erhöhten Wandschubspannungen erklärt werden. In [Abbildung 39](#page-87-0) sind die Wandschubspannung in Tunnellängsachse und die Geometrien für unterschiedliche Achsabstände der Strahlventilatoren abgebildet. Bei berührenden Strahlventilatoren (Achsabstand 1  $d_{va}$ ) ist die Fläche zwischen den Strahlventilatoren (rot eingefärbter Bereich in [Abbildung 39\)](#page-87-0) am geringsten. Die Wandschubspannungen haben dabei ein Maximum. Für die Länge des beeinflussten Bereichs mit erhöhten Wandschubspannungen ist die Strömungsgeschwindigkeit  $u<sub>T</sub>$  im Tunnel bestimmend, welche in allen Fälle 3 m/s beträgt. Erhöhte Wandschubspannungen bedeuteten erhöhte Verluste und somit eine Verschlechterung des Einbauwirkungsgrades.

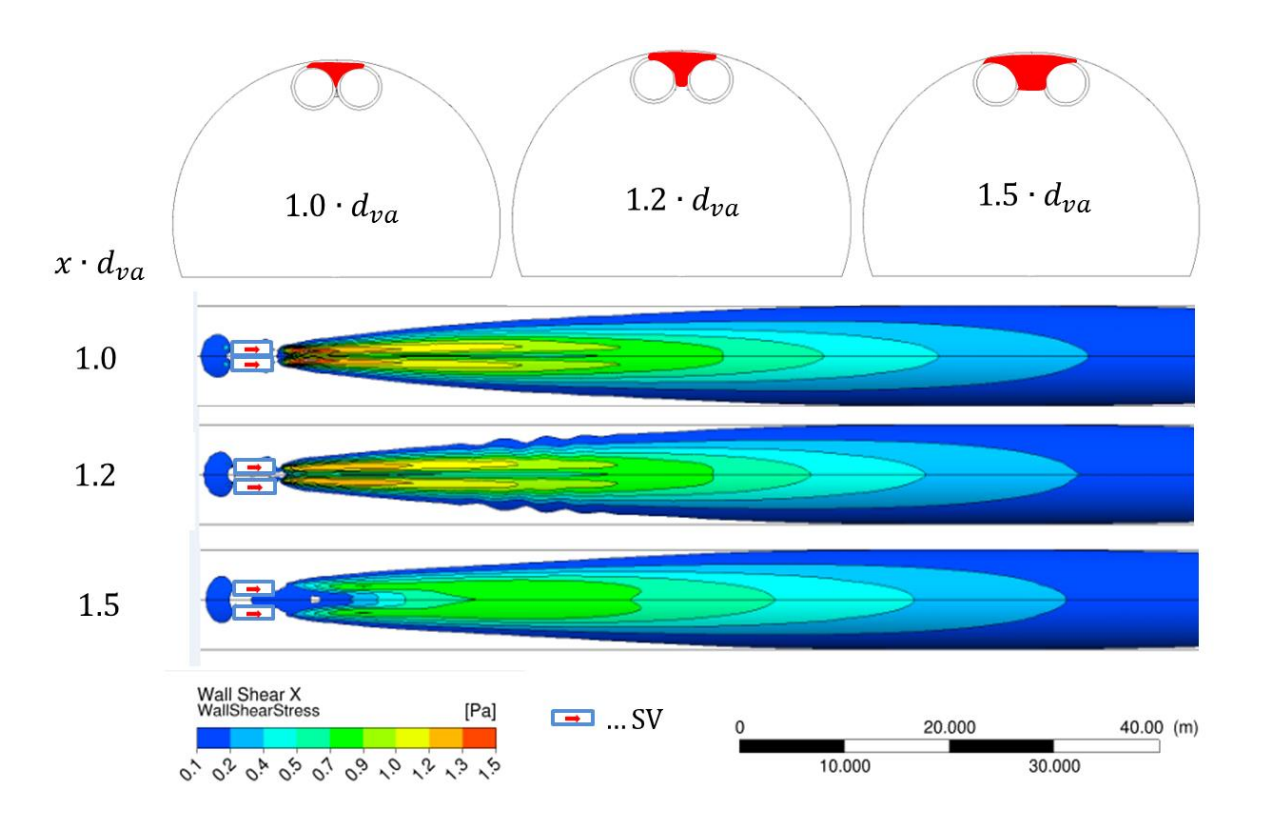

<span id="page-87-0"></span>**Abbildung 39: Wandschubspannung in Tunnellängsachse - Doppelanordnung mit Wandabstand**  $a_V = 0.1$  **m,** Achsabstand  $x \cdot d_{va} =$  variabel, Baugruppe 4,  $u_T = 3.0$  m/s

#### **5.5.2 Doppelanordnung mit Strahlumlenkblechen**

Der Einbauwirkungsgrad kann durch Anbringen von Strahlumlenkblechen erhöht werden. Ausgehend von der gleichen Tunnelgeometrie und Ventilatorbaugruppe wurden Strahlumlenkbleche simuliert. Dabei ist es möglich die Strahlumlenkbleche um die Strahlventilatorachse zu drehen beziehungsweise den Winkel der Schaufeln zu verstellen. Der Winkel  $\beta$  verdreht die Strahlumlenkbleche um die Rotationsachse der Strahlventilatoren (siehe [Abbildung 40\)](#page-88-0). Der Winkel  $\alpha$  ist als Ablenkung in Strömungsrichtung definiert und beträgt je nach Anwendungsfall zwischen 0 und 16 °. Ein Winkel  $\alpha$  von 0° entspricht keiner Umlenkung in Strömungsrichtung. Üblicherweise werden die Bleche mit einem Winkel  $\beta$  zwischen 0° bis 90° montiert, um bei reversibler Montage eine Ansaugung von der gleichen Stelle zu verhindern (Pumpeffekte). Trotzdem wurden Winkel  $\beta$  über 90° simuliert, um bei nicht reversibler Ausführung eventuelle Vorteile in Bezug auf den Einbauwirkungsgrad aufzeigen zu können.

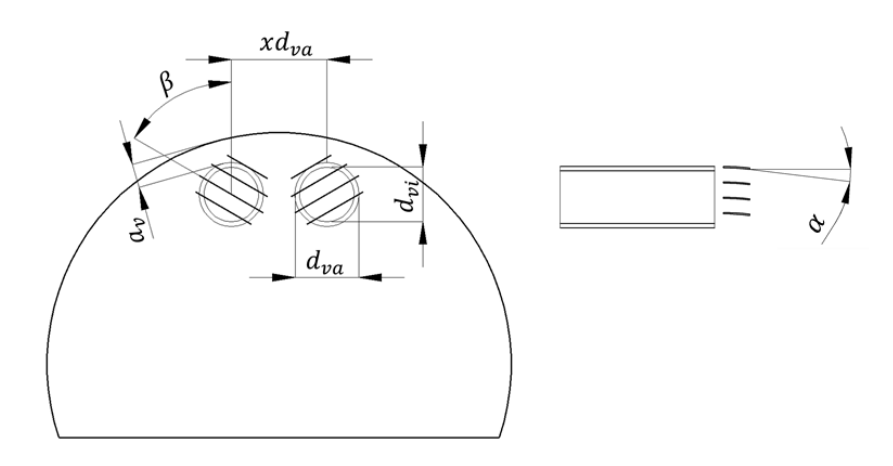

#### <span id="page-88-0"></span>**Abbildung 40: Abmessungen - Doppelaufhängung mit Strahlumlenkblechen – Hufeisenprofil**

[Tabelle 16](#page-89-0) beinhaltet ein Ausschnitt der Simulationsergebnisse mit und ohne Strahlumlenkblechen für die Baugruppe 6 und Baugruppe 4 [\(SV 2](#page-49-2) und [SV 4](#page-49-0) in [Tabelle 1\)](#page-49-1). Die Einbauwirkungsgrade ohne Strahlumlenkbleche stehen jeweils in der ersten Ergebniszeile der Tabelle. Für alle weiteren berechneten Ergebnisse sei an dieser Stelle auf die [Tabelle 22](#page-109-0) im Anhang A verwiesen. Anhand der Ergebnisse von Baugruppe 6 ist ersichtlich, dass eine Variation des Winkels  $\alpha$  große Auswirkungen auf den Einbauwirkungsgrad hat. Bei ungünstiger Stellung, können die Strahlumlenkbleche eine Verschlechterung des Einbauwirkungsgrades bewirken (siehe [Tabelle 16](#page-89-0) Einbauwirkungsgrade bei einem Winkel  $\alpha = 16^{\circ}$ ,  $\alpha = 7^{\circ}$ ). Werden die Strahlventilatoren für den reversiblen Betrieb ausgeführt, ist es sinnvoll die Luft nicht zentriert am gleichen Platz abzusaugen, sondern den Winkel  $\beta$  zwischen 60° und 90° zu wählen. Für beide Baugruppen tritt, bei einer Winkelstellung  $\alpha$  von 10° mit einer Winkelstellung  $\beta$  von 60°, eine Verbesserung des Einbauwirkungsgrades von etwa 5% ein. Der Vorteil der Strahlumlenkbleche, kann auf die verminderten Wandschubspannungen zurückgeführt werden. Eine Analyse dazu wird im Kapitel [5.5.3](#page-89-1) durchgeführt.

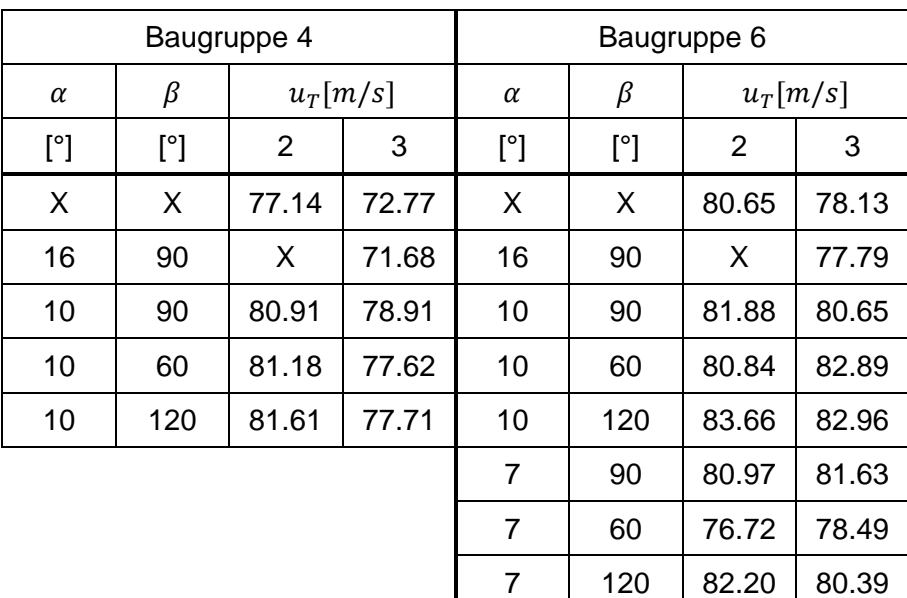

<span id="page-89-0"></span>**Tabelle 16: Simulationsergebnisse – Doppelanordnung mit Strahlumlenkblechen – Wandabstand**  $a_V = 0.1$  **m, Achsabstand = 1.5**  $\cdot d_{va}$ **, Baugruppe 4 und Baugruppe 6** 

#### <span id="page-89-1"></span>**5.5.3 Einfachanordnung mit und ohne Strahlumlenkblechen**

Bei der Einfachanordnung wurden für die Baugruppe 6 und Baugruppe 4 [\(SV 2](#page-49-2) und [SV 4](#page-49-0) in [Tabelle 1\)](#page-49-1), abhängig von dem Deckenabstand und der vorherrschenden Strömungsgeschwindigkeiten im Tunnel Einbauwirkungsgrad berechnet. Der Aufbau des numerischen Modelles wird im Kapitel [4.4.5](#page-65-0) erläutert. In [Abbildung 41](#page-89-2) werden Variablen definiert, damit die Position des Strahlventilators eindeutig festgelegt werden kann. Für eine Auflistung aller berechneten Einbauwirkungsgrade sei an dieser Stelle auf [Tabelle 21](#page-108-0) im Anhang A verwiesen.

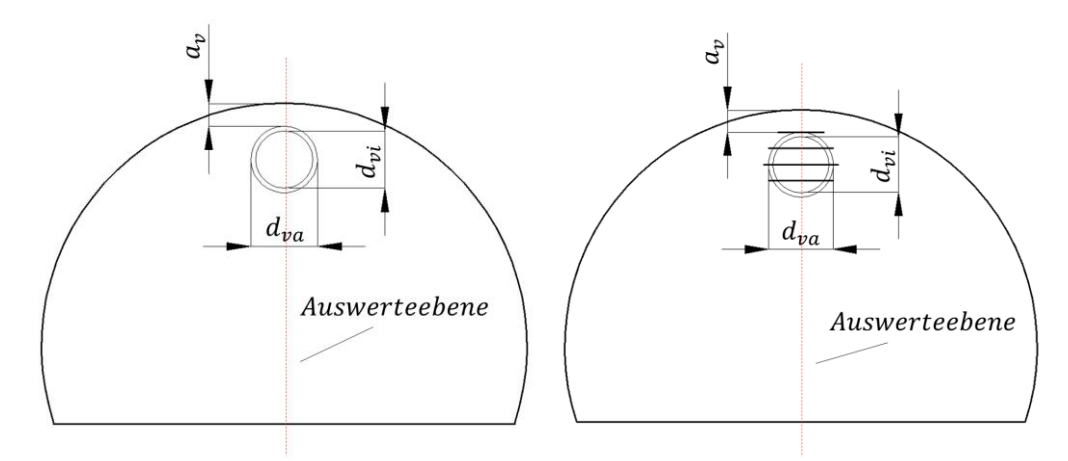

#### <span id="page-89-2"></span>**Abbildung 41: Abmessungen - Einfachanordnung mit und ohne Strahlumlenkbleche-Hufeisenprofil**

Erwartungsgemäß ist bei den betrachteten Fällen der schlechteste Einbauwirkungsgrad bei einer Strömungsgeschwindigkeit  $u<sub>r</sub>$  von 3.0 m/s mit dem geringsten Deckenabstand von 0.1 m zu erwarten. Die größere Baugruppe 6 zeigt einen besseren Einbauwirkungsgrad gegenüber der kleineren Baugruppe 4. Des Weiteren wurde beobachtet, dass bei gleicher Baugröße des Ventilators, Doppelanordnungen einen besseren Einbauwirkungsgrad gegenüber der Einfachanordnung aufweisen. In beiden Fällen wird das Verhältnis zwischen der Schubeinbringung und des Schubverlustes positiv begünstigt, wenn die Fläche der Strahlventilatoren vergrößert wird. [Tabelle 17](#page-90-0) zeigt für den minimalen Deckenabstand von 0.1 m das Potential der Strahlumlenkbleche auf. Im Mittel wird der Einbauwirkungsgrad um etwa 8% erhöht.

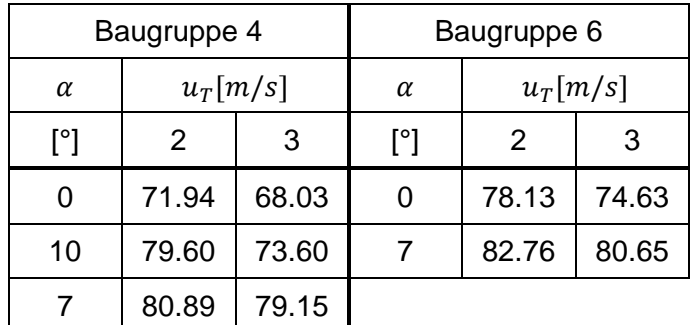

#### <span id="page-90-0"></span>**Tabelle 17: Simulationsergebnisse – Einfachanordnung mit und ohne Strahlumlenkbleche, Wandabstand**  $a_V = 0.1$  **m, Baugruppe 4 und Baugruppe 6**

In [Abbildung 42](#page-90-1) werden für die Baugruppe 4 bei gleicher Skalierung der Betrag der Geschwindigkeit, in Schnittebene durch den Strahlventilator gegenübergestellt (Auswerteebene in [Abbildung 41\)](#page-89-2). Bei Betrachtung der Strahlausbreitung der Strahlventilatoren mit und ohne Strahlumlenkbleche ist ersichtlich, dass mit Strahlumlenkbleche kein Anliegen des Strahls an der Wand erfolgt (Coandă-Effekt). Dadurch vermindern sich die Verluste und der Einbauwirkungsgrad verbessert sich.

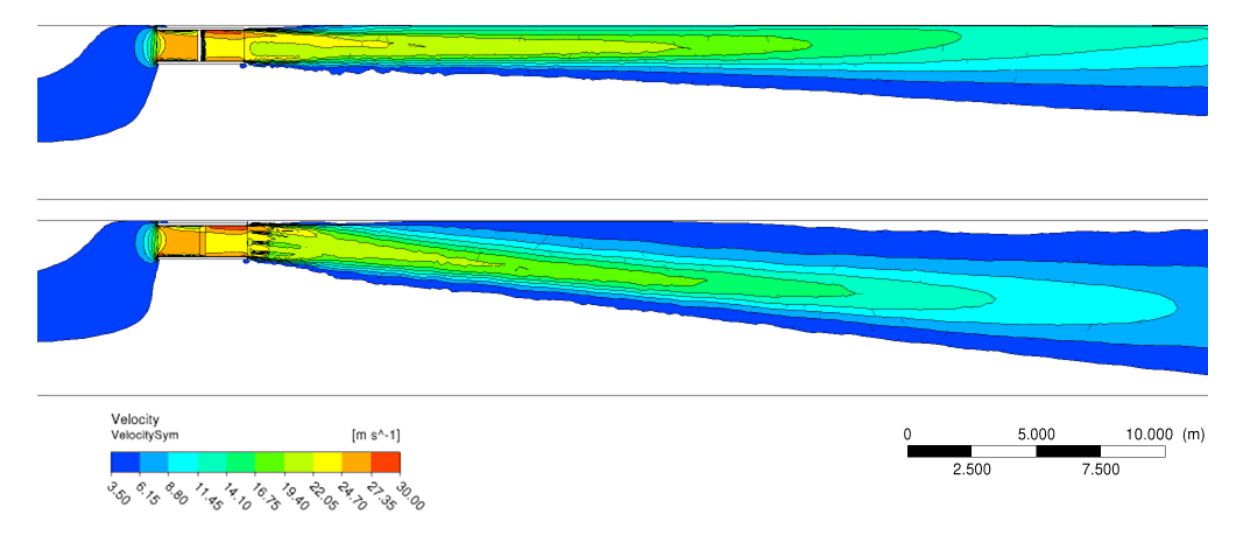

#### <span id="page-90-1"></span>**Abbildung 42: Betrag der Geschwindigkeiten - Einfachanordnung mit und ohne Strahlumlenkbleche, Hufeisenquerschnitt, Wandabstand**  $a<sub>V</sub> = 0.1$  m,  $\alpha = 7^{\circ}$ , Baugruppe 4

Wie bereits erwähnt, stellen die Wandschubspannungen ein direktes Maß für die Verluste dar. In [Abbildung 43](#page-91-0) sind oben die Wandschubspannung ohne Strahlumlenkbleche und unten die Wandschubspannungen mit Strahlumlenkblechen bei gleicher Skalierung gegenübergestellt. Mit Strahlumlenkblechen ist nur ein kleiner Bereich vom Strahl durch die Wand beeinflusst und die Wandschubspannungen bleiben auf niedrigem Niveau. Die

Größenordnung der Wandschubspannung ohne Strahlumlenkbleche liegt im Maximum bei etwa 1 Pa und ist um das 10-fache höher als im Fall mit Strahlumlenkblechen.

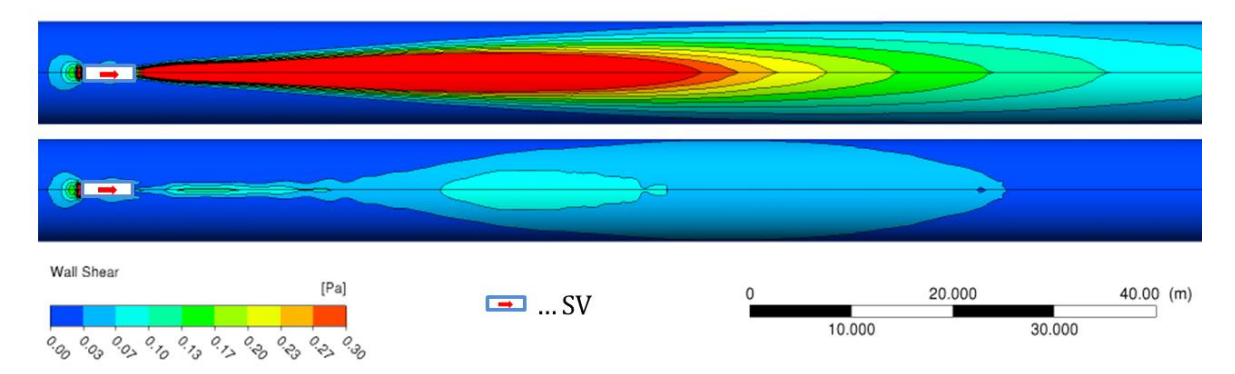

#### <span id="page-91-0"></span>**Abbildung 43: Wandschubspannung - Einfachanordnung mit und ohne Strahlumlenkbleche,**  Hufeisenquerschnitt,  $a_V = 0.1$  m,  $\alpha = 7^\circ$ , Baugruppe 4

In der Praxis wird der Schubverlust, hervorgerufen durch die Einbausituation, meist durch die Strahlwirkungskoeffizient gemäß Kempf<sup>68</sup> berücksichtigt. Es wurde bereits in Kapitel [5.4](#page-80-1) und [5.5.1](#page-83-0) erläutert, dass die ermittelten Einbauwirkungsgrade nach Kempf für reale Einbausituationen der Strahlventilatoren teilweise stark von den in dieser Arbeit berechneten Einbauwirkungsgraden abweichen. Laut Kempf ist der Einbauwirkungsgrad (Kehrwert des Strahlwirkungskoeffizienten), bei mittiger Anordnung des Strahlgebläses, abhängig vom Innendurchmesser des Strahlgebläses  $d_{vi}$  und vom Deckenabstand  $a_{v}$  und ist für Einfachanordnungen ohne Strahlumlenkbleche folgendermaßen definiert ("Kempf Formel")<sup>69</sup>:

<span id="page-91-1"></span>
$$
\frac{1}{\eta_E'} = 0.0192 \left( \frac{a_V + \frac{d_{va}}{2}}{d_{vi}} \right)^2 - 0.144 \left( \frac{a_V + \frac{d_{va}}{2}}{d_{vi}} \right) + 1.27 \tag{5-4}
$$

In [Abbildung 44](#page-92-0) und [Abbildung 45](#page-92-1) ist ein Vergleich der Einbauwirkungsgrade, für die Baugruppe 4 und Baugruppe 6 bei unterschiedlichen Strömungsgeschwindigkeiten im Tunnel, berechnet aus der Simulation und der "Kempf Formel" zu sehen. Dabei wurde bei den Simulationen der Einbauwirkungsgrad  $\eta_E'$  für Strömungsgeschwindigkeiten im Tunnel  $u<sub>T</sub>$  von 1, 2 und 3 m/s abhängig vom Deckenabstand ausgewertet. Die "Kempf Formel" berücksichtigt den Einfluss der Strömungsgeschwindigkeit im Tunnel nicht.

Der Vergleich zeigt sehr anschaulich, dass der Einbauwirkungsgrad, berechnet aus der "Kempf Formel", für beide Baugruppen zu optimistisch ist. Die Einbauwirkungsgrade, gewonnen aus der Simulation für die Baugruppe 4, weichen bei einer Strömungsgeschwindigkeit im Tunnel von 3 m/s um bis zu 18% ab. Des Weiteren ist in der "Kempf Formel" der Einfluss der Ventilatorbaugröße praktisch nicht vorhanden. Der Einfluss des Deckenabstandes wird für alle Fälle ähnlich wieder gegeben (parallele Linien), jedoch bewirkt die Ventilatorbaugröße und die vorherrschende Strömungsgeschwindigkeit im Tunnel eine Verschiebung des Niveaus, welche gemäß

<sup>&</sup>lt;sup>68</sup> Vgl. KEMPF J., (1965)

 $69$  Vql. www.wittfan.de (16.05.2014)

Kempf nicht berücksichtigt werden.

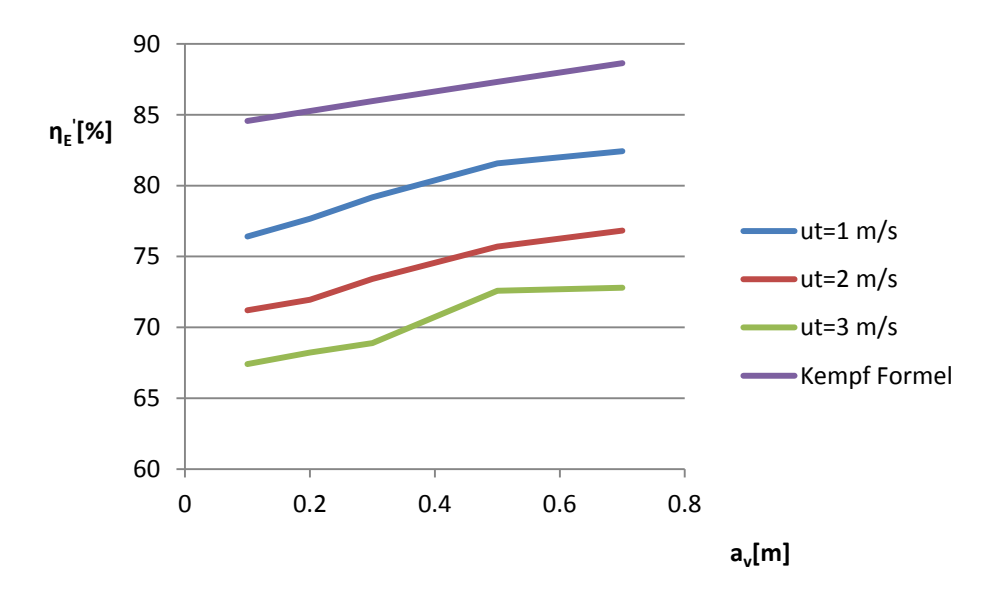

<span id="page-92-0"></span>Abbildung 44: Vergleich der Einbauwirkungsgrade  $\eta_E'$  aus der Simulationen mit den Kempf**faktoren[69](#page-91-1) für die Baugruppe 4 ohne Strahlumlenkbleche**

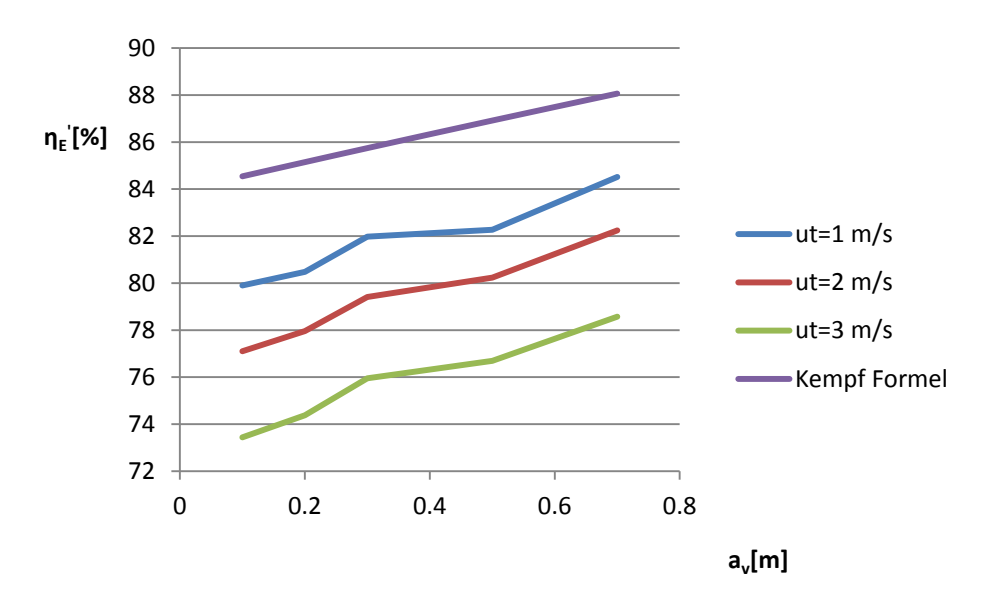

<span id="page-92-1"></span>Abbildung 45: Vergleich der Einbauwirkungsgrade  $\eta_E'$  aus der Simulationen mit den Kempf**faktoren[69](#page-91-1) für die Baugruppe 6 ohne Strahlumlenkbleche**

#### <span id="page-92-2"></span>**5.5.4 Schubvariation bei der Einfachanordnung ohne Strahlumlenkbleche**

Für die Baugruppen 4 und Baugruppe 6 [\(SV 2](#page-49-2) bzw. [SV 4\)](#page-49-0) wurde für die Einfachanordnung bei mittiger Aufhängung mit einem Deckabstand von 0.2 m schrittweise die Austrittsgeschwindigkeit aus dem Strahlgebläse  $u_s$  erhöht. Da unterschiedliche Hersteller bei gleichen Außenabmessungen und Leistungen von Strahlgebläse geringe Schwankungen im Standschub haben, war das Ziel dieser Untersuchungen die Auswirkung auf den Einbauwirkungsgrad festzustellen, wenn bei gleicher Geometrie der Schub gesteigert wird. Dabei ist die Strömungsgeschwindigkeit im Tunnel für alle Simulation gleich 2 m/s. Die Simulationsergebnisse werden für beide Baugruppen in der [Tabelle 18](#page-93-0) zusammengefasst. Bei einer Variation des Schubes von ± 10 % zeigen die Ergebnisse, dass sich der Einbauwirkungsgrad nur gering ändert. Somit verliert der berechnete Einbauwirkungsgrad für eine bestimmte Baugruppe bei einer geringen herstellerspezifischen Schwankung des Standschubes nicht die Gültigkeit. Tendenziell steigt aber bei einem höheren abgegeben Schub der Einbauwirkungsgrad leicht an.

|                       | Baugruppe 4 |          |                       | Baugruppe 6 |          |  |
|-----------------------|-------------|----------|-----------------------|-------------|----------|--|
| $u_{\rm S}$           | $F_{SO}$    | $\eta_E$ | $u_{\rm S}$           | $F_{SO}$    | $\eta_E$ |  |
| $\lfloor m/s \rfloor$ | [N]         | $[-]$    | $\lfloor m/s \rfloor$ | [N]         | $[-]$    |  |
| 24.8                  | 835         | 71.9     | 32.1                  | 1902        | 78.5     |  |
| 26.2                  | 928         | 72.3     | 34.9                  | 2253        | 79.0     |  |
| 27.7                  | 1043        | 72.4     | 37.9                  | 2656        | 79.5     |  |
| 34.8                  | 1653        | 75.3     |                       |             |          |  |

**Tabelle 18: Simulationsergebnisse – Schubvariation Einfachanordnung**

<span id="page-93-0"></span>[Abbildung 46](#page-93-1) zeigt die Wandschubspannungen für die Baugruppe 4 bei unterschiedlichen Austrittgeschwindigkeiten aus dem Strahlventilator. Die Form und Größe des Bereiches, in dem es aufgrund des Strahles zu erhöhten Wandschubspannungen kommt, ist maßgeblich von der vorherrschenden Strömungsgeschwindigkeit im Tunnel  $u<sub>T</sub>$  bestimmt. Das Maximum der Wandschubspannung ist abhängig von der Austrittsgeschwindigkeit  $u_s$ . Obwohl es zu erhöhten Wandschubspannungen durch eine höhere Austrittsgeschwindigkeit kommt, verbessert sich der Einbauwirkungsgrad über den höheren abgegeben Schub minimal. Daraus kann abgeleitet werden, dass die Verluste nicht proportional mit der Austrittsgeschwindigkeit ansteigen und das Verhältnis zwischen dem eingebrachten Schub und dem Verlust wird besser.

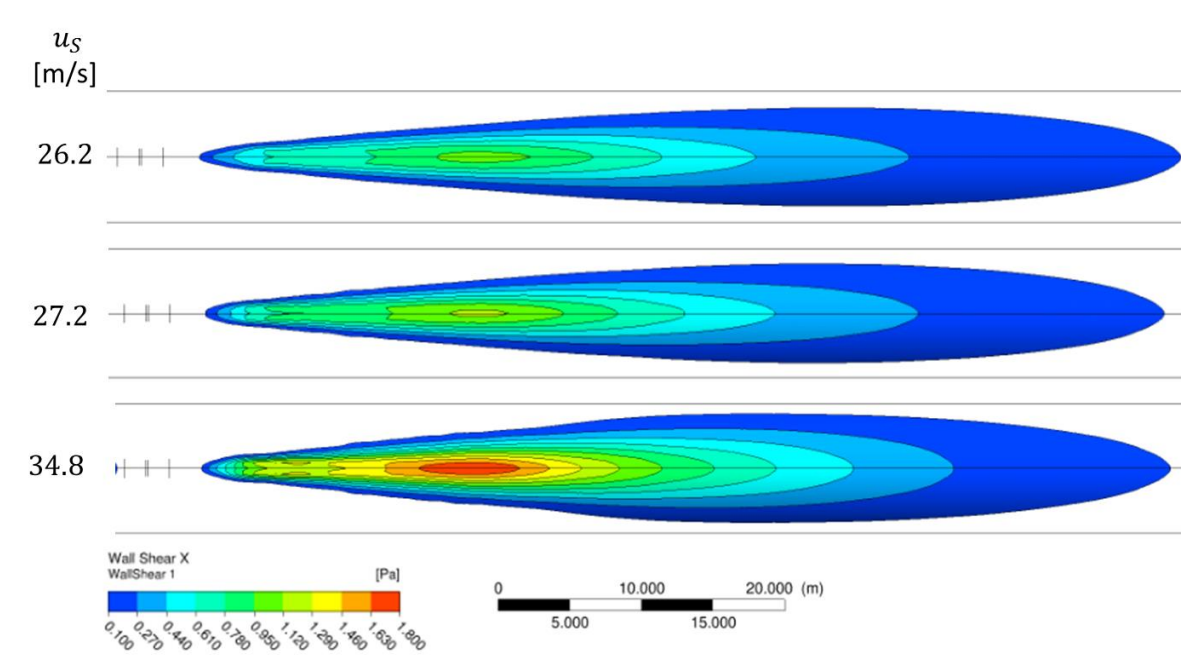

<span id="page-93-1"></span>Abbildung 46: Wandschubspannung bei Variation des Schubes bei  $u_r = 2$  m/s,  $a_v = 0.2$  m, **Baugruppe 4**

#### **5.6 Einbauwirkungsgrade für Rechteckprofile**

#### **5.6.1 Doppelanordnung mit und ohne Strahlumlenkbleche**

Durch den erhöhten Wandkontakt des Austrittsstrahls bei Einbau der Strahlventilatoren in den Ecken, verschlechtert sich der Einbauwirkungsgrad erheblich gegenüber der mittigen Anordnung in Hufeisenprofilen. Zusätzlich zum vertikalen Deckenabstand hat der seitliche Abstand einen entscheidenden Einfluss auf die Schubumsetzung. Durch Anbringung von Strahlumlenkblechen verbesserte sich der Einbauwirkungsgrad erheblich. Die Einbauwirkungsgrade wurden für einen Strahlventilator der Baugruppe 3 berechnet [\(SV 5](#page-49-3) in [Tabelle 1\)](#page-49-1).

[Abbildung 47](#page-94-0) zeigt die definierten Variablen, um die Position der Strahlventilatoren und der Strahlumlenkbleche eindeutig festlegen zu können.

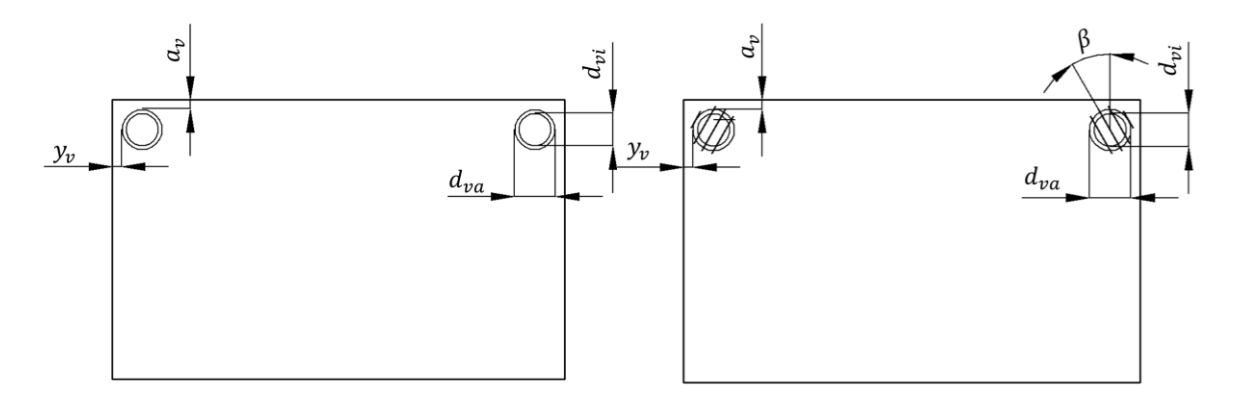

<span id="page-94-0"></span>**Abbildung 47: Abmessung Doppelanordnung mit und ohne Strahlumlenkbleche – Rechteckprofil**

In der Praxis werden die Strahlventilatoren in den Ecken verbaut, um den Lichtraum frei zuhalten. Daher wurden Einbauwirkungsgrade für ein  $y_V$  von 0.1, 0.2, 0.3, 0.5 und 2 bei einem  $a_v$  von 0.1, 0.2, 0.3 und 0.5 berechnet. Alle Ergebnisse sind in [Tabelle 25](#page-111-0) im Anhang A zusammen gefasst. [Abbildung 48](#page-95-0) stellt die Einbauwirkungsgrade für eine Strömungsgeschwindigkeit im Tunnel von 2 m/s in Abhängigkeit des Decken- und des seitlichen Abstandes grafisch dar. Bei konstant gehaltenem Abstand  $y_V$  steigt der Einbaufaktor linear bei Vergrößerung des Deckenabstandes  $a_V$ . Eine Steigerung der Strömungsgeschwindigkeit im Tunnel auf 3 m/s verschlechtert den Einbauwirkungsgrad um einen nahezu konstanten Faktor (siehe [Abbildung 49\)](#page-95-1).

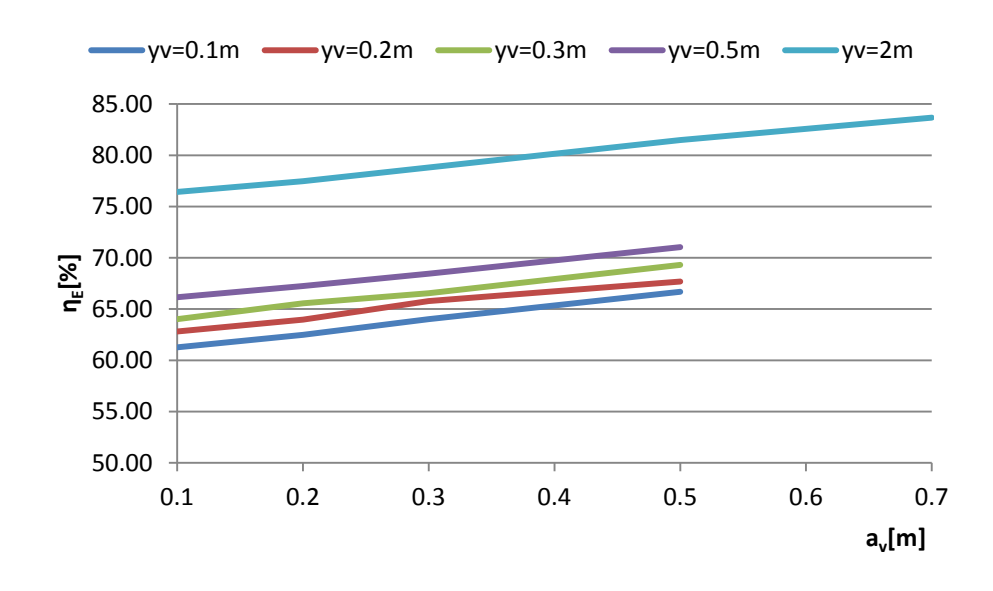

<span id="page-95-0"></span>Abbildung 48: Einbauwirkungsgrade für Rechteckprofile bei Variation von  $a_V$  bei konstanten  $y_v$ ,  $u_T$  = 2 m/s

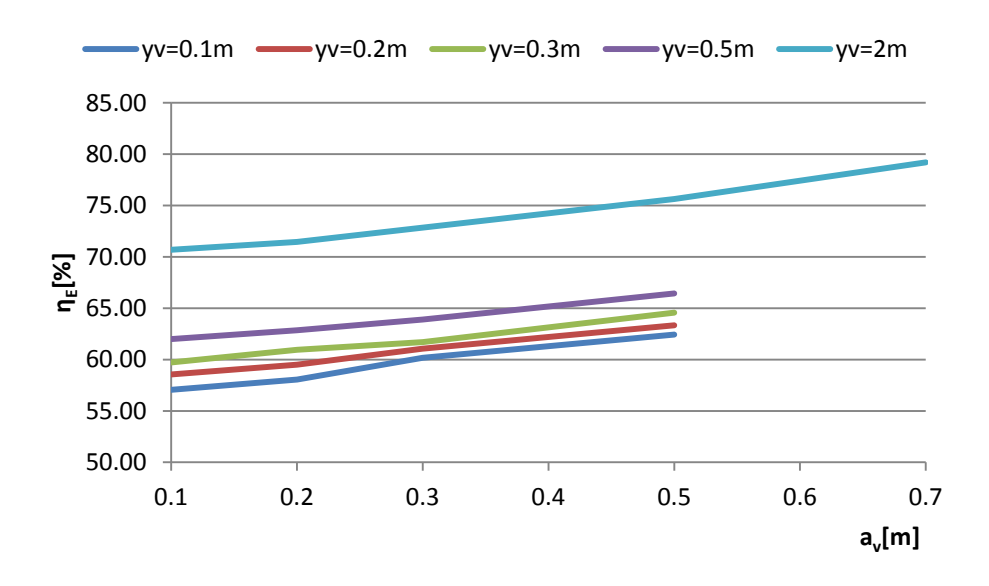

<span id="page-95-1"></span>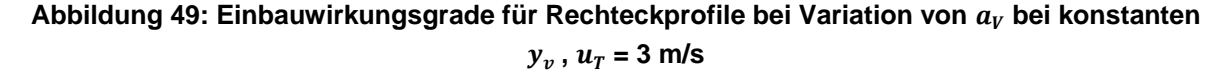

Generell sind die Einbauwirkungsgrade schlechter, verglichen zum Hufeisenprofilen, da der Einbau in den Ecken sehr hohe Wandschubspannungen und somit Verluste zufolge hat. Das Anbringen von Strahlumlenkblechen lenkt die Strömung von den Wänden weg und reduziert das Anlegen des Strahls an der Wand. Bei einer optimalen Winkelstellung können durch Strahlumlenkbleche die Einbauwirkungsgrade um bis zu 20 % verbessert werden. [Tabelle 19](#page-96-0) beinhaltet die Einbauwirkungsgrade für das Rechteckprofil mit Strahlumlenkbleche für unterschiedliche Winkelstellungen und stellt diese den Ergebnissen ohne Strahlumlenkbleche gegenüber. Ein Winkel  $\beta$  zwischen 45° und 60° mit einem Winkel  $\alpha$  von 19° erzielt die höchste Steigerung des Einbauwirkungsgrades.

| $y_v$ | $a_{\nu}$           | β    | $\alpha$     | $u_T$               |      |
|-------|---------------------|------|--------------|---------------------|------|
| [m/s] | $\lceil m/s \rceil$ | [°]  | $[^{\circ}]$ | $\lceil m/s \rceil$ |      |
|       |                     |      |              | $\overline{2}$      | 3    |
| 0.1   | 0.1                 | X    | X            | 61.3                | 57.1 |
| 0.1   | 0.1                 | 0.0  | 19.0         | 74.8                | 72.2 |
| 0.1   | 0.1                 | 0.0  | 14.0         | 74.3                | 71.8 |
| 0.1   | 0.1                 | 45.0 | 19.0         | 80.2                | 78.1 |
| 0.1   | 0.1                 | 60.0 | 19.0         | 80.7                | 78.6 |
| 0.1   | 0.1                 | 30.0 | 19.0         | 67.7                | 64.5 |

<span id="page-96-0"></span>**Tabelle 19: Simulationsergebnisse – Doppelanordnung mit und ohne Strahlumlenkbleche, Baugruppe 3, Rechteckprofil**

# **6 Zusammenfassung und Ausblick**

Ziel dieser Arbeit war Einbauwirkungsgrade für Einfach- und Doppelanordnung für Hufeisen- und Rechteprofile zu berechnen, um zukünftig die Genauigkeit der 1D Lüftungsdimensionierung verbessern zu können. Alle Einbauwirkungsgrade sind in Tabellenform übersichtlich aufgearbeitet im Anhang A – [Tabellen Einbauwirkungsgrade](#page-107-1) aufgelistet.

Über Simulationen und Messungen wurde ein eindeutiger Zusammenhang zwischen dem Einbauwirkungsgrad  $\eta_F$  und der vorherrschenden Strömungsgeschwindigkeit im Tunnel  $u<sub>T</sub>$  nachgewiesen. Aufgrund des ausgeprägteren Anlegens des Strahls an die Wand bei höheren Strömungsgeschwindigkeiten im Tunnel, wird der Bereich mit erhöhten Wandschubspannungen vergrößert und die Verluste steigen. Dieser Sachverhalt wird in Kapitel [5.4](#page-80-1) und [5.5.1](#page-83-0) erläutert. Der Einfluss ist teils erheblich und darf für zukünftige Bestimmungen von Einbauwirkungsgrade nicht vernachlässigt werden. Ein Vergleich mit den oft in der Praxis angewandten Strahlwirkungskoeffizienten von Kempf<sup>70</sup> zeigt, dass ohne Berücksichtigung der Strömungsgeschwindigkeit im Tunnel, Abweichung vom Einbauwirkungsgrad von bis zu 18 % möglich sind (siehe Kapitel [5.5.3\)](#page-89-1). Des Weiteren wurde auch eine leichte Verbesserung der Effektivität mit steigender Austrittsgeschwindigkeit  $u<sub>s</sub>$  aus dem Strahlgebläse festgestellt (siehe Kapitel [5.5.4\)](#page-92-2). Dieser Einfluss ist sehr gering und bei einem angegeben Einbauwirkungsgrad für eine bestimmte Baugruppe muss dieser Effekt nicht berücksichtigt werden, solange der vorhandene Schub nicht mehr als 10% vom angegebenen Schub abweicht. Zusammenfassend ist der Einbauwirkungsgrad abhängig von der Ventilatorbaugröße, dem Wandabstand, dem Tunnelquerschnitt, der Austrittsgeschwindigkeit des Strahlgebläses und von der vorherrschenden Strömungsgeschwindigkeit im Tunnel. Der Einfluss der vorherrschenden Strömungsgeschwindigkeit im Tunnel auf den Einbauwirkungsgrad ist wiederum abhängig von der Ventilatorbaugröße und der Tunnelquerschnittsfläche, womit keine Analogie bei den betrachteten Fällen gefunden werden konnte.

Unabhängig vom Tunnelprofil haben größere Ventilatorbaugruppen eine bessere Schubumsetzung. Bei gleicher Ventilatorbaugröße ist die Schubumsetzung bei Doppelanordnung besser, verglichen mit der Einfachanordnung. Dieser Zusammenhang konnte verdeutlicht werden mit dem Vergleich der Einbauwirkungsgrade für

<sup>70</sup> KEMPF J., (1965)

unterschiedliche Baugruppen bei Einfach- und Doppelanordnung in [Tabelle 20](#page-107-0) und [Tabelle 21.](#page-108-0) Aus den Ergebnissen vorangegangener Untersuchungen<sup>[71](#page-99-0)</sup> wurde festgestellt, dass bei gleicher Ventilatorbaugröße in Einfachanordnungen die Schubumsetzung verglichen zum Hufeisenprofil im Rechteckprofil um etwa 1.5% höher ist (nur bei mittiger Aufhängung der Strahlventilatoren).

<span id="page-99-0"></span>Bei einer Doppelanordnung im Hufeisenprofil ist bei einer Variation der Achsabstände der Strahlventilatoren zwischen 1.3 und  $4 \cdot d_{va}$  (Außendurchmesser Strahlventilator) keine Beeinflussung auf den Einbauwirkungsgrad feststellbar (siehe [Tabelle 15](#page-86-0) und [Tabelle 26\)](#page-112-0). Dass eine Variation des Achsabstandes zwischen 2 und  $4 \cdot d_{va}$  keine Auswirkung auf den Einbauwirkungsgrad hat, wurde bereits bei vorangegangen Untersuchungen<sup>71</sup> festgestellt. Eine Verringerung des Abstandes unter  $1.3 \cdot d_{va}$  ist nicht nur hinsichtlich der Schubumsetzung zu vermeiden, sondern kann das Betriebsverhalten der Strahlventilatoren durch saugseitigen Luftmangel verschlechtern.

Die Montage von Strahlumlenkblechen kann den Einbauwirkungsgrad in Rechteckprofilen um bis zu 20 % verbessern. Entscheidend für die maximale Steigerung des Einbauwirkungsgrad ist eine optimale Winkelstellung der Strahlumlenkbleche. Bei Einfachanordnungen mit mittiger Aufhängung in Hufeisenprofilen ist eine Verbesserung von etwa 8 % bei optimaler Winkelstellung möglich, bei Doppelanordnungen hingegen verbessern Strahlumlenkbleche die Schubumsetzung um etwa 5 %.

Die berechneten Einbauwirkungsgrade bieten für viele zukünftige Lüftungsdimensionierungen ein gutes Nachschlagewerk, dennoch konnten nicht alle relevanten Fälle behandeln werden. Die Unterbringung der Strahlventilatoren in Nischen und deren ideale Formgebung würde eine interessante Erweiterung der Arbeit darstellen. Des Weiteren wurden keine Strahlventilatorpakete mit mehr als zwei Strahlventilatoren betrachtet und die Auswirkungen versetzt montierter Strahlventilatoren wurden nicht untersucht. In dieser Arbeit wurde die Schubumsetzung ausschließlich in längsgelüftete Straßentunnel betrachtet. Bei quergelüfteten Tunnelanlagen kommen Frischluftimpulsklappen (FIK) für die Schubeinbringung zum Einsatz. Abhängig vom Tunnelquerschnitt kommen unterschiedliche Größen der FIK zum Einsatz. Eine Abhängigkeit der Schubumsetzung bei FIK von der Querschnittsfläche, dem Stellungswinkel der Klappen und der vorherrschenden Strömungsgeschwindigkeit im Tunnel ist denkbar. Untersuchungen in diesem Bereich könnten ebenfalls weitere interessante Erkenntnisse bringen und die Genauigkeit der Auslegung für Lüftungsanlagen erhöhen.

<sup>71</sup> GALEHR G., (2012)

## **Literaturverzeichnis**

ANSYS FLUENT: Theory Guide, Ansys Inc, Release 15.0, USA 2013

ANSYS FLUENT: User's Guide, Ansys Inc, Release 15.0, USA 2014

ASFINAG: Entwurfsrichtlinien, Tunnel – Lüftung(TLü) – Technische Richtlinie, Technisches Planungshandbuch der ASFINAG, Dokument-Nr.: 800.542.1000, 01.01.2013

BOESWIRTH L, BSCHORER S.: Technische Strömungslehre, 9. Auflage, Vieweg + Teubner, ISBN-978-3-8348-1718-1, 2012

BRENN, G.; MEILE W.: Strömungslehre und Wärmeübertragung I, Vorlesungsskript, Technische Universität Graz, 2010

FERZIGER Joel H.; MILOVAN P: Numerische Strömungsmechanik, 3 Auflage, Springer Verlag, ISBN978-3-540-67586-0, 2008

FREIBAUER B.; MILOVAN P: Bemessungsgrundlage für die Lüftung von Straßentunneln, Heft 87, Bundesministerium für Bauten und Technik - Straßenforschung, 1978

FVT GmbH: Vermessung der Schubeinbringung der Strahlventilatoren im Bosrucktunnel - Neubauröhre, Dokument-Nr.: FVT-47/13/BE V&U 2008/33/6400 V3.0 , 18.10.2013

FVT GmbH: Bemessung der Längslüftung für die Nord- und Südröhre des Niklasdorftunnels, Dokument-Nr.: FVT-28/10/FB V&U 06/25/6400 V10 , 30.03.2010

GALEHR G.: Effektivität der Schubeinbringung durch Strahlventilatoren, Diplomarbeit Technische Universität Graz, Institut für Verbrennungskraftmaschinen und Thermodynamik, Oktober 2012

HERWIG H.: Strömungsmechanik (Eine Einführung in die Physik und die mathemaische Modellierung von Strömungen), 2. Auflage, Springer Verlag, ISBN-10 3- 540-32441-0, 2006

HOWDEN : www.howden.com, URL:

http://www.howden.com/Resources/Industry%20Brochures/IND05%20Tunnel%20ventil ation.pdf , Zugriff am 10.05.2014

KEMPF J.: Einfluss der Wandeffekte auf die Treibstrahlwirkung eines Strahlgebläses, Jg. 83 Heft 4 , Seite 47-52, Schweizer Bauzeitung, Zürich 1965

KÜMMEL W.: Technische Strömungsmechanik, 3 Auflage, Teubner Verlag, ISBN 978- 3-8351-0141-8, 2007

LECHELER S.: Numerische Strömungsberechnung, 2. Auflage, Vieweg+Teubner, ISBN978-3-8348-1568-2, 2011

MEIDINGER U.: Längslüftung von Autotunneln mit Strahlgebläsen, Jg. 28 Heft28, Seite 498-501, Schweizerische Bauzeitung, Zürich 1964

MEILE W.: Unterlagen aus Laborübung Strömungslehre und Wärmeübertragung 321.105, Abschnitt Windkanäle-Kraftmessung, Technische Universität Graz, SS 2013

SCHLICHTING H.; GERSTEN K.: Grenzschichttheorie, 10 Auflage, Springer Verlag, ISBN 10 3-540-23004-1, 2005

STEINER H.: Höhere Strömungslehre und Wärmeübertragung Vorlesungsskript, Technische Universität Graz, 2011

WIMMER A.: Motorenmesstechnik Vorlesungsskript, Technische Universität Graz, WS2013/2014

WITT&SOHN AG: [www.wittfan.de,](http://www.wittfan.de/) URL:

http://www.wittfan.de/download/presentation/Tunnel Seminar for Operators.pdf, 2011, Zugriff am 04.03.2014

WITT&SOHN AG: [www.wittfan.de,](http://www.wittfan.de/) URL:

[http://www.wittfan.de/download/brochure/tunnel\\_brochure\\_en.pdf,](http://www.wittfan.de/download/brochure/tunnel_brochure_en.pdf) Zugriff am 10.05.2014

WITT&SOHN AG: [www.wittfan.de,](http://www.wittfan.de/) URL:

http://www.wittfan.de/download/bananajet\_deutsch.pdf, Zugriff am 16.05.2014

ZITORN AG: www.zitron.nl, URL:

http://www.zitron.nl/pdf/Strahlventilatoren\_Rev03.pdf, 2011, Zugriff am 18.03.2014

# **Tabellenverzeichnis**

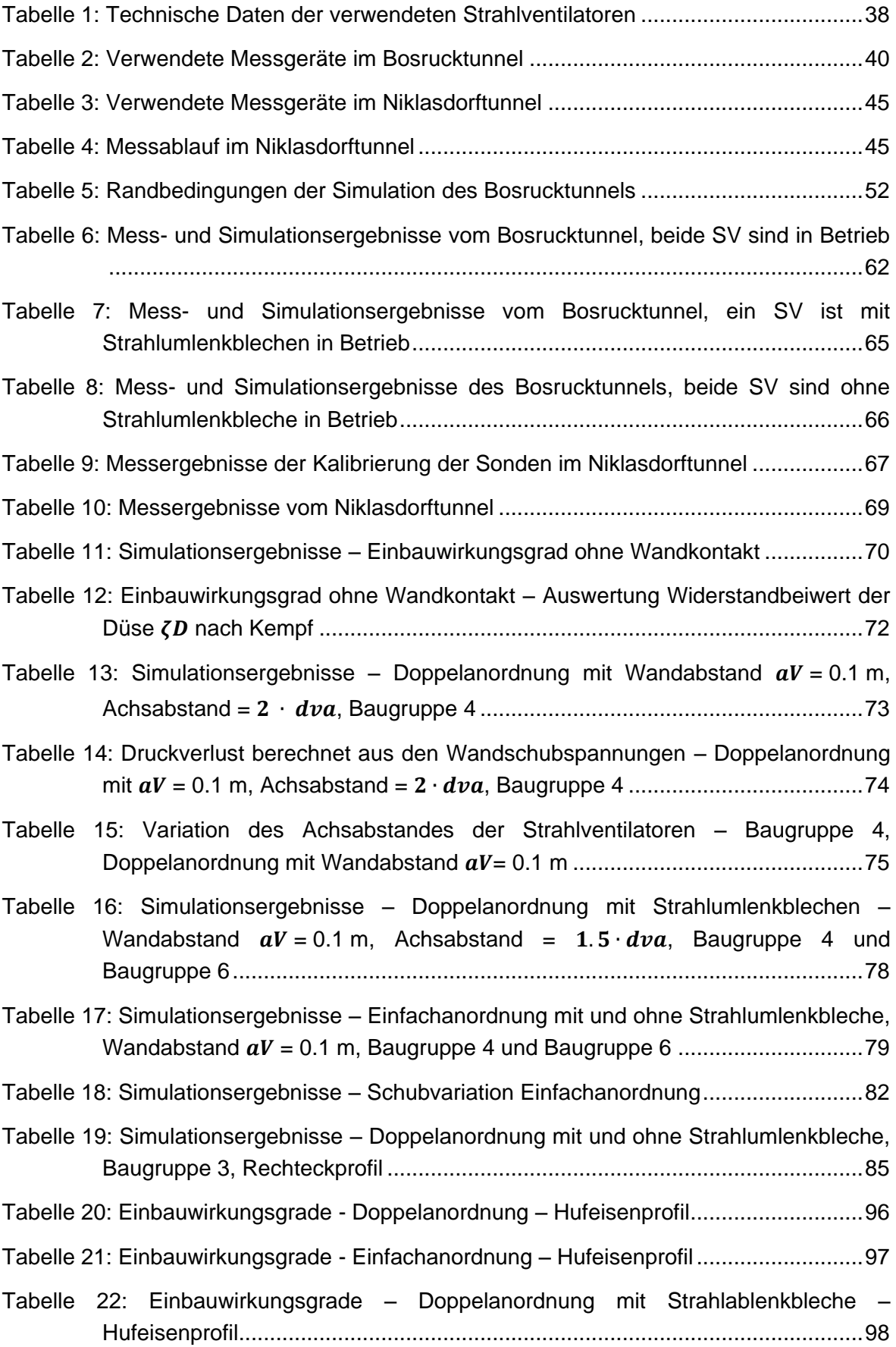

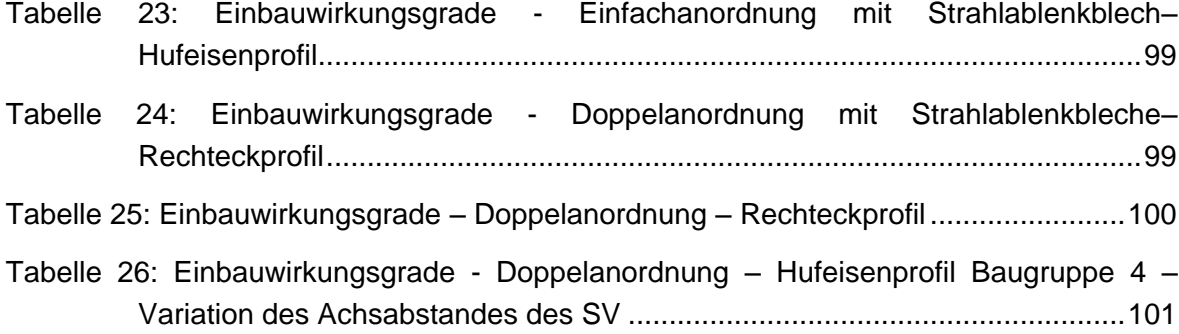

# **Abbildungsverzeichnis**

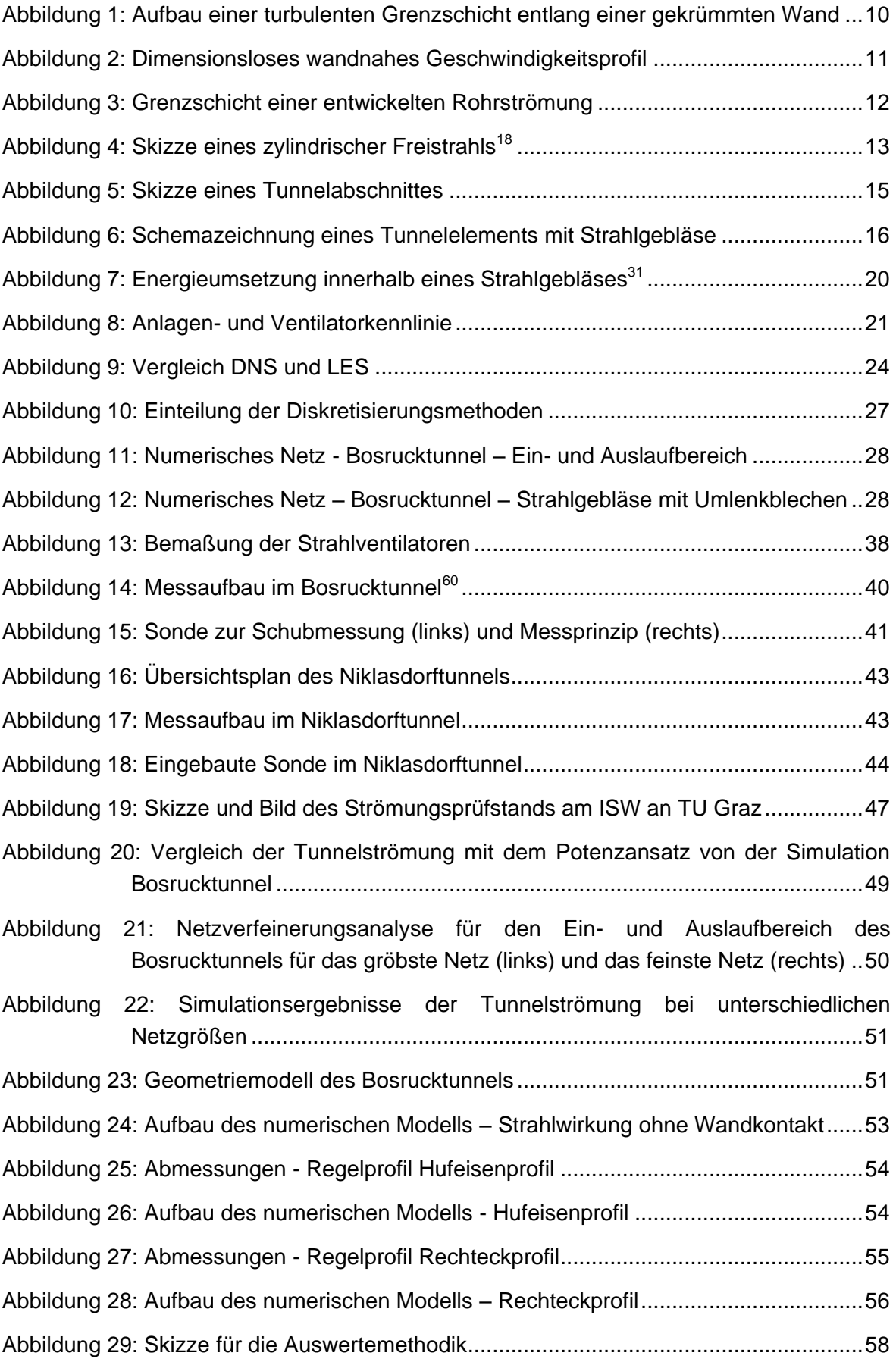

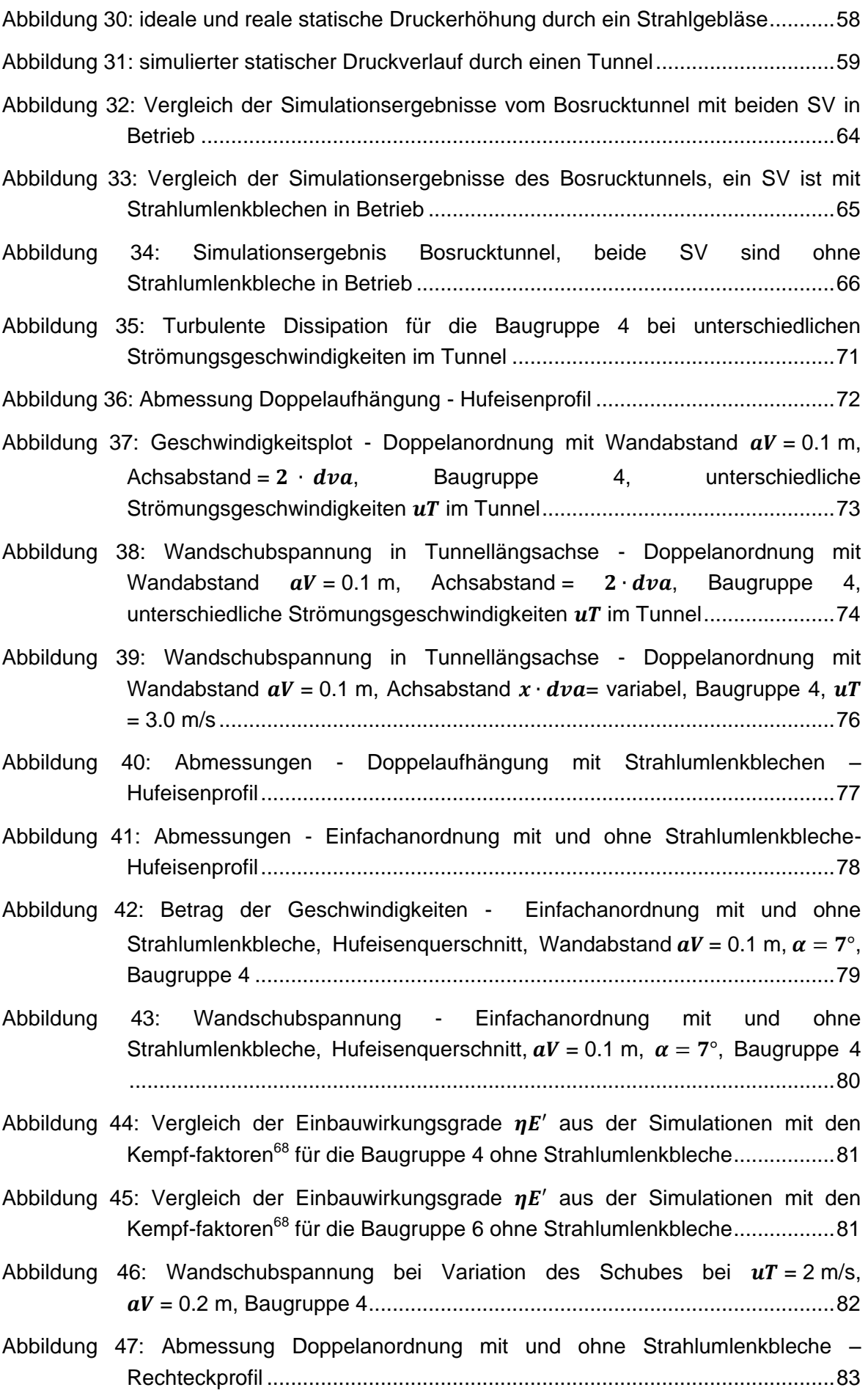

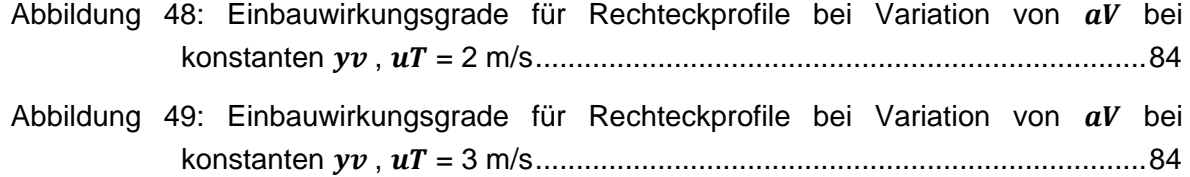

# <span id="page-107-1"></span>**Anhang A – Tabellen Einbauwirkungsgrade**

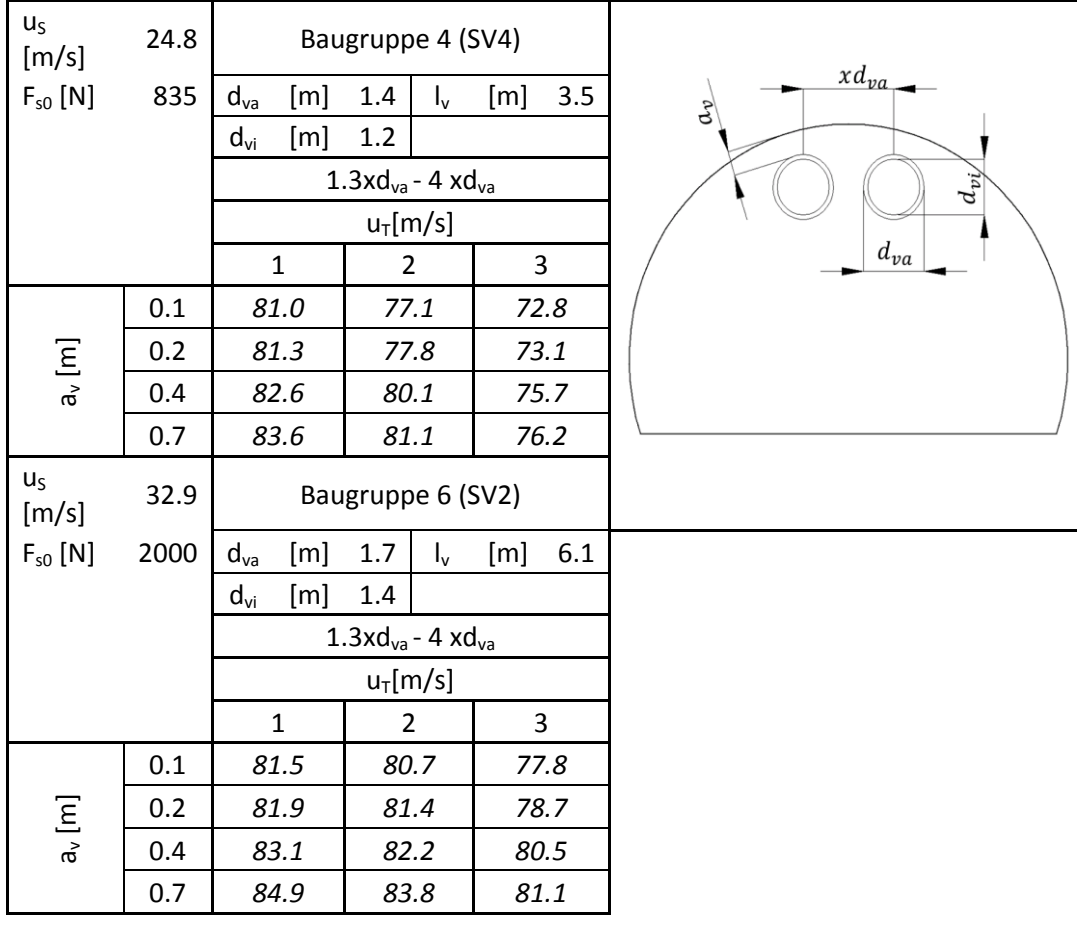

<span id="page-107-0"></span>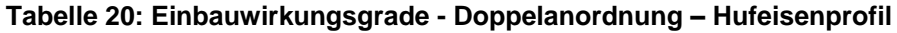
| $U_S$<br>[m/s]              | 24.8        | Baugruppe 4 (SV4) |            |                |                           |     |          |                  |
|-----------------------------|-------------|-------------------|------------|----------------|---------------------------|-----|----------|------------------|
| $F_{s0}$ [N]                | 835         | $d_{va}$          | [m]        | 1.4            | $\mathsf{I}_{\mathsf{v}}$ | [m] | 3.5      | $a_v$            |
|                             |             | $d_{vi}$          | [m]        | 1.2            |                           |     |          |                  |
|                             | Mitte       |                   |            |                |                           |     | $d_{vi}$ |                  |
|                             | $u_T$ [m/s] |                   |            |                |                           |     | $d_{va}$ |                  |
|                             |             | $\mathbf 1$       |            | $\overline{2}$ |                           | 3   |          |                  |
|                             | 0.1         | 77.2              |            | 72.0           |                           |     | 68.2     |                  |
|                             | 0.2         | 78.5              |            | 72.7           |                           |     | 69.0     |                  |
| $a_v$ [m]                   | 0.3         | 80.0              |            | 74.2           |                           |     | 69.7     |                  |
|                             | 0.5         | 82.4              |            | 76.5           |                           |     | 73.4     |                  |
|                             | 0.7         | 83.3              |            | 77.6           |                           |     | 73.6     |                  |
| $U_S$<br>[m/s]              | 32.9        | Baugruppe 6 (SV2) |            |                |                           |     |          |                  |
| $F_{s0}$ [N]                | 2000        | $d_{va}$          | [m]        | 1.66           | $\mathsf{I}_{\mathsf{v}}$ | [m] | 6.14     | $a_{\nu}$        |
|                             |             | $d_{vi}$          | [m]<br>1.4 |                |                           |     |          |                  |
|                             |             | Mitte             |            |                |                           |     |          | $d_{\nu i}$      |
|                             |             | $u_T$ [m/s]       |            |                |                           |     |          |                  |
|                             |             | $\mathbf{1}$      |            | $\overline{2}$ |                           |     | 3        | $d_{va}$         |
| $\mathsf{m}$ ] $\mathsf{v}$ | 0.1         | 81.0              |            | 78.2           |                           |     | 74.5     |                  |
|                             | 0.2         | 81.6              |            | 78.8           |                           |     | 75.5     | alle Werte +1.5% |
|                             | 0.3         | 83.1              |            | 80.5           |                           |     | 76.9     |                  |
|                             | 0.5         | 83.2              |            | 81.4           |                           |     | 77.8     |                  |
|                             | 0.7         |                   | 85.7       | 83.4           |                           |     | 79.7     |                  |

**Tabelle 21: Einbauwirkungsgrade - Einfachanordnung – Hufeisenprofil**

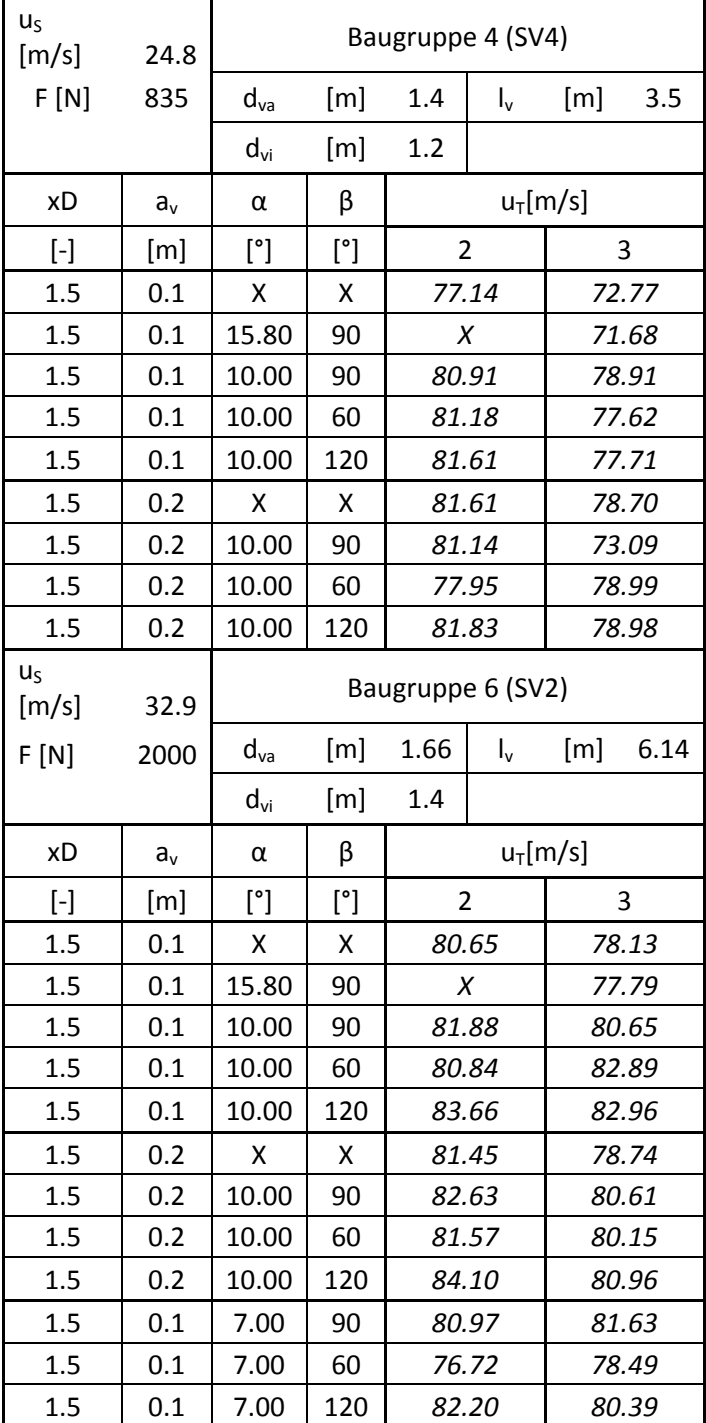

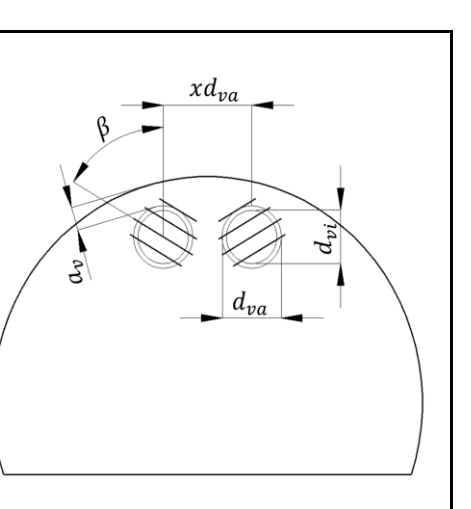

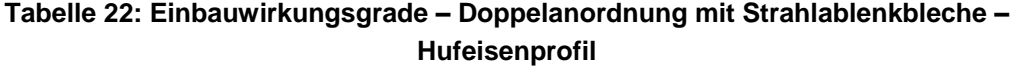

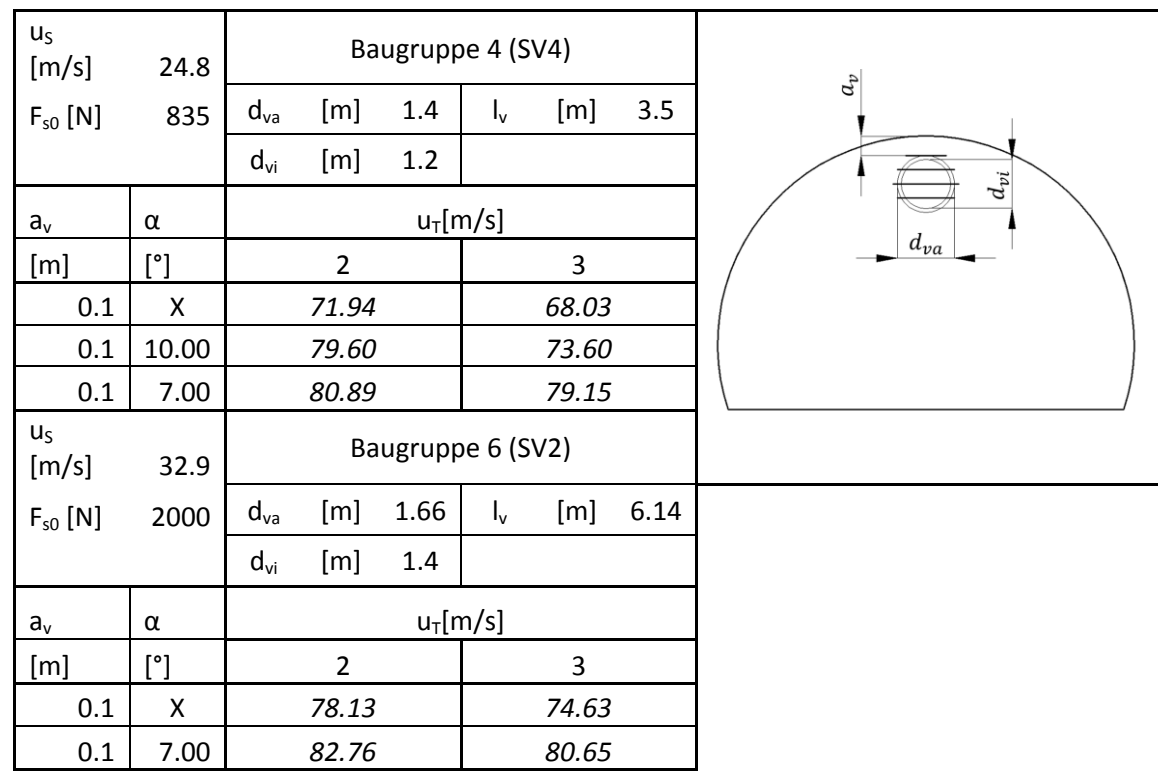

## **Tabelle 23: Einbauwirkungsgrade - Einfachanordnung mit Strahlablenkblech– Hufeisenprofil**

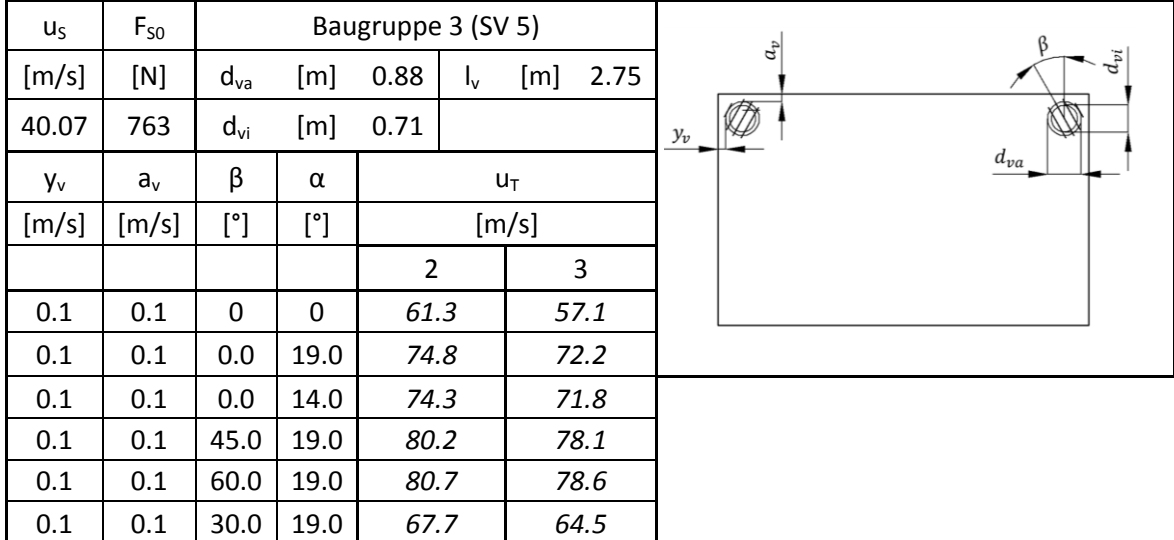

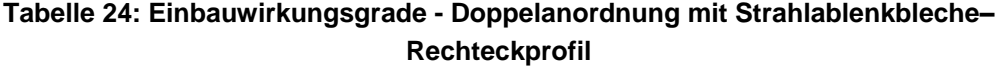

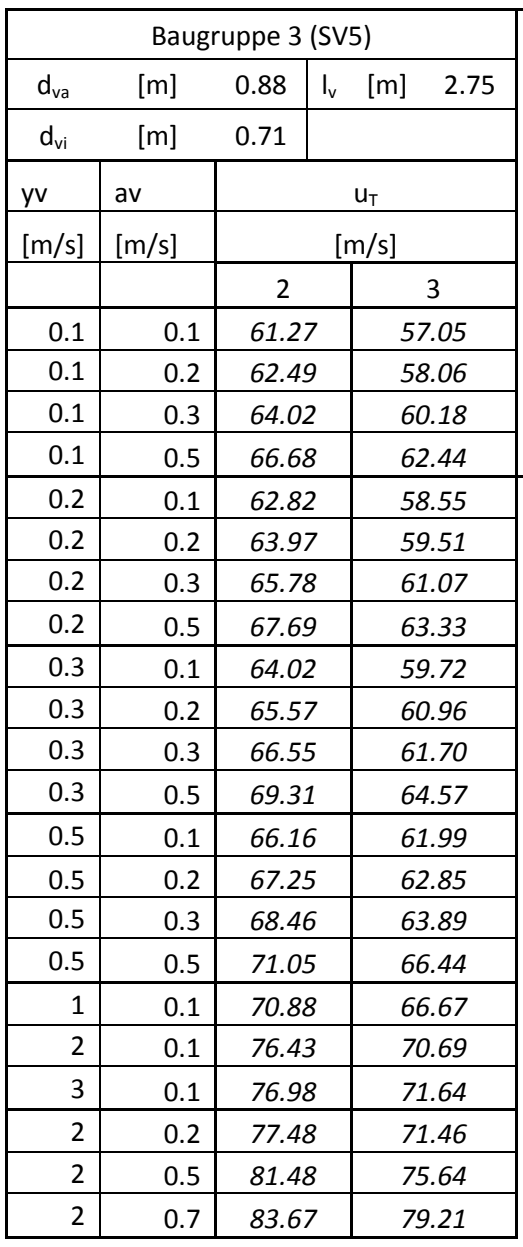

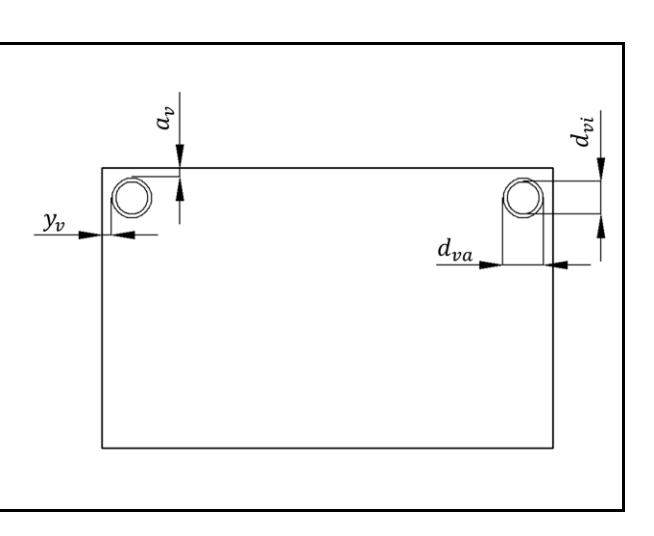

**Tabelle 25: Einbauwirkungsgrade – Doppelanordnung – Rechteckprofil**

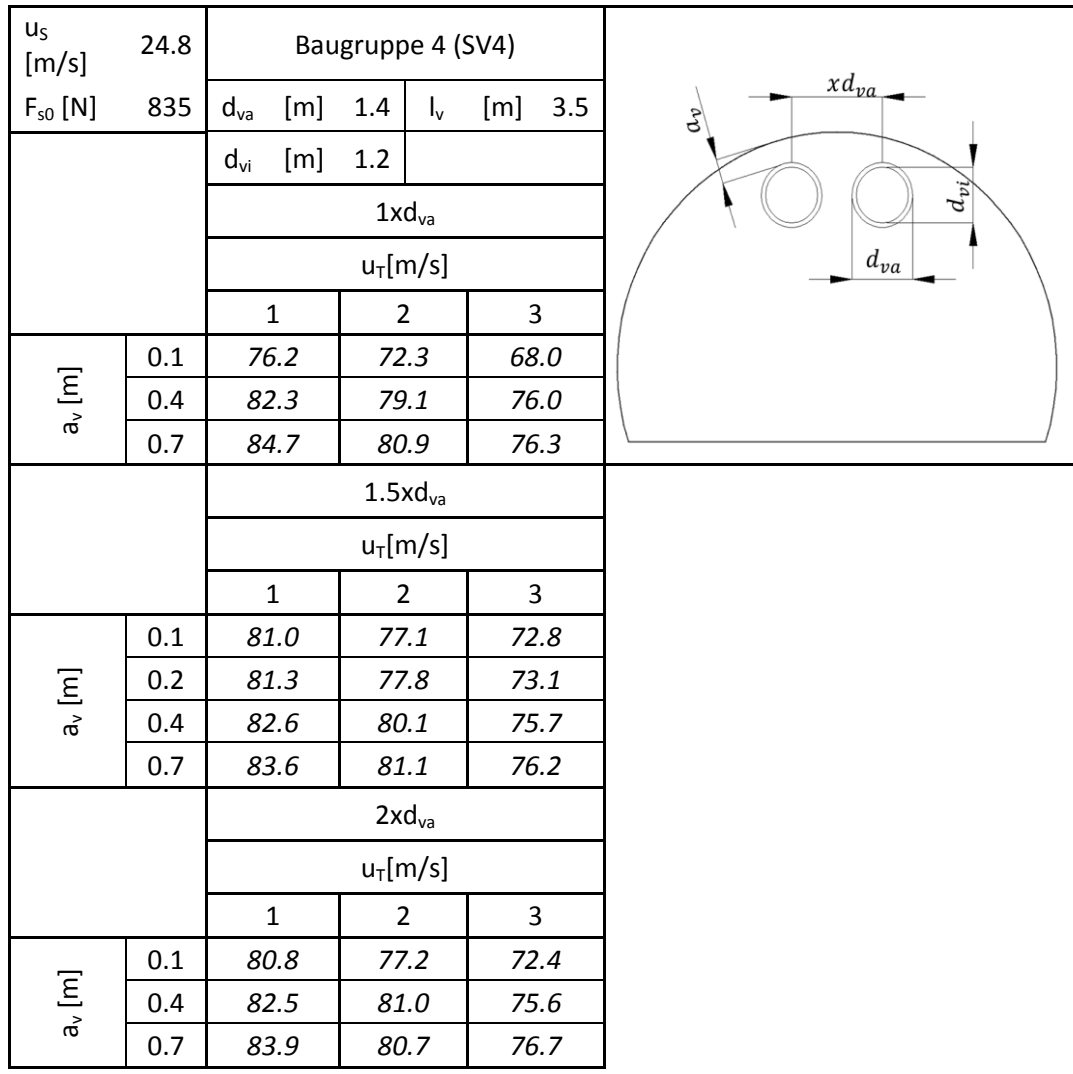

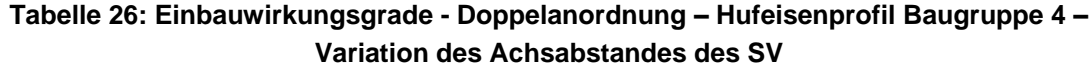

# **Anhang B – Messergebnisse Bosrucktunnel<sup>72</sup>**

|                             | allg. Parameter      |              |                            |                             |         |  |
|-----------------------------|----------------------|--------------|----------------------------|-----------------------------|---------|--|
| $A_T$                       | (m <sup>2</sup> )    | 51.21        |                            |                             |         |  |
| $A_S$                       | (m <sup>2</sup> )    | 1.66         |                            |                             |         |  |
| Kal. Sonde 1                | $(-)$                | 0.7575       |                            |                             |         |  |
| Kal. Sonde 2                | $(-)$                | 0.7567       |                            |                             |         |  |
| <b>Messbereich</b>          | $(-)$                | Nische 5     |                            | <b>Nische 5 Nachmessung</b> |         |  |
| <b>Messzyklus</b>           | $(-)$                | $\mathbf{1}$ | $\overline{2}$             | 11                          | 12      |  |
| <b>SVL</b>                  | $(-)$                | aktiv        | aktiv                      | aktiv                       | aktiv   |  |
| <b>SVR</b>                  | $(-)$                | deaktiv      | aktiv                      | deaktiv                     | aktiv   |  |
| uт                          | (m/s)                | 1.43         | 1.46                       | 1.49                        | 1.49    |  |
| min                         | (m/s)                | 1.23         | 1.26                       | 1.29                        | 1.29    |  |
| max                         | (m/s)                | 1.63         | 1.66                       | 1.69                        | 1.69    |  |
| ρт                          | (kg/m <sup>3</sup> ) | 1.12         | 1.12                       | 1.14                        | 1.14    |  |
| $\Delta p_{12}$             | (Pa)                 | 32.46        | 74.00                      | 27.92                       | 75.28   |  |
| min                         | (Pa)                 | 31.78        | 73.10                      | 27.06                       | 74.18   |  |
| max                         | (Pa)                 | 33.24        | 75.00                      | 28.65                       | 76.51   |  |
| <b>ApdynsvL</b>             | (Pa)                 | 961.09       | 1004.05                    | 1124.23                     | 1104.32 |  |
|                             |                      |              |                            | keine                       | keine   |  |
| $\Delta p_{dynSVR}$         | (Pa)                 | X            | 1046.90                    | Messung                     | Messung |  |
| <b>Schub Tunnel</b>         | (N)                  | 1777         | 4046                       | 1502                        | 4055    |  |
| Gesch. SVL                  | (m/s)                | 36.02        | 36.79                      | 38.6                        | 38.3    |  |
| Gesch. SVR                  | (m/s)                | X            | 37.5                       | X                           | X       |  |
| <b>Schub SVL</b>            | (N)                  | 2414         | 2522                       | 2824                        | 2774    |  |
| <b>Schub SVR</b>            | (N)                  | X            | 2627                       | X                           | X       |  |
| <b>Messbereich</b>          | $(-)$                |              | Nische 5 ohne Umlenkbleche | Nische 4                    |         |  |
| <b>Messzyklus</b>           | $(-)$                | 13           | 14                         | $\overline{3}$              | 4       |  |
| <b>SVL</b>                  | $(-)$                | aktiv        | aktiv                      | aktiv                       | aktiv   |  |
| <b>SVR</b>                  | $(-)$                | deaktiv      | aktiv                      | deaktiv                     | aktiv   |  |
| $U_T$                       | (m/s)                | 1.28         | 1.36                       | 1.71                        | 1.61    |  |
| min                         | (m/s)                | 1.08         | 1.16                       | 1.51                        | 1.41    |  |
| max                         | (m/s)                | 1.48         | 1.56                       | 1.91                        | 1.81    |  |
| ρт                          | (kg/m <sup>3</sup> ) | 1.14         | 1.14                       | 1.13                        | 1.13    |  |
| $\Delta p_{12}$             | (Pa)                 | 18.39        | 47.86                      | 31.70                       | 74.94   |  |
| min                         | (Pa)                 | 17.68        | 46.98                      | 30.79                       | 73.84   |  |
| max                         | (Pa)                 | 19.05        | 48.87                      | 32.76                       | 76.17   |  |
| <b>Ap</b> <sub>dynSVL</sub> | (Pa)                 | 1145.23      | 1030.20                    | 949.35                      | 961.80  |  |
|                             |                      | keine        | keine                      |                             |         |  |
| $\Delta p_{\text{dynSVR}}$  | (Pa)                 | Messung      | Messung                    | Χ                           | 991.02  |  |

<sup>72</sup> FVT GmbH, (2013)

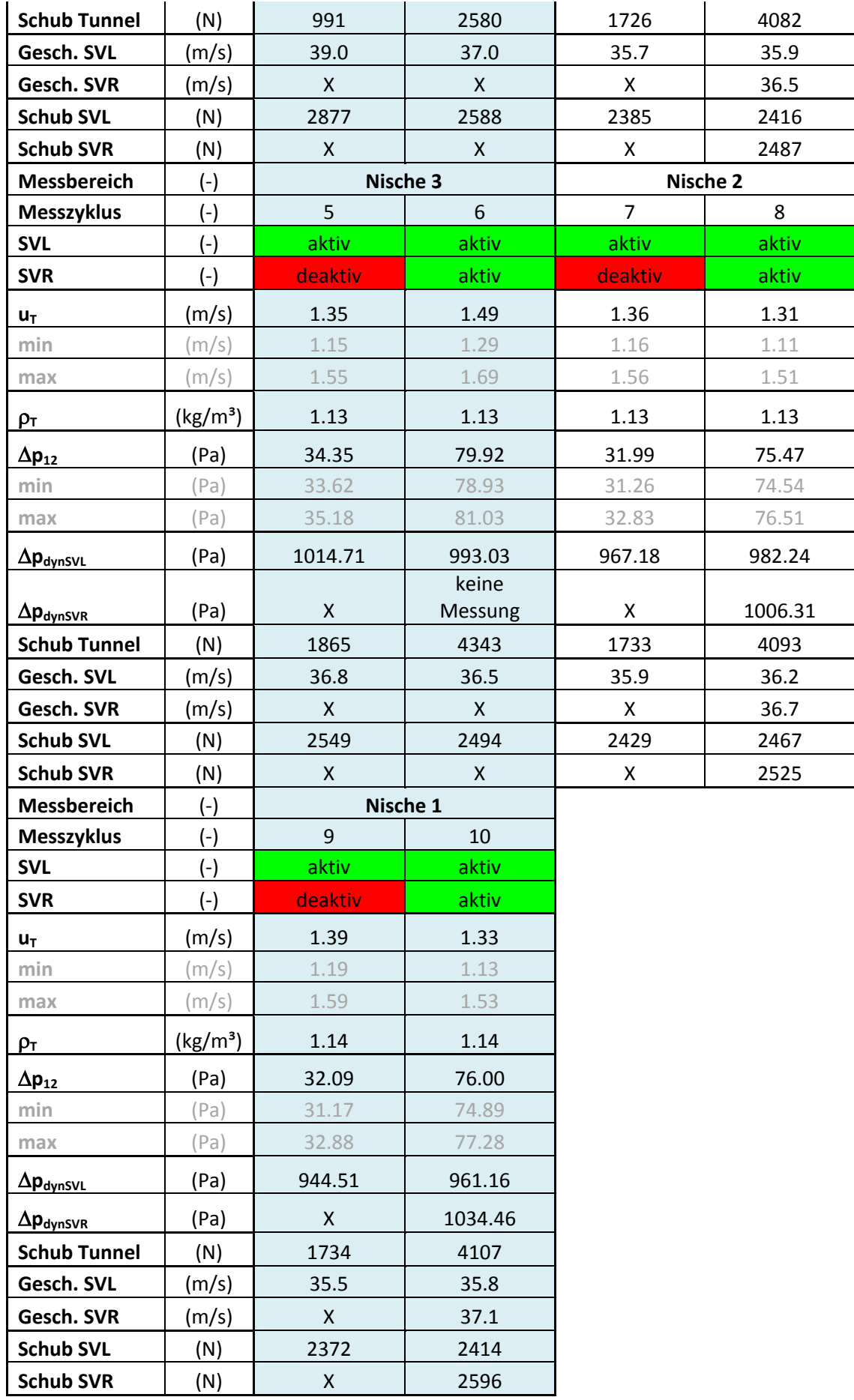

# **Anhang C – Messergebnisse Niklasdorftunnel**

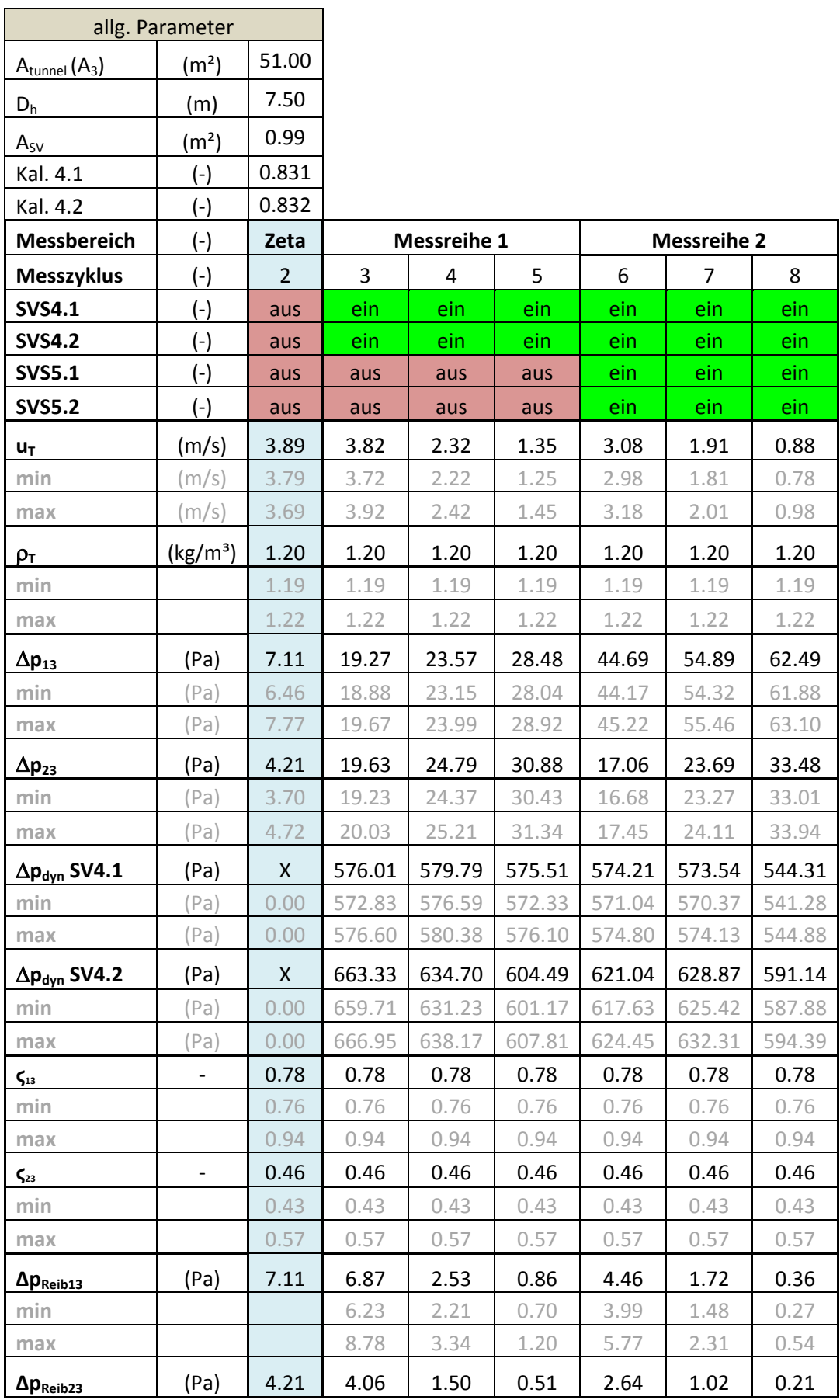

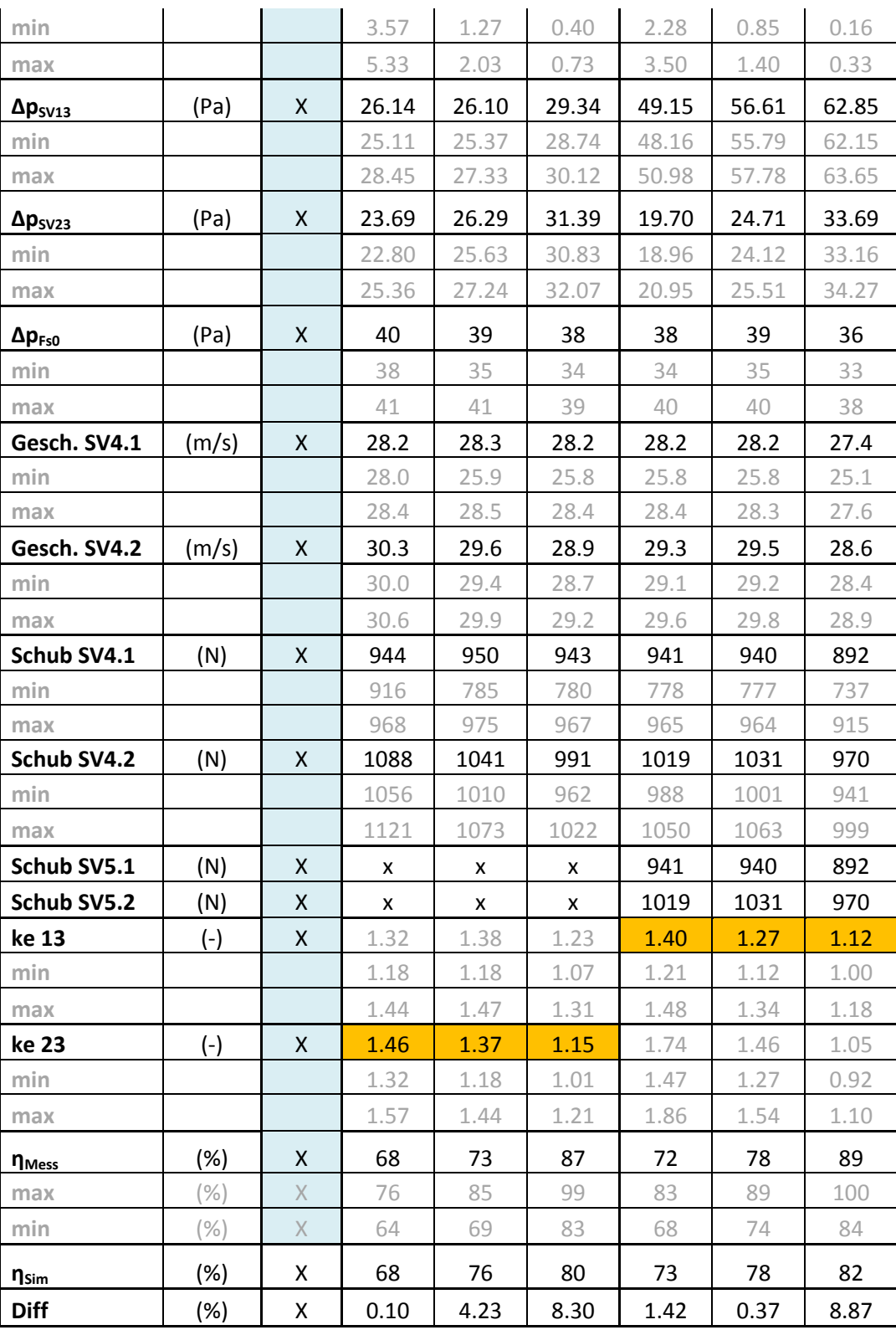

# **Anhang D – Datenblätter Messgeräte**

## **SICK (FLOWSIC 200)**

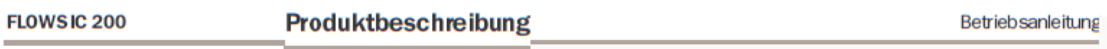

Strömungsmesssystem

## 2.6 Technische Daten

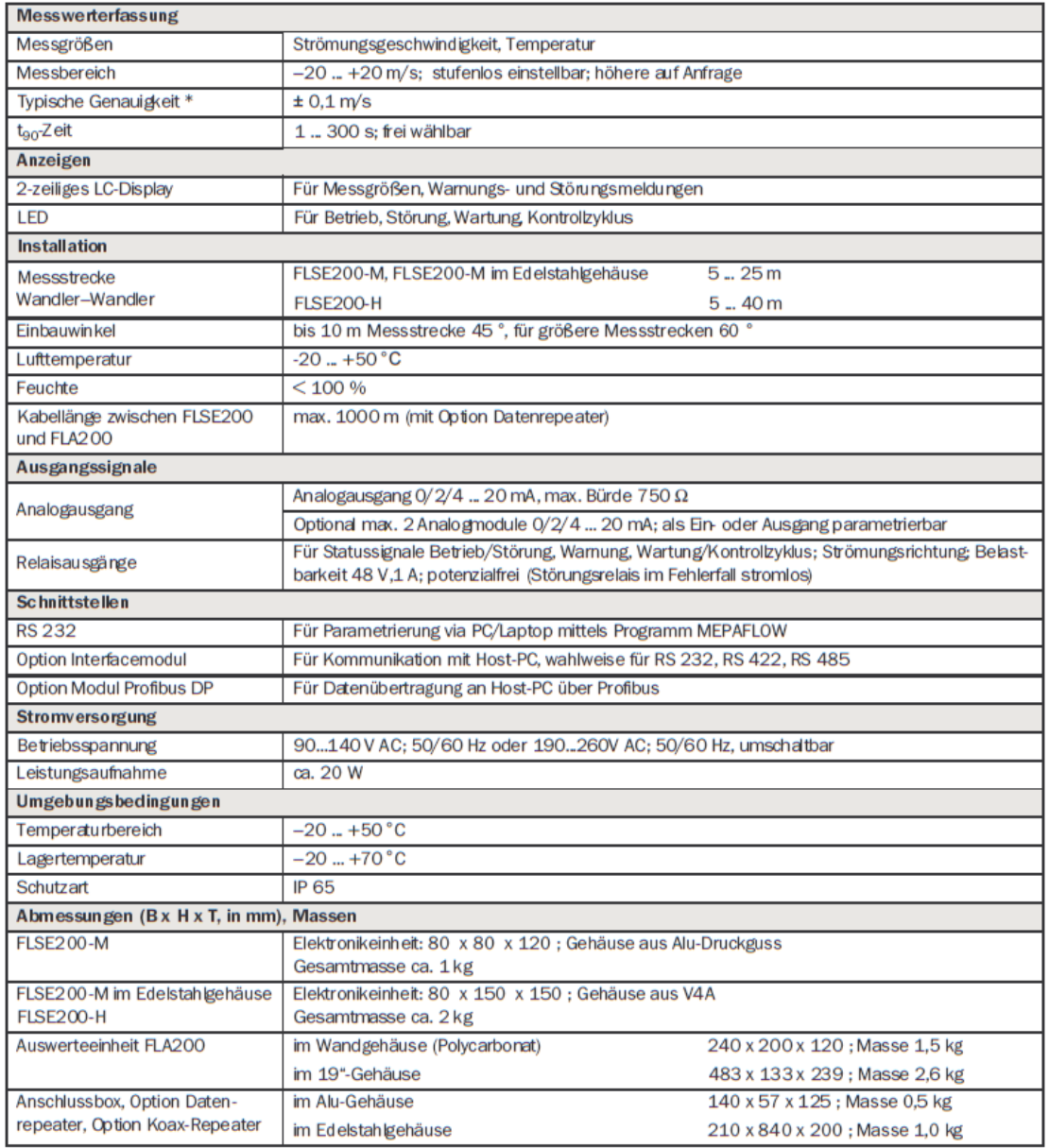

\*: Die Genauigkeit ist abhängig von Kalibrierung, Einbauverhältnissen, Strömungsprofil, Temperatur und Länge der Messstrecke

## **HALSTRUP&WALCHER (P26)**

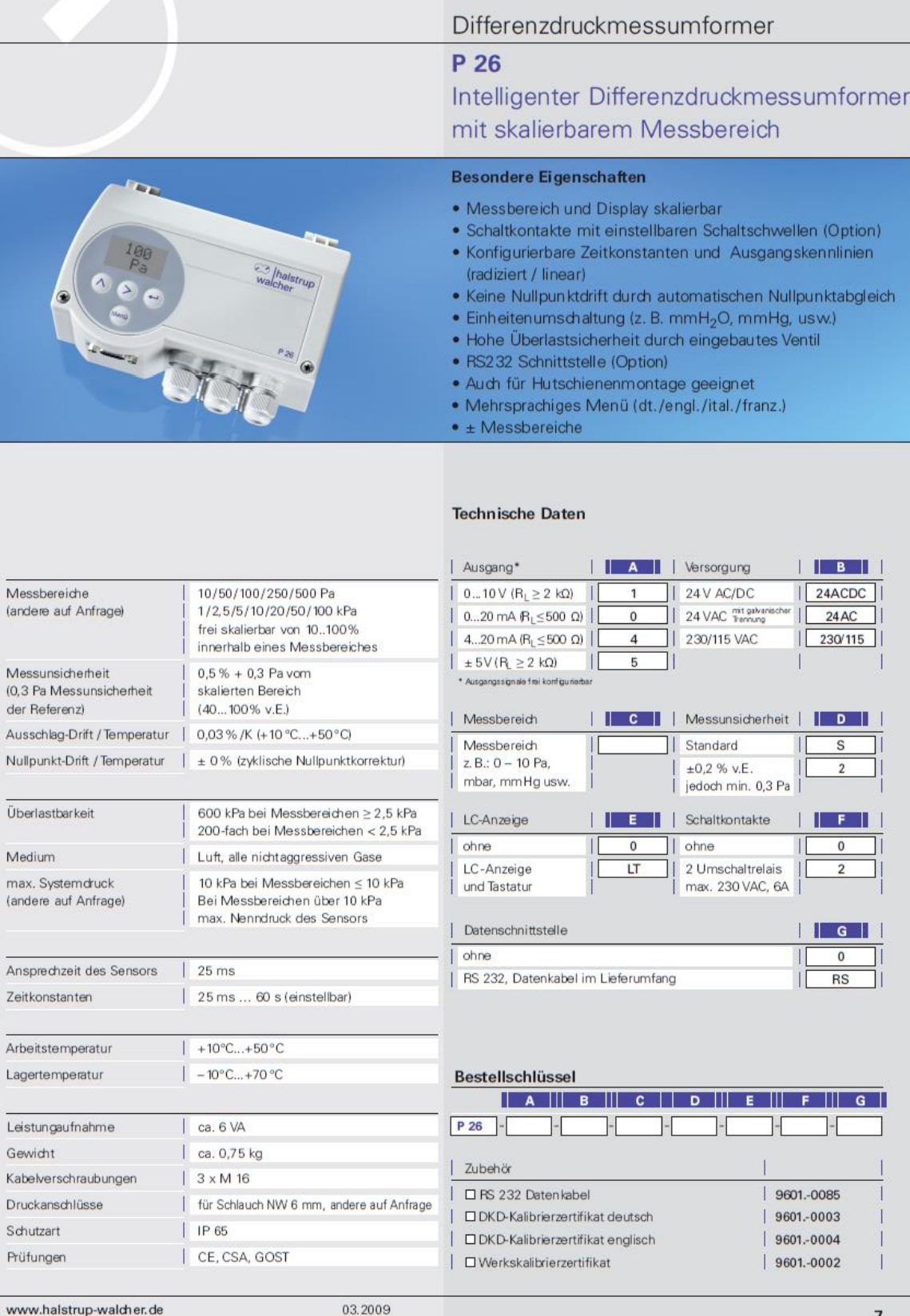

## **HALSTRUP&WALCHER (P92)**

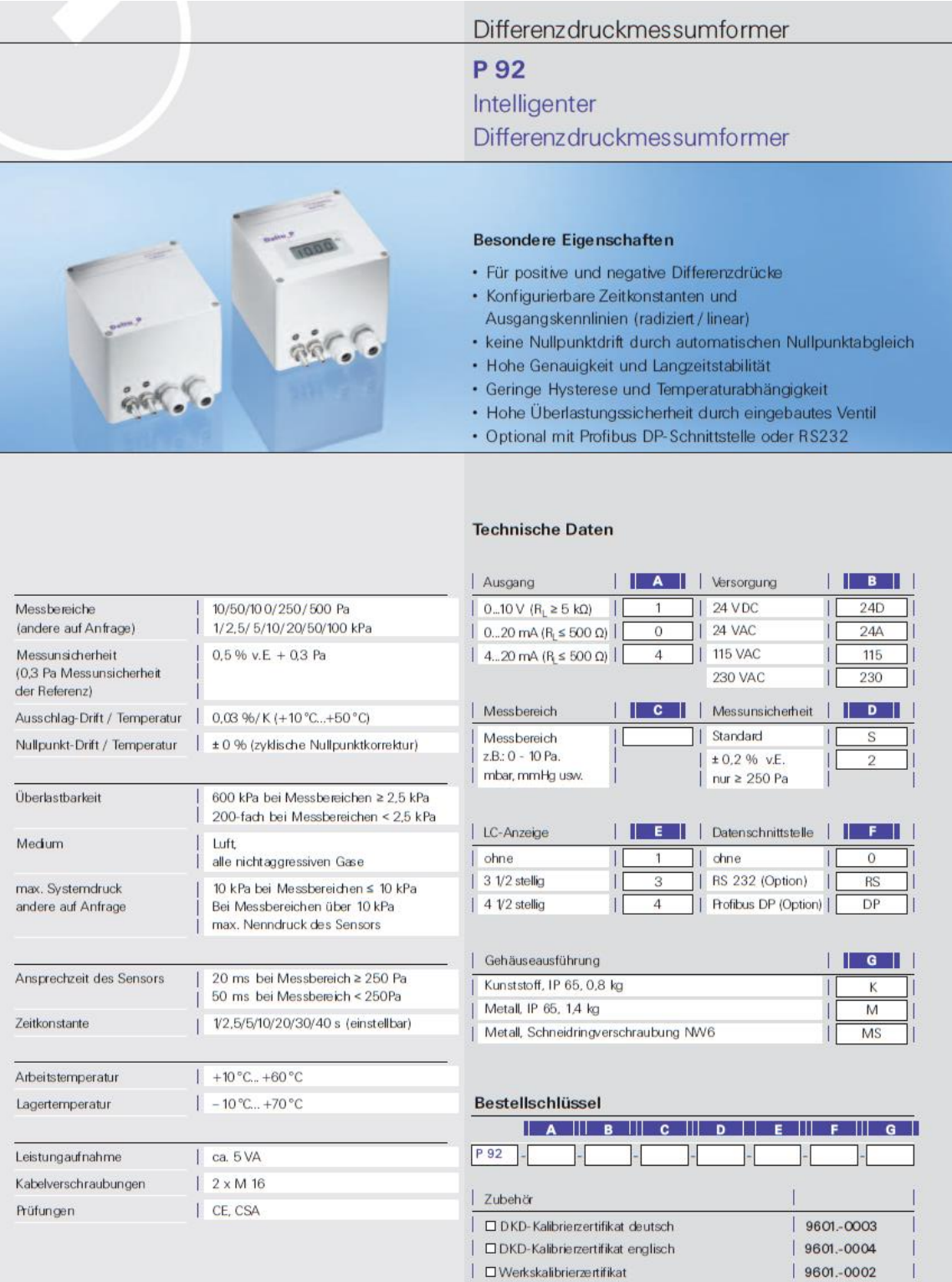

 $\mathbf{I}$ 

| 9601.-0034

 $\mid$   $\square$  Gegenstecker Profibus (Spannungsversorgung)

## **JUMO 4304**

#### **JUMO GmbH & Co. KG**

Hausadresse<sup>®</sup> Lieferadresse: Postadresse:

Moltkestraße 13 - 31, 36039 Fulda, Germany Mackenrodtstraße 14, 36039 Fulda, Germany 36035 Fulda, Germany

Telefon: 0661 6003-715 Telefax: 0661 6003-606 F-Mail: mail@jumo.net Internet: www.jumo.net

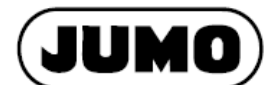

#### Typenblatt 40.4304

 $\begin{array}{|c|c|}\n\hline\n682\n\end{array}$  mba

## **Druck- und Differenzdruck-Messumformer**

**Typ 4304** 

### **Allgemeine Anwendung**

Druck- und Differenzdruck-Messumformer des Typs 4304 eignen sich zur Erfassung von Über-, Unter- und Differenzdruck nichtaggressiver Gase.

Anwendungsgebiete sind vorzugsweise Heizung - Lüftung - Klima, Füllstandsmessung (EinperImethode), Strömungsmessung und -überwachung, sowie Filtertechnik Das Gerät ist auf Wunsch mit LC-Anzeige oder mit LC-Anzeige und Grenzkontakt(en) lieferbar

## **Technische Daten**

#### **Referenzhedingungen** gemäß DIN 16 086 und DIN IEC 770/5.3 **Messbereiche**

siehe Bestellangaben

Überlastungsgrenze Messbereiche  $0...400$  mbar **5facher Messendwert** Messbereiche

 $>400$  mbar 2facher Messendwert maximaler Systemdruck

(bei Ap-Messungen) 1 bar (beidseitig)

**Berstdruck** Für alle Messbereiche > 2 bar

Druckmittelberührte Teile Ni, Al, CuBe, PU

#### Ausgang  $0...10V$

 $Bürde > 2 kO$  $0/4$ ...20 $mA$  $Bürde \leq 5000$  $4.20 \text{ mA}$ Bürde ≤ (U<sub>B</sub>-12 V) / 0,02A Zweileiter

**Bürdeneinfluss**  $\leq 0.2\%$ 

Nullsignalabweichung  $\leq$  0,5% v. EW

#### Umgebungstemperatureinfluss Im Bereich +10...+50°C (kompensierter Temperaturbereich) Nullpunkt:

Messspanne: ≤ 0,02%/K typisch,  $\leq 0.05\%$ /K max.

#### **Kennlinie** serienmäßig: linear

auf Wunsch: radiziert

Kennlinienabweichung  $\leq 1\%$  v. FW Grenzpunkteinstellung, incl. Hysterese

und Wiederholbarkeit)

Einstellzeit  $< 20$  ms

Stabilität pro Jahr  $\leq$  0,5% v. EW

Spannungsversorgung siehe Bestellangaben

**Restwelligkeit**  $max. 1 V<sub>ss</sub>$ 

max. Stromaufnahme ca. 25 mA

Spannungsversorgungseinfluss  $< 0.02$ % $\lambda$ 

(Nennspannungsversorgung DC 24 V) zul. Umgebungstemperatur

 $-10...+50^{\circ}$ C

Lagertemperatur  $-10...+70^{\circ}$ C

zul. Mediumstemperatur  $-10...+50^{\circ}C$ 

Elektromagnetische Verträglichkeit nach Fachgrundnorm EN 50 081-1 und EN 50 082-1

**Mechanischer Schock** 10  $g/0,1$  ms

Mechanische Schwingungen max. 5 g bei 15-2000 Hz

Schutzart IP 65 nach EN 60 529 (Anschlussleitungs-Durchmesser min. 5 mm, max. 7 mm)

#### Gehäuse **ABS**

**Prozessanschluss** siehe Bestellangaben

**Elektrischer Anschluss** Kabelverschraubung M12 x 1,9; Schraubklemmen innenliegend, für Leitungsquerschnitte bis 1,5 mm<sup>2</sup>

**Grenzkontakt** 

- Schaltleistung: 6 A, 230 VAC
- Einstellbarkeit: 0...100% v. EW
- Schalthysterese: einstellbar, 1...99% v. eingestellten GW
- Ausgang pro Grenzkontakt: 1 Relais-Umschaltkontakt (potentialfrei)

**Nennlage** 

serienmäßig: vertikal L auf Wunsch: horizontal bei Bestellung angeben

Gewicht ca. 300 g (ca. 400 g bei AC-Versorgung)

 $\leq$  0,02%/K typisch,  $\leq 0.05\%$ /K max.

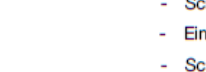

10.07/00372178

## **TESTO (177 -T2)**

# 11. Technische Daten

# 11.2 testo 177-T2

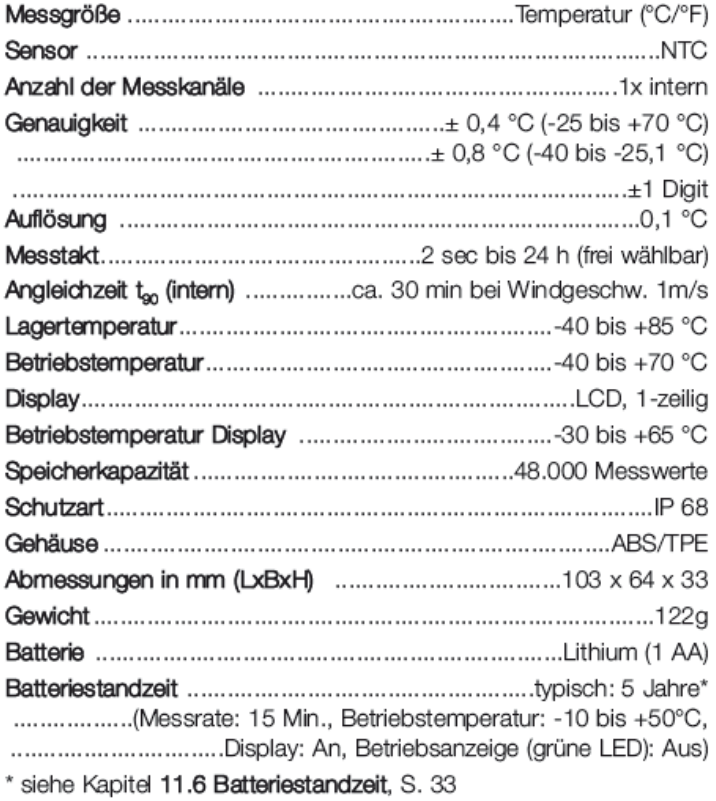

## **KRONEIS (Barogeber Type 315K)**

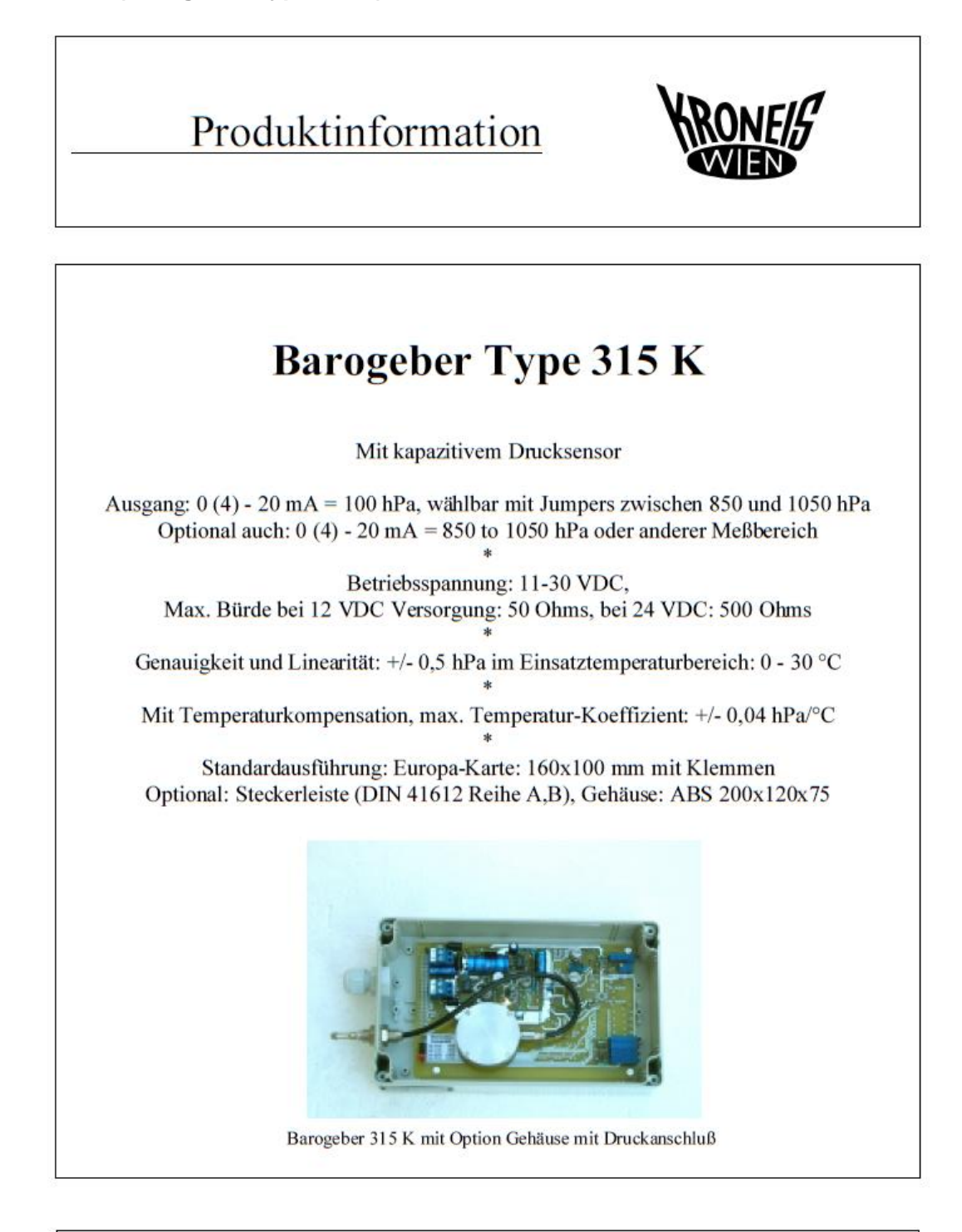

## **KRONEIS GmbH**

A-1190 Wien · Iglaseegasse 30-32 Tel.: +43 (0) 1 320 34 92 · Fax: +43 (0) 1 320 66 04

homepage: http://www.kroneis.at

e-mail: office@kroneis.at

# **Anhang E – Auswerteprogramm Fluent**

## ;; Auflösungsgenauigkeit angeben in m

(define dx 1)

## ;; Länge des Tunnels angeben

(define endwert 795)

(define ausgabe "report/surface-integrals area-weighted (")

### ;; Planes erstellen

(do  $((j 1 (+ j dx))) ((> j endwert))$ 

(ti-menu-load-string (format #f "surface/plane-point-n-normal plane-x=~a  $\sim$ a 0 0 1 0 0" j j))

## ) ;; Auswertung

;; Ausgabe der Form: report/surface-integrals area-weighted ( plane-x=1 plane-x=2) pressure no

- (do  $((j 1 (+ j dx))) ((> j endwert))$ 
	- (set! ausgabe (string-append ausgabe (format #f " plane-x=~a" j)))

(set! ausgabe (string-append ausgabe ") pressure yes statischerDruck "))

### ;; Display ausgabe

)

(ti-menu-load-string (format #f "~a" ausgabe))

### ;; Planes löschen

(do  $((j 1 (+ j dx))) ((\ge j \text{ endwert}))$ 

(ti-menu-load-string (format #f "surface/delete-surface plane- $x = \alpha$ " j)) )